UNIVERSIDAD NACIONAL DE INGENIERÍA

Facultad de Ciencias Escuela Profesional de Física

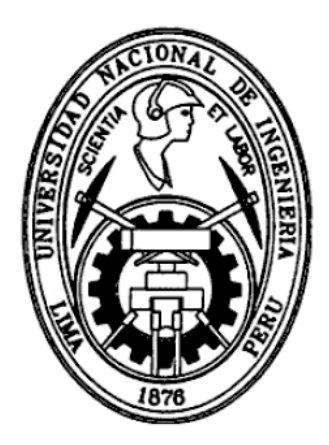

Tesis para optar por el Título Profesional de:

### Licenciado en Física

Titulada:

Analisis de Transiciones de Fase en un Ferromagneto ideal usando el ´ Metodo de Monte Carlo y los Modelos de Ising y Heisenberg en 2 y 3 ´ dimensiones

Presentada por:

### Antonio Federico Zegarra Borrero

Asesor:

### Dr. Héctor Raúl Loro Ramírez

Lima-Perú

2014

#### Resumen

Esta tesis está enfocada en el estudio de los modelos de Ising y Heisenberg (clásico) para el ferromagnetismo, la teoría de transiciones de fase y el método de Monte Carlo como esquema computacional eficiente para tratar este tipo de sistemas fuertemente interactivos. Con la ayuda de dicho metodo se realizaron simulaciones computacionales de los modelos mencionados en ´ 2 y 3 dimensiones (2D y 3D) para poder comparar dichos resultados con las predicciones de algunos modelos teóricos. Se indica el método seguido para modelar estos sistemas, el proceso para construir los diagramas de fase de las principales cantidades termodinámicas de interés (magnetización media, energía interna, capacidad calorífica, susceptibilidad magnética) y se analiza el comportamiento de las mismas en una vecindad del punto crítico. Adicionalmente se realiza un análisis cuantitativo de los datos obtenidos en la zona crítica para calcular los correspondientes exponentes críticos ( $\beta$ ,  $\alpha$ ,  $\gamma$  y  $\delta$ ) y probar el fenómeno de universalidad de los mismos para diferentes tipos de estructura cristalina (caso 3D) y para los 2 modelos citados (Ising y Heisenberg). Se incluyen además los programas escritos en  $C++$  que fueron construidos con el objetivo de realizar las simulaciones respectivas.

Palabras clave: modelos de Ising y Heisenberg, ferromagnetismo, transiciones de fase, método de Monte Carlo, punto crítico, exponentes críticos, universalidad.

#### Abstract

The present thesis is focused on the study of the models of Ising and Heisenberg (classical) for ferromagnetism, the theory of phase transitions and the Monte Carlo method as an efficient computational scheme for dealing with these kinds of strongly interacting systems. With the aid of this method, computational simulations were performed for the above mentioned models in 2 and 3 dimensions (2D and 3D) in order to compare these results with the predictions of some theoretical models. The method followed to model these systems is indicated as well as the process for constructing phase diagrams for the main thermodynamic quantities of interest (mean magnetization, mean energy, specific heat, magnetic susceptibility) and their behaviour in a vicinity of the critical point is analyzed. Furthermore, a quantitative analysis is carried out to calculate the corresponding critical exponents ( $\beta$ ,  $\alpha$ ,  $\gamma$  and  $\delta$ ) and to prove the phenomenon of universality they fulfill for different types of crystalline structure (3D case) and for the 2 models previously cited (Ising and Heisenberg). The programs written down in C++ that were constructed with the aim of performing the respective simulations are also included.

Keywords: models of Ising and Heisenberg, ferromagnetism, phase transitions, Monte Carlo method, critical point, critical exponents, universality.

## **Introducción**

Los sistemas de partículas (átomos o moléculas) interactivas son muy difíciles de estudiar teóricamente y las interacciones entre dichas partículas son esenciales en la determinación de las propiedades f´ısicas de las sustancias y las que originan transiciones de fase en sistemas termodinámicos (sistemas con un número muy grande de partículas). Esto no es sorpredente ya que incluso el problema de 3 cuerpos en mecánica clásica y cuántica no puede ser resuelto en forma exacta y en mecánica estadística nos enfrentamos a un problema de  $N_A \sim 10^{23}$  (número de Avogadro) cuerpos en interacción. Sin embargo, ha habido mucho progreso en la construcción de aproximaciones fiables para estudiar estos sistemas, siendo 3 los métodos más comunes [1]. El primero consiste en una expansión en serie de potencias (llamada expansión de Clúster) y es util para encontrar ecuaciones de estado en gases reales poco densos, aunque resulta inapli- ´ cable al tratamiento de sistemas fuertemente interactivos ya que diverge en el punto crítico. El segundo es conocido como la aproximación de campo medio y permite calcular las propiedades de las transiciones de fase en sistemas fuertemente interactivos (como en un ferromagneto) sustituyendo la correlación estadística entre átomos vecinos por un campo promedio generado por los vecinos. El tercer método es un esquema computacional conocido como el método de Monte Carlo (que se aplica en el presente informe) y el mismo ha sido vital para obtener resultados muy precisos en sistemas fuertemente interactivos como líquidos y sólidos, ya que resulta ser un método eficiente para generar estados o configuraciones del sistema que se distribuyan, en la situación de equilibrio, según alguna distribución estadística de interés como la canónica de Boltzmann.

Para el caso particular del ferromagnetismo (transiciones de fase a la temperatura de Curie), Ising introdujo en 1925 un modelo teórico para un ferromagneto factible de ser tratado dentro del marco de la mecánica estadística clásica sin grandes complicaciones numéricas [3]. El problema principal del modelo es que un cálculo exacto de la función de partición, que permitiría obtener la energía libre y con ella las demás cantidades termodinámicas de interés, es solamente posible en sistemas de 1 y 2 dimensiones (Onsager, 1944). De hecho, no existe solución analítica para el modelo de Ising tridimensional y ello ha conllevado a la necesidad de realizar simulaciones computacionales para su tratamiento y al desarrollo de modelos teóricos muy precisos como la teoría del grupo de renormalización (K. Wilson, 1971). Debido a que el modelo de Ising en 1 dimensión no exhibe transición de fase, Ising consideró a su modelo como inútil para estudiar el ferromagnetismo y esto llevó a Heisenberg a construir un modelo mejorado (1928) basado en la mecánica cuántica desarrollada hasta ese entonces.

Con pequeñas modificaciones adicionales, el modelo de Ising puede ser usado como prototipo para modelar otros sistemas físicos de interés [2] como la red de gas, la aleación binaria (transición de fase orden-desorden) y actualmente se utiliza para estudiar los denominados spinglasses, las redes neuronales e incluso para predecir crisis económicas. Adicionalmente a todo ello, la transición de fase de segundo orden que tiene lugar en el punto crítico para un ferromagneto, tiene carácter universal para sistemas tan distintos como los fluidos (transición líquido-gas), superfluidos (condensación Bose-Einstein), superconductores y cristales líquidos en sus respectivos puntos críticos. El comportamiento universal del parámetro de orden (Landau, 1937) de cada sistema y las demás cantidades termodinámicas, que obedecen las mismas leyes de escala en la zona crítica, es una de las joyas de la teoría y ha permitido al modelo de Ising sobrevivir a pesar de su antiguedad.

Actualmente, gracias a los modernos computadores y lenguajes de programacion disponibles, se ´ pueden realizar simulaciones numéricas de los modelos de Ising (para simular un ferromagneto uniaxial) y Heisenberg (para simular un arreglo de vectores) en 2 y 3 dimensiones. Para cada uno de los sistemas de interés se construyeron los diagramas de fase en función de la temperatura T (para campo nulo  $H = 0$ ) y en función del campo H (para la temperatura crítica  $T_c$ ) para estudiar su transición de fase y calcular los respectivos exponentes críticos. La idea central es que para cada valor fijo del par  $(T, H)$  se construye una trayectoria Monte Carlo que genera (en la condición de balance detallado) estados de equilibrio que permiten calcular (realizando un promedio sobre los valores que toman las cantidades definidas en cada uno de dichos estados) las cantidades termodinámicas más importanes (magnetización media  $M$ , energía media  $E$ , capacidad calorífica  $C_H$  y susceptibilidad magnética  $\chi_H$ ). Para ello previamente se realizó un analisis de estabilidad para saber luego de cuantas transiciones (para cada valor de temperatura) ´ el sistema en cuestión se encontraba en equilibrio y era factible calcular el promedio estadístico.

La principal contribución que se da es brindar un método para poder modelar algorítmicamente estos sistemas, mostrar la importancia del método de Monte Carlo en mecánica estadística y poner al alcance del lector los codigos escritos en un lenguaje sencillo y eficaz como C++. Estos ´ programas pueden ser fácilmente modificados para incluir estructuras cristalinas más complejas tanto isotrópicas como anisotrópicas, modelar otros sistemas como los spin-glasses (haciendo aleatorio el numero de vecinos en cada punto de la red), poder analizar el efecto de vecinos de ´ orden superior y modelar otros sistemas más complejos (como los indicados líneas arriba).

En el primer capítulo se revisa la teoría fundamental sobre el ferromagnetismo, los 2 modelos teóricos para el mismo, las diferentes aproximaciones teóricas y un resumen de la teoría de transiciones de fase. En el segundo capítulo se introduce el método de Monte Carlo y el esquema lógico seguido para modelar los diferentes sistemas (antes de construir los programas en  $C_{++}$ ) así como los principales diagramas de flujo. En el capítulo 3 se analizan los resultados obtenidos y se comparan los mismos para diferentes tamanos de red en el caso 2D, entre diferentes tipos ˜ de red en el caso 3D y entre diferentes modelos para cada dimensión. El capítulo 4 se avoca a realizar un tratamiento numérico de la data en la zona crítica para construir una tabla de exponentes críticos y las principales conclusiones se redactan en el quinto y último capítulo. En los apéndices se pueden encontrar los programas escritos en  $C++$  que fueron escritos para realizar las simulaciones de cada sistema y los programas en Octave para el calculo de los ´ exponentes críticos.

# ´ Indice general

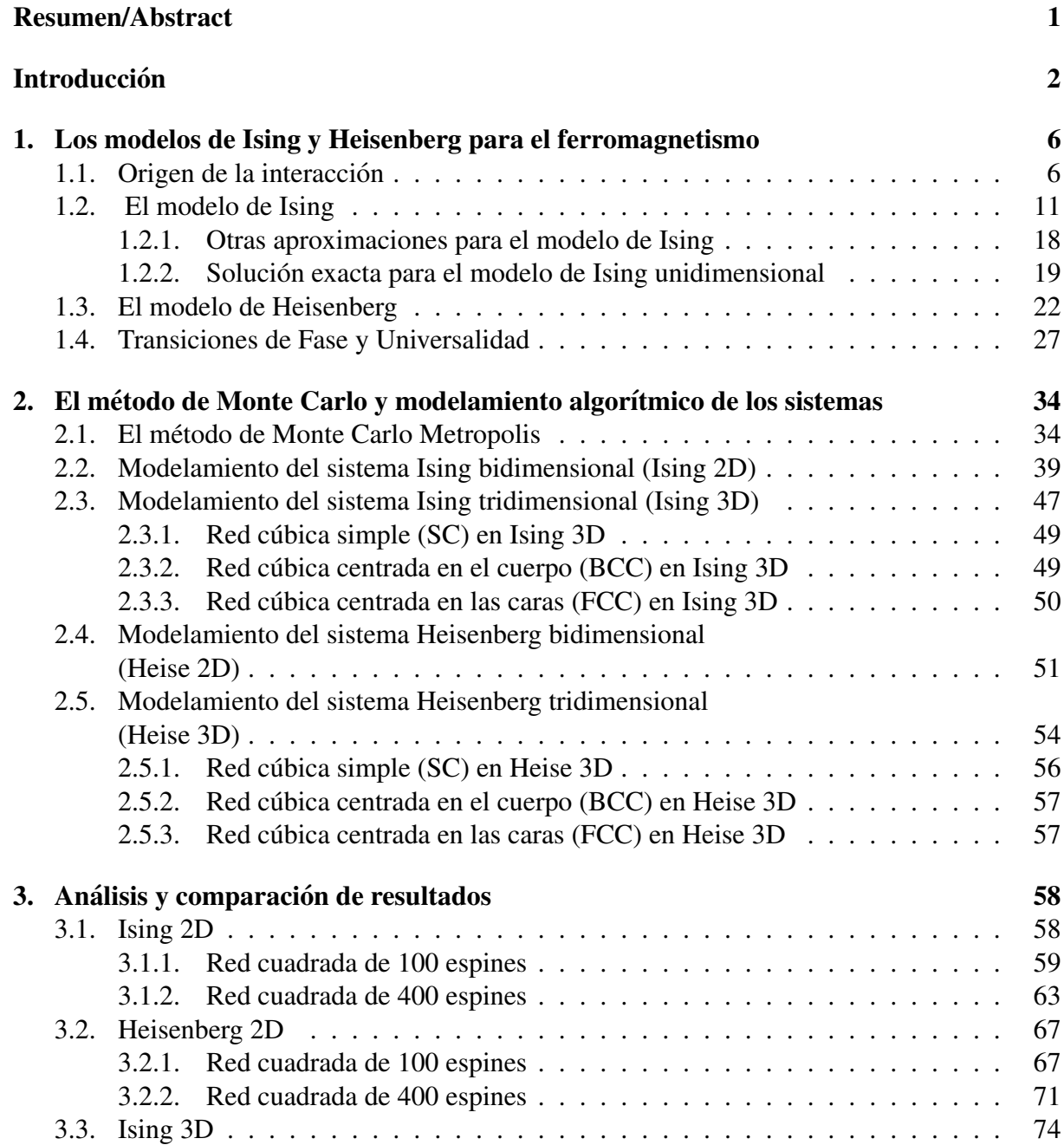

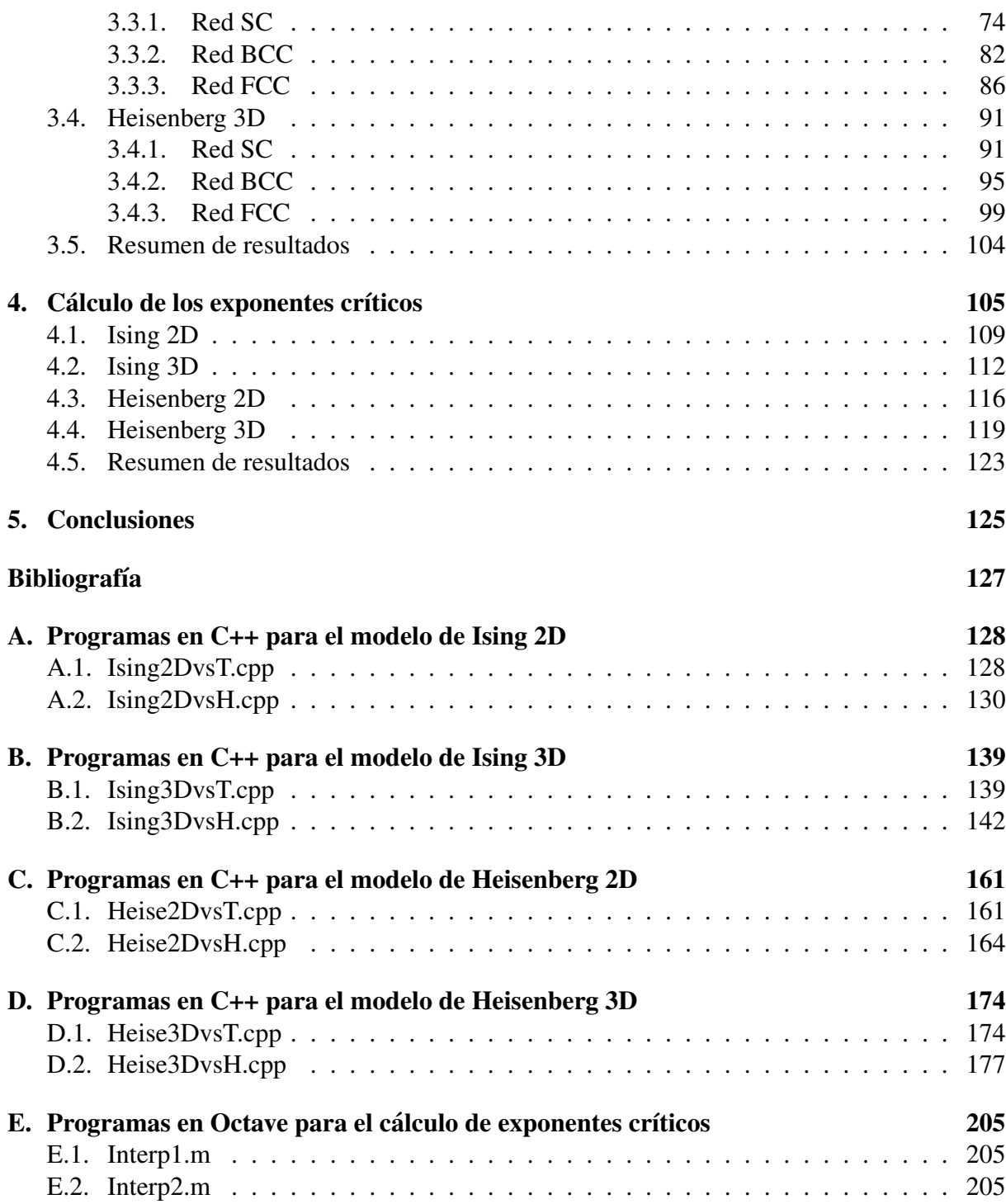

## Capítulo 1

## Los modelos de Ising y Heisenberg para el ferromagnetismo

En el presente capítulo se revisa brevemente el origen de la interacción interatómica que da lugar al ferromagnetismo en la sección 1.1. Luego, en 1.2., se procede a exponer un modelo teórico (modelo de Ising) para un sólido ferromagnético así como las principales aproximaciones desarrolladas para poder estudiarlo (dentro de las cuales resalta la teoría de campo medio). En la sección 1.3. se introduce el modelo de Heisenberg y se trata al mismo según la teoría de campo medio para poder comparar sus propiedades con las del modelo previo. Finalmente, la seccion´ 1.4 resume la teoría de transiciones de fase, que juega un rol importante en el presente trabajo. Se incluye además un breve resumen de la teoría de Landau, que fue útil para justficar algunos resultados de las simulaciones.

## 1.1. Origen de la interacción

Muchos átomos en su estado fundamental tienen momento magnético permanente y, cuando los mismos se juntan para formar un sólido, los grados de libertad magnéticos interactuán entre ellos y con algún campo magnético externo que se aplique al sistema, lo cual da lugar a fenómenos macroscópicos interesantes y mesurables. El estudio del comportamiento magnético de las estructuras cristalinas ha sido por mucho tiempo uno de los tópicos más estudiados en mecánica estadística debido a su importancia física fundamental y a su implicancia en el desarrollo tecnológico. La mayoría de sustancias pueden ser agrupadas en una de cuatro clases en función de sus propiedades magnéticas: (1)diamagnéticas, (2)paramagnéticas, (3)ferromagnéticas y (4)antiferromagnéticas.

#### Diamagnetismo y Paramagnetismo:

El diamagnetismo es exhibido en materiales compuestos por átomos o moléculas que no poseen momentos magnéticos permanentes y es por tanto un efecto muy débil. La introducción de una sustancia diamagnética en una región en la cual existe un campo magnético ocasiona por lo general un cambio en la intensidad de dicho campo en una parte en  $10^5$  o  $10^6$ . La permeabilidad magnética  $\mu$  en un diamagneto es ligeramente inferior a  $\mu_0$  (permeabilidad en el vacío) lo cual indica que los pequeños dipolos magnéticos que son inducidos en los átomos de la sustancia por el campo externo apuntan en dirección contraria a dicho campo inductor; por otro lado, el calculo preciso de los momentos dipolares inducidos es un problema exclusivo de ´ la mecánica cuántica.

El **paramagnetismo** describe la interacción que tiene lugar entre átomos que poseen momento magnético permanente (debido a su momento angular total no nulo  $\vec{J}$ ) con un campo magnético externo aplicado a la sustancia en el caso en el cual la interacción entre los átomos es relativamente débil. Esta situación puede tener lugar por ejemplo en un gas diluido de átomos magnéticos; sin embargo, el caso más importante de paramagnetismo toma lugar en ciertas sales paramagnéticas complejas que poseen estructuras cristalinas donde los átomos magnéticos (o iones) se encuentran muy separados debido a que se interponen entre ellos sitios de la red que contienen elementos no magnéticos. Un átomo paramagnético es como un pequeño dipolo magnético y el origen de su momento dipolar se debe a su momento angular intrínseco (espín  $\vec{S}$ ) y/o a las corrientes eléctricas resultantes del movimiento orbital  $(L)$  de los electrones alrededor del núcleo de manera que presenta un momento magnético total  $\vec{m} = -\gamma \vec{J}$ , vector antiparalelo al de momento angular total  $\vec{J} = \vec{L} + \vec{S}$ .

La componente z del vector momento angular total tiene valores propios de la forma  $M\hbar$  (donde  $-j \leq M \leq j$  de manera que la componente z del momento magnético puede escribirse como  $m<sub>z</sub> = -\gamma M$ . La constante de proporcionalidad  $\gamma$  varía entre diferentes átomos y es un número del orden del magnetón de Bohr,  $\mu_B = e\hbar/2m_e = 0.927 \times 10^{-23} J/T$  y para un átomo particular el cociente  $\gamma/\mu_B$  se conoce como razón giromagnética. Si se aplica un campo magnético externo en la dirección del eje z ( $\vec{B} = B_z \vec{e}_z$ ) la energía asociada con la interacción entre nuestro dipolo magnético y el campo viene dada por

$$
E_M = -m_z B = \gamma M B \tag{1.1}
$$

Utilizando un ensamble canónico (cada espín está en contacto con un foco térmico formado por el resto de espines), la energía media por átomo a la temperatura de trabajo  $T$  es (k es la constante de Boltzmann)

$$
E = \langle E_M \rangle = \sum_{M=-j}^{j} E_M e^{-\beta E_M} / Z, \quad \beta = 1/kT \tag{1.2}
$$

donde la función de partición de cada á tomo viende dada por (se omite el proceso de cálculo)

$$
Z(T, H) = \sum_{M=-j}^{j} e^{-\beta E_M} = \frac{\sinh[\beta \gamma B(j + \frac{1}{2})]}{\sinh(\beta \gamma B/2)}
$$
(1.3)

Para pequeños valores de  $\beta$  (alta temperatura T) o del campo magnético, podemos obtener aproximaciones fiables para la energía media por átomo y la susceptibilidad magnética por atomo (para detalles adicionales ver [1]): ´

$$
E \approx -\frac{1}{3}\beta\gamma^2 B^2 j(j+1), \quad \chi_m \approx \frac{n\gamma^2 j(j+1)}{3kT}
$$
 (1.4)

Se observa entonces que la susceptibilidad de una sustancia paramagnetica es inversamente ´ proporcional a la temperatura absoluta  $T$  (para temperaturas altas o campos pequeños). Este comportamiento es conocido como la Ley de Curie y el cociente  $\chi_m/(1/T)$  es denominado constante de Curie de la sustancia. La Figura 1.1(B) muestra una comparación de las predicciones de esta ley con resultados experimentales.

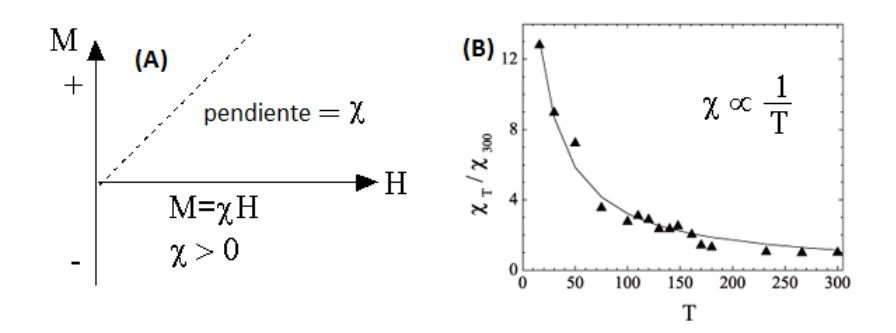

Figura 1.1: El gráfico (A) muestra la relación lineal entre M y  $H = B/\mu_0 - M$  (la pendiente  $\chi$  positiva da la susceptibilidad para un paramagneto). El gráfico (B) muestra resultados experimentales (Ley de Curie) para  $\chi(T)/\chi(300)$  vs. T (temperatura en K) para la sal  $CuSO_4 \cdot 5H_2O$ .

#### Ferromagnetismo:

Una sustancia exhibe ferromagnetismo cuando existe una interacción significativa entre los átomos vecinos que componen la misma y dicha interaccion favorece el alineamiento paralelo ´ de momentos magneticos. Es un efecto lo suficientemente fuerte como para ser considerado el ´ único fenómeno magnético que puede observarse sin realizar experimentos meticulosos. Debido a que el feromagnetismo es un efecto de fuertes interacciones interatómicas, su análisis teórico es bastante complejo; no obstante, la característica principal del mismo se basa en ser un efecto colectivo en el cual una gran cantidad de átomos se comportan en una forma sincronizada y coherente.

La primera pregunta que debemos considerar es cuál es la origen de la interacción que conduce al alineamiento de los espines. Podríamos pensar que la misma se debe a la interacción entre dipolos magnéticos; sin embargo, esta interación es completamente insignificante a temperaturas para las cuales el ferromagnetismo toma lugar. Para ello basta considerar 2 dipolos magnéticos en interacción mutua, como muestra la Figura 1.2, donde el campo producido por uno de ellos interactúa con el otro. Un cálculo directo [1] muestra que la diferencia energética entre orientaciones paralelas y antiparalelas de los espines es del orden de  $10^{-24} J \equiv 0.3K$ (temperatura a la cual la energía térmica iguala a esta energía). Estas diferencias de energía podrían ser importantes a temperaturas de aproximadamente  $1K$  pero las temperaturas típicas de transición en muchos ferromagnetos son del orden de los  $1000K$  de manera que la interacción dipolar magnética es mucho más débil por un factor de 1000.

El verdadero origen del alineamiento de los espines en atomos vecinos reside en lo que se ´ denomina fuerza de interambio y es un fenómeno puramente cuántico, es también esta fuerza la responsable del alineamiento de espines dentro de un átomo que tiene una capa parcialmente llena y de la tendencia de los electrones a alinearse entre ellos en capas incompletas (regla de Hund). En [1] se explica que la **interacción de intercambio** es consecuencia del principio de exclusión de Pauli (el estado de un sistema de fermiones debe ser antisimétrico) en combinación con la repulsión electrostática entre electrones. Un tratamiento más riguroso de este tipo de interacción puede encontrarse en [9].

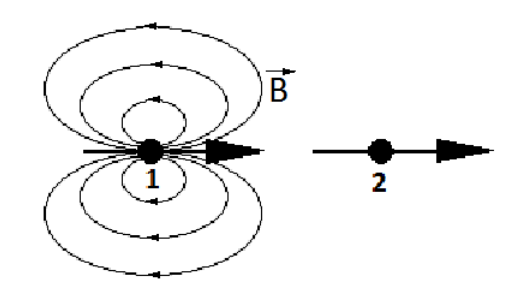

Figura 1.2: Interacción dipolo-dipolo: El dipolo magnético 1 produce un campo magnético que interactúa con el dipolo 2 y viceversa, esta interacción no puede conducir al ferromagnetismo.

#### Dominios magnéticos e histéresis:

En nuestras simulaciones lo que realmente se simula es un dominio, ya que buscamos generar estados de equilibrio (vía el método de Monte Carlo) para calcular cantidades termodinámicas (promediando sobre dichos estados). Sin embargo, en un ferromagneto real los estados por los que pasa el sistema son de no equilibrio debido a la formación de paredes de dominio, lo cual conduce al fenómeno de histéresis. Este fenómeno toma lugar cuando un material magnético es colocado en presencia de un campo variable (ver Figura 1.3(A)) y el campo se hace oscilar entre los valores extremos  $B_0$  y  $-B_0$ . En la situación de equilibrio los valores de temperatura T y campo  $H$  deben determinar de manera única un valor de magnetización y; sin embargo, de la curva de histéresis (ver Figura 1.3(C)) se tiene que el valor de la magnetización bajo un campo externo aplicado al sistema depende de los valores que haya tomado el campo previamente. Esto implica que los estados por los que pasa un ferromagneto real son de no equilibrio.

Para entender la formación de dominios desde un punto de vista termodinámico, se debe tener en cuenta que en el equilibrio la energía libre total  $F = F_{int} + F_{ext}$  (que contiene la energía libre interna de la sustancia  $F_{int}$  y la del campo externo  $F_{ext}$ ) debe ser mínima. De manera que al generarse los dominios magnéticos aumenta  $F_{int}$  pero disminuye  $F_{ext}$  de forma que la energía libre total  $F$  disminuye. Cuando la energía libre interna toma su valor mínimo la energía libre externa puede ser bastante grande; no obstante, modificando el estado interno como se muestra en la Figura  $1.4(B)$  la energía libre externa puede reducirse apreciablemente con el pequeño costo de introducir alguna regiones angostas llamadas paredes de dominio, las mismas que tienen alta densidad de energía libre (para detalles adicionales ver [1]).

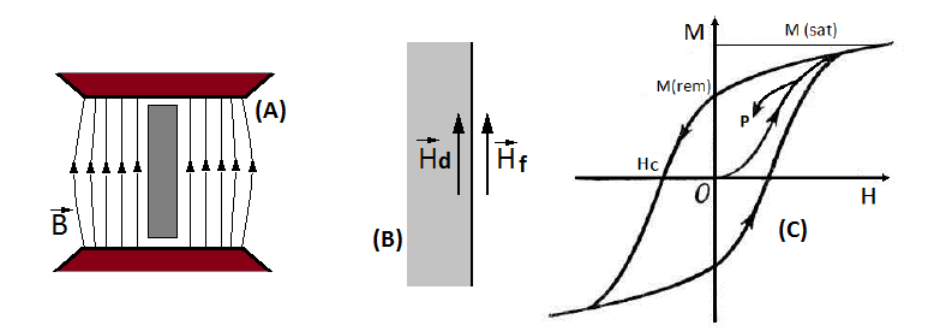

Figura 1.3: (A) Una barra de material ferromagnético se coloca dentro de un campo magnético externo. (B) En la frontera la componente tangencial del vector  $\vec{H}$  es continua de manera que (dentro)  $H_d = H_f$  (fuera), al exterior del material  $\vec{B} = \mu_0 \vec{H}_f = \mu_0 \vec{H}_d$  (de manera que el campo interno  $H_d$  se puede controlar variando el B aplicado). A medida que se incrementa H desde cero la magnetización alcanza un valor máximo  $M(sat)$ . Si luego H se reduce a cero, el sistema queda magnetizado con  $M(rem) > 0$ . Si H se varía de forma cíclica se obtiene la curva de histéresis (C).

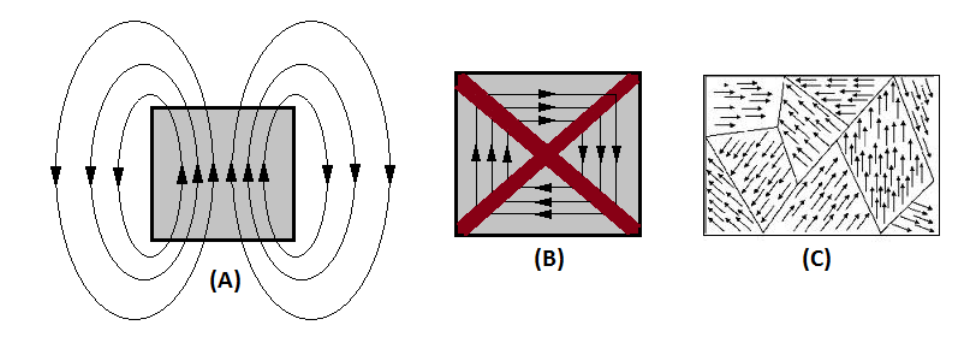

Figura 1.4: En (A) la energía libre  $F_{int}$  del material toma su mínimo valor, pero la energía libre total  $F = F_{int} + F_{ext}$  no es mínima (debido a la contribución del campo externo). En (B) el campo externo se ha reducido apreciablemente pero, debido a la formación de dominios, la energía libre  $F_{int}$  ya no es un mínimo. Para sistemas macroscópicos el incremento en  $F_{int}$  es más que compensado por el decrecimiento en  $F_{ext}$  y esto resulta en la formación de muchos dominios como se muestra en (C).

## 1.2. El modelo de Ising

Un modelo realista de una sustancia magnética debe tratar al cristal como un sistema de electrones y núcleos atómicos interactuantes. Las propiedades magnéticas son luego determinadas, junto con las otras propiedades físicas del cristal, por un cálculo mecánico cuántico bastante complejo que require de conceptos que se encuentran más allá del objetivo de esta tesis. En lugar de intentar realizar dicho cálculo se considera un modelo que capture la física esencial de las transiciones de fase ferromagnéticas y que pueda ser analizado, al menos de forma aproximada, sin necesidad de introducir muchas complicaciones. El modelo de Ising restringe su análisis al caso de ferromagnetos uniaxiales, los mismos que forman un subconjunto de los cristales ferromagnéticos en donde, debido a la anisotropía en su estrucutra cristalina, existe un eje fijo a lo largo del cual los momentos magnéticos de los átomos tienden a alinearse. La Figura 1.6 muestra un arreglo tridimensional de espines de acuerdo con el modelo de Ising.

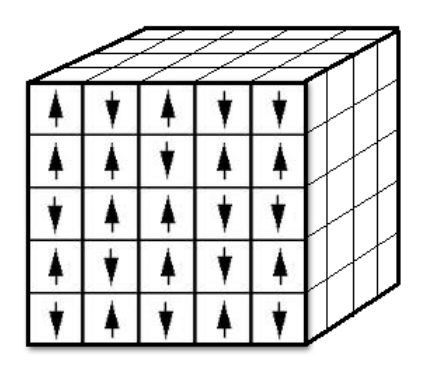

Figura 1.5: El modelo de Ising tridimensional es un arreglo de espines, cada uno de los cuales toma una dirección positiva  $\uparrow$  (+1) o negativa  $\downarrow$  (-1).

Empezaremos discutiendo este modelo tridimensional por ser el más general y el que realmente puede usarse para modelar a un śolido real, estudiaremos luego al mismo usando la teoría de campo medio, la misma que puede también aplicarse a sistemas de menor dimensión (2D o 1D). Consideremos por lo tanto una red cubica donde los puntos del arreglo quedan especificados por ´ los números enteros  $i, j, k$  que toman valores en el rango  $1, 2, \ldots, n$  dando un total de  $N = n^3$ sitios. Si la constante de red es  $\alpha$  entonces los sitios de la red se encuentran localizados en las posiciones

$$
\vec{r} = a(i, j, k), \quad i, j, k = 1, \dots, n
$$

El eje  $z$  será tomado como el eje de magnetización de nuestro ferromagneto uniaxial. En cada sitio de la red se tiene definida una variable de espín  $s(\vec{r})$  que toma los valores  $\pm 1$  lo cual indica que en dicha posición el espín apunta en dirección paralela o antiparalela a la dirección  $z$ . La componente z del momento magnético  $\vec{m}$  del átomo localizado en el punto  $\vec{r}$  viene dada por  $m_z(\vec{r}) = m_0 s(\vec{r})$ , siendo  $m_0$  el módulo del momento magnético del átomo en dicha coordenada.

Un espín cualquiera de la red interactúa con sus c primeros vecinos ( $c = 6$  en una red cúbica simple) debido al corto alcance que tiene la interacción de intercambio y con algún campo

magnético externo  $\vec{B}$  que se haya aplicado al cristal. Un estado o configuración del sistema queda especificado fijando los valores  $s(\vec{r})$  para todos los puntos de la red; en consecuencia, el conjunto  $S = \{s(\vec{r}) = s(a(i, j, k)) \equiv s_{i,j,k}\}_{i,j,k=1}^n \equiv |S>$ especifica el estado del sistema (podemos también especificar al mismo por una matriz tridimensional S de elementos  $S_{i,j,k} =$  $s(a(i, j, k))$ , lo cual ha sido fundamental en la construcción de los programas).

La energía del sistema (valor propio del hamiltoniano) en un estado  $|S>$  tiene la forma

$$
E(|S\rangle) = E_S = -m_0 B \sum_{\vec{r}} s(\vec{r}) - J \sum_{\langle \vec{r}, \vec{r'} \rangle} s(\vec{r}) s(\vec{r'}) \tag{1.5}
$$

Los términos de la primera suma describen la interacción entre los momentos magnéticos y el campo magnético externo, la otra suma doble describe las interacciones entre todos los pares de espines que son primeros vecinos ( $\langle \vec{r}, \vec{r'} \rangle$  indica que en la suma  $\vec{r}$  y  $\vec{r'}$  son primeros vecinos); es decir, que se encuentran separados solamente por una distancia de red  $a$ . La energía de interacción  $J$  (llamada integral de intercambio) es positiva para el caso de una sustancia ferromagnética y en esta situación la energía de interacción entre un par de primeros vecinos es mínima cuando sus espines apuntan en la misma dirección, lo cual favorece el alineamiento de los mismos (a diferencia del antiferromagnetismo donde  $J < 0$ ). En [1] se puede encontrar la expresión para la energía  $E(|S\rangle)$  en el caso anisotrópico, que no será tratada en el presente trabajo.

La justificacion para el término de interaccion  $-J\sum s(\vec{r})s(\vec{r'})$  puede encontrarse en [9], en dicha referencia se trabaja con la molécula de  $H_2$ , considerándola como un sólido de 2 átomos y se muestra que es el principio de exclusión de Pauli el que conlleva a la aparición de efectos magnéticos incluso cuando el hamiltoniano de dicho sistema no contiene términos dependientes del espín. Se muestran además las fallas en la aproximación del electrón independiente y en la de Heitler-London para describir la principal fuente de interacción entre espines (que no es dipolar, como se indicó previamente); sin embargo, con esta última se calcula la diferencia de energía entre estados singlete y triplete ( $E_S - E_T$ ) y se muestra que es igual a una integral (llamada de intercambio, que resulta ser el elemento de matriz del operador hamiltoniano entre 2 estados que difieren solamente en el intercambio de las coordenadas de los 2 electrones). Finalmente definen un hamiltoniano (de espín) cuyos autovalores son los mismos que los del hamiltoniano original dentro del subespacio de los 4 estados fundamentales de esp´ın (2 estados de esp´ın por electrón) y cuyos autovectores son los estados de espín correspondientes. Este hamiltoniano de espín tiene una forma más general que la dada por la suma doble de la ecuación previa y es conocido como hamiltoniano de Heisenberg (en el mismo  $J = E_S - E_T$ ), siendo el de Ising un caso más elemental usado para describir ferromagnetos uniaxiales.

#### Solución bajo la aproximación de campo medio:

La aproximación de campo medio consiste en reemplazar las correlaciones entre partículas interactivas por un campo promedio generado por los vecinos con los que interactúa cada partícula. La gran ventaja de este método es que el mismo brinda una forma de analizar transiciones de fase en sistemas con interacciones fuertes y la aproximación se vuelve más precisa a medida que aumenta la dimensionalidad del sistema (ver [4]). Para sistemas unidimensionales es generalmente incorrecta cualitativamente, prediciendo transición de fase donde un cálculo exacto muestra que no existe, para 2 dimensiones el metodo es cualitativamente correcto y predice la ´ transición de fase cerca al valor exacto y en 3 dimensiones la precisión del método aumenta notablemente y las predicciones cualitativas son mucho más fiables.

Aunque existe solucion exacta para el modelo de Ising bidimensional bajo campo externo nulo ´ (Onsager, 1944), no se ha encontrado solucion exacta para el modelo de Ising 3D bajo cualquier ´ valor del campo magnético externo. En las simulaciones se consideran diferentes tipos de estructura cristalina, de manera que aplicaremos la aproximacion mencionada a una estructura ´ cristalina con número de coordinación (número de primeros vecinos) arbitrario c. La aproximación de campo medio se realiza en primera instancia expresando cada variable de espín  $s(\vec{r})$ como un valor promedio más una fluctuación, esto es

$$
s(\vec{r}) = \bar{s} + \delta s(\vec{r}) \tag{1.6}
$$

donde el valor medio  $\bar{s} = \langle s(\vec{r}) \rangle$  es independiente de  $\vec{r}$  debido a la simetría translacional del sistema. Cada una de las variables fluctuantes tiene valor medio nulo  $\langle \delta s(\vec{r}) \rangle = 0$  y la hipótesis elemental de este método es que la correlación estadística entre espines vecinos es despreciable. De esta forma los términos de la forma  $\langle \delta s(\vec{r}) \delta s(\vec{r'}) \rangle$  se anulan porque

$$
\langle \delta s(\vec{r}) \delta s(\vec{r'}) \rangle \ll \langle \delta s(\vec{r}) \rangle \langle \delta s(\vec{r'}) \rangle = 0 \tag{1.7}
$$

Si en el término de la energía que contiene la interacción entre espines (la suma doble entre primeros vecinos) reemplazamos todos los  $s(\vec{r})$  por  $\bar{s} + \delta s(\vec{r})$  e ignoramos los productos entre  $\delta s$  (variaciones de segundo orden cuyo valor medio se anulará según lo anterior), obtendremos para la energía del sistema en el estado  $|S>$ 

$$
E_S \approx -m_0 B \sum_{\vec{r}} s(\vec{r}) - \frac{cNJ}{2} \bar{s}^2 - cJ\bar{s} \sum_{\vec{r}} \delta s(\vec{r})
$$
 (1.8)

donde se han eliminado los términos de segundo orden en  $\delta s$ . Es conveniente ahora volver a escribir nuestra expresión aproximada para  $E_S$  es términos de las variables originales  $s(\vec{r})$ haciendo el reemplazo  $\delta s(\vec{r})$  por  $s(\vec{r}) - \overline{s}$ .

$$
E_S = \frac{1}{2} c N J \overline{s}^2 - m_0 B' \sum_{\vec{r}} s(\vec{r})
$$
 (1.9)

donde  $m_0 B' = m_0 B + cJ\overline{s}$ . La última línea es, excepto por el término constante  $\frac{1}{2}$  $\frac{1}{2}cNJ\overline{s}^2$ , la expresión para la energía de una colección de momentos magnéticos no interactivos en un campo magnético B'. Para este sistema la probabilidad que un espín arbitrario  $s(\vec{r})$  tome el valor  $\pm 1$  es proporcional a  $\exp(\pm \beta m_0 B')$  y al normalizarla toma el valor

$$
P(\pm 1) = e^{\pm \beta m_0 B'} / (e^{\beta m_0 B'} + e^{-\beta m_0 B'}) \tag{1.10}
$$

De esta forma la condición que  $\langle s \rangle = \overline{s}$  nos lleva a

$$
(+1)P(+1) + (-1)P(-1) = \frac{e^{\beta m_0 B'} - e^{-\beta m_0 B'}}{e^{\beta m_0 B'} + e^{-\beta m_0 B'}} = \tanh(\beta(m_0 B + cJ\overline{s})) = \overline{s}
$$
 (1.11)

Esta es una ecuación no lineal para  $\bar{s}$  donde se conoce el módulo del campo externo B, el parámetro de interacción J y la temperatura inversa  $\beta = 1/kT$ . El valor macroscópico de la magnetización < M > resulta ser proporcional a  $\overline{s}$  y lo podemos escribir como < M >=  $Nm_0\bar{s}$ , siendo N el número de átomos del cristal. A continuación analizaremos 2 formas de dar solución a la ecuación anterior para  $\overline{s}$ , la primera consiste en resolver la misma por un método gráfico, para ello definimos la variable  $x = \beta(m_0B + cJ\overline{s})$  de manera que podemos escribir  $\overline{s} = (kTx - m_0B)/cJ$  y por tanto la ecuación a resolver resulta ser

$$
\tanh(x) = \frac{kTx - m_0B}{cJ} \equiv p(x - x_0)
$$
\n(1.12)

donde la pendiente de la función lineal del lado derecho es  $p = kT/cJ$  y el desplazamiento  $x_0 = m_0 B/kT$ . Si  $p \ge 1$  entonces la ecuación tiene solución única para todo valor de  $x_0$ . El caso  $p < 1$  es más interesante, como puede observarse en la Figura 1.6, ya que para valores grandes de  $x_0$  (campo B intenso) existe una única solución para  $x$  pero para valores pequeños de  $x_0$  existen por lo general 3 posibles soluciones para la ecuación previa. Si asumimos que  $x_0$  es positivo (de manera que B también es positivo) entonces es fácil verificar que solo una de las soluciones satisface la relación  $x > x_0$  y para esta solución tanto  $\overline{s}$  como B tienen el mismo signo (en la situación de equilibrio tanto  $\overline{s}$  como B deben tener el mismo signo, como se demuestra en [1]). Por lo tanto, para  $x_0 > 0$  la solución que se encuentra más a la derecha resulta ser físicamente aceptable y, de manera similar, para  $x_0 < 0$  es la solución que se halla más a la izquierda la que representa el estado de equilibrio del sistema.

El segundo método de lidiar con la relación no lineal entre  $B \, y \, \bar{s}$  consiste en resolver directamente B como función de  $\overline{s}$ . Tomando la función  $\tanh^{-1}$  a ambos lados de la ecuación (1.11) obtenemos la relación

$$
m_0 B = kT \tanh^{-1}(\overline{s}) - cJ\overline{s}
$$
\n(1.13)

Si graficamos  $h = m_0 B/cJ$  en función de  $\overline{s}$  veremos que para  $kT < cJ$  la función simplemente no puede ser invertida para dar  $\bar{s}(B)$  (ver Figura 1.7(A)); sin embargo, la misma regla anterior para el signo que relaciona a  $\overline{s}$  y B permite obtener la solución correcta (dentro de la aproximación de campo medio). Usando esta regla para escoger la única solución físicamente aceptable cuando se tienen muchas soluciones disponibles, se ha graficado  $\overline{s}(B, T)$  en la Figura 1.7(B) para los casos  $kT/cJ = 0.5$  y  $kT/cJ = 1.5$  (si definimos  $T_c = cJ/k$  tendremos entonces el gráfico de  $\bar{s}$  para las fases ferromagnética y paramagnética respectivamente).

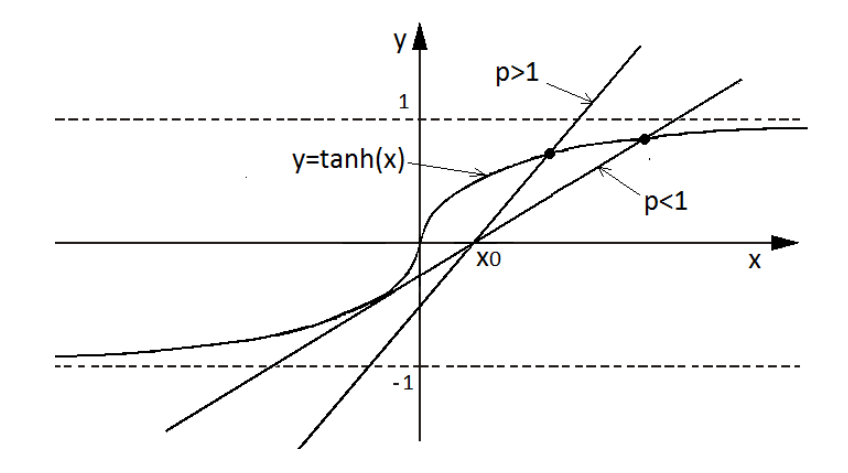

Figura 1.6: La curva muestra el gráfico de la función  $y = \tanh x$ , las líneas rectas representan a la función  $y = p(x-x_0)$  para 2 valores de la pendiente p. Cuando  $x_0 \longrightarrow 0$  la solución positiva de la ecuación  $tanh(x) = p(x - x_0)$  tiende a cero cuando  $p > 1$  pero permanece en un valor finito de x cuando  $p < 1$ .

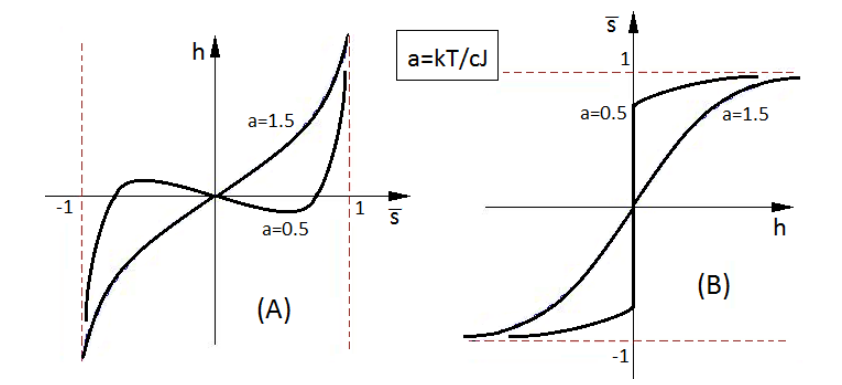

Figura 1.7: (A) Gráfico de  $h = m_0 B/cJ$  en función de  $\overline{s}$  para 2 valores del parámetro  $a =$  $kT/cJ$ . (B) Gráficas de  $\overline{s}$  como función de h para temperaturas por encima ( $a = 1.5$ ) y por debajo ( $a = 0.5$ ) de  $T_c = cJ/k$ .

#### Termodinámica del modelo de Ising 3D, magnetización espontánea y diagramas de fase:

La Figura 1.7(B) muestra la característica esencial del ferromagnetismo: cuando el campo externo  $B$  se reduce a cero, la muestra queda con una valor no nulo de magnetización (magnetización remanente). Cuando la temperatura T es menor que la temperatura crítica  $T_c = cJ/k$  (temperatura de Curie), existen 2 estados de equilibrio posibles para  $B = 0$ , los mismos que tienen valores de  $\bar{s}$  que son soluciones de la ecuación (1.13) con  $B = 0$ . Usando la definición de  $T_c$ , la misma puede escribirse como

$$
\tanh(\frac{T_c}{T}\overline{s}) = \overline{s} \tag{1.14}
$$

Este fenómeno de magnetización espontánea es un caso especial de ruptura espontánea de la simetría, que existe siempre que los posibles estados de equilibrio del sistema no exhiban las simetrías de la función hamiltoniana del mismo (para detalles adicionales revisar [1]). Al dis-

cutir las propiedades termodinámicas de este modelo para un sólido ferromagnético, tomamos el campo externo  $B$  y la temperatura  $T$  como variables independientes de manera que variando las mismas adecuadamente llevamos al sistema a su punto crítico; es decir, a exhibir transición de fase. En el plano  $T - B$  existe una línea de transiciones de fase de primer orden para  $B = 0, T \in \{0, T_c > \text{(ver Figure 1.8(B))} \text{ porque ocurre un salto finito en la magnetización del } \}$ sistema al atravesar esta línea. Sin embargo, el punto final de la línea (llamado punto crítico) en  $B = 0$ ,  $T = T_c$  es un punto de transición de fase de segundo orden, situación que puede apreciarse mejor considerando lo que ocurre con la magnetización a medida que nos acercamos a dicho punto por la izquierda.

Justo para T por debajo de  $T_c$  es posible obtener una solución analítica para la ecuación (1.14) usando el hecho de que  $\overline{s}$  es muy pequeño y expandiendo la función  $\tanh^{-1}(\overline{s})$  en serie de potencias. Considerando sólo los 2 primeros términos de dicha expansión, la ecuación se convierte en

$$
\tanh^{-1}(\overline{s}) \approx \overline{s} + \frac{1}{3}\overline{s}^3 = \frac{T_c}{T}\overline{s}
$$
\n(1.15)

Cancelando un factor de  $\overline{s}$  y haciendo la aproximación  $T \approx T_c$  podemos obtener

$$
\overline{s} = \pm \sqrt{3} (\frac{T_c - T}{T_c})^{1/2}
$$
\n(1.16)

El análisis previo ha sido realizado para  $T < T_c$ , en la otra región ( $T > T_c$ ) se tiene  $\overline{s} = 0$ . Podemos ver por lo tanto que  $\bar{s}$  es una función contínua (aunque no diferenciable en el punto  $T = T_c$ ) de la temperatura al mantener  $B = 0$  (ver Figura 1.8(A)).

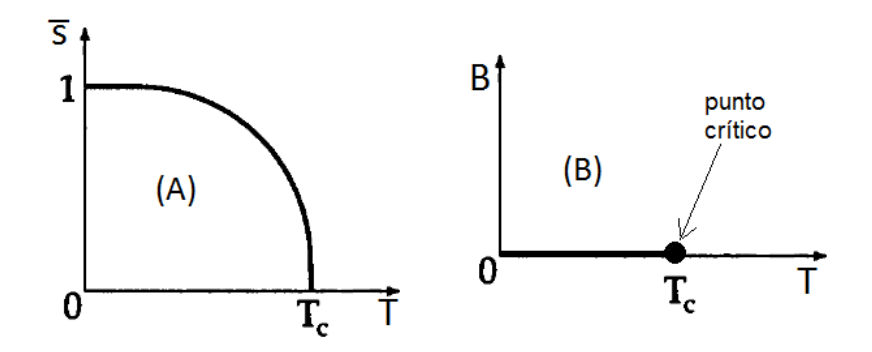

Figura 1.8: (A)  $\overline{s}$  en función de T (función continua pero no derivable en  $T = T_c$ ) para  $B = 0$  $\equiv (H = 0)$ . (B) Diagrama de fase en el plano T-B, se muestra la línea de puntos de transición de primer orden y el punto crítico ( $T = T_c, B = 0$ ) al final.

Si se fija el campo externo en un valor finito no nulo ( $B\neq 0$ ) mientras se varía la temperatura no se tendrá ninguna transición de fase ya que la línea de transiciones nunca será interceptada.  $\overline{s}$ es la cantidad que exhibe ruptura espontánea de simetría y es denominada parámetro de orden. La ecuación para  $\bar{s}$  nos dice que, a medida que nos acercamos al punto crítico, el parámetro

de orden tiende a cero como  $(-t)^{1/2}$ , donde  $t = (T - T_c)/T_c$  es una cantidad adimensional que mide qué tanto se desvía  $T$  de  $T_c$ . Como veremos más adelante, el comportamiento del parámetro de orden cerca del punto crítico es una predicción general de la aproximación de campo medio. En realidad, esta prediccion no coincide con resultados experimentales realizados ´ en ferromagnetos uniaxiales (ni con simulaciones computacionales o aproximaciones teóricas más precisas) que muestran que, cuando  $T \to T_c^{(-)}$ ,  $\overline{s}$  tiende a cero como  $(-t)^\beta$  siendo  $\beta$  el exponente crítico de magnitud  $\beta = 0.324 \pm 0.006$  (para Ising 3D) en lugar de 1/2.

A continuación discutimos algunas propiedades termodinámicas del modelo revisado previamente. Las ecuaciones de estado del sistema deben dar la magnetización y energía medias en función de las variables independientes  $T y B$ : la ecuación de estado  $M(T, B) y$  la energía interna  $E(T, B)$ . La magnetización ya ha sido determinada previamente y la energía media la calculamos usando el hecho que en la aproximación de campo medio 2 variables de espín no poseen correlación estadística. Luego, si  $\vec{r} \neq \vec{r'}$  entonces  $\langle s(\vec{r})s(\vec{r'}) \rangle = \langle s(\vec{r}) \rangle \langle s(\vec{r'}) \rangle = \overline{s}^2$ , de forma que podemos escribir la energía interna en términos de la magnetización

$$
E = \langle E(S) \rangle = -Nm_0 B\overline{s} - \frac{1}{2}cJN\overline{s}^2 = -N(m_0 B\overline{s} + \frac{c}{2}J\overline{s}^2)
$$
(1.17)

Esta expresión, combinada la ecuación (1.13) que define  $\overline{s}(T, B)$ , nos da la expresión para la energía interna como función de la temperatura y el campo externo. La capacidad calorífica por partícula es igual a la derivada parcial de  $E/N$  con respecto a la temperatura manteniendo el campo  $B$  constante:

$$
C = \frac{\partial (E/N)}{\partial T} = -(m_0 B + cJ\overline{s})\frac{\partial \overline{s}}{\partial T}
$$
(1.18)

Es interesante evaluar C a lo largo de la línea  $B = 0$  y  $0 < T < \infty$ , porque la misma pasa por el punto crítico cuanto  $T = T_c$ . A la derecha del punto crítico  $\overline{s} = 0$  y por tanto  $C = 0$ . Justo a la izquierda de dicho punto podemos usar la aproximación obtenida anteriormente (ecuación  $(1.16)$ ) para  $\overline{s}$ , la cual indica que

$$
\overline{s}^2 \approx 3(1 - \frac{T}{T_c})\tag{1.19}
$$

Cuando  $B = 0$  podemos escribir la expresión para la capacidad calorífica por espín en la forma  $C = -(cJ/2)(\partial \overline{s}^2/\partial T)$  y por lo tanto para  $T \approx T_c$  tenemos

$$
C \approx \frac{3}{2}(\frac{cJ}{T_c}) = \frac{3}{2}k
$$
 (1.20)

En la Figura 1.9 se muestra un gráfico de la capacidad calorífica por espín  $C(T)$  (para  $B = 0$ ) junto con el resultado obtenido por un método numérico [1] para poder comparar resultados (la red es Ising 3D cúbica simple de modo que  $c = 6$ ).

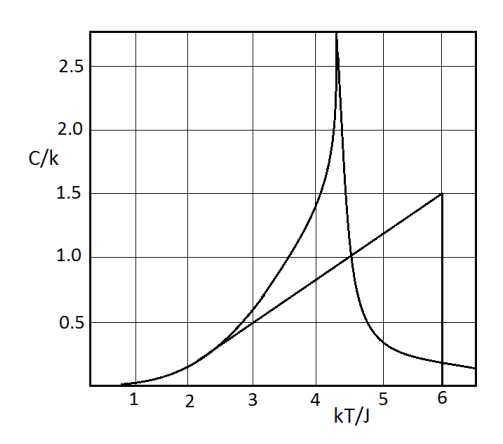

Figura 1.9: La capacidad calorífica por espín como función de  $kT/J$  (donde se varía T) para el modelo de Ising 3D. La curva que presenta el pico más agudo y menor valor de  $T_c$  fue obtenida numéricamente [1] y predice  $T_c \approx 4.51 J/k$  (donde la función diverge). El resultado de la aproximación de campo medio no presenta singularidad pero sí una discontinuidad finita en  $T_c = 6J/k$ .

#### 1.2.1. Otras aproximaciones para el modelo de Ising

En [2] se presenta un método alternativo para tratar al modelo de Ising que permite extrapolar sus principales consecuencias al estudio de otros sistemas de interés como la red de gas y la aleación binaria. Dicho método trabaja con los números  $N_{+}$  (número total de átomos con variable de espín +1),  $N_- = N - N_+$  (número total de átomos con variable de espín -1),  $N_{++}, N_{--}$  y  $N_{+-}$  (números de pares de vecinos de la forma (++), (--) y (+-)≡ (-+), respectivamente). Se muestra que estos números no son independientes y se encuentra una relación entre los mismos que permite escribir la energía  $E<sub>S</sub>$  (de una configuración arbitraria  $|S>$ ) en función de solamente dos de ellos  $E_S = E_S(N_+, N_{++})$  (en lugar de los N números  ${s_i}_{i=1}^N$ ). Se calcula luego una expresión para la función de partición que permite encontrar analogías (bajo un cambio adecuado de variables) entre el modelo de Ising y los otros sistemas citados previamente.

Para expresar la energía en términos de un único parámetro se requiere de alguna aproximación que permita encontrar una relación entre los números  $N_+$  y  $N_{++}$  y de esta forma hallar solución (aproximada) al modelo de Ising. En [2] se presentan 2 aproximaciones: la de Bragg-Williams y la de **Bethe-Peierls**, las cuales definen dos parámetros denominados de corto y de largo alcance ( $\sigma$  y L respectivamente). La primera sugiere que no existe orden de corto alcance aparte de aquél que surge como consecuencia del orden de largo alcance y expresa la energía en términos de uno de ellos. La segunda considera de forma específica el orden de corto alcance así como la posibilidad de correlaciones locales entre espines, luego expresa los parámetros de largo y de corto alcance en términos de una única variable  $z$  que juega un rol similar al de la fugacidad en un ensamble gran-canónico. En la Figura 1.10 se muestra la capacidad calorífica (para  $B = 0$ ) según ambas aproximaciones.

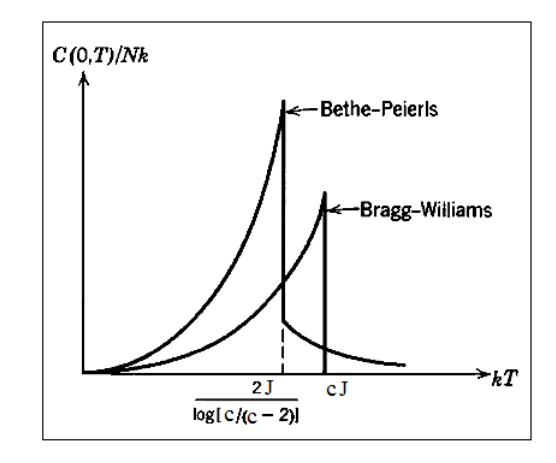

Figura 1.10: Capacidad calorífica en las aproximaciones de Bethe-Peierls y Bragg-Williams.

#### 1.2.2. Solución exacta para el modelo de Ising unidimensional

Se presenta la solución exacta para este sistema con la finalidad de comparar con los resultados que se obtienen de la aproximación de campo medio, mostrar que en este caso no se presenta transición de fase e introducir el método matricial de Kramers y Wannier (que permitió a Onsager resolver el problema bidimensional). Se siguen las ideas dadas de [3] manteniendo invariante la notación que se ha venido empleando. El problema es simplificado al considerar condiciones de contorno periódicas para nuestra cadena (red unidimensional) de  $N$  espines; es decir, los extremos de la cadena se conectan de manera que se da a la misma topología toroidal (ver Figura 1.11(A)). La energía para una configuración dada de espines  $S = \{s_i\}_{i=1}^N$  puede escribirse, usando el hecho que  $s_{N+1} = s_1$ , como

$$
E(S) = -\frac{m_0 B}{2} \sum_{i=1}^{N} (s_i + s_{i+1}) - J \sum_{i=1}^{N} s_i s_{i+1}, \qquad s_i = \pm 1
$$
 (1.21)

y la función de partición toma la forma

$$
Z(N, B, T) = \sum_{s_1 = \pm 1} \dots \sum_{s_N = \pm 1} \exp\{ \beta \sum_{i=1}^N [J s_i s_{i+1} + \frac{m_0 B}{2} (s_i + s_{i+1})] \}
$$
(1.22)

para calcularla Ising utilizó originalmente un método combinatorio; sin embargo, un método más simple desarrollado por Krammers y Wannier se expone a continuación. Definimos el operador  $\hat{P}$  que actúa sobre el espacio de espines y es representado por una matriz 2x2 con elementos de la forma

$$
\langle s_i | \hat{P} | s_{i+1} \rangle = \exp\{ \beta [Js_i s_{i+1} + \frac{m_0 B}{2} (s_i + s_{i+1})] \}
$$
\n(1.23)

Construyendo la matriz que representa a  $\hat{P}$  con ayuda de una base adecuada del espacio de espines y usando la relación de clausura para dicha base [3], podemos escribir

$$
Z(N, B, T) = \sum_{s_1 = \pm 1} < s_1 | \hat{P}^N | s_1 > = \operatorname{Tr} \{ \hat{P}^N \} \tag{1.24}
$$

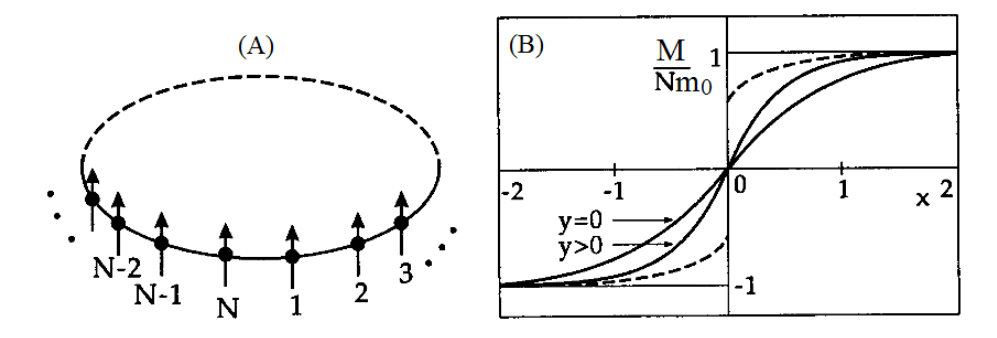

Figura 1.11: (A) Red de Ising unidimensional cerrada. (B) La función  $M(x, y)$  donde y es un parámetro.

La traza puede ser calculada de inmediato si  $\hat{P}$  es diagonalizada (lo cual es posible porque  $\hat{P}$  es simétrica). Los valores propios de  $\hat{P}$  (que aparecen en la diagonal de la forma diagonalizada de  $\hat{P}$ ), resultan ser

$$
\lambda_{1,2} = e^{(\beta J)} \cosh(\beta m_0 B) \pm [e^{-2\beta J} + e^{2\beta J} \sinh^2(\beta m_0 B)]^{1/2}
$$

De manera que, debido a la invarianza de la traza con respecto a las transformaciones ortogonales, tenemos que

$$
Z(N, B, T) = Tr(\hat{P}^N) = Tr\begin{pmatrix} \lambda_1 & 0\\ 0 & \lambda_2 \end{pmatrix}^N = \lambda_1^N + \lambda_2^N
$$
  

$$
\implies F(N, B, T) = -kT \log[Z(N, B, T)] = -kT \log(\lambda_1^N + \lambda_2^N)
$$

Las propiedades termodinámicas del sistema surgen de manera natural a partir de la energía libre por diferenciación. Para poder analizar dichas propiedades es conveniente introducir las siguientes variables

$$
x = \beta m_0 B, \quad y = \beta J \tag{1.25}
$$

Luego los valores propios  $\lambda_1$  y  $\lambda_2$  se pueden escribir como

$$
\lambda_{1,2}(x,y) = e^y \cosh(x) \pm [e^{-2y} + e^{2y} \sinh^2(x)]^{1/2}
$$
\n(1.26)

Veamos si es posible obtener magnetización espontánea en ausencia de campo magnético externo (límite  $x \to 0^+$ ) pero con espines mutuamente interactivos, como es necesario para que exista comportamiento ferromagnético. Para ello calculamos la magnetización media total:

$$
M(N, B, T) = -\frac{\partial F}{\partial B} = -\beta m_0 \frac{\partial F}{\partial x} = m_0 \frac{\partial}{\partial x} \log[\lambda_1^N + \lambda_2^N]
$$

$$
= N m_0 \frac{\lambda_1^{N-1} \frac{\partial}{\partial x} \lambda_1 + \lambda_2^{N-1} \frac{\partial}{\partial x} \lambda_2}{\lambda_1^N + \lambda_2^N}
$$
(1.27)

Calculando  $\partial \lambda_{1,2}/\partial x$  podemos expresar a  $M = M(x, y)$  como

$$
M(x,y) = \frac{Nm_0 \sinh(x)}{[\exp(-4y) + \sinh^2(x)]^{1/2}} \frac{\lambda_1^N - \lambda_2^N}{\lambda_1^N + \lambda_2^N}
$$
(1.28)

Inmediatamente nos damos cuenta que siempre se tiene que  $M(x, y) \to 0$  cuando  $x \to 0$  ya que la función  $\sinh(x)$  aparece en el numerador y las funciones  $\lambda_{1,2}(x, y)$  son siempre finitas para cuando  $x \to 0$ . Cuando el campo externo se anula la magnetización del sistema también se anula. La función  $M(x, y)$  se muestra en la Figura 1.11(B) y para  $y = 0$  es

$$
M(x,0) = Nm_0 \tanh(x)
$$

lo que corresponde a comportamiento paramagnético. Para  $y > 0$  los espines pueden ser alineados por el campo externo con mayor facilidad, de manera que la curva adquiere una mayor pendiente; sin embargo, esto no es suficiente para producir magnetización remanente.

Si la interacción entre espines se vuelve muy grande en comparación con  $kT$  ( $y \to \infty$ ) entonces

$$
\lambda_{1,2}(x, y >> 1) \approx \exp(y \pm x) \Longrightarrow M(x, y >> 1) \approx Nm_0 \tanh(Nx) \tag{1.29}
$$

La pendiente de la curva en  $x = 0$  es directamente proporcional al cuadrado del número total de espines. Si este número es muy grande, para interacciones espín-espín muy fuertes o temperaturas muy pequeñas ( $T \rightarrow 0$ ), campos mucho más pequeños que en el caso paramagnético  $(y = 0)$  son suficientes para que el sistema alcance la magnetización de saturación, dado que en el caso paramagnético la pendiente de  $M$  es solamente lineal en  $N$ . Decimos por tanto que en el modelo de Ising unidimensional  $(N \gg 1)$  la transición a la fase ferromagnética ocurre cuando  $T = T_c = 0$ .

Un estudio detallado de las correlaciones entre espines usando los números  $N_{\pm}$ ,  $N_{++}$ ,  $N_{--}$ ,  $N_{+-}$ (mencionados en 1.2.1.) puede encontrarse en [3], allí también se muestra una forma alternativa de aplicar la aproximación de campo medio a este sistema. Lo que se quería mostrar es que en 1 dimensión el modelo no predice transición de fase a ninguna temperatura finita no nula, a diferencia de lo que sugiere la aproximacion de campo medio explicada en 1.2., que se ´ aplica de igual forma para cualquier dimensión arbitraria (ya que sólo considera el número de coordinación y no la dimensión espacial).

## 1.3. El modelo de Heisenberg

Luego de revisar el modelo de Ising y algunas aproximaciones para tratar al mismo, introducimos un modelo alternativo que trata a cada espín como un vector en el espacio. Hemos podido verificar que el modelo de Ising unidimensional no predice transición de fase ( $T_c = 0$ ), situación que llevó a Ising a considerar su modelo como inútil para modelar ferromagnetos. Pese a que la teoría de campo medio permite encontrar soluciones en 2 y 3 dimensiones y predice correctamente la transicion de fase, el comportamiento del sistema a temperaturas bajas ´ no coincide de forma precisa con los resultados experimentales (debido a que se ha trabajado con un sistema uniaxial [3]). En 1928 Werner Heisenberg propuso un modelo para describir estos materiales basado completamente en la mecánica cuántica que desarrolló y en el mismo consideró al momento magnético de cada átomo como un vector en el espacio y a los espines como operadores vectoriales. Este modelo define un hamiltoniano cuántico  $H$  que contiene a los operadores vectoriales de espín y cuyos autovalores son las energías que se miden para cada una de las configuraciones o estados cuánticos (autovectores de  $\hat{H}$ ) del sistema. Aunque el hamiltoniano en cuestión es cuántico (en Ising también se considera un espectro discreto de energías), la estadística bajo la cual se ha tratado al sistema es clásica [6] (por ello el modelo que consideramos es el de **Heisenberg clásico**) y el sistema sería factorizable (y por tanto de solución trivial) si no fuera por las interacciones.

El hamiltoniano de Heisenberg se escribe, en ausencia de campo magnético externo ( $\vec{B} = \vec{0}$ ), como:

$$
\hat{H}(\hat{\vec{s}}_1,\ldots,\hat{\vec{s}}_N) = -J' \sum_{\langle i,j \rangle} \hat{\vec{s}}_i \bullet \hat{\vec{s}}_j
$$
\n(1.30)

donde la integral de intercambio J' es diferente al caso anterior (J) y la expresión  $\langle i, j \rangle$ indica nuevamente que la suma doble se da sobre primeros vecinos. Este operador contiene a los operadores vectoriales de espín de los electrones de átomos vecinos y el factor de interacción es representado por medio del producto escalar entre los mismos. Para entender porqué se considera una integral de intercambio  $J'$  diferente consideremos un par de espines de átomos vecinos en interacción. La diferencia energética entre las configuraciones paralelas o antiparalelas de estos 2 espines debe ser la misma independientemente del modelo teorico que describa ´ su interacción. Para el caso del modelo de Ising

$$
\Delta \varepsilon^{(Ising)} = \varepsilon^{(Ising)}(\uparrow \downarrow) - \varepsilon^{(Ising)}(\uparrow \uparrow) = J - (-J) = 2J \tag{1.31}
$$

Por otro lado, para el caso de Heisenberg debemos hallar primero los valores propios del hamiltoniano, suponiendo átomos de espín  $j = s = 1/2$ , podemos sumar dichos espines para despejar el producto interno  $\hat{\vec{s}}_i \bullet \hat{\vec{s}}_j$  en función del espín total  $\hat{\vec{S}} = \hat{\vec{s}}_i + \hat{\vec{s}}_j$ :

$$
\hat{\vec{s}}_i \bullet \hat{\vec{s}}_j = \frac{1}{2}((\hat{\vec{S}})^2 - (\hat{\vec{s}}_i)^2 - (\hat{\vec{s}}_j)^2) \equiv \frac{1}{2}(S(S+1) - 2s(s+1)) = \frac{1}{2}(S(S+1) - \frac{3}{2}) \quad (1.32)
$$

donde a la derecha se ha escrito el autovalor respectivo de dicho producto escalar. El espín total S toma los valores  $S = 0$  (espines antiparalelos) o  $S = 1$  (espines paralelos) de manera que podemos escribir la diferencia energetica entre las 2 configuraciones como ´

$$
\Delta \varepsilon^{(Heise)} = \varepsilon^{(Heise)}(\uparrow \downarrow) - \varepsilon^{(Heise)}(\uparrow \uparrow) = \frac{3}{4}J' - (-\frac{1}{4}J') = J' \tag{1.33}
$$

y por tanto se debe tener  $J' = 2J$  para que las expresiones coincidan. Hay que tener en cuenta esto porque la temperatura crítica depende explícitamente de la integral de intercambio y queremos realizar comparaciones con el modelo anterior (más adelante se muestran resultados obtenidos de las simulaciones Monte Carlo que verifican esta propiedad de forma aproximada). Se consideró un sistema isotrópico con igual integral de intercambio  $J'$  en cualquier dirección, el espín de cada átomo se tomó como un vector unitario y el estado del sistema se especificó dando las direcciones de todos los espines de la red. A continuación trataremos al modelo de Heisenberg isotrópico bajo la aproximación de campo medio y analizaremos sus predicciones, para dicho fin consideramos el hamiltoniano generalizado:

$$
\hat{H} = -\sum_{i,k=1}^{N} J'_{ik}\hat{\vec{s}}_i \bullet \hat{\vec{s}}_k - g\mu_B \vec{B} \bullet \sum_{i=1}^{N} \hat{\vec{s}}_i, \quad g\mu_B \equiv m_0 \tag{1.34}
$$

Mostraremos que la aproximacion de campo medio predice los mismos resultados para este ´ modelo que para el modelo de Ising, para ello derivaremos una ecuación para calcular el campo medio y la temperatura crítica en el caso de campo externo nulo. Calcularemos también la susceptibilidad magnética en el límite  $T >> T_c$  (fase paramagnética) y analizaremos brevemente el fenómeno de antiferromagnetismo  $(J' < 0)$ . Partiendo de la siguiente identidad:

$$
\hat{\vec{s}}_i \bullet \hat{\vec{s}}_k = \hat{\vec{s}}_i \bullet \langle \hat{\vec{s}}_k \rangle + \langle \hat{\vec{s}}_i \rangle \bullet \hat{\vec{s}}_k - \langle \hat{\vec{s}}_i \rangle \bullet \langle \hat{\vec{s}}_k \rangle + (\hat{\vec{s}}_i - \langle \hat{\vec{s}}_i \rangle) \bullet (\hat{\vec{s}}_k - \langle \hat{\vec{s}}_k \rangle) \tag{1.35}
$$

y despreciando las fluctuaciones (el último término) podemos escribir el hamiltoniano como

$$
\hat{H}^{CM} = -\sum_{i=1}^{N} \left[ 2 \sum_{k=1}^{N} J'_{ik} < \hat{\vec{s}}_k > + g \mu_B \vec{B} \right] \bullet \hat{\vec{s}}_i + \sum_{i,k=1}^{N} J'_{ik} < \hat{\vec{s}}_i > \bullet < \hat{\vec{s}}_k > \tag{1.36}
$$

Como los valores medios de las componentes de los espines en las direcciones  $x e y$  se anulan (el campo magnético está dirigido según el eje  $z$ ), la ecuación anterior es completamente equivalente a la aproximacion de campo medio para el modelo de Ising [3] donde a priori so- ´ lo la componente z de los espines es considerada. Sin embargo, al comparar dichos modelos debemos tener en cuenta que las cantidades  $J'_{ik}$  son iguales al doble de la integral de intercambio  $J$  del modelo anterior. Esto se puede anticipar fácilmente si analizamos el valor medio de la energía para el caso de campo externo nulo y asumimos que los  $J_{ik}'$  son no nulos solo para primeros vecinos y que en este caso todos tienen el mismo valor  $J'$  (isotropía),

$$
U_0(B=0) = \langle \hat{H}^{CM}(B=0) \rangle = -\sum_{\langle i,k \rangle} J'_{ik} \langle \hat{s}_i \rangle \bullet \langle \hat{s}_k \rangle
$$
  
= - $\langle s_z \rangle^2 \sum_{\langle i,k \rangle} J' = -NcJ' \langle s_z \rangle^2$  (1.37)

donde solamente las componentes  $\langle s_i \rangle_z \rangle \equiv \langle s_z \rangle$  de los operadores de espín tienen valores medios no nulos, los mismos que son independientes de los índices  $i$  o  $k$  (invarianza translacional). En nuestro análisis consideramos átomos de momento angular  $j = s = 1/2$  (solamente

contribuye el momento angular intrínseco). El campo medio que actúa sobre el espín localizado en la posición  $\vec{r}_i$  viene dado por

$$
g\mu_B \vec{B}_i^{CM} = 2\sum_k J'_{ik} < \hat{\vec{s}}_k > +g\mu_B \vec{B} \tag{1.38}
$$

de manera que el hamiltoniano se escribe simplemente como

$$
\hat{H}^{CM} = -g\mu_B \sum_{i=1}^{N} \vec{B}_i^{CM} \bullet \langle \hat{s}_i \rangle + E_0, \quad E_0 = \sum_{\langle i,k \rangle} J'_{ik} \langle \hat{s}_i \rangle \bullet \langle \hat{s}_k \rangle \tag{1.39}
$$

Del estudio del paramagnetismo de Brillouin [3] se conoce el comportamiento de un espín en un campo externo cuando el mismo tiene un espectro discreto de energías (hamiltoniano cuántico). Para el espín localizado en  $\vec{r}_i$  tenemos que su momento magnético medio viene dado por

$$
\langle (m_i)_z \rangle = g \mu_B j \mathcal{B}_j (\beta g \mu_B B_i^{CM} j), \quad j = s = 1/2 \tag{1.40}
$$

donde  $B_i^{CM}$  es la componente z del campo medio  $\vec{B}_i^{CM}$  y  $\mathcal{B}_j(x)$  es la función de Brillouin de índice  $j$  (dicha función aparece en el tratamiento de sistemas con momento angular  $j$  arbitrario). Por otra parte también es evidente que

$$
\langle (m_i)_z \rangle = g\mu_B \langle (s_i)_z \rangle, \quad g\mu_B \equiv m_0 \tag{1.41}
$$

de forma que obtenemos  $N$  ecuaciones autoconsistentes:

$$
\langle (s_i)_z \rangle = j\mathcal{B}_j(\beta g \mu_B B_i^{CM} j) = j\mathcal{B}_j[j\ \beta (2\sum_k J'_{ik} \langle (s_k)_z \rangle + g \mu_B B)] \tag{1.42}
$$

para la determinación de los valores medios  $\langle (s_i)_z \rangle (i = 1, \ldots, N)$ . Este es un sistema de N ecuaciones acopladas para determinar N valores medios de  $s<sub>z</sub>$  (uno para cada átomo del arreglo).

La ventaja de esta formulación es que permite investigar el comportamiento antiferromagnético, en cuyo caso consideramos  $J'_{ik} < 0$ , lo cual favorece el alineamiento antiparalelo y donde la orientación media  $\langle (s_i)_z \rangle$  de los espines cambia de signo de sitio en sitio en la red. Por otro lado, las contribuciones  $|(s_i)_z|$  no dependen del subíndice que etiqueta al sitio de red i, pues la misma es invariante ante translaciones. Con estas ideas establecidas podemos escribir

$$
\langle (s_i)_z \rangle = C_i \langle s_z \rangle \quad \begin{cases} C_i = 1 & \text{Ferromagnetic} \\ C_i = -1 & \text{Antiferromagnetic} \end{cases} \tag{1.43}
$$

Ahora solamente queda una ecuación que determina el módulo de la componente  $z$  del espín

$$
|| = j\mathcal{B}_j\{j\beta(2\sum_k C_k J'_{ik}||+g\mu_B B)\}\tag{1.44}
$$

donde la expresión  $\sum_{k} C_{k} J'_{ik}$  no depende del índice *i*. Definiendo la nueva variable

$$
x = 2j\beta \sum_{k} C_{k} J'_{ik} \vert < s > \vert + (\beta g \mu_{B} B) j
$$

la ecuación (1.44) se convierte en

$$
[2j\beta \sum_{k} C_{k} J'_{ik}]^{-1} (x - \beta g \mu_{B} B j) = j\mathcal{B}_{j}(x)
$$
 (1.45)

Expandiendo adecuadamente la función de Brillouin (ver [3]) es posible determinar la temperatura crítica

$$
kT_c = \frac{2}{3}j(j+1)\sum_k C_k J'_{ik}
$$
\n(1.46)

Para nuestro caso de interés debemos considerar  $\sum_{k} C_{k} J'_{ik} = cJ'$  y para  $j = 1/2$  se sigue que  $kT_c = cJ'/2$  que coincide con el valor predicho por el modelo de Ising si tenemos en cuenta que  $J' = 2J$ . Si se grafica la magnetización espontánea  $\langle s_z \rangle$  para diferentes valores de j, la comparación con los experimentos muestra que el comportamiento ferromagnético surge de considerar  $j = 1/2$  (ver Figura 1.12(B)). Sin embargo, esto no se cumple en algunos ferromagnetos cuyos electrones pertenecen al nivel 4f (caso del Gadolinio) ya que en estos elementos el momento angular orbital contribuye al momento magnético total.

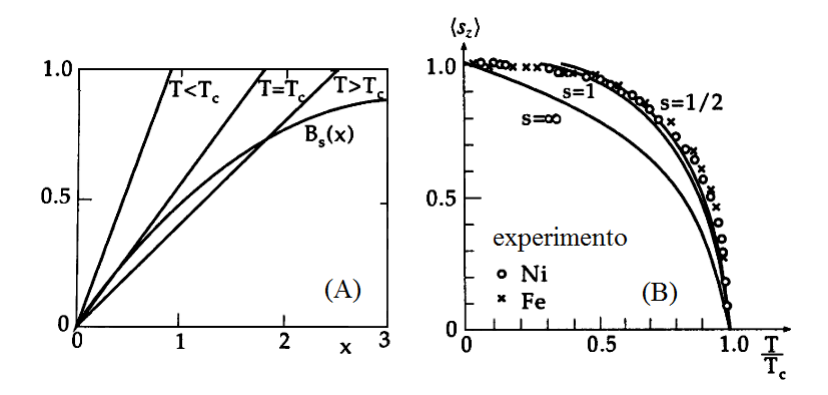

Figura 1.12: (A) Solución gráfica de la ecuación (1.45) donde se muestra la función de Brillouin para  $j = s = 1/2$ . (B) Resultados experimentales de materiales ferromagnéticos, la coincidencia se da cuando  $j = s = 1/2$ .

Finalmente determinamos la susceptibilidad en la fase paramagnética. Para  $T >> T_c$ , el valor medio  $\langle s_l \rangle_z$   $>$  también tiene la dirección del campo para el caso antiferromagnético  $J'_{ik}$   $<$  0, y los coeficientes  $C_k$  son fijados en  $C_k = 1$ . Para  $T \to \infty$ , el punto de intersección que resuelve la ecuación (1.45) se encuentra nuevamente localizado en  $x \approx 0$  y es posible calcular  $\langle s_z \rangle$  y la temperatura crítica (para detalles ver [3])

$$
\langle s_z \rangle = \left[\frac{1}{3}j(j+1)g\mu_B B\right]/[k(T-T_c')], \qquad kT_c' = \frac{2}{3}j(j+1)\sum_k J_{ik}'
$$

De manera que la susceptibilidad resulta ser

$$
\chi = M/B = \frac{Ng\mu_B < s_z>}{B} = C/(T - T_c')
$$

donde

$$
C = (g^2 \mu_B^2 N j(j+1))/(3k)
$$

En el caso ferromagnético  $T_c'$  coincide con la temperatura de transición de fase:  $T_c' = T_c$ ; sin embargo, en el caso antiferromagnético  $T_c' < 0$  (ya que  $J_{ik}' < 0$ ) y  $T_c' \neq T_c$  como se verifica de inmediato. En los antiferromagnetos se establece un alineamiento antiparalelo espontáneo de los espines que ocurre por debajo de cierta temperatura análoga a la de Curie denominada temperatura de Neel  $T_N$ . Por encima de dicha temperatura se tiene un comportamiento similar a la ley de Curie:

$$
\chi = C/(T + \Theta) \qquad (T > T_c)
$$

de manera que podemos identificar el parámetro  $\Theta$  con  $-T'_c$ .

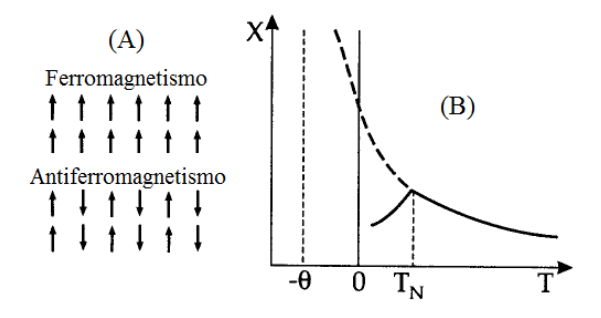

Figura 1.13: (A) Patrón de espines en 2 sistemas distintos. (B) Susceptibilidad en un material antiferromagnético.

### 1.4. Transiciones de Fase y Universalidad

En esta sección nos enfocamos en el estudio de las transiciones de fase de segundo orden revisando primero la definición general de una transición de fase. Los cambios de fase más comunes son aquellos que ocurren entre sólidos, líquidos y gases y está claro que las propiedades de las fases en cuestion son marcadamente distintas. Sin embargo, incluso en este caso obvio, ´ el significado de la palabra "fase" empieza a ser menos claro cuando nos damos cuenta que podemos llevar una porción de materia de una fase a otra (por ejemplo, de líquido a gas) sin que detectemos transición de fase en el sentido usual (sin que se pueda detectar a nivel microscópico). Para ello, basta llevar al sistema a lo largo de cierta trayectoria alrededor del punto crítico en el diagrama de fases  $P - T$  (ver Figura 1.14(A)). Aunque es posible definir de manera precisa una transición de fase en el plano  $P - T$ , no es posible separar claramente los puntos de las fases líquida y gaseosa en una vecindad del punto crítico.

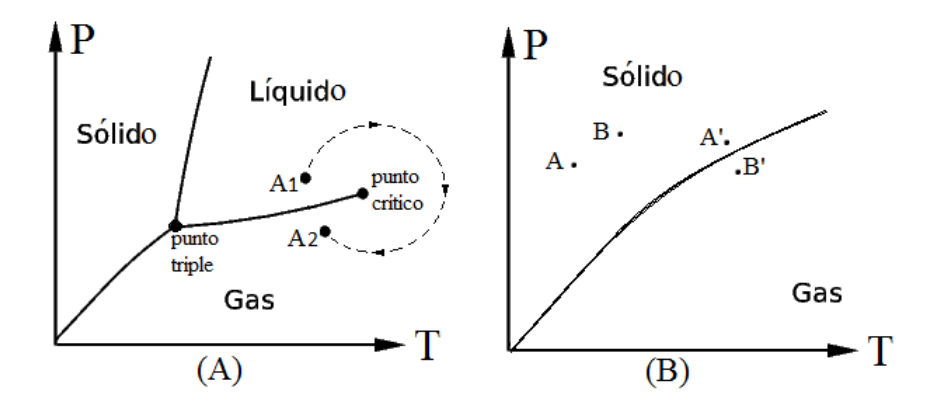

Figura 1.14: (A) Diagrama de fases  $P - T$  para un fluido, cerca del punto crítico es posible ir de una fase a otra sin atravesar la línea de coexistencia (desde  $A_1$  hasta  $A_2$ ), dándose la transición de manera continua. (B) Se puede calcular  $G(T, P)$  en B conociendo su valor en A usando una expansion de Taylor para dicho potencial; sin embargo, ello no es posible si se quiere calcular ´ su valor en  $B'$  a partir de su valor en  $A'$ .

El tipo de transición de fase que se encuentra en un gas de Bose (superfluidos), en superconductores, cristales líquidos y ferromagnetos es típico de muchos sistemas físicos. En el primer sistema mencionado, por ejemplo, la densidad, la densidad de energía e incluso la capacidad calorífica son funciones contínuas a través de línea de transición de fase. Es necesario analizar la derivada de  $C_V$  (capacidad calorífica a volumen constate) con respecto a T (temperatura) para encontrar alguna propiedad que cambie de manera discontinua. Si una transición de fase puede ser tan compleja, vale la pena preguntarse cuál es la característica esencial que define a la misma y al punto crítico.

La definición formal de una transición de fase involucra el concepto matemático de analiticidad. Una función de muchas variables (en nuestro caso consideramos 2 variables) es analítica

en el punto  $(x, y)$  si su expansión de Taylor converge al valor de la función en todo punto interior a un círculo finito alrededor de  $(x, y)$ . Esto es, si

$$
f(x + \Delta x, y + \Delta y) = f(x, y) + \sum_{m,n=0}^{\infty} f_{mn} \frac{(\Delta x)^m (\Delta y)^n}{m! n!}
$$
 (1.47)

siempre que  $(\Delta x)^2 + (\Delta y)^2 < a^2$  para cierto número  $a > 0$ , donde  $f_{mn} = \partial^{m+n} f / \partial x^m \partial y^n$ . Regiones en el plano P − T donde se encuentra definida una sola fase son regiones donde el potencial termodinámico apropiado ( $G(T, P)$  en el plano  $P - T$  y  $F(T, H)$  en el plano  $T - H$ ) es una función analítica. Estas regiones se encuentran limitadas por curvas a través de las cuales la función no es analítica. Una situación de este tipo se encuentra por ejemplo en la energía libre de Gibbs  $G(T, P)$  de un gas real, función que debe ser calculada separadamente para cada fase ya que su valor en una fase no puede determinarse extrapolando el valor de la misma en la otra fase a través de la línea de equilibrio (ver Figura  $1.14(B)$ ). La definición de transición de fase en términos de la analiticidad del potencial termodinámico ha presentado un problema teórico fundamental en mecánica estadística. Para ver esto consideremos el modelo de Ising para N espines, sabemos que su función de partición  $Z(T, B, N)$  es una suma de  $2^N$  funciones (factores de Boltzmann), siendo cada una de ellas analítica en las variables  $T y B$ . Debido a ello la función de partición, y por tanto la energía libre del sistema, resultan ser funciones analíticas de las variables citadas de modo que parece imposible que el sistema exhiba transición de fase [1]. Esta aparente paradoja se resuelve teniendo en cuenta que las transiciones de fase ocurren solamente en el límite termodinámico (**Teoremas de Yang y Lee** [2]), donde las leyes de la termodinámica y la mecánica estadística son válidas.

#### Transiciones de fase de segundo orden:

Una transición de fase de primer orden involucra una reestructuración de la sustancia a nivel microscópico de manera que observando una pequeña porción de la misma podemos detectar cambios que tienen lugar durante la transición. En una transición líquido-gas la densidad (así como el volumen específico) sufre un salto finito y en una transición líquido-sólido se forma una estructura cristalina donde antes no existía y también se tiene un cambio finito en la densidad. En contraste, una transicion de fase de segundo orden no puede ser detectada observando una ´ porción microscópica de la sustancia y la mayoría de estas separan fases de diferente simetría. Aunque muchas transiciones de primer orden también separan fases de diferente simetría, la diferencia es que para estas existe un cambio finito en la estructura de la sustancia sobre un intervalo infinitesimal de la temperatura [1] (o del campo). En transiciones de segundo orden el estado asimétrico se conecta de manera continua al estado simétrico a medida que  $T \to T_c^-$ . El modelo de Ising es uno de los ejemplos más simples, aquí la magnetización es nula para  $T > T_c$ , no nula para  $T < T_c$ , y es una función continua (aunque no diferenciable) a través de la transición. Debido a esta propiedad, no es posible detectar una transición de segundo orden observando una porción microscópica de la sustancia porque en ella la incertidumbre de  $\bar{s}$  es bastante grande (debido a que se observan muy pocos espines fluctuantes), situación que hace difícil distinguir entre un valor nulo y uno muy pequeño de  $\overline{s}$ .

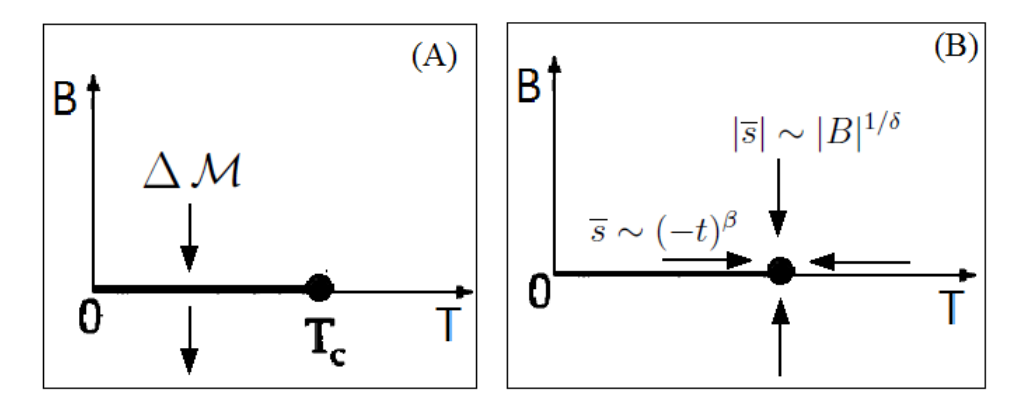

Figura 1.15: (A) Si, a una temperatura fija  $T < T_c$  se varía B a lo largo de la dirección mostrada, se tiene un cambio finito en en el valor de  $\langle s \rangle$  igual a  $\Delta M$  (que depende de T) cuando se atraviesa el punto  $B = 0$ . En un sistema real esto se puede detectar obervando un número finito de espines en un tiempo finito, por ello la transicion es de primer orden (pese a que no hay calor ´ latente). (B) A lo largo de diferentes direcciones en que nos acercamos al punto crítico varía el comportamiento del parámetro de orden.

Por otro lado, si nos movemos a lo largo de la línea de transición mostrada en la Figura 1.15(A), aplicando un campo externo positivo  $B$  y reduciendo el mismo lentamente hacia valores negativos pasando por el cero, la magnetización media de un espín arbitrario sigue el siguiente comportamiento: A medida que  $B \to 0^+$  tenemos que  $\overline{s} \to \mathcal{M}(T)$ , donde  $\mathcal{M}(T)$  es un valor finito positivo de la magnetización espontánea. Un valor finito de  $\bar{s}$  no es completamente opacado por las fluctuaciones aleatorias en una porción microscópica del material y por tanto puede ser observado. A medida que nos movemos de valores positivos pequeños de  $B$  hacia valores negativos pequeños, la magnetización media  $\overline{s}$  cambia **discontinuamente** a  $-\mathcal{M}(T)$ . Como este salto finito puede ser detectado a nivel microscópico, decimos que todos los puntos de la línea de transición de fase, con excepción del punto final, son puntos de transición de primer orden y el punto final de la línea (punto crítico) es un punto de transición de segundo orden. Muchas transiciones de primer orden tienen un calor latente finito asociado con ellas; sin embargo, la transición de primer orden que acabamos de describir no presenta calor latente. De aquí que la existencia o no existencia de un calor latente asociado no es un criterio fiable para disinguir transiciones de primer orden de las de segundo orden. El criterio general es que cualquier transición que pueda detectarse observando una porción finita microscópica en un tiempo finito es de primer orden y el resto son de segundo orden.

En la transición de segundo orden de un estado más simétrico a uno menos simétrico, la cantidad cuyo valor no nulo distingue el estado asimétrico del simétrico se conoce parámetro de orden Ψ (Landau, 1937). Para un ferromagneto uniaxial tenemos que  $\Psi = M$  (magnetización), para el modelo de Heisenberg  $\Psi = \overrightarrow{M}$ , para el agua en su punto crítico  $\Psi = \Delta n$  (diferencia de densidades entre fases) y para la transición  $\lambda$  del Helio líquido  $\Psi = \psi$  (función de onda del superfluido) normalizada de manera que  $\psi^*\psi$  es igual a la densidad del superfluido (en este caso el parámetro de orden es una función escalar compleja).

#### Universalidad y exponentes críticos:

Los puntos del espacio termodinámico donde se dan las transiciones de segundo orden son llamados puntos críticos (donde ocurren los fenómenos críticos). Una de las características más importantes de los fenómenos críticos es el hecho que medidas cuantitativas del comportamiento del sistema cerca del punto crítico son generalmente independientes de la naturaleza de las interacciones entre las partículas que lo constituyen (universalidad). Las características universales no solo son independientes de los detalles numéricos de las interacciones sino que además independen de aspectos más fundamentales de la estructura del sistema. Por ejemplo, hemos mencionado que el parámetro de orden  $\bar{s}$  para el modelo de Ising tiende a cero a medida que la temperatura se aproxima a su valor crítico por la izquierda en la forma  $(-t)^\beta$  (donde  $\beta\approx 0{,}324$ para el caso de Ising 3D).

Por universalidad queremos decir que el valor de  $\beta$  es independiente de [1]:

1)Los valores numéricos de  $J_x, J_y, y, J_z$ , en el caso anisotrópico del modelo de Ising, siempre que dichas cantidades sean positivas.

2)La estructura de la red. Si se define el modelo de Ising ferromagnetico sobre una red cristalina ´ arbitraria (SC, BCC, FCC o cualquiera de las 14 redes de Bravais) y el valor de  $\overline{s}$  es determinado muy cerca al punto crítico, se encuentra que  $\overline{s} \sim (-t)^{\beta}$  con el mismo valor de  $\beta$  para cualquier estructura cristalina.

3)Los detalles de las interacciones. El modelo de Ising es definido de forma que solo se consideran interacciones entre primeros vecinos. Si se consideran interacciones de orden superior (segundos o terceros vecinos), se encuentra que  $\overline{s} \sim (-t)^{\beta}$ , con el mismo valor de  $\beta$ .

4)Si el sistema es una red cristalina o un gas real tridimensional con coordenadas  $(\vec{r})$  y momentos ( $\vec{p}$ ) continuos. Considere un gas real arbitrario y mida el parámetro  $\Delta n = n_{liq} - n_{gas}$  (donde  $n = N/V$  es la densidad de partículas) como función de  $t = (T - T_c)/T_c$  a lo largo de la curva de coexistencia de fases en el plano  $P - T$ . A medida que  $T \to T_c^-$  se tiene que  $\Delta n \to 0$  como (−t) β con el mismo valor de β del modelo de Ising 3D.

El parámetro de orden  $\beta$  es solo uno de un conjunto de diferentes exponentes críticos que se pueden definir en la zona crítica. Todos ellos comparten la característica de universalidad, sus valores son independientes de todas la propiedades detalladas del sistema y, de hecho, solo dependen de 2 características de la transición de fase: el número de componentes en el parámetro de orden (1 para un escalar real, 2 para un complejo o un vector bidimensional, 3 para un vector en el espacio) y la dimensionalidad del sistema. Bajo campo externo nulo ( $B = 0$ ), la capacidad calorífica como función de la temperatura presenta una singularidad integrable de la forma

$$
C \sim \begin{cases} A_{-}(-t)^{-\alpha} & (T \to T_c^{-})\\ A_{+}(t)^{-\alpha} & (T \to T_c^{+}) \end{cases}
$$
\n(1.48)

donde como es usual  $t = (T - T_c)/T_c$  y el exponente  $\alpha$  para la capacidad calorífica tiene el valor

$$
\alpha \approx 0.11 \pm 0.008 \tag{1.49}
$$

y las constantes  $A_{\pm}$  se miden en unidades apropiadas (en términos de  $k$ ). Que el lado derecho de la ecuación (1.48) tienda a  $\infty$  cuando  $t = 0$  quiere decir que cuando  $T \to T_c$ :

$$
\lim_{T \to T_c^-} [C(T)(-t)^{-\alpha}] = A_-, \quad \lim_{T \to T_c^+} [C(T)(t)^{-\alpha}] = A_+ \tag{1.50}
$$

La susceptibilidad  $\chi$  del modelo de Ising 3D bajo campo externo nulo también muestra una singularidad para  $T = T_c$  y la forma de la misma define el exponente crítico  $\gamma$ :

$$
\chi(T, B = 0) \sim \begin{cases} B_{-}(-t)^{-\gamma} & (T \to T_c^{-}) \\ B_{+}(t)^{-\gamma} & (T \to T_c^{+}) \end{cases}
$$
(1.51)

donde

$$
\gamma = 1.24 \pm 0.004 \tag{1.52}
$$

El exponente crítico  $\beta$  describe la forma en que  $\bar{s}$  tiende a cero a medida que nos aproximamos al punto crítico en la dirección ( $\Rightarrow$ ) de la Figura 1.15(B). Existe otro exponente  $\delta$  que indica cómo  $\overline{s} \to 0$  a lo largo de las direcciones (↑) y (↓); es decir, para  $T = T_c$  y  $B \to 0$ :

$$
|\overline{s}| \sim |B|^{1/\delta} \tag{1.53}
$$

El mismo exponente es exhibido por un fluido cuando cuando nos aproximamos al punto crítico variando la presión a lo largo de la isoterma crítica

$$
|n - n_c| \sim |p - p_c|^{1/\delta} \tag{1.54}
$$

donde  $n_c$  y  $p_c$  representan la densidad de partículas y la presión en el punto crítico y por esta razón  $\delta$  es llamado el exponente crítico isotérmico, cuyo valor viene dado por

$$
\delta = 4.82 \pm 0.006 \tag{1.55}
$$

Dado que estos números aparecen en una variedad de sistemas físicos muy diferentes intuimos que debe existir un mecanismo oculto en funcionamiento. Nos preguntamos qué pueden tener en común el magnetismo en un ferromagneto con la condensación de un gas o el ordenamiento en una aleacion binaria ya que los hamiltonianos de estos sistemas son muy distintos y, finalmente, ´ son ellos los que determinan las características de todas las transiciones de fase involucradas.

#### Teoría de Landau:

Un tratamiento termodinamico simple desarrollado por Lev Landau da las mismas predic- ´ ciones que la aproximacion de campo medio con la ventaja de estar basado en suposiciones ´ termodinámicas generales que no involucran un análisis microscópico detallado del sistema. Esto permite su aplicación al estudio del comportamiento crítico de sistemas con diferente estructura microscopica y dado que predice exactamente el mismo comportamiento para cada ´ sistema, es capaz de explicar la la propiedad de universalidad. Aunque el comportamiento universal predicho por este modelo es incorecto, el mismo ha servido como base para desarrollar

nuevos modelos para estudiar fenómenos críticos. Al discutir las propiedades termodinámicas de un ferromagneto tenemos la libertad de escoger como nuestra variable magnética al campo magnético B, al desplazamiento magnético H o la magnetización M. El uso de M, en lugar de  $B$  o  $H$ , tiene 2 ventajas: 1) M está completamente determinada por el estado microscópico  $(|S\rangle)$  de la sustancia y 2) Los estados termodinámicos (macroestados) de la sustancia son representados de manera más adecuada por puntos en el plano  $T - M$  que por puntos en los planos  $T - H$  o  $T - B$  (para más detalles ver [3]).

Esta teoría se basa en algunas suposiciones sobre la forma que debe tener el potencial termodinámico de nuestro sistema. El potencial  $\phi(T, M) \equiv -F(T, M)/kT$  se interpereta como el potencial canónico condicional [1] para un sistema de magnetización media fija en ausencia de campo magnetico externo. Este potencial es definido de manera que la probabilidad de ´ encontrar al sistema con magnetización M sea proporcional a  $\exp[\phi(M)]$ . Desde un punto de vista microscópico

$$
\phi(T, M) = \log[\sum_{S} \delta(\sum_{i} m_i - MV)e^{-E(S)/kT}] \tag{1.56}
$$

donde la suma sobre S es sobre todas las configuraciones del sistema y  $m_i = m_0 s_i$  es el momento magnético de la partícula i en la coniguración S. La función  $\delta$  limita la suma a aquellas configuraciones que tienen momento magnético total igual a  $MV$ ; es decir, magnetización igual a M. En ausencia de campo externo esta función es simétrica en  $M$  y para valores pequeños de M puede expandirse en serie de potencias:

$$
\phi(T, M) \approx \phi_0(T) - VA(T)M^2 - VB(T)M^4 \tag{1.57}
$$

Los factores de  $V$  en los términos de la derecha se incluyen de manera que  $A \, y \, B$  resulten independientes del tamaño del sistema. El signo menos sugiere que los términos correspodientes son negativos y se incluye de modo que el punto estacionario en  $M = 0$  sea un máximo cuando  $A y B$  son positivos. Dado que estamos interesados en analizar las propiedades termodinámicas del sistema en la transición de fase, donde se sabe que las funciones termodinámicas no son analíticas, parecería un error fundamental asumir que  $\phi(T, M)$  es analítica en M. Sin embargo, es el potencial de equilibrio  $\phi(T)$  el que resulta no analítico [1].

De las propiedades de  $\phi(T, M)$  en el punto crítico se escogen los coeficientes A y B como:  $A(T) = at y B(T) = b$  donde  $a, b > 0 y t = (T - T_c)/T_c$ . En la Figura 1.16 se grafica el potencial para temperaturas menores, iguales y mayores que  $T_c$ . Para  $T < T_c$  el máximo de  $\phi(T, M)$  (mínimo de F), que describe el estado de equilibrio, ocurre para cualquiera de los 2 valores no nulos que muestra la figura (en este caso el sistema presenta magnetizacion´ remanente). El valor de equilibrio de  $M$  como función de  $t$  se calcula aplicando la condición  $\partial \phi(T, M)/\partial M = 0$  a la ecuación (1.57). Con ello obtenemos la siguiente ecuación cúbica y sus 3 raíces:

$$
atM + 2bM^3 = 0 \implies M = 0, \pm \sqrt{\frac{a}{2b}}(-t)^{1/2}
$$
 (1.58)

Cuando  $t > 0$ , la solución  $M = 0$  describe un máximo de  $\phi(T, M)$  y las soluciones no nulas son imaginarias (físicamente irrelevantes). Para  $t < 0$  la solución nula describe un mínimo local de  $\phi$  y ahora son las soluciones reales no nulas las que describen los posibles valores de equilibrio para la magnetización, de dichas raí ces el exponente crítico resulta ser  $\beta = 1/2$ .

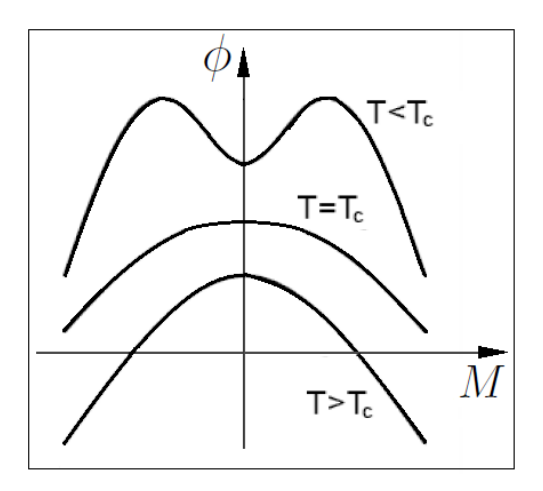

Figura 1.16: Si la función  $\phi(T, M)$  tiene la forma dada en (1.57), entonces para  $T > T_c$  presenta un único máximo cuadrático en  $M = 0$  (alrededor del cual se tienen fluctuaciones gausianas). Para  $T = T_c$  el valor más probable de M es 0 pero la distribución presenta una mayor dispersión (lo que indica mayor probabilidad de observar valores no nulos). Para  $T < T_c$  tenemos 2 valores más probables no nulos para  $M$  (las fluctuaciones alrededor de los mismos son nuevamente gausianas debido a que la función es localmente cuadrática).

Para calcular la energía interna y la capacidad calorífica  $C(T)$  partimos de  $\phi(T) = \phi(T, M(T))$ (donde  $M(T)$  se calculó previamente), se deduce [1] que  $C(T)$  presenta una discontinuidad finita en el punto crítico de magnitud  $\Delta C = V k a^2 / 2b$  y el exponente crítico  $\alpha = 0$ . Para calcular los otros exponentes ( $\gamma$  y  $\delta$ ) se calcula el potencial  $\phi(T, M)$  en presencia de un campo externo  $B\neq 0$ , de aquí se muestra que la susceptibilidad es de la forma  $\chi\sim t^{-1}$  ( $\gamma=1$ ) y que  $M(t = 0, B) \sim B^{1/3}$  ( $\delta = 3$ ). Observamos que las predicciones de este modelo coinciden con las de la teoría de campo medio. Debido a que la aproximación de campo medio es un modelo relativamente crudo de la realidad, no es sorprendente que sus predicciones sean incorrectas. Sin embargo, aunque la teoría de Landau parece razonable, su problema radica en despreciar las fluctuaciones termodinámicas [1].

## Capítulo 2

## El metodo de Monte Carlo y ´ modelamiento algorítmico de los sistemas

El presente capítulo se inicia (en 2.1.) con una revisión del método de Monte Carlo (método de MC). Luego (en 2.2.) se plantea en forma algorítmica el modelo de Ising 2D, se indica cómo construir la función que calcula la energía de interacción, la forma en que se varían el campo y la temperatura y cómo aplicar el método MC a dicho sistema. Se muestran además los principales diagramas de flujo para dicho método y para el sistema bidimensional de Ising, cuya lógica se extrapola a los otros sistemas más complejos.

Introduciendo modificaciones al sistema de Ising 2D se plantean los modelos de Ising 3D (2.3), Heisenberg  $2D(2.4)$  y Heisenberg  $3D(2.5)$  que presentan energías de interacción más complejas (para cada caso 3D se analizan 3 estructuras cristalinas: SC, BCC y FCC). Con respecto a la notación, denotamos como  $\mu$  en lugar de  $m_0$  al módulo del momento magnético y a H en lugar de B al campo magnético (de todas formas se podría trabajar con B o con H ya que son proporcionales, como se indicó en 1.1.). Es importante recalcar que la magnetización se mide en términos de  $\mu$ , la energía en términos de J, la capacidad calorífica  $C_H$  en términos de  $k_B$ , la susceptibilidad  $\chi_H$  en términos de  $\mu^2/J$ , la temperatura en términos de  $J/k_B$  y el campo en términos de  $J/\mu$ .

## 2.1. El método de Monte Carlo Metropolis

Este método es descrito con mayor facilidad para sistemas que tienen un número finito de estados posibles; sin embargo, no se limita a los mismos y una vez que el metodo ha sido definido ´ para dichos sistemas la generalización al caso continuo es relativamente fácil [1]. Consideremos un sistema con un numero finito de estados o configuraciones, como un ferromagneto forma- ´ do por  $N$  espines, en cuyo caso cada configuración  $S$  queda especificada por los  $N$  números  ${s_{\alpha} = \pm 1}_{\alpha=1}^{N}$ . Dado que el sistema tiene muchos estados disponibles ( $\Omega = 2^{N}$ ), para determinadas condiciones externas (valores fijos de  $T y B$ ) el mismo efectúa transiciones entre muchos de estos antes de alcanzar el equilibrio, luego de haber partido de cierto estado inicial  $S_0$ . Para una sucesión de configuraciones  $S_0, S_1, S_2$ ... tenemos que la probabilidad que el sistema se encuentre en cierta configuración  $S$  viene dada por la frecuencia relativa de la misma en el límite de muchas transiciones (ley de grandes números):

Capítulo 2. El método de Monte Carlo y modelamiento algorítmico de los sistemas

$$
P(S) = \lim_{N \to \infty} \left[ \frac{1}{N} (Nro. \, de \, veces \, que \, S_n = S, \forall n = 1, ..., \mathcal{N}) \right]
$$
 (2.1)

El método de Monte Carlo es un algoritmo eficiente para construir, generando números aleatorios en un ordenador, una secuencia de configuraciones llamada trayectoria MC (denominamos curva de estabilidad a una trayectoria MC que solo muestra los estados por los que pasa el sistema cada vez que hay transicion) de manera que en el equilibrio (luego de muchos pasos o ´ transiciones) los estados se distribuyan de acuerdo a cierta distribución de probabilidades que, en nuestro caso de interés, es la canónica de Boltzmann:

$$
P_{\beta}(S) = \exp(-\beta E(S))/Z(\beta), \quad \beta = 1/kT \tag{2.2}
$$

El objetivo de construir una secuencia de estados que se distribuyan, en la situacion equilibrio, ´ según la distribución canónica, es poder calcular el promedio de cualquier observable  $A$  como un promedio aritmetico sobre los valores que toma el mismo en dichos estados. Esto debido a ´ que, por la ley de grandes números

$$
\lim_{\mathcal{N}\to\infty}\frac{1}{\mathcal{N}}\sum_{k=1}^{\mathcal{N}}A(S_k)=\_{\beta}=\sum\_{S}P\_{\beta}\(S\)A\(S\)
$$
\n(2.3)

Resultado que, para cierto número  ${\cal N},$  es válido con un error de  $1/$  ${\cal N}.$  Una objeción obvia a la idea de generar estados aleatorios para calcular valores medios es que, dado que el sistema tiene un número finito de estados disponibles  $\Omega = 2^N < \infty$  entonces podríamos computar  $\langle A \rangle_B$ de manera directa y obtener resultados con error nulo. Para ver porqué este método directo no funciona basta considerar un cristal 3D de 10 espines por lado (1000 en total), de manera que tenemos un total de  $2^{1000}$  estados. Si un computador fuera capaz de sumar  $10^6$  estados por segundo, demoraría un total de  $10^{288}$  años en sumar todos los términos que componen dicho promedio. Si en lugar de ello recurrimos al método de Monte Carlo, bastará generar unos  $10^5$ estados para obtener resultados con un error del 1%, ya que por la ley de grandes números la incertidumbre es proporcional a  $1/\sqrt{\mathcal{N}}$ .

En preparación para definir el algoritmo de Monte Carlo, imaginemos un sistema que efectúa transiciones entre sus estados de una manera aleatoria en lugar de determinista. Si en cierto instante el sistema se encuentra en algún estado  $S$ , entonces en un instante posterior puede saltar a otro estado accesible  $S'$  o permanecer en el mismo. Para poder entender esto con mayor facilidad discretizamos el tiempo en pasos de manera que el estado del sistema luego del paso  $n$ -ésimo  $(S_n)$  se convierte en una variable estocástica y denotamos a la probabilidad que el sistema, luego del paso *n*-ésimo, se encuentre en el estado S como  $P(S_n = S) \equiv P_n(S)$ . De esta forma la secuecia de configuraciones se convierte en una cadena estocástica (y en tiempo contínuo en un proceso estocástico).

A continuacion definimos como  $W_{SS'} \equiv W(S \rightarrow S')$  a la probabilidad de transicion entre los estados S y S' (que deben ser configuraciones vecinas) en un paso y consideramos que la misma no depende del paso en que nos encontramos. Esto hace al proceso estacionario e implica que  $P_n(S)$  convergerá hacia un valor límite  $P(S)$ , independiente de n, luego de muchos pasos. Buscaremos ahora derivar una ecuación para  $P_n(S)$ , para ello tengamos en cuenta que
si el sistema está en el estado S en el paso  $n - 1$ , la probabilidad de seguir allí en el siguiente paso viene dada por  $(1 - \sum^* W_{SS})$  (la suma se da sobre estados S' distintos a S). Por otro lado, la probabilidad que en el paso  $n$  el sistema haya llegado al estado  $S$  desde algún otro estado distinto S' (que ocupó en el paso  $n - 1$ ) viene dada por  $\sum^* P_{n-1}(S')W_{S'S}$ , de manera que escribimos la ecuación para  $P_n(S)$  en la forma

$$
P_n(S) = P_{n-1}(S)[1 - \sum_{S'}^{*} W_{SS'}] + \sum_{S'}^{*} P_{n-1}(S')W_{S'S}
$$
  

$$
\implies P_n(S) - P_{n-1}(S) = \sum_{S'}^{*} [W_{S'S}P_{n-1}(S') - W_{SS'}P_{n-1}(S)] \tag{2.4}
$$

Un proceso aleatorio de este tipo, donde la probabilidad que cierta transicion tenga lugar solo ´ depende del estado actual y no de la historia pasada, se denomina cadena de Markov [8]. La ecuación obtenida para  $P_n(S)$  se denomina **ecuación maestra** (en el límite contínuo el término de la izquierda se convierte en la derivada temporal de la probabilidad). Dado que la tasa de transición en un paso  $W_{SS'}$  no depende del tiempo (del paso), la probabilidad  $P_n(S)$  tiende hacia un valor independiente del tiempo en el límite de muchos pasos (lím<sub>n→∞</sub>  $P_n(S) = P(S)$ ). De la ecuación previa obtenemos de inmediato que, en estado estable,  $P(S)$  satisface la relación:

$$
\sum_{S'}^{*} P(S)W_{SS'} = \sum_{S'}^{*} P(S')W_{S'S}
$$
\n(2.5)

Esta ecuación simplemente indica que en la situación de equilibrio la tasa neta de escapar de cierta configuración  $S$  es igual a la tasa neta de ingresar a la misma. El problema usual al estudiar procesos de Markov es calcular  $P(S)$  conociendo a priori la tasa de transición en un paso  $W_{SS}$ . En el caso del metodo de Monte Carlo analizamos el proceso inverso; es decir, buscamos una ´ tasa de transición que nos lleve a la distribución de equilibrio con la que queremos trabajar, que en nuestro caso viene dada por  $P_\beta(S)$ . La tasa de transición que podemos escoger no es única, pero eso no es importante porque lo que necesitamos es alguna solución conveniente que satisfaga, para cualquier par de configuraciones vecinas  $S$  y  $S'$ , la condición de balance detallado:

$$
e^{-\beta E(S)} W_{SS'} = e^{-\beta E(S')} W_{S'S}
$$
 (2.6)

Donde ya se ha introducido de forma explícita  $P_\beta = e^{-\beta E(S)}/Z$  y donde se cancela el factor de normalizacion, lo cual es relevante ya que no podemos calcularlo directamente. ´

A continuacion se introduce un esquema computacional que genera estados aleatorios con- ´ siderando la probabilidad de transición  $W_{SS'}$  entre los mismos, donde el objetivo principal es poder introducir en forma algorítmica la condición de balance detallado. Para tal fin consideramos que nuestro sistema de espines, en el paso  $n$ , se encuentra en cierta configuración  $S$  para la cual podemos computar su energía  $E<sub>S</sub>$  (así como su magnetización  $M<sub>S</sub>$ ). El esquema consiste en invertir, en cada paso, un espín aleatorio del arreglo (en el caso de Heisenberg cambiar su dirección a otra aleatoria) y generar de esta forma la configuración  $S'$  (con un espín invertido).

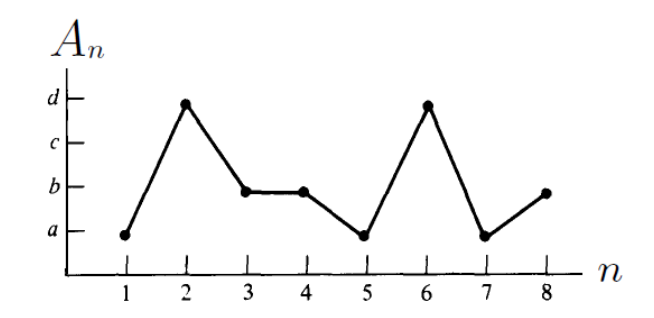

Figura 2.1: Se muestra la variación del observable A, que toma los valores  $A_n = A(S_n)$  para cada paso (n) de la trayectoria Monte Carlo. Los valores  $A_1 = a, A_2 = d, A_3 = A_4 = b, A_5 = a$  $a, A_6 = d, A_7 = a, A_8 = b$  que toma dicho observable para diferentes pasos transcurridos indican que el conjunto de espines  $S = \{s_\alpha\}_{\alpha=1}^N$  varía a medida que se recorre la trayectoria Monte Carlo (la curva de estabilidad correspodiente mostraría 7 puntos en lugar de 8, ya que entre  $n = 3$  y  $n = 4$  no hay transición).

A estas configuraciones que se diferencian en el cambio de orientación de un espín individual se les denomina configuraciones vecinas (se trabaja de esta forma para que los estados del sistema no queden atrapados en alguna región del espacio fásico [1]). En dicho estado  $S'$  se puede calcular el valor de la energía y el mismo será tomado o rechazado por el sistema (en el paso  $n + 1$ ) en función del valor del cociente de sus respectivas probabilidades. De manera que si denotamos a la diferencia de energías como  $\Delta E_{SS'} = E(S') - E(S)$ :

$$
S_n = S \Longrightarrow \begin{cases} S_{n+1} = S', & (\Delta E_{SS'} \le 0) \\ S_{n+1} = \begin{cases} S', & (\exp\{-\beta \Delta E_{SS'}\} \ge x) \\ S, & (\exp\{-\beta \Delta E_{SS'}\} < x) \end{cases} \end{cases}
$$
 (2.7)

donde x es un número aleatorio en el intervalo  $< 0, 1 > y$  se genera en el computador. Este algoritmo para tomar o rechazar configuraciones aleatorias es llamado el método de MC-Metropolis y fue usado en sus inicios para calcular ecuaciones de estado a partir del conocimiento de los estados microscópicos del sistema y las energías de los mismos. Para este algoritmo la probabilidad de transicion resulta ser ´

$$
W_{SS'} \sim \begin{cases} 1, & (\Delta E_{SS'} \le 0) \\ \exp(-\beta \Delta E_{SS'}), & (\Delta E_{SS'} \ge 0) \end{cases}
$$
 (2.8)

la misma que satisface la condición de balance detallado como puede verificarse fácilmente. De esta forma el sistema acepta el nuevo estado  $S'$  (ocurre transición) con probabilidad 1 cuando el mismo tiene menor energía (es más estable) y con probabilidad exponencial cuando el mismo es más energético (por tanto más inestable). Dada la fórmula para  $W_{SS'}$  es claro que este esquema genera estados que, en el equilibrio, se distribuyen según la distribución canónica ya que  $W_{SS'}$  satisface la condición de balance detallado. Más adelante se detalla cómo fue implementado este método para los diferentes sistemas de interés, la forma en que se calcularon las cantidades termodinámicas, así como las curvas de estabilidad (se mencionan) y diagramas de fase respectivos.

Nos limitamos por ahora a mostrar, en un diagrama de flujo sencillo, la generación de una trayectoria (a lo largo de la cual se mantienen fijos los valores de temperatura y campo externo) que permite calcular la energía media haciendo uso del método de Monte Carlo. En el diagrama de flujo mostrado se introduce el estado inicial del sistema  $|S_0 \rangle$  y de esta forma se calcula la energía  $E_0$  para el mismo, el entero m se encarga de contar las transiciones que tengan lugar y k de recorrer la trayectoria de N pasos (donde se tendrán $m < N$  transiciones). En cada paso se invierte un espín aleatorio de S y se construye S' (de donde se calcula su energía E'), luego se compara el cociente de factores de Boltzmann y si se cumple la condición  $\exp(-\beta \Delta E_{SS}) \geq x$ entonces el sistema efectúa una transición y el estado  $S$  toma el valor del candidato  $S'$ . Además, los valores de las energías de los estados por los que pasa el sistema se almacenan en el arreglo  $E_v[m]$ , lo cual permite calcular la energía media promediando sobre los mismos (escogiendo aquellos que sean de equilibrio). Aparte de la energía se puede calcular el promedio de cualquier otra cantidad física de interés (como la magnetización) cuyo valor quede definido en cada estado del sistema.

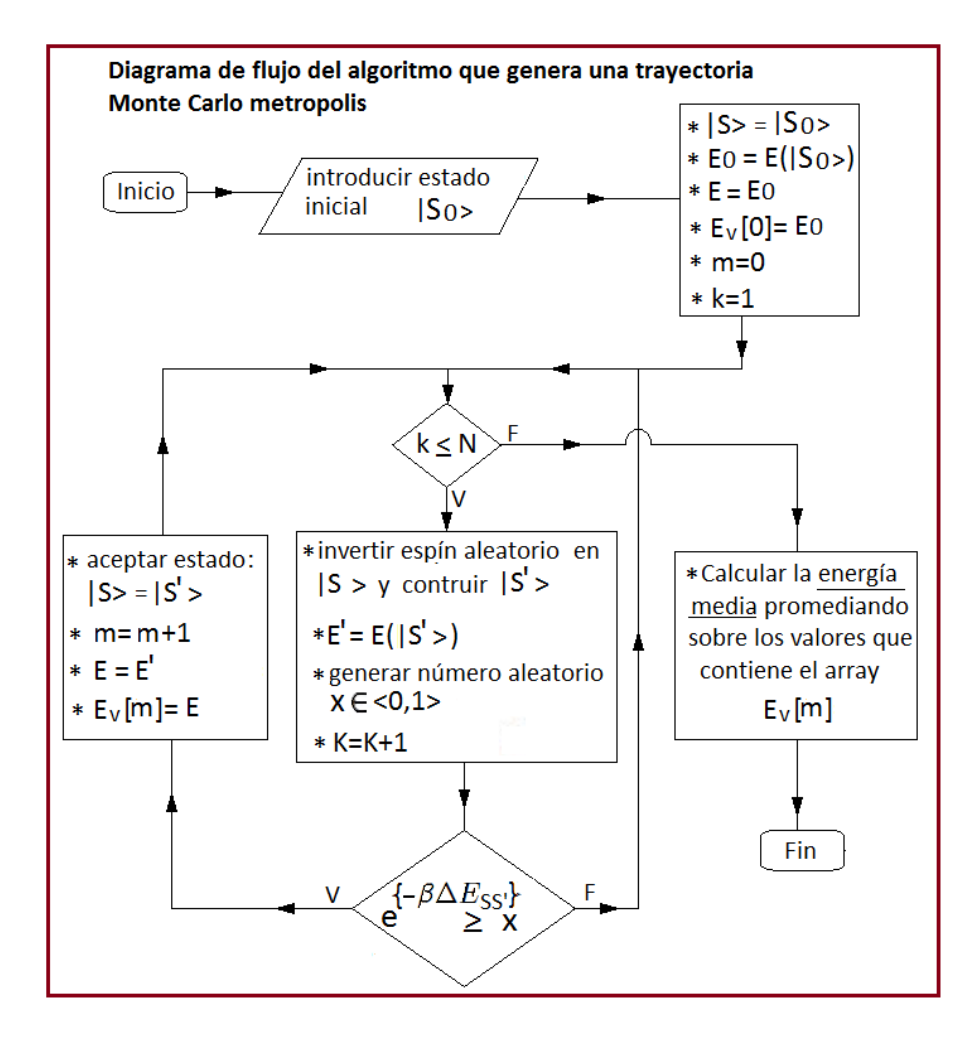

## 2.2. Modelamiento del sistema Ising bidimensional (Ising 2D)

Consideremos una red bidimensional cuadrada de  $n \times n$  puntos (n a lo largo de cada dirección) donde en cada punto  $(i, j)$  de la red (como se muestra en la Figura 2.2) localizamos un atomo de momento magnético  $m_{i,j} = \mu S_{i,j}$ , donde  $S_{i,j}$  indica la orientación de dicho momento magnético y toma los valores  $S_{i,j} = +1$  o −1 (consideramos átomos con espín total 1/2). El estado (o configuración) del sistema queda especificado dando los valores de  $S_{i,j}$  para todos los puntos de la red  $(i, j = 1, ...n)$  de manera que tenemos un total de  $2^{n \times n}$  estados (o configuraciones) para el mismo (este enfoque es similar al que se da en [7]). Podemos visualizar este arreglo de atomos como una matriz  $S$  que especifica el estado total del mismo y cuyos elementos vienen dados por los valores de  $S_{i,j}$  en cada punto de la red.

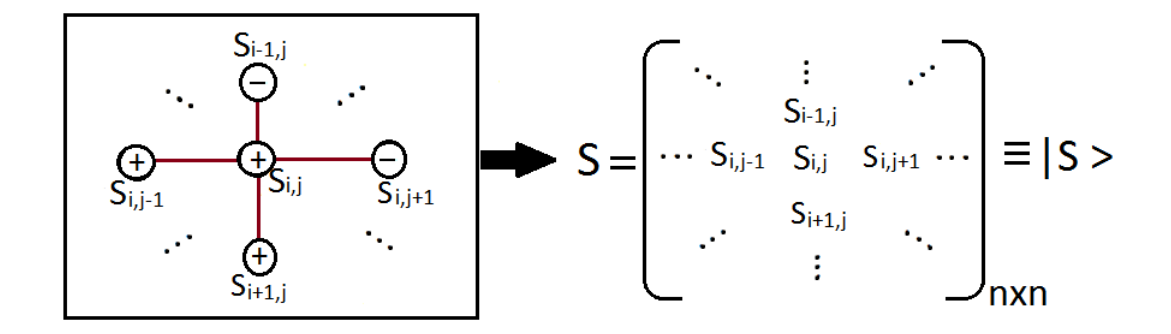

Figura 2.2: A la izquierda se muestra un átomo localizado en la posición  $(i, j)$  con estado de espín  $|S_{i,j}\rangle$  rodeado de sus 4 primeros vecinos. A la derecha se da la representación matricial de este arreglo de espines, en este caso  $S_{i,j} = +1, S_{i-1,j} = -1, S_{i,j+1} = -1, S_{i,j-1} =$  $+1$ ,  $S_{i+1,j} = +1$ . La red está formada por  $n \times n$  espines.

En cada punto  $(i, j)$  de la red el momento magnético  $m_{i,j}$  interactúa con sus 4 primeros vecinos situados en los puntos  $(i - 1, j)$ ,  $(i + 1, j)$ ,  $(i, j + 1)$ ,  $(i, j - 1)$  y con un campo magnético externo  $H$  aplicado al sistema. De acuerdo al modelo de Ising podemos escribir la energía para este momento magnético como:

$$
E(m_{i,j}) = -\mu HS_{i,j} - JS_{i,j}(S_{i-1,j} + S_{i+1,j} + S_{i,j+1} + S_{i,j-1})
$$

y con ello la energía total (valor microscópico) para un estado arbitrario  $|S|$  del sistema (dado por la matriz S) se puede escribir como

$$
E(|S\rangle) \equiv E_S = -HM_S - \frac{J}{2} \sum_{i=1}^{n} \sum_{j=1}^{n} S_{i,j} (S_{i-1,j} + S_{i+1,j} + S_{i,j+1} + S_{i,j-1})
$$

donde el factor  $\frac{1}{2}$  aparece porque la suma doble cuenta 2 veces las energías de interaccion entre cada par de vecinos. En la ecuación anterior se ha escrito el término de interacción espinescampo introduciendo la expresión para la magnetización (valor microscópico) del sistema en el estado  $|S>$ 

$$
M(|S\rangle) \equiv M_S = \sum_{i=1}^{n} \sum_{j=1}^{n} m_{i,j} = \mu \sum_{i=1}^{n} \sum_{j=1}^{n} S_{i,j}
$$

Inmediatamente surge el problema para el cálculo de la energía en la frontera ya que la red es finita (de tamaño  $n \times n$ ) y por tanto cuando los valores i ó j de la suma tomen los valores 1 ó n habrá problemas para calcular términos como  $S_{1-1,n+1}$  que no se encuentran en la matriz S de  $n \times n$  elementos. Debido a ello imponemos la condición de contorno periodica donde:  $n + 1 \equiv 1, 1 - 1 \equiv n$  y, escribiendo ello en el programa de manera adecuada, se logra resolver este problema:

$$
i = 1 \to S(i - 1, j) = S(n, j), \quad i = n \to S(i + 1, j) = S(1, j)
$$
  

$$
j = 1 \to S(i, j - 1) = S(i, n), \quad j = n \to S(i, j + 1) = S(i, 1)
$$

Hasta aquí tenemos una idea geométrica del arreglo de espines, de cómo se calcula la energía del sistema para cada configuración del mismo y cómo resolver el problema para el cálculo de la misma en los bordes. Ahora analizaremos paso paso la forma en que trabaja el programa Ising2DvsT.cpp, revisaremos los parametros de entrada, el proceso seguido por el mismo y los resultados que nos brinda.

El programa muestra en su cabecera las 5 principales librerías de  $C++$  necesarias para el funcionamiento del mismo y comunes al resto de programas de esta tesis (las mismas que se definen mediante la sentencia  $\#\text{include}$ ). Las librerías más importantes son **ctime** para la generación de números aleatorios (usando el clock), **math.h** para operaciones de cálculo (para hallar la energía del sistema por ejemplo) y **fstream**, que nos permite guardar los elementos de vectores (como los valores macroscópicos de las cantidades físicas a diferentes temperaturas) en un archivo de datos .dat para graficarlos y tratarlos numéricamente.

Luego de definir las principales librerías se colocan los prototipos de las funciones a las que llama el programa principal (para el caso de Ising2DvsT.cpp se definieron 10 funciones principales) para:

1)Especificar la dimensión del sistema ( $n \times n$ ): int enter\_n( ).

2)Especificar configuración o estado inicial del mismo  $(c_i)$ : int enter\_ci().

3)Especificar el número de estados ( $N$ ) que genera cada trayectoria MC: int enter\_N( ).

4)Definir la dimensión del vector temperatura ( $N_t$ ): int enter\_dimT().

5)Definir las temperaturas extremas de trabajo: void temp\_extremas( float & Tm, float & TM).

6)Fijar el campo magnético aplicado al sistema  $(H)$ : float enter<sub>−</sub>H( ).

7)Construir el estado inicial ( $|S0 \rangle$ ): void construir\_S0(float A[50][50], int ci, int n).

8)Calcular la magnetización del sistema en cierto estado ( $M<sub>S</sub>$ ): float construir\_M(float A[50][50], int n).

9)Calcular la energía del sistema (debida solamente a la interacción entre espines) en un estado dado: float construir\_Eint\_ss(float  $A[50][50]$ , int n).

10)Copiar una matriz a otra: void copiar−matriz(float A[50][50],float B[50][50], int n).

Estas funciones se escriben antes de ingresar al programa principal **main** $\{ \}$  y una vez dentro del mismo se definen las principales variables a utilizar:

 $n:$  número de espines por lado de la red.

 $N$ : número de estados generados por la trayectoria MC.

 $N_t$ : dimensión del vector temperatura (T[ ]), cuyos valores extremos son  $T_m, T_M$ .

 $ci:$  condición inicial para definir el estado inicial  $|S0\rangle$  del sistema, en nuestro caso siempre usaremos un estado inicial con elementos de matriz  $S0(i, j) = (-1)^{i+j}$  (configuración checkerboard).

 $H:$  campo magnético fijo aplicado al sistema.

Eint\_ss: energía del sistema debido sólo a la interacción entre espines.

 $Emed \le E > E2med \le E^2 > Mmed \le M > M2med \le M^2 >$ : valores medios  $de$  la energía y la magnetización y de sus cuadrados.

 $S[$   $||$   $],$   $S0[$   $||$   $],$   $Sp[$   $||$   $]:$  matrices que representan al estado dinámico  $|S>$ , al estado inicial  $|S0>$ y al de apoyo  $|S_p|$  (que resulta de inviertir un espín aleatorio en cada paso de la trayectoria MC).

 $M, E, M0, E0, M_p, E_p$ : magnetización y energía (valores microscópicos) en los estados definidos por las matrices anteriores.

 $m$ : contador de transiciones para cada trayectoria MC, al finalizar la trayectoria su valor indica el número de estados por los que pasó el sistema, sirve también para estudiar la estabilidad del mismo y nos da una medida de su tiempo de relajación.

 $ii, jj$ : números aleatorios entre 1 y n que en cada paso MC escogen a un espín en esta posición (de la matriz S) y lo invierten (generando la matriz  $Sp$ ).

 $x$ : número aleatorio útil en cada paso MC para discriminar si la estabilidad relativa de las energías  $Ep \vee E$  permite que exista transición.

 $Mpv[$ ,  $Epv[$ : Vectores que almacenan los valores **microscópicos** de M y E para cada estado por el que pasa el sistema, su dimension (luego de finalizada cada trayectoria MC ) viene dada ´ por el valor final de  $m$  (número de estados por los que pasó el sistema).

 $Mm[$ ,  $Em[$ ,  $CH[$ ,  $XH[$  : vectores que almacenan lo valores **macroscópicos** de las cantidades termodinámicas fundamentales (magnetización media, energía media, capacidad calorífica y susceptibilidad magnética) y cuya dimensión es la del vector temperatura (dimensión que define el número de puntos en los diagramas de fase).

Ahora que se han mencionado las principales variables a ser usadas en el programa, procedemos a explicar el esquema lógico seguido por el mismo desde la introducción de los parámetros de entrada, el proceso seguido y los valores de salida. Previamente escribimos la sentencia **, que nos permite generar números aleatorios tomando como referencia la hora** (del reloj del procesador).

El usuario ingresa los valores de  $n$ , ci (siempre se usa checkerboard),  $N$ ,  $N_t$ , las temperaturas extremas de trabajo  $T_m$  y  $T_M$  (para construir el vector temperatura) y el campo externo H, que lo fijamos en cero para poder estudiar transiciones de fase. Con estos datos el programa construye la matriz del estado inicial  $(S0)$  y con ello calcula los valores iniciales de magnetización M0 y energía E0 (esta energía inicial total a partir de M0, H y Eint\_ss). Antes de entrar al bucle for que selecciona diferentes temperaturas en descenso se fijan los valores de  $M$ ,  $E$ y de la matriz de estado  $S[\ |]$  a estos valores iniciales, ya que en este programa el estado dinámico recorrerá todos los estados de todas las temperaturas de trabajo y su valor inicial para cierta temperatura será igual al valor final para la temperatura de trabajo anterior (esta **idea** inicial nació con el objetivo que al heredarse el estado entre diferentes temperaturas sea posible visualizar la curva de histéresis en el otro programa que construye la curva de magnetización; sin embargo, de la teoría hemos visto que lo que simulamos es un dominio y no es posible obtener curva de histéresis), aunque de todas formas el estado inicial para cada trayectoria MC no tiene ningún efecto apreciable sobre el estado de equilibrio del sistema.

Una vez que entramos al primer bucle for (con contador l que recorre el vector  $T[\ ]$ ) que selecciona diferentes temperaturas en descenso, fijamos en cada paso la temperatura de trabajo  $t = T[l]$ , inicializamos el contador de transiciones en  $m = 0$  (ya que antes de generar la trayectoria MC no hay transiciones) y guardamos los valores (microscópicos) de  $M$  y  $E$  como los primeros elementos de los vectores  $Mpv$ [ | y  $Epv$ [ |  $(Mpv[0] = M, Epv[0] = E)$ . Al inicio (a la primera temperatura de trabajo y antes que ocurran transiciones) el estado  $|S>$ será el inicial  $|S0 \rangle$  y los valores de M y E los correspondientes a este estado, pero al cambiar de temperatura estos valores iniciales serán los valores finales del estado del sistema a la temperatura anterior.

Con esto en consideración podemos entrar al segundo bucle for (con contador k) que generará N estados aleatorios (trayectoria MC) que el sistema tomará o rechazará de acuerdo a la estabilidad relativa de sus energías (cociente de factores de Boltzmann). Se escoge de manera aleatoria un espín localizado en la posición  $ii, jj$  y se construye el estado  $|Sp >$  que tiene a este espín invertido ( $|S > y|S_p >$  son configuraciones vecinas), luego se procede a calcular la energía  $E_p$ de esta configuración vecina para poder analizar la estabilidad relativa de energías.

Si se cumple que  $e^{-(Ep-E)/k_BT} > x$  (siendo x cierto número aleatorio entre 0 y 1) entonces este estado  $|Sp \rangle$  es aceptado y ocurre una **transición** (m aumenta en 1), los valores de  $M_p$ y  $E_p$  se almacenan en los vectores  $Mpv$ [ | y  $Epv$ [ | (indexados por este índice m) y luego de recorrida toda la trayectoria MC se generaron  $N$  estados de los cuales solo  $m$  fueron aceptados por el sistema. Con estos datos se puede analizar la estabilidad del sistema (a cierta temperatura fija) y promediar sobre aquellos estados de equilibrio del mismo para computar cantidades termodinámicas. El valor de  $m$  a partir del cual el sistema se estabiliza (las fluctuaciones se reducen apreciablemente) nos da una idea del tiempo de relajación requerido para alcanzar el equilibrio a cierta temperatura. A partir de las **curvas de estabilidad** (trayectorias MC que solo muestras los estados por los que pasa el sistema cada vez que hay transicion), se determina la ´ region en la cual el sistema se encuentra en equilibrio y se procede a promediar los valores ´ de magnetización y energía definidas sobre los estados en la región estable (a la temperatura de trabajo  $T[l]$ ) para calcular los valores macroscópicos de magnetización  $Mm[l]$  y energía  $Em[l]$ :

$$
Mm[l] = Mmed \equiv , Em[l] = Emed \equiv
$$

Promediando los cuadrados de dichas cantidades microscópicas

$$
M2med=,\ E2med=
$$

podemos hallar, a la misma temperatura  $T = T[l]$ , los valores de la capacidad calorífica  $CH[l]$ y susceptibilidad magnética  $XH[l]$  con ayuda de las relaciones termodinámicas [1]:

$$
C_H = \frac{K^2 > - < E >^2}{k_B T^2}, \quad \chi_H = \frac{K^2 > - < M >^2}{k_B T}
$$

Inicialmente se calcularon estas últimas cantidades recurriendo a tomar la derivada (vía diferencias finitas) y se tuvo que construir un algoritmo mas complicado para calcular la susceptibilidad ´ en función de la temperatura ( $\chi_H(T)$ ). Esto, sin embargo, conducía a errores dramáticos debido a la estocasticidad del método de Monte Carlo que amplifica los errores de cálculo [1] y se optó por el método que se acaba de mencionar (tomando las dispersiones de  $M y E$ ). Cuando el contador l termina de recorrer todas las temperaturas de trabajo a las que se somete al sistema, tendremos construidos los vectores  $T[$   $], Mm[$   $], Em[$   $], CH[$   $], XH[$   $]$  (todos los datos necesarios para construir diagramas de fase). Para guardar estos datos en un archivo tipo .dat se utiliza la función ofstream file("data.dat") y los datos quedan disponibles para ser graficados y tratados numéricamente (lo mismo se hace para estudiar las curvas de estabilidad con ayuda de los vectores  $Epv[$  | y  $Mpv[$  |). Debemos mencionar que tanto para las curvas de estabilidad como para los diagramas de fase se analizan las cantidades físicas normalizadas; es decir, han sido divididas por el número total de espines.

Debido a que en nuestro sistema el estado  $|S| >$  es dinámico y varía a lo largo de todas las temperaturas y a lo largo de la trayectoria MC para cada temperatura, se creó una variante del programa que permite analizar las curvas de estabilidad a una temperatura de análisis  $T.A$ . Este programa no es presentado en este trabajo pero fue importante para estudiar la estabilidad del sistema. Puede parecer más fácil y directo discriminar aquellos estados de equilibrio a partir del uso algorítmico del teorema de fluctuación cero [1], según el cual las fluctuaciones relativas en los observables del sistema (como magnetización y energía) se anulan cuando se llega a esta region estable, es decir ´

$$
\forall m > m_C : |\Delta M| < M > | < \epsilon, \quad \epsilon < < 1
$$

siendo  $m<sub>C</sub>$  la transición donde se inicia el intervalo de estados de equilibrio,  $\Delta M$  la desviación estándar de  $M$  y  $\epsilon$  un número muy pequeño. Este enfoque, sin embargo, fracasó debido a que el  $m<sub>C</sub>$  variaba fuertemente entre diferentes temperaturas, tamaños de red y número de pasos dados en la trayectoria MC. De esta forma muchas veces el sistema no estabilizaba por completo (caso de la zona crítica) y ocurría una **violación de segmento** (se superaba el máximo número de datos que podían almacenar los vectores  $Mpv$ [ | y  $Epv$ [ |, que en nuestro caso fue de 650 000 reales). Del análisis de estabilidad se mostrará que a diferentes temperaturas el ruido es distinto (tiende a aumentar con la misma pero es mayor en la zona cr´ıtica) y para la zona cr´ıtica el sistema nunca se estabiliza por completo. El otro programa Ising2DvsH.cpp utiliza el mismo método de Monte Carlo pero aquí se fija la temperatura y lo que se varía es el campo de trabajo. Antes de entrar al primer bucle for que varía el campo se fijan los valores de magnetización y energía para el estado inicial  $|S0\rangle$  (estado de la c.*i*) y una vez dentro del bucle se construye la energía total para cada campo de trabajo y se fijan los valores microscópicos de  $E y M$  en el estado inicial  $|S\rangle$  (estado dinámico) de cada trayectoria MC. Ambos programas, que utilizan la misma función que construye la energía de interacción, se encuentran en el **Apéndice A**.

Los diagramas de flujo que se muestran a continuación resumen el proceso lógico seguido por los principales programas de interés: aquél en que se varía la temperatura (bajo un campo constante) y aquél en que se varía el campo (a una temperatura fija). En los mismos no se detalla el funcionamiento de las funciones utilizadas dentro de los procesos principales (dentro de rectángulos) ya que estas varían entre los diferentes sistemas estudiados; sin embargo, se resume el esquema lógico general utilizado por el programa en conjunto. Se muestran los bucles principales donde el contador l varía la temperatura (o el campo) recorriendo el vector  $T[\ ]$  (o  $H[\ ]$ ) y el contador k permite que se generen los N estados aleatorios que el sistema tomará o rechazará según exista o no transición (la condición para ello se da líneas arriba). Se debe indicar que en los diagramas de flujo el estado general que el sistema toma al inicio de cada trayectoria MC viene dado por la configuración inicial (a diferencia del algoritmo citado previamente para Ising2D, donde el estado dinamico se hereda entre diferentes temperaturas) y esto debido a ´ que el estado inicial considerado en cada trayectoria MC no tiene un efecto apreciable en el estado de equilibrio alcanzado por el sistema. Sin embargo; dado que los resultados obtenidos son los mismos, se dejó sin modificar el esquema lógico propuesto inicialmente únicamente para el modelo de Ising 2D. Para el resto de sistemas se realizó la modificación pertinente que permitió estudiar su estabilidad y obtener sus diagramas de fase en función de la temperatura en un solo programa.

Los siguientes diagramas de flujo muestran el procedimiento general seguido haciendo uso de la notación estándar de C++. Se inicia el algoritmo introduciendo los parámetros de entrada dentro de paralelogramos, los procesos seguidos se escriben dentro de rectangulos (donde se invoca a ´ funciones cuyos diagramas de flujo no se muestran por espacio), los condicionales principales se encuentran dentro de rombos y el orden de la información se sigue según la orientación de las flechas (aunque dentro de los rectángulos el orden en que se siguen los procesos es siempre de arriba hacia abajo).

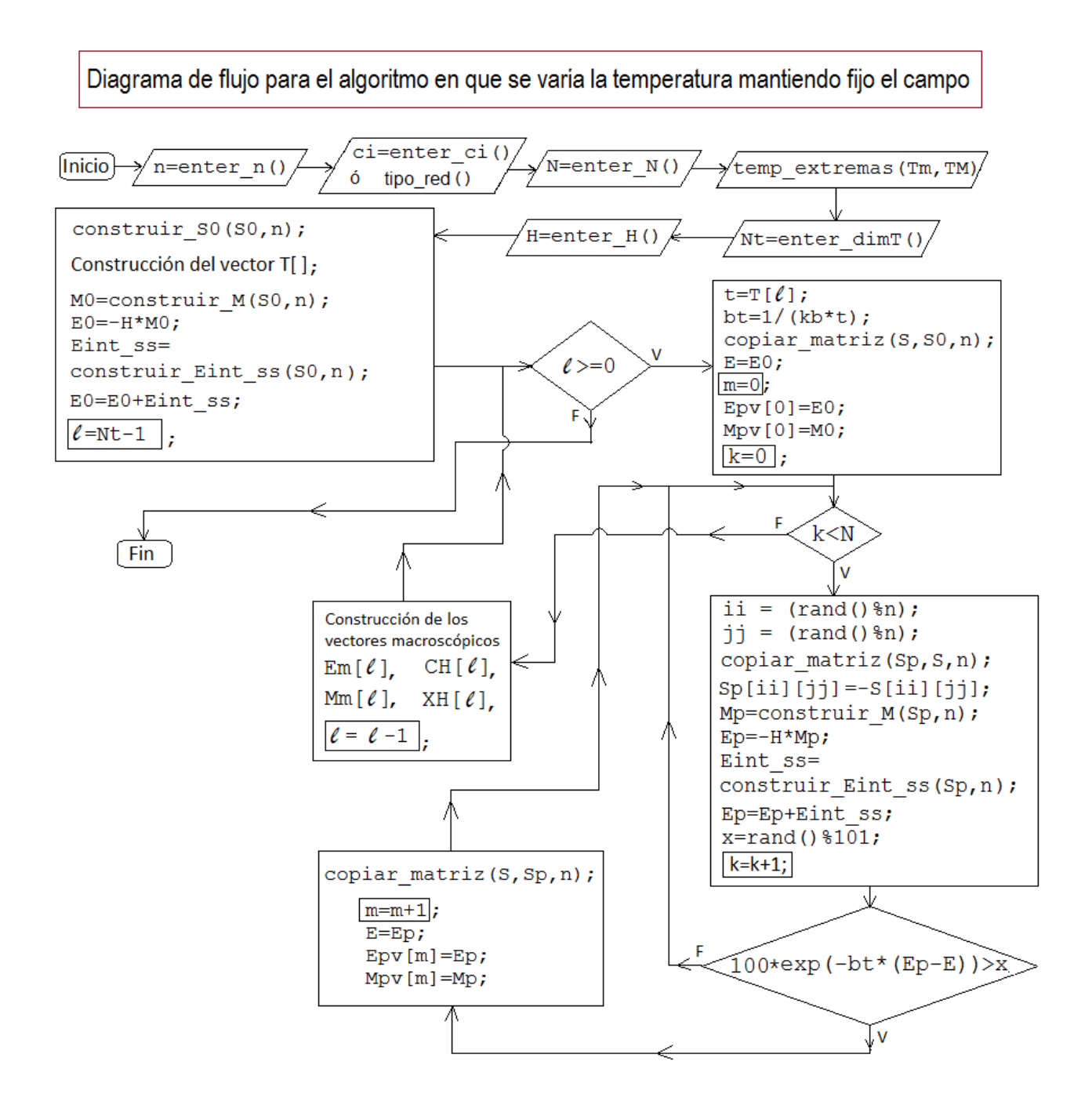

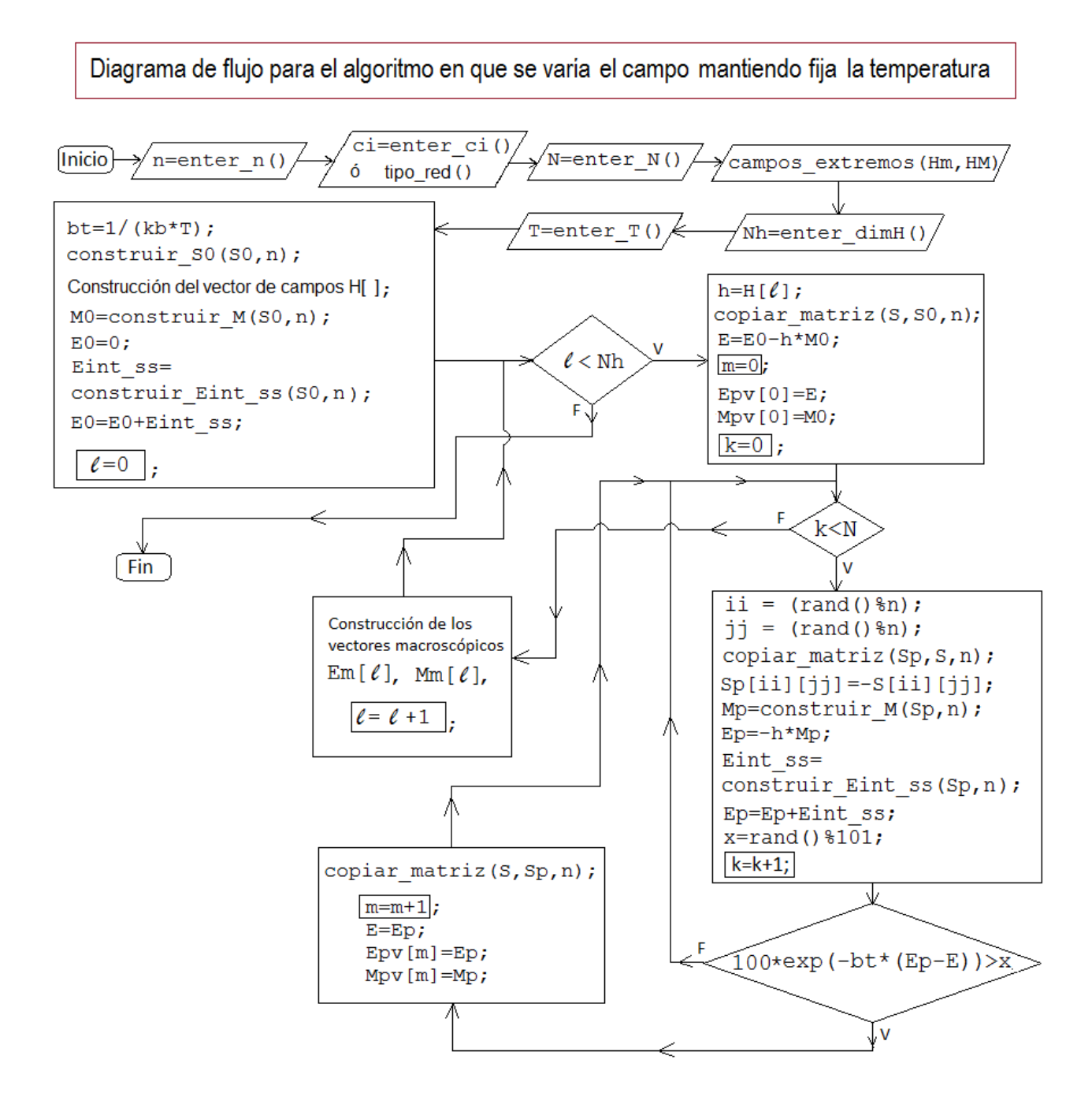

# 2.3. Modelamiento del sistema Ising tridimensional (Ising 3D)

Luego de haber analizado el modelo de Ising bidimensional extrapolamos las ideas anteriores para estudiar computacionalmente el caso tridimensional. El esquema lógico seguido es similar, se busca analizar su estabilidad y construir diagramas de fase, pero ahora se consideran 3 tipos de red: cúbica simple (SC), cúbica centrada en el cuerpo (BCC) y cúbica centrada en las caras (FCC). Cada una de estas estructuras cristalinas posee diferente energía de interacción y ello debe considerarse en el programa respectivo. El programa anterior (para el caso 2D) sirve como plantilla para construir el correspondiente a este modelo, el cual sigue el mismo proceso de variar la temperatura  $(T)$  o el campo  $(H)$  y construir trayectorias MC para calcular los valores macroscópicos (promedios) de magnetización y energía bajo estas condiciones.

En este caso la función que calcula la energía de interacción (Eint\_ss) del sistema es más compleja y al considerar la condición de contorno periódica es además más extensa (en número de líneas de código). Las principales variantes realizadas son las siguientes: Se introduce una nueva variable (red) que especifica el tipo de red que se desea estudiar (red=1,2,3 según se considere SC, BCC o FCC) y el estado del sistema es representado por una matriz tridimensional ya que en cada punto  $(i, j, k)$  de la red se tiene definida una variable de espín  $S(i, j, k)$ . La otra variante fundamental proviene del intento fallido de construir la curva de histéresis, donde se verificó que el estado de equilibrio del sistema, luego de recorrer una trayectoria MC, no dependía apreciablemente del estado inicial que se considere al inicio de la misma. Este último punto es importante porque permite realizar el analisis de las curvas de estabilidad y construir ´ los diagramas de fase versus la temperatura en un mismo programa. El estado inicial  $|S0\rangle$  para cada trayectoria MC (independiente de los valores de  $T \, y \, H$ ) viene dado por la configuración inicial, que en este caso se representa por la matriz tridimensional (S0[ ][ ][ ]) de elementos de la forma  $S(i, j, k) = (-1)^{i+j+k}$ .

Se procederá más adelante a mostrar y analizar los resultados obtenidos para cada tipo de red 3D por separado. En cada caso se empieza con el estudio de la estabilidad y posteriormente se muestran los diagramas de fase (tanto versus  $T$  como versus  $H$ ). Para todos los casos se ha considerado n espines por lado ( $n = 10$  para SC y FCC y  $n = 11$  para BCC) teniéndose un total de  $n^3$  espines en la red y el número de puntos en los diagramas de fase cambia según el tipo de red (ya que cambia el intervalo de temperaturas). Hay que tener en cuenta el hecho teórico que un arreglo 3D es más estable que uno 2D [4]; además, cada tipo de red tiene una estabilidad diferente así como una temperatura crítica distinta. Sin embargo, el comportamiento de las cantidades termodinámicas en la zona crítica debe mantenerse invariante (universalidad) y eso es lo que se pretende demostrar tanto desde un punto de vista cualitativo como cuantitativo.

Para plantear este sistema, consideremos una red tridimensional cúbica de  $n \times n \times n$  átomos (n a lo largo de cada dirección) de manera que en cada punto  $(i, j, k)$  de la red se localiza un momento magnético  $m_{i,j,k} = \mu S_{i,j,k}$ , donde  $S_{i,j,k}$  indica la orientación de dicho momento magnético y toma los valores  $S_{i,j,k} = +1$  o  $-1$  (los átomos tienen espín 1/2). El estado del sistema queda especificado dando los valores de  $S_{i,j,k}$  para todos los puntos de la red  $(i, j, k =$  $1, \ldots, n$ ) de manera que tenemos un total de  $2^{n \times n \times n}$  estados para el mismo. Podemos visualizar este arreglo de átomos como una matriz tridimensional S que especifica el estado total ( $|S>$ )

y cuyos elementos vienen dados por los valores de  $S_{i,j,k}$  en cada punto de la red.

En cada punto  $(i, j, k)$  de la red el momento magnético  $m_{i,j,k}$  interactúa con sus primeros vecinos y con un campo magnético externo  $H$  aplicado al sistema. A partir del hamiltoniano de Ising podemos escribir la energía para este momento magnético como:

$$
E(m_{i,j,k}) = -\mu HS_{i,j,k} - J(S_{i,j,k}) (\Xi_{i,j,k})
$$

donde el término  $\Xi_{i,j,k}$  representa la suma de las variables de espín de los primeros vecinos del espín en cuestión y su valor depende del tipo de red (ya que cada una tiene diferente número de coordinación). Con ello la energía total (valor microscópico) para una estado arbitrario  $|S>$ del sistema (dado por la matriz  $S$ ) se puede escribir como

$$
E(|S\rangle) \equiv E_S = -HM_S - \frac{J}{2} \sum_{i=1}^{n} \sum_{j=1}^{n} \sum_{k=1}^{n} (S_{i,j,k})(\Xi_{i,j,k})
$$

donde el factor  $\frac{1}{2}$  aparece porque en la suma triple se cuenta 2 veces la energía de interacción entre cada par de vecinos. En la ecuación anterior se ha escrito el término de interacción espinescampo introduciendo la expresión para la magnetización (valor microscópico) del sistema en el estado  $|S>$ 

$$
M(|S\rangle) \equiv M_S = \sum_{i=1}^n \sum_{j=1}^n \sum_{k=1}^n m_{i,j,k} = \mu \sum_{i=1}^n \sum_{j=1}^n \sum_{k=1}^n S_{i,j,k}
$$

El problema en los bordes de la red se resuelve imponiendo la condición de contorno periódica donde ahora tenemos:

$$
i = 1 \to S(i-1, j, k) = S(n, j, k), \quad i = n \to S(i+1, j, k) = S(1, j, k)
$$
  

$$
j = 1 \to S(i, j-1, k) = S(i, n, k), \quad j = n \to S(i, j+1, k) = S(i, 1, k)
$$
  

$$
k = 1 \to S(i, j, k-1) = S(i, j, n), \quad j = n \to S(i, j, k+1) = S(i, j, 1)
$$

Hasta aquí tenemos una idea geométrica del arreglo de espines, de cómo se calcula la energía del sistema para una configuración (estado) del mismo y de cómo resolver el problema en los bordes para su calculo. No entraremos a detallar paso a paso la forma en que trabaja el programa ´ Ising3DvsT.cpp pero mencionamos un detalle fundamental: el mismo permite estudiar la estabilidad del sistema y construir diagramas de fase en funcion de la temperatura (manteniendo fijo ´ el campo), ya que el estado inicial para toda trayectoria MC es el mismo (dado por la matriz de elementos  $S(i, j, k) = (-1)^{i+j+k}$ ). En el otro programa, **Ising3DvsH.cpp**, se mantiene fija la temperatura de trabajo y se varía el campo magnético para construir la isoterma  $M$  vs.  $H$  (curva de saturación). Ambos programas se encuentran en el **Apéndice B** y los mismos comparten la misma función que construye la energía de interacción.

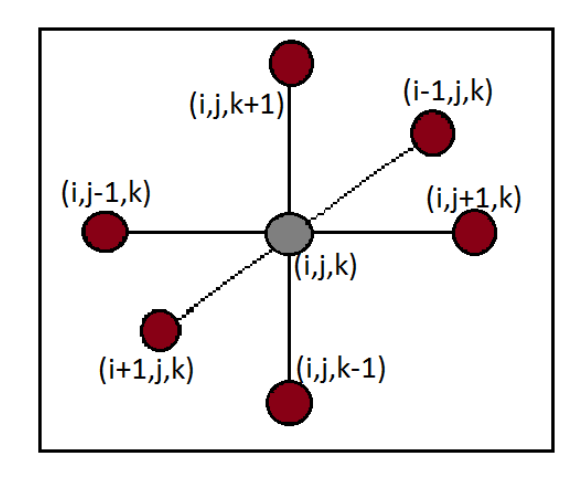

#### 2.3.1. Red cúbica simple (SC) en Ising 3D

Figura 2.3: Se muestra un átomo localizado en la posición  $(i, j, k)$ , al que se le asocia el estado de espín  $|S_{i,j,k}\rangle$ , rodeado de sus 6 primeros vecinos con los que interactúa en una red cúbica simple (SC). La red completa está formada por un total  $n \times n \times n$  átomos (espines).

Para la red cúbica simple (red=1), cuya figura es mostrada arriba, tenemos que el término  $\Xi_{i,j,k}$ tiene la forma:

$$
\Xi_{i,j,k} = (S_{i-1,j,k} + S_{i+1,j,k} + S_{i,j-1,k} + S_{i,j+1,k} + S_{i,j,k-1} + S_{i,j,k+1})
$$

Para analizar computacionalmente este sistema se consideró una red de  $n = 10$  espines por lado (1000 espines en total) y  $N = 800,000$  estados generados en cada trayectoria MC. Se analizó primero su estabilidad para 4 temperaturas de interés (temperaturas de análisis  $T.A.$ ) para ver la variación de las fluctuaciones de los valores microscópicos del módulo de la magnetización  $|M|$  y de la energía E con el número de transiciones  $m$  y se calculó el número total de transiciones  $m_f$  (valor final de m). Con ello se procedió luego a construir los principales diagramas de fase.

#### 2.3.2. Red cubica centrada en el cuerpo (BCC) en Ising 3D ´

Para la red cúbica centrada en el cuerpo (red=2), cuya figura es mostrada a continuación, tenemos que el término  $\Xi_{i,j,k}$  es de la forma

$$
\Xi_{i,j,k} = (S_{i+1,j-1,k+1} + S_{i+1,j+1,k+1} + S_{i+1,j-1,k-1} + S_{i+1,j+1,k-1} + S_{i-1,j-1,k+1} + S_{i-1,j+1,k+1} + S_{i-1,j-1,k-1} + S_{i-1,j+1,k-1})
$$

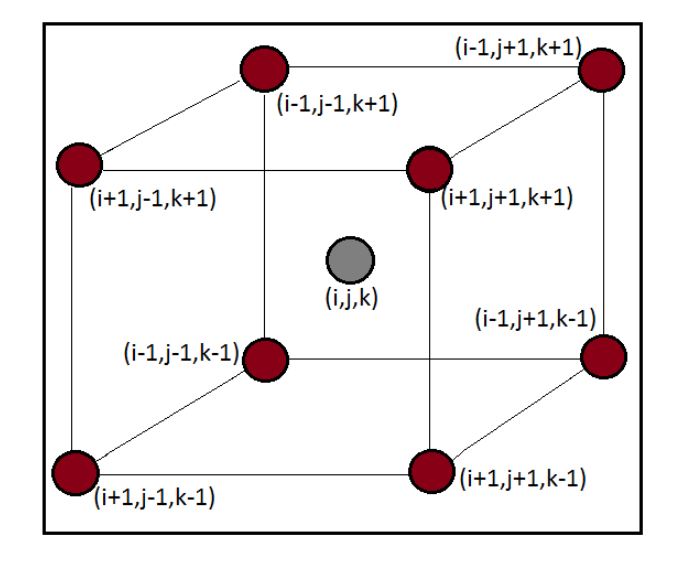

Figura 2.4: Se muestra un átomo localizado en la posición  $(i, j, k)$ , al que se le asocia el estado de espín  $|S_{i,j,k}\rangle$ , rodeado de sus 8 primeros vecinos con los que interactúa en una red cúbica centrada en el cuerpo (BCC). La red completa está formada por un total de  $n \times n \times n$  átomos (espines).

Para analizar computacionalmente este sistema se tomó una red de  $n = 11$  espines por lado (1331 espines en total, esto debido a la geometría del arreglo) y  $N = 800000$  estados generados en cada trayectoria MC. El análisis de estabilidad y la construcción de los diagramas de fase se realizó de manera análoga al caso anterior.

### 2.3.3. Red cubica centrada en las caras (FCC) en Ising 3D ´

Para la red cúbica centrada en el cuerpo (red=3), cuya figura se muestra a continuación, tenemos que el término  $\Xi_{i,j,k}$  es de la forma

$$
\Xi_{i,j,k} = (S_{i-1,j-1,k} + S_{i-1,j,k-1} + S_{i-1,j+1,k} + S_{i-1,j,k+1} + S_{i,j-1,k+1} + S_{i,j-1,k-1} +
$$
  
+
$$
S_{i,j+1,k+1} + S_{i,j+1,k-1} + S_{i+1,j,k-1} + S_{i+1,j,k+1} + S_{i+1,j-1,k} + S_{i+1,j+1,k})
$$

Para analizar computacionalmente este sistema se considerará una red de  $n = 10$  espines por lado (1000 espines en total) y  $N = 800,000$  estados generados en cada trayectoria MC. El análisis de estabilidad y la construcción de los diagramas de fase se realizó de manera análoga al caso anterior.

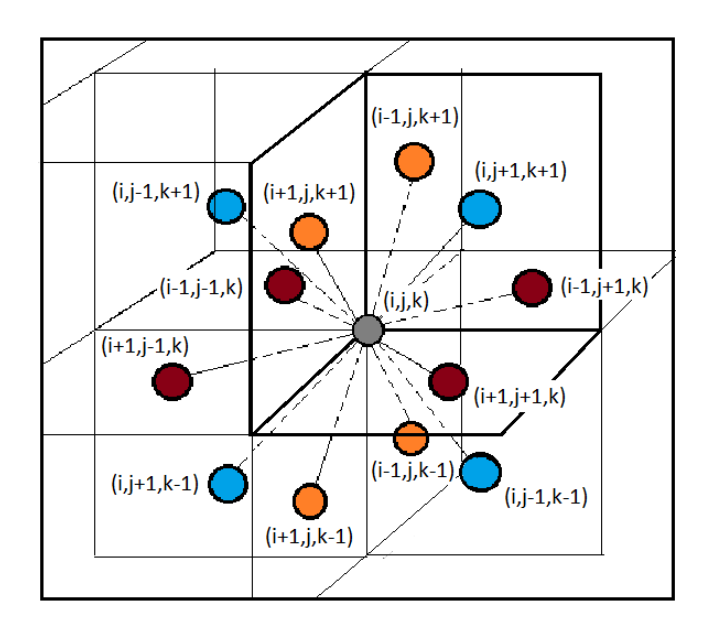

Figura 2.5: Se muestra un átomo localizado en la posición  $(i, j, k)$ , al que se le asocia el estado de espín  $|S_{i,j,k}\rangle$ , rodeado de sus 12 primeros vecinos con los que interactúa en una red cúbica centrada en las caras (FCC). La red completa está formada por un total de  $n \times n \times n$  átomos (espines).

# 2.4. Modelamiento del sistema Heisenberg bidimensional (Heise 2D)

Antes de entrar a detallar el esquema de trabajo para este modelo conviene revisar las principales variantes respecto al modelo anterior (Ising 2D). Este modelo fue introducido por W. Heisenberg considerando a los espines como operadores vectoriales. En 1.3. se explicó además porqué se debe considerar una integral de intercambio distinta  $J' = 2J$  para este nuevo modelo y se escribió su hamiltoniano  $H$ . Con esto en mente, consideremos una red cuadrada de  $n \times n$  espines donde un átomo localizado en la posición  $(i, j)$  tiene vector momento magnético  $\vec{m}_{i,j} = \mu \vec{S}_{i,j}$ , siendo  $\vec{S}_{i,j} = (\cos \phi_{i,j}) \vec{e}_1 + (\sin \phi_{i,j}) \vec{e}_2$  un vector unitario expresado en términos de la base canónica de vectores en el plano cartesiano  $\{\vec{e}_1, \vec{e}_2\}$ . De esta forma el estado del sistema queda especificado dando los vectores unitarios  $\vec{S}_{i,j}$  para todos los puntos de la red  $(i, j = 1, \ldots, n)$ , lo cual es equivalente a fijar los ángulos  $\phi_{i,j}$  en dichos puntos del arreglo.

Para especificar el estado se introduce la matriz  $\Phi$  cuyos elementos vienen dados por los ángulos  $\Phi(i, j) = \phi_{i,j}$  (direcciones) de los espines en cada punto de la red  $(i, j)$ . En el algoritmo se consideran 8 direcciones posibles en el plano

$$
\phi_{i,j}=0, \pi/4, \pi/2, 3\pi/4, \pi, 5\pi/4, 3\pi/2, 7\pi/4
$$

y tanto el campo externo  $\vec{H}$  como la magnetización del sistema  $\vec{M}$  son vectores en el plano

$$
\vec{M} = M_x \, \vec{e_1} + M_y \, \vec{e_2}, \qquad \vec{H} = H_x \, \vec{e_1} + H_y \, \vec{e_2}
$$

La magnetización del sistema en un estado  $|\Phi\rangle$  (valor microscópico de la misma) del mismo viene dada por

$$
\vec{M}(|\Phi\rangle) \equiv \vec{M}_{\Phi} = \sum_{i=1}^{n} \sum_{j=1}^{n} \vec{m}_{i,j} = \mu \sum_{i=1}^{n} \sum_{j=1}^{n} \vec{S}_{i,j}
$$

y la energía del momento magnético  $\vec{m}_{i,j}$  localizado en la posición  $(i, j)$  se escribe como

$$
E(\vec{m}_{i,j}) = -\mu \vec{H} \bullet \vec{S}_{i,j} - J'\vec{S}_{i,j} \bullet (\vec{S}_{i-1,j} + \vec{S}_{i+1,j} + \vec{S}_{i,j+1} + \vec{S}_{i,j-1})
$$

de manera que la energía total (valor microscópico de la misma) para un estado arbitrario  $|\Phi \rangle$ del sistema puede ser escrita en la forma

$$
E(|\Phi\rangle) \equiv E_{\Phi} = -\vec{H} \bullet \vec{M}_{\Phi} - \frac{J'}{2} \sum_{i=1}^{n} \sum_{j=1}^{n} \vec{S}_{i,j} \bullet (\vec{S}_{i-1,j} + \vec{S}_{i+1,j} + \vec{S}_{i,j+1} + \vec{S}_{i,j-1})
$$

donde el factor  $\frac{1}{2}$  aparece porque la suma doble cuenta 2 veces las energías de interaccion entre cada par de vecinos. En la figura que sigue se visualiza el campo vectorial de espines en el plano mencionado así como la matriz que representa el estado del sistema.

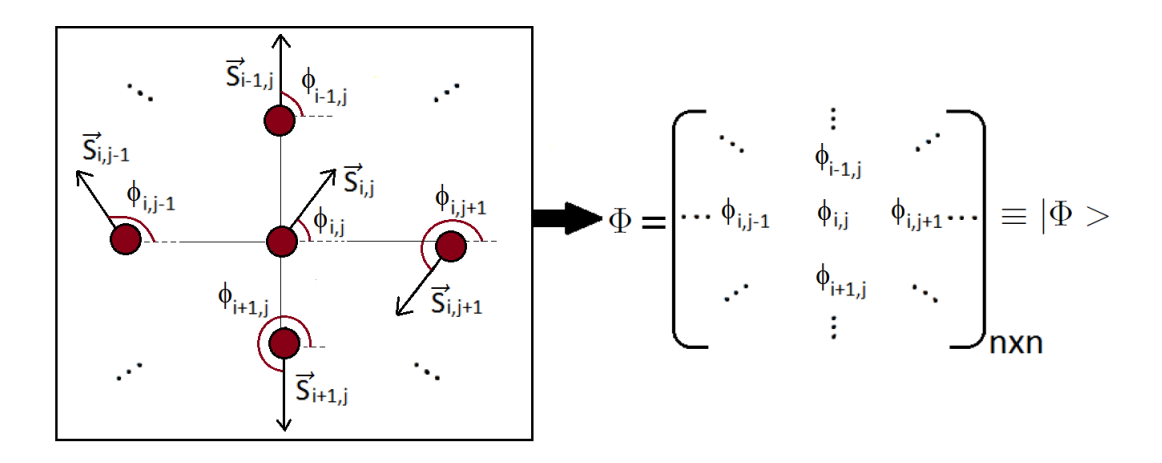

Figura 2.6: A la izquierda se muestra un átomo localizado en la posición  $(i, j)$  con espín  $\vec{S}_{i, j}$ rodeado de sus 4 primeros vecinos. A la derecha se da la representación matricial de este arreglo de espines donde en este caso  $\phi_{i,j} = \pi/4$ ,  $\phi_{i-1,j} = \pi/2$ ,  $\phi_{i,j+1} = 5\pi/4$ ,  $\phi_{i,j-1} =$  $3\pi/4$ ,  $\phi_{i+1,j} = 3\pi/2$ . La red está formada por un total de  $n \times n$  espines.

El problema del cálculo de la energía (debido al tamaño finito de la red) para los espines en la frontera del arreglo se resuelve de la misma forma que para el caso de Ising2D al imponer la condición de contorno periódica. Escribiendo ello en el programa de manera adecuada se logra resolver este problema:

$$
i = 1 \to \Phi(i - 1, j) = \Phi(n, j), \quad i = n \to \Phi(i + 1, j) = \Phi(1, j)
$$
  

$$
j = 1 \to \Phi(i, j - 1) = \Phi(i, n), \quad j = n \to \Phi(i, j + 1) = \Phi(i, 1)
$$

Hasta aquí se tiene una idea geométrica del arreglo de espines, de cómo calcular la energía y magnetización del sistema para una configuración (estado) del mismo (dado por las orientaciones de los espines) y de cómo resolver el problema para el cálculo de la energía en los bordes al imponer la condición de contorno periódica. En breve se explican las principales variantes consideradas respecto al caso de Ising2D para construir el programa Heise2DvsT.cpp aunque el proceso lógico de variar la temperatura  $T$  (o el campo  $H$ ) y trazar trayectorias MC (para valores fijos de T y H $\rangle$  para calcular los valores macroscópicos de las cantidades físicas de interés se mantiene.

En este programa se considera la configuración inicial secuencial  $ci = 2$  que ordena los espines según ángulos consecutivos (lo cual viene a ser una generalización al caso vectorial de la configuración checkerboard para el modelo de Ising 2D). Con esta configuración se construye la matriz de ángulos  $\Phi_0$ , con la cual se calculan los valores microscópicos de magnetización y energía en dicho estado inicial:  $\vec{M}_0 = \vec{M}(|\Phi_0\rangle)$ ,  $E_{\Phi_0} = E(|\Phi_0\rangle)$ . Este estado será el estado inicial para todas las trayectorias MC (ya que el estado de equilibrio no depende apreciablemente del estado inicial en cada trayectoria). De manera analoga al modelo anterior, en ´ cada trayectoria MC se generan N estados aleatorios de manera que el sistema efectua $m < N$ transiciones de acuerdo a la estabilidad relativa de las energías de los estados involucrados.

Los valores microscópicos de energía y magnetización (vector de 2 componentes) son almacenados en 3 vectores microscópicos:  $Epv[$   $], Mpvx[$   $], Mpvy[$   $].$  Estos vectores se utilizan para analizar la estabilidad del sistema y escoger el intervalo donde el sistema se encuentra en equilibrio para calcular las cantidades macroscópicas de interés (energía media, magnetización media, capacidad calorífica y las componentes del tensor susceptibilidad magnética). En cada paso de la trayectoria MC lo que se hace es cambiar la dirección de un espín aleatorio  $(i, j)$ (no invertir la misma como en el caso de Ising) en una configuración dada  $|\Phi \rangle$  para construir la nueva configuración  $|\Phi_p \rangle$ . Con esto se compara la estabilidad relativa de las energías para estos estados y si se cumple que  $e^{-(Ep-E)/k_BT} > x$ , siendo x un número aleatorio entre 0 y 1, el sistema efectúa una **transición** entre los estados vecinos  $|\Phi > y | \Phi_p >$ .

Luego de recorrida la trayectoria MC a cierta temperatura de trabajo  $T[l]$  se procede a calcular los valores macroscópicos (medios) de magnetización y energía

$$
Mm[1][l] = Mmed[1] \equiv \langle M_x \rangle, \quad Mm[2][l] = Mmed[2] \equiv \langle M_y \rangle, \quad Em[l] \equiv \langle E \rangle
$$

y promediando los cuadrados de dichas cantidades microscópicas

$$
M2med[1] = , \ M2med[2] = , \ E2med=
$$

podemos hallar, a la misma temperatura  $T = T[l]$ , los valores de la capacidad calorífica  $CH[l]$ y las componentes del tensor susceptibilidad  $XH[1][l]$  y  $XH[2][l]$  (que son equivalentes por la isotropía) con ayuda de las relaciones termodinámicas

$$
C_H = \frac{( - ^2)/(k_B T^2)},
$$
  
\n
$$
\chi_H^{(1)} = \frac{( - ^2)/(k_B T)},
$$
  
\n
$$
\chi_H^{(2)} = \frac{( - ^2)/(k_B T)}{}
$$

El otro programa Heise2DvsH.cpp muestra el proceso en el cual, bajo una temperatura fija de trabajo, se varía la componente  $H_x$  del campo dejando nula la otra ( $H_y = 0$ ). De esta forma el sistema adquiere una magnetización (se satura) en la dirección del campo aplicado y la misma se anula en la direccion perpendicular. Los 2 programas para Heisenberg 2D, que usan la misma ´ función que construye la energía de interacción, se encuentran en el Apéndice C.

# 2.5. Modelamiento del sistema Heisenberg tridimensional (Heise 3D)

Luego de revisar el modelo de Heisenberg clásico bidimensional, pasamos a analizar el caso tridimensional del mismo. De la misma forma en que el modelo de Ising 2D se extendio al de ´ Heise 2D al considerar cada espín como un vector en el plano, en este sistema consideramos cada espín como un vector en el espacio. En el modelo de Ising 3D se mostraron los arreglos geométricos en donde se visualizaba al espín localizado en un punto del espacio  $(i, j, k)$  y sus primeros vecinos para cada tipo de red y ahora consideramos que en cada punto del arreglo se tiene un átomo con vector momento magnético  $\vec{m}_{i,j,k}$ . Aquí nuevamente la interacción entre los espines de átomos vecinos se modela con el hamiltoniano de Heisenberg, donde la integral de intercambio  $J'$  debe considerarse igual a  $2J$ , siendo  $J$  la correspondiente al modelo de Ising.

Siguiendo las ideas establecidas para el modelo de Ising, consideramos una red cúbica de  $n$ espines por lado, de manera que tenemos un total de  $n \times n \times n$  espines. El átomo localizado en la posición  $(i, j, k)$  de la red tiene vector momento magnético  $\vec{m}_{i,j,k} = \mu \vec{S}_{i,j,k}$ , siendo

$$
\vec{S}_{i,j,k} = (\sin \theta_{i,j,k} \cos \phi_{i,j,k}) \vec{e}_1 + (\sin \theta_{i,j,k} \sin \phi_{i,j,k}) \vec{e}_2 + (\cos \theta_{i,j,k}) \vec{e}_3
$$

un vector unitario expresado en términos de la base canónica de vectores en el espacio euclidiano tridimensional  $\{\vec{e}_1, \vec{e}_2, \vec{e}_3\}$ . De esta manera el estado del sistema queda especificado dando los vectores unitarios  $\vec{S}_{i,j,k}$  para todos los puntos de la red  $(i, j, k = 1, \ldots, n)$ , lo cual es equivalente a fijar los ángulos  $\phi_{i,j,k}$  y  $\theta_{i,j,k}$  para dichos puntos del arreglo.

Para especificar el estado se introducen las matrices tridimensionales  $\Phi$  de elementos  $\Phi(i, j, k) =$  $\phi_{i,j,k}$  y  $\Theta$  de elementos  $\Theta(i, j, k) = \theta_{i,j,k}$ . En el algoritmo se considera un total de 8 direcciones posibles para el ángulo azimutal  $\phi_{i,j,k}$  y 5 direcciones para el ángulo orbital  $\theta_{i,j,k}$ :

$$
\phi_{i,j,k} = 0, \pi/4, \pi/2, 3\pi/4, \pi, 5\pi/4, 3\pi/2, 7\pi/4
$$

$$
\theta_{i,j,k} = 0, \pi/4, \pi/2, 3\pi/4, \pi
$$

y el estado del sistema lo podemos denotar por  $|\nu \rangle = |\Phi \rangle \otimes |\Theta \rangle$  como se muestra en la Figura 2.7.

$$
\sum_{(i,j,k)} \frac{Z_{i,j,k}}{\sum_{(i,j,k)} Z_{i,j,k}}
$$
\n
$$
\theta = \left[\phi_{i,j,k}\right]_{n \times n \times n} \equiv |\Phi\rangle
$$
\n
$$
\theta = \left[\theta_{i,j,k}\right]_{n \times n \times n} \equiv |\Theta\rangle
$$
\n
$$
V \geq |\Phi\rangle \otimes |\Theta\rangle
$$

Figura 2.7: Se muestra un átomo localizado en la posición  $(i, j, k)$  con espín  $\vec{S}_{i,j,k}$  y se dan las respectivas representaciones matriciales para las direcciones ( $\Phi$  y  $\Theta$ ) que especifican el estado  $|v\rangle = |\Phi\rangle \otimes |\Theta\rangle$  del arreglo total de espines. La red está formada por un total de  $n \times n \times n$ espines.

Se debe tener en cuenta también que en este caso tanto el campo externo  $\vec{H}$  como la magnetización del sistema  $\vec{M}$  son vectores en el espacio

$$
\vec{M} = M_x \ \vec{e_1} + M_y \ \vec{e_2} + M_z \ \vec{e_3}, \qquad \vec{H} = H_x \ \vec{e_1} + H_y \ \vec{e_2} + H_z \ \vec{e_3}
$$

La magnetización del sistema en un estado  $|v\rangle$  (valor microscópico de la misma) del mismo viene dada por

$$
\vec{M}(|\nu\rangle) \equiv \vec{M}_{\nu} = \sum_{i=1}^{n} \sum_{j=1}^{n} \sum_{k=1}^{n} \vec{m}_{i,j,k} = \mu \sum_{i=1}^{n} \sum_{j=1}^{n} \sum_{k=1}^{n} \vec{S}_{i,j,k}
$$

y la energía del momento magnético  $\vec{m}_{i,j,k}$  localizado en la posición  $(i, j, k)$  se escribe de manera general en la forma

$$
E(\vec{m}_{i,j,k}) = -\mu \vec{H} \bullet \vec{S}_{i,j,k} - J'\vec{S}_{i,j,k} \bullet (\vec{\Xi}_{i,j,k})
$$

de manera que la energía total (valor microscópico de la misma) para un estado arbitrario  $|v \rangle$ del sistema puede ser escrita en la forma

$$
E(|\nu\rangle) \equiv E_{\nu} = -\vec{H} \bullet \vec{M}_{\nu} - \frac{J'}{2} \sum_{i=1}^{n} \sum_{j=1}^{n} \sum_{k=1}^{n} \vec{S}_{i,j,k} \bullet (\vec{\Xi}_{i,j,k})
$$

donde el vector  $\vec{\Xi}_{i,j,k}$  es igual a la suma de los vectores de espín de los primeros vecinos que rodean al espín localizado en  $(i, j, k)$  y depende del tipo de red que se considere (SC, BCC o FCC). El factor  $\frac{1}{2}$  aparece porque en la suma triple se cuenta 2 veces la energía de interaccion entre cada par de vecinos.

El programa **Heise3DvsT.cpp** sigue el mismo proceso lógico que los programas anteriores en el cual se varía la temperatura de trabajo manteniendo fijo el campo externo ( $\vec{H} = \vec{0}$  si se quiere estudiar transición de fase de segundo orden) y la condición inicial  $ci$  que construye el estado inicial  $|\nu_0| >$  es secuencial para los 2 ángulos de interés ( $\phi \circ \theta$ ) en cada sitio de la red. Con el estado inicial especificado se construyen las matrices  $\Phi_0$  y  $\Theta_0$  y se procede a calcular la magnetización del sistema en este estado  $\vec{M}_{\nu_0}$  así como la respectiva energía  $E_{\nu_0}$ . Este estado inicial será el primer estado del sistema para toda trayectoria MC que se genere y los vectores (arrays unidimensionales)  $E_{pv}$ [ ],  $M_{pvz}$ [ ] y  $M_{pv-abs}$ [ ] (indexados por el contador de transiciones  $m$ ) guardan (respectivamente) los valores microscópicos de la energía, componente  $z$  de la magnetización y módulo del vector magnetización para cada estado por el que pasa el sistema.

Con ayuda de estos vectores que guardan las cantidades microscópicas de interés se puede estudiar la estabilidad del sistema y determinar la region en la cual el mismo se encuentra en ´ equilibrio (como en los casos anteriores) para promediar sobre estos estados y obtener los valores macroscópicos del módulo del vector magnetización  $|\dot{M}|$ , energía media E, capacidad calorífica  $C_H$  y una componente del tensor susceptibilidad  $\chi^z_H$  (por la isotropía se podría escoger cualquier otra componente). Al graficar estas cantidades termodinámicas en función de la temperatura T se podrá analizar la criticalidad del sistema, hallar su temperatura crítica  $T_c$  y los exponentes críticos  $\beta$ ,  $\alpha$  y  $\gamma$ .

En el otro programa **Heise3DvsH.cpp** se fija la temperatura de trabajo  $T$  y se varía el campo a lo largo de una dirección fija  $(H_z)$ . El esquema lógico seguido es el mismo que se sigue en los otros modelos estudiados pero aquí la función que construye la energía del sistema debido a la interaccion entre espines es aquella que contempla el modelo de Heisenberg (la curva de ´ saturación sirve para calcular el exponente crítico  $\delta$ ). El problema en los bordes para el cálculo de la energía se resuelve de manera similar que en los casos anteriores utilizando la condición de contorno periódica. Los dos programas mencionados se encuentran en el Apéndice D.

#### 2.5.1. Red cubica simple (SC) en Heise 3D ´

Para la red cúbica simple, cuya figura se puede ver en la parte que trata al modelo de Ising3D, el vector  $\vec{\Xi}_{i,j,k}$  tiene la forma

$$
\vec{\Xi}_{i,j,k} = (\vec{S}_{i-1,j,k} + \vec{S}_{i+1,j,k} + \vec{S}_{i,j-1,k} + \vec{S}_{i,j+1,k} + \vec{S}_{i,j,k-1} + \vec{S}_{i,j,k+1})
$$

Para analizar computacionalmente este sistema se consideró una red de  $n = 10$  espines por lado (1000 espines en total) y  $N = 800000$  estados generados en cada trayectoria MC. Se analizó primero su estabilidad para 3 temperaturas de interés (temperaturas de análisis  $T.A$  por encima, por debajo e igual a la  $T_c$ ) a partir de la variación en las fluctuaciones de los valores microscópicos del módulo del vector magnetización  $|M|y$  de la energía E con el número de

transiciones m (se calculó también el número total de transiciones  $m_f$  para cada T.A.). Posteriormente se construyeron los diagramas de fase de las principales cantidades de interés.

#### 2.5.2. Red cubica centrada en el cuerpo (BCC) en Heise 3D ´

Para la red cúbica centrada en el cuerpo, cuya figura se puede ver en la sección que trata al modelo de Ising3D, el vector  $\vec{\Xi}_{i,j,k}$  tiene la forma

$$
\vec{\Xi}_{i,j,k} = (\vec{S}_{i+1,j-1,k+1} + \vec{S}_{i+1,j+1,k+1} + \vec{S}_{i+1,j-1,k-1} + \vec{S}_{i+1,j+1,k-1} + \vec{S}_{i-1,j-1,k+1} + \vec{S}_{i-1,j+1,k+1} + \vec{S}_{i-1,j-1,k-1} + \vec{S}_{i-1,j+1,k-1})
$$

Para analizar computacionalmente este sistema se consideró una red de  $n = 11$  espines por lado (1331 espines en total) y  $N = 750,000$  estados generados en cada trayectoria MC (esta disminución en  $\overline{N}$  por motivos computacionales). Se analizó primero su estabilidad para 3 temperaturas de interés (temperaturas de análisis  $T.A$  por encima, por debajo e igual a la  $T_c$ ) a partir de la variación en las fluctuaciones de los valores microscópicos del módulo del vector magnetización  $|\vec{M}|$  y de la energía E con el número de transiciones m (se calculó también el número total de transiciones  $m_f$  para cada  $T.A$ .). Posteriormente se construyeron los diagramas de fase de las principales cantidades de interés.

#### 2.5.3. Red cúbica centrada en las caras (FCC) en Heise 3D

Para la red cúbica centrada en las caras, cuya figura se puede ver en la parte que trata el modelo de Ising3D, el vector  $\vec{\Xi}_{i,j,k}$  tiene la forma

$$
\begin{aligned}\n\vec{\Xi}_{i,j,k} &= (\vec{S}_{i-1,j-1,k} + \vec{S}_{i-1,j,k-1} + \vec{S}_{i-1,j+1,k} + \vec{S}_{i-1,j,k+1} + \vec{S}_{i,j-1,k+1} + \vec{S}_{i,j-1,k-1} + \\
&\quad + \vec{S}_{i,j+1,k+1} + \vec{S}_{i,j} + 1, k-1 + \vec{S}_{i+1,j,k-1} + \vec{S}_{i+1,j,k+1} + \vec{S}_{i+1,j-1,k} + \vec{S}_{i+1,j+1,k})\n\end{aligned}
$$

Para analizar computacionalmente este sistema se consideró una red de  $n = 10$  espines por lado (1000 espines en total) y  $N = 700000$  estados generados en cada trayectoria MC (esta disminución en  $N$  nuevamente por motivos computacionales). Se analizó primero su estabilidad para 3 temperaturas de interés (temperaturas de análisis  $T.A$  por encima, por debajo e igual a la  $T_c$ ) a partir de la variación en las fluctuaciones de los valores microscópicos del módulo del vector magnetización  $|M|$  y de la energía E con el número de transiciones m (se calculó también el número total de transiciones  $m_f$  para cada  $T.A$ .). Posteriormente se construyeron los diagramas de fase de las principales cantidades de interés.

# Capítulo 3 Análisis y comparación de resultados

En este capítulo se presentan los resultados de las simulaciones, los mismos que se obtuvieron introduciendo parámetros de entrada adecuados en los algoritmos detallados en el capítulo anterior. Para cada uno de los sistemas de interés se resume el análisis de su estabilidad y se muestran y analizan sus principales diagramas de fase. Se muestran las curvas de estabilidad  $\mu$ inicamente para el caso de Ising 3D (red SC) para mostrar al lector la relevancia de las mismas en la determinacion de los estados de equilibrio del sistema. En 3.1. se presentan resultados para ´ 2 tamaños de red del sistema Ising 2D para analizar el efecto del tamaño de la red en los mismos. En 3.2. se realiza el mismo analisis para el sistema Heisenberg 2D y se procede a comparar ´ los resultados de estos 2 modelos bidimensionales (Ising y Heisenberg). En 3.3. se muestran resultados del estudio de la estabilidad para cada una de las 3 redes cubicas del sistema Ising 3D ´ (solo se muestran las curvas de estabilidad para la red SC) y se presentan los principales diagramas de fase (al final se realiza la comparación de resultados entre las 3 estructuras cúbicas). En 3.4. se realiza el mismo estudio para el sistema Heisenberg 3D y se comparan los resultados de los 2 modelos tridimensionales para cada tipo de red. Finalmente, en 3.5., se da un resumen general de todos los resultados obtenidos. Es importante recalcar que la magnetización se mide en términos de  $\mu$ , la energía en términos de J (integral de intercambio), la capacidad calorífica  $C_H$  en términos de  $k_B$ , la susceptibilidad  $\chi_H$  en términos de  $\mu^2/J$ , la temperatura en términos de  $J/k_B$  y el campo magnético en términos de  $J/\mu$ .

# 3.1. Ising 2D

A continuación se presentan los resultados de cantidades termodinámicas obtenidos para 2 tamaños de red bidimensionales:  $n = 10$  (100 espines) y  $n = 20$  (400 espines), donde n representa el número de espines por lado de la red. En cada caso se muestran (en una tabla) los resultados del análisis de estabilidad para 4 temperaturas de interés y los diagramas de fase correspondientes (de donde se determina la temperatura crítica  $T_c$ ). Los valores de n considerados están condicionados al equipo de cómputo y al máximo número de elementos que pueden almacenar los vectores microscópicos  $M_{pv}$ [] y  $E_{pv}$ [] definidos en la sección 2.2.

#### 3.1.1. Red cuadrada de 100 espines

Se generaron  $N = 650,000$  estados en cada trayectoria MC. Denotamos a la dispersión de los datos como  $\delta|M|$  (para la magnetización) y  $\delta E$  (para la energía), valores que indican qué tan grandes son las fluctuaciones del sistema respecto al valor medio de equilibrio. De las curvas de estabilidad se obtuvo también  $m_f$  (el valor final de m), que indica el número de transiciones que efectúa el sistema (número total de estados recorridos por el mismo) a cierta temperatura fija de análisis  $T.A.$  (el campo lo fijamos en cero para analizar la transición de fase).

Del análisis de estabilidad se pudo ver que tanto la dispersión en las cantidades físicas de interés  $(\delta|M| y \delta E)$  como el número total de transiciones  $m_f$  varían al cambiar la temperatura de trabajo. Ambas aumentan con el incremento en la temperatura, aunque se observa una anomalía en la zona crítica (Tc  $\simeq$  2.4 J/k<sub>B</sub>, cuyo valor se obtiene de la curva |M| vs. T), donde las fluctuaciones  $\delta M$  y  $\delta E$  son máximas (comparar de la tabla los casos  $T = 2.5$  con  $T = 3.0$ ) debido a que en esta zona el sistema es más inestable y por lo general nunca estabiliza por completo (en esta región las oscilaciones del parámetro de orden son más lentas y anchas [5]). El hecho experimental que a mayor temperatura se efectúen más transiciones (aumente  $m_f$ ) es evidente a partir del hecho teórico que los factores de Boltzmann  $e^{-E_s/k_BT}$  (que dan las probabilidades de los estados del sistema) se incrementan con el aumento de  $T$ . En la siguiente tabla, cuyos datos se obtienen de las curvas de estabilidad, se resume el analisis realizado. ´

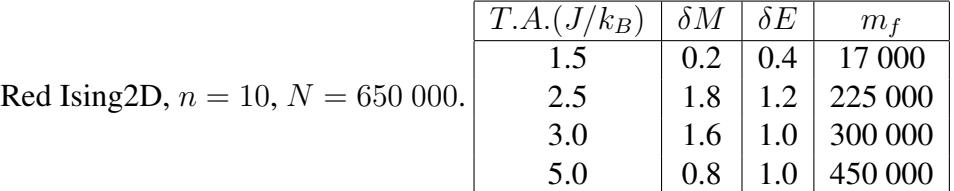

Identificando el valor de  $m_f$ , evaluamos los valores macroscópicos de las cantidades de interés promediando sobre los valores microscópicos definidos sobre los últimos  $m_f / 4$  estados (intervalo  $[3m_f/4, m_f]$ ) por los que pasa el sistema para cada temperatura. Luego normalizamos dichas cantidades (se dividen por el número de espines  $n^2$ ) para construir los diagramas de fase  $(v, T)$  respectivos que se muestran a continuación. Se consideraron 500 valores de temperaturas en el intervalo [0.1, 5.0] (en unidades de  $J/k_B$ ).

Capítulo 3. Análisis y comparación de resultados

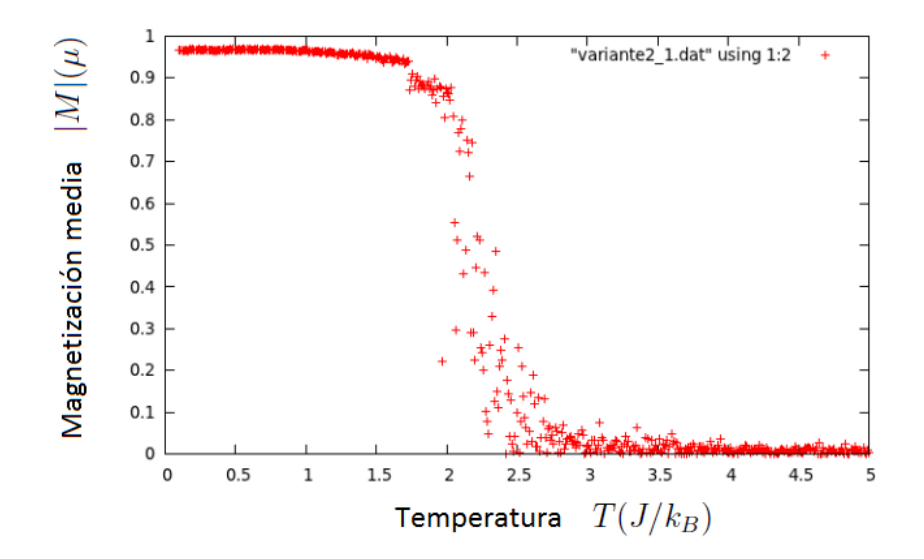

Figura 3.1: Magnetización media  $|M|(\mu)$  por espín versus Temperatura  $T(J/k_B)$  para  $n = 10$ ,  $N = 650 000$ . Se observa que  $T_c \simeq 2.4 \text{ J}/k_B$ .

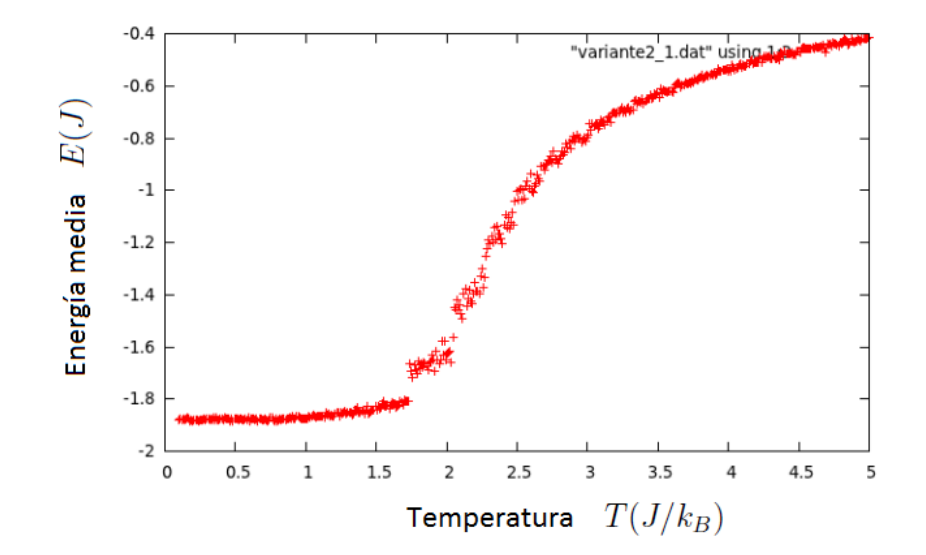

Figura 3.2: Energía media  $E(J)$  por espín versus Temperatura  $T(J/k_B)$  para  $n = 10$ ,  $N =$ 650 000.

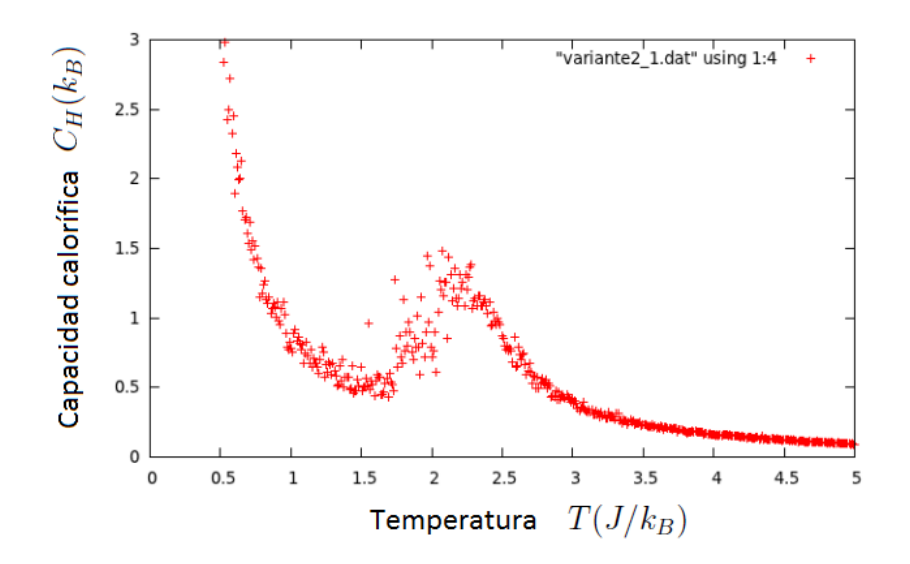

Figura 3.3: Capacidad calorífica  $C_H(k_B)$  por espín versus Temperatura  $T(J/k_B)$  para  $n = 10$ ,  $N = 650 000$ .

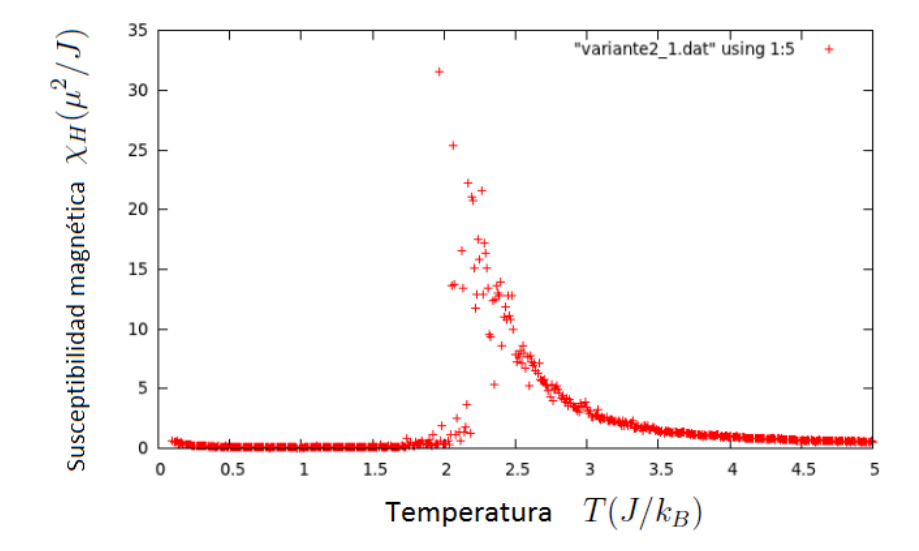

Figura 3.4: Susceptibilidad  $\chi_H(\mu^2/J)$  por espín versus Temperatura  $T(J/k_B)$  para  $n = 10$ ,  $N = 650 000$ .

Analicemos las figuras 3.1, 3.2, 3.3 y 3.4 (obtenidas del programa Ising2DvsT.cpp): En la primera de ellas se observa un cambio en la magnetización  $|M|$  para  $T_c \approx 2.4J/k_B$ , lo cual evidencia un cambio de fase en el sistema. Aunque  $|M|$  fluctúa mucho en la zona crítica (lo

cual era de esperarse del analisis de estabilidad), presenta muy buen comportamiento en puntos ´ alejados de  $T_c$ . De la segunda figura se ve que la energía sigue el comportamiento esperado y tiende a cero a altas temperaturas debido a que no hay campo externo. La tercera figura muestra un pico en la capacidad calorífica  $C_H$  cerca a  $T_c$  ( $C_H(T_c) \approx 1.5k_B$ ), buen comportamiento de la misma para  $T > T_c$  (decaimiento esperado) aunque para  $T < T_c$  no exhibe el comportamiento esperado debido a la forma en que se calculó (la dispersión en la energía es finita en la simulación y el factor  $T^2$  en el denominador tiende a cero). La última figura muestra buen comportamiento en la susceptibilidad  $\chi_H$  en todo el dominio de temperaturas y se aprecia claramente el pico a la temperatura crítica. Hay que destacar que a pesar que las 2 últimas cantidades mencionadas tienen un comportamiento similar (presentan un pico en la zona crítica), la región a considerarse para analizar su criticalidad es diferente (lo cual es relevante para el calculo de ´ los respectivos exponentes críticos).

Haciendo uso del otro programa (Ising2DvsH.cpp) se obtienen los diagramas de fase para la magnetización y la energía en función del campo externo  $H$ . Se consideraron 50 puntos en el ascenso (aumento del campo) y 50 en el descenso (con esto se prueba que no es posible obtener curva de histéresis ya que los puntos en descenso coinciden con los obtenidos en el ascenso). Se muestran los resultados para un valor de temperatura igual a la crítica  $T = Tc \approx 2.4 \text{ J}/k_B$ .

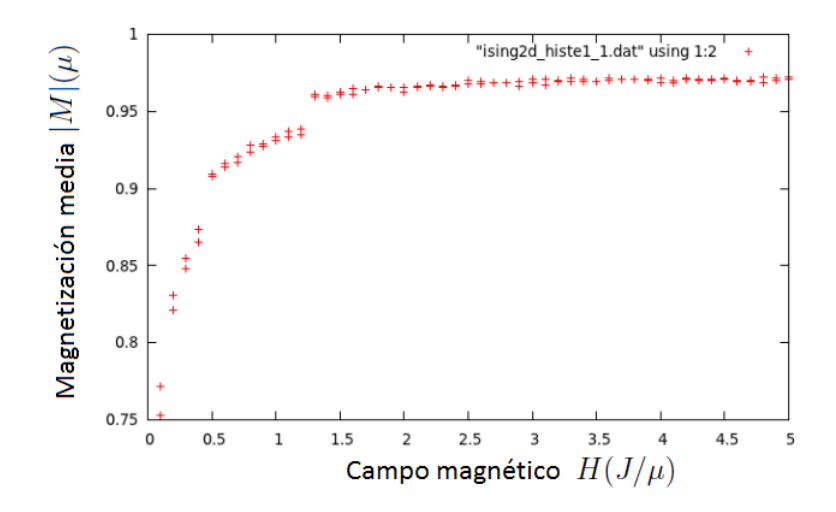

Figura 3.5: Magnetización media  $M(\mu)$  por espín versus campo externo  $H(J/\mu)$  para  $T = T_c \simeq$ 2.4  $J/k_B$ ,  $n = 10$ ,  $N = 650$  000.

#### Capítulo 3. Análisis y comparación de resultados

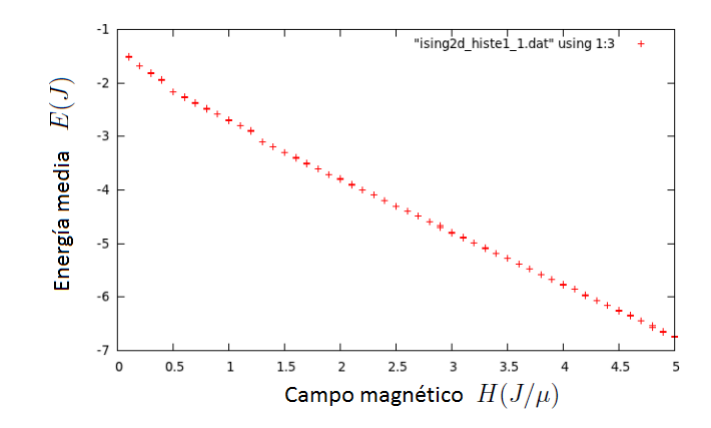

Figura 3.6: Energía media  $E(J)$  por espín versus campo externo  $H(J/\mu)$  para  $T = T_c \simeq 2.4$  $J/k_B$ ,  $n = 10$ ,  $N = 650$  000.

La figura 3.5 muestra cómo la magnetización del sistema se satura al aumentar la magnitud del campo externo H manteniendo fija la temperatura ( $T \approx T_c$ ), de donde es posible calcular el exponente crítico  $\delta$ . Por otro lado, en la figura 3.6 vemos que la energía del sistema disminuye en forma lineal al incrementarse el campo.

#### 3.1.2. Red cuadrada de 400 espines

En este caso se generaron  $N = 650,000$  estados en cada trayectoria MC para analizar la estabilidad (igual que en el caso anterior) aunque para construir los diagramas de fase se usaron  $N = 800,000$  en cada trayectoria MC, un número mayor de pasos ya que esta red más grande lo permitía al tener muchos más estados disponibles, logrando una pronta estabilidad y no permitiendo que ocurra violación de segmento (ver página 44). Del análisis de estabilidad a 4 temperaturas se observa el mismo patrón que en el caso anterior aunque las fluctuaciones se han reducido ligeramente con el aumento del tamaño de la red. La siguiente tabla, construida de manera análoga al caso previo, verifica lo mencionado:

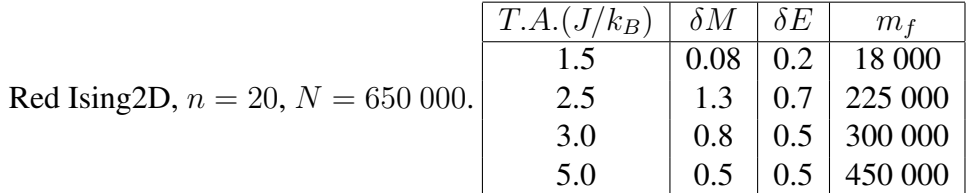

Con el análisis de estabilidad previo, consideramos (igual que para el caso  $n = 10$ ) los últimos  $m_f /4$  estados (intervalo  $[3m_f /4, m_f]$ ) para calcular los valores macroscópicos (cantidades normalizadas) y construir los diagramas de fase (versus  $T$ ) que se muestran a continuación. Para la construcción de estas curvas se tomó  $N = 800,000$  y se consideraron 500 valores de temperaturas en el intervalo [0.1, 5.0] (en unidades de  $J/k_B$ ).

Capítulo 3. Análisis y comparación de resultados

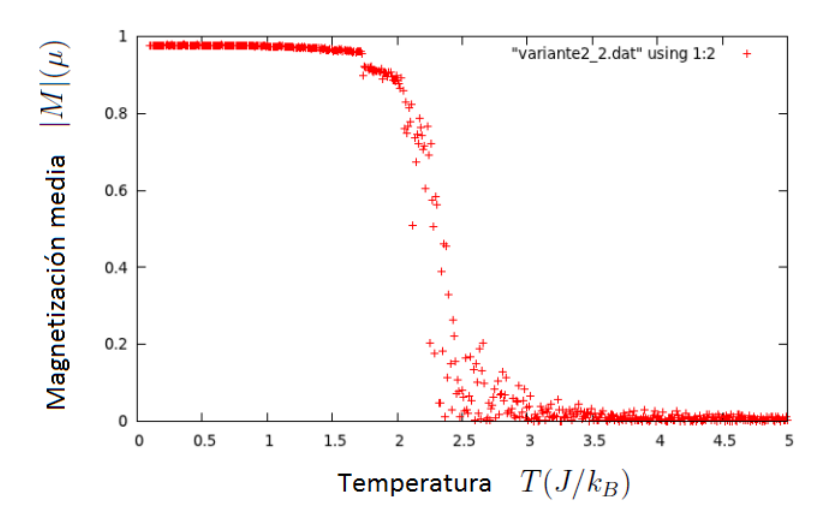

Figura 3.7: Magnetización media  $|M|(\mu)$  por espín versus Temperatura  $T(J/k_B)$  para  $n = 20$ ,  $N = 800 000$ .

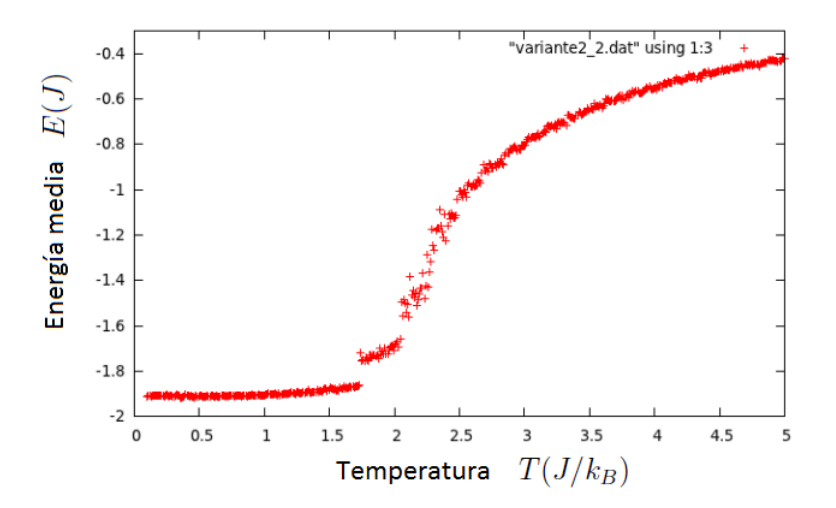

Figura 3.8: Energía media  $E(J)$  por espín versus Temperatura  $T(J/k_B)$  para  $n = 20$ ,  $N =$ 800 000.

Capítulo 3. Análisis y comparación de resultados

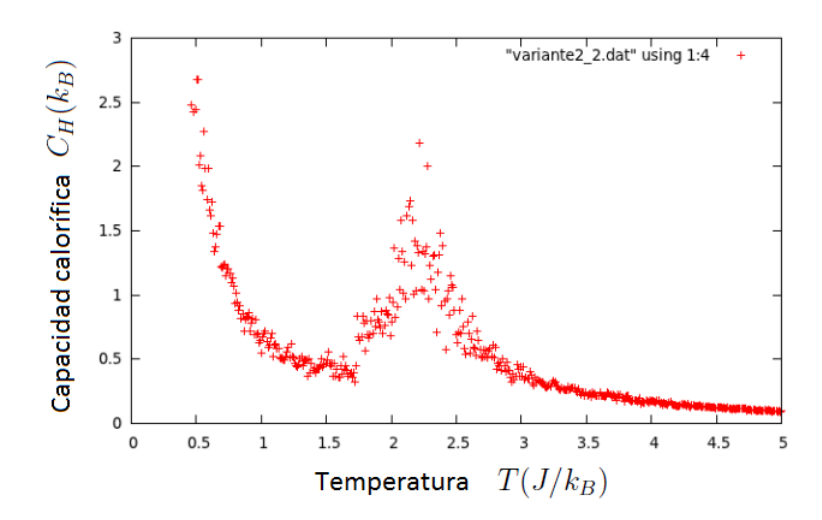

Figura 3.9: Capacidad calorífica  $C_H(k_B)$  por espín versus Temperatura  $T(J/k_B)$  para  $n = 20$ ,  $N = 800 000$ .

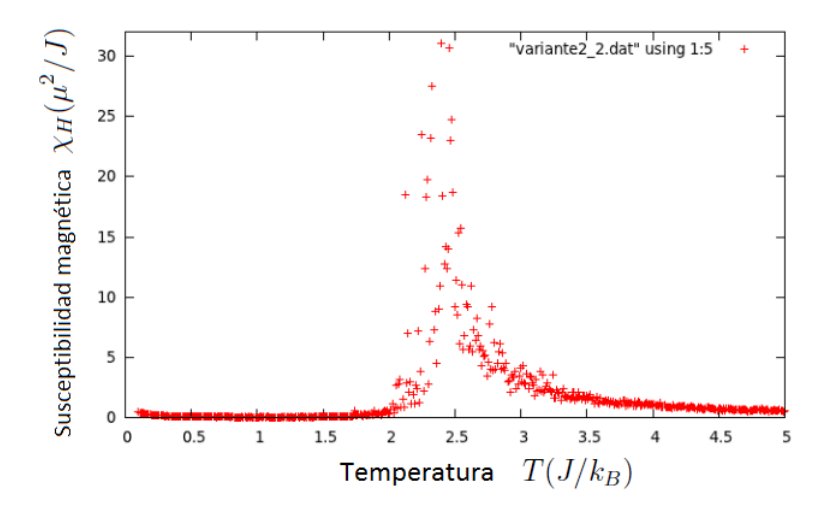

Figura 3.10: Susceptibilidad  $\chi_H(\mu^2/J)$  por espín versus Temperatura  $T(J/k_B)$  para  $n = 20$ ,  $N = 800 000$ .

Las figuras 3.7, 3.8, 3.9 y 3.10 no presentan grandes diferencias con respecto al caso anterior  $(n = 10)$ . Utilizamos ahora el otro programa para construir los diagramas de fase en función del campo para  $n = 20$ ,  $N = 800\,000$  y  $T = T_c \approx 2.4 J/k_B$ .

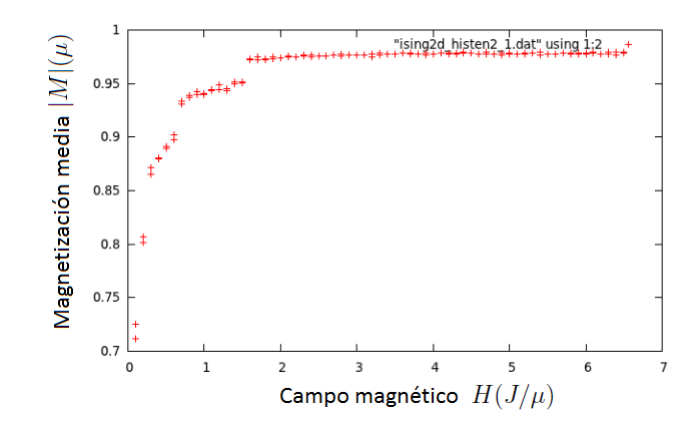

Figura 3.11: Magnetización media  $M(\mu)$  por espín versus campo externo  $H(J/\mu)$  para  $T =$  $T_c \simeq 2.4 \ J/k_B, n = 20, N = 800 \ 000.$ 

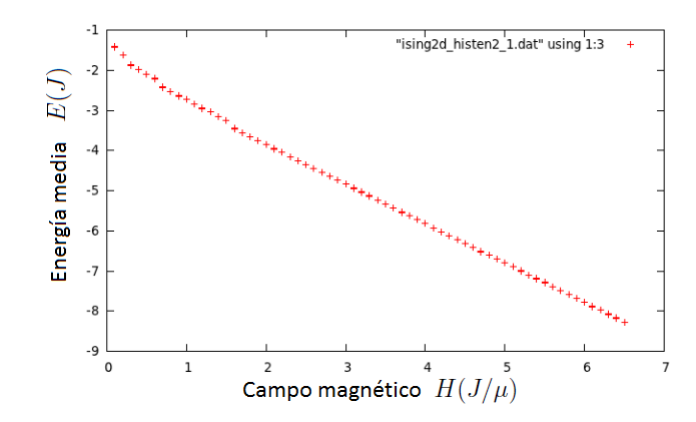

Figura 3.12: Energía media  $E(J)$  por espín versus campo externo  $H(J/\mu)$  para  $T = T_c \simeq 2.4$  $J/k_B$ ,  $n = 20$ ,  $N = 800$  000.

Las figuras 3.11 y 3.12 muestran las mismas características que las obtenidas para el caso  $n =$ 10, donde la magnetización se satura al aumentar el campo  $H$  y la energía decrece linealmente con el incremento en H.

# 3.2. Heisenberg 2D

Se muestran (en analogía con el modelo previo) resultados obtenidos para 2 tamaños de red bidimensionales:  $n = 10$  (100 espines) y  $n = 20$  (400 espines), siendo n el número de espines por lado de la red. En cada caso se muestran (en una tabla) los resultados del análisis de estabilidad para 3 temperaturas de interés ( $T < T_c$ ,  $T = T_c$  y  $T > T_c$ ) y luego los principales diagramas de fase, tanto en función de la temperatura  $T$  como de alguna componente del campo aplicado  $(H_x)$ . La diferencia con respecto al modelo anterior estriba en que ahora se trabaja con el módulo del vector  $\vec{M}$  y 2 componentes del tensor susceptibilidad.

#### 3.2.1. Red cuadrada de 100 espines

Se generaron  $N = 700,000$  estados en cada trayectoria MC, denotamos a la dispersión de los datos como  $\delta|M|$  (para la magnetización) y  $\delta E$  (para la energía), valores que indican qué tan grandes son las fluctuaciones del sistema respecto al valor medio de equilibrio. De las curvas de estabilidad se obtuvo también  $m_f$  (el valor final de m), que indica el número de transiciones que efectúa el sistema (número total de estados recorridos por el mismo) a cierta temperatura fija de análisis T.A (donde el campo se fijó en  $H = 0$ ).

Del análisis de estabilidad se pudo ver que tanto la dispersión en las cantidades físicas de interés  $(\delta|M| y \delta E)$  como el número total de transiciones  $m_f$  varían al cambiar la temperatura de trabajo. Estas cantidades aumentan con el incremento en la temperatura; sin embargo, en la zona crítica (T $c \simeq 1.4$  J'/ $k_B$ , cuyo valor se obtiene de la curva  $|\vec{M}|$  vs. T) las fluctuaciones  $\delta|M|$  y  $\delta E$  llegan a superar los valores obtenidos a temperaturas más altas. Se mantiene la tendencia ya observada anteriormente que al aumentar la temperatura aumenta el número total del transiciones  $m_f$  efectuadas. La siguiente tabla resume estas observaciones:

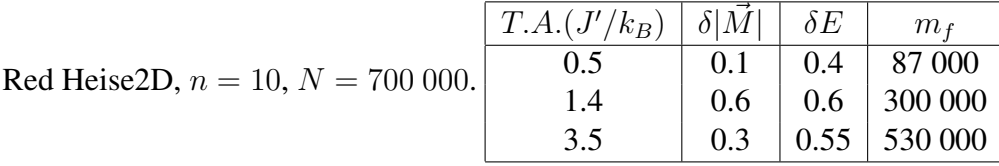

Con el análisis previo, consideramos los últimos  $m_f / 4$  estados (intervalo  $[3m_f / 4, m_f]$ ) por los que pasa el sistema para cada temperatura para calcular los valores medios de las cantidades físicas de interés, luego normalizamos dichas cantidades (se dividen por el número de espines  $n<sup>2</sup>$ ) para construir los diagramas de fase (vs. T) respectivos que se muestran a continuación. Se consideraron 100 valores de temperaturas en el intervalo  $[0.1, 5.0]$  (en unidades de  $J'/k_B$ ), para el caso de la capacidad calorífica sólo se muestra la región donde la misma exhibe mejor comportamiento y se grafica una sola componente del tensor susceptibilidad.

Capítulo 3. Análisis y comparación de resultados

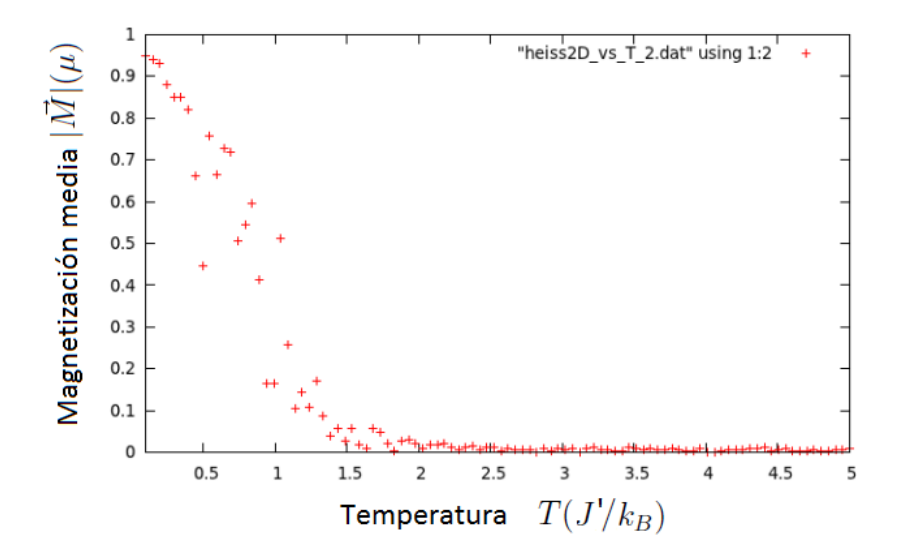

Figura 3.13: Magnetización media  $|\vec{M}|(\mu)$  por espín versus Temperatura  $T(J'/k_B)$  para  $n=10,$  $N = 700 000$ .

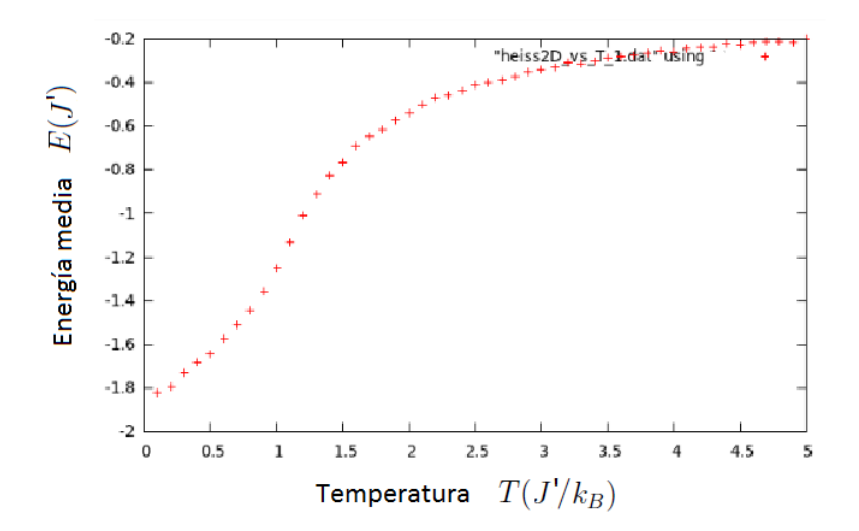

Figura 3.14: Energía media  $E(J)$  por espín versus Temperatura  $T(J'/k_B)$  para  $n = 10$ ,  $N =$ 700 000.

Capítulo 3. Análisis y comparación de resultados

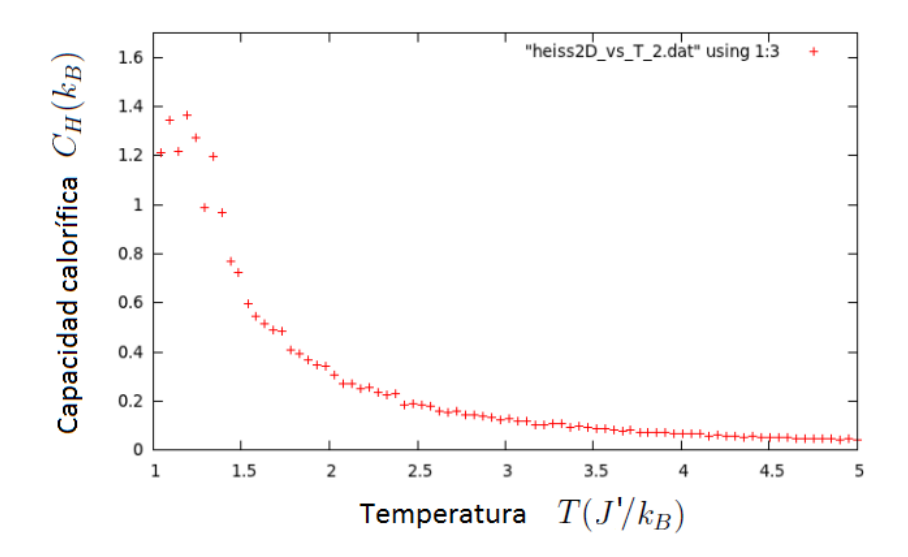

Figura 3.15: Capacidad calorífica  $C_H(k_B)$  por espín versus Temperatura  $T(J'/k_B)$  para  $n=10$ ,  ${\cal N}=700$ 000.

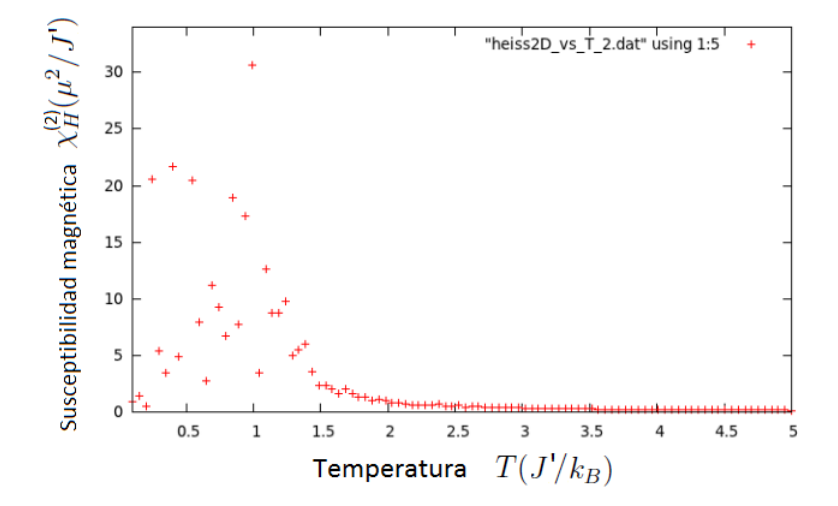

Figura 3.16: Susceptibilidad  $\chi_H^{(2)}(\mu^2/J)$  por espín versus Temperatura  $T(J'/k_B)$  para  $n = 10$ ,  $N = 700 000$ .

Realizando un análisis de las figuras 3.13, 3.14, 3.15 y 3.16 (obtenidas haciendo uso del programa Heise2DvsT.cpp) similar al que se realizó para el modelo de Ising 2D, observamos lo siguiente: El módulo de la magnetización  $|\dot{M}|$  (figura 3.13) presenta un cambio para  $T_c \simeq$  $1.4J'/k_B$  (transición de fase). La energía (figura 3.14) sigue el comportamiento esperado y tiende a cero a altas temperaturas igual que en el modelo anterior. La capacidad calorífica por espín (figura 3.15) presenta un pico para la temperatura crítica ( $C_H(T_c) \simeq 1.4k_B$ ) y buen comportamiento (el decaimiento esperado) para  $T > T_c$ . La susceptibilidad por espín (en la figura 3.16 se muestra una de sus componentes) muestra buen comportamiento para  $T > T_c$  y se aprecia claramente el pico en la zona crítica. Se debe indicar que pese a que estas 2 últimas cantidades tienen un comportamiento similar, la region a considerarse para analizar su criticalidad ´ es diferente, además que sus picos son alcanzados a una temperatura ligeramente menor a  $T_c$ .

Haciendo uso del otro programa (**Heise2DvsH.cpp**) se obtuvo la curva de saturación  $M_x$  vs.  $H_x$ (el campo se aplica a lo largo de una dirección fija, de manera que  $H_y = 0$ ). Esta isoterma (se fija  $T$  en  $T_c \simeq 1.4 J'/k_B$ ) muestra que el sistema adquiere una magnetización en la dirección del campo aplicado (y se anula en direccion perpendicular). Para construir la misma se consideraron ´ 50 valores para el campo  $H_x$  en el intervalo  $[0.1, 5.0](J'/\mu)$  y se tomaron  $N = 700000$  pasos en cada trayectoria MC.

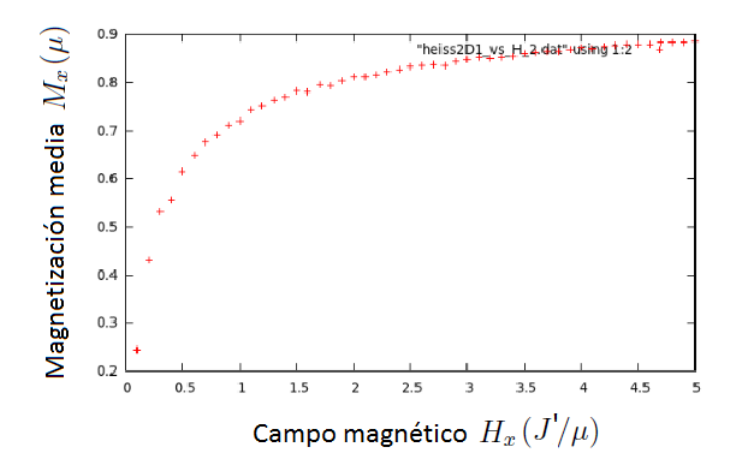

Figura 3.17: Magnetización media  $M_x(\mu)$  por espín versus campo magnético  $H_x(J'/\mu)$  para  $n = 10, N = 700 000.$ 

La figura 3.17 muestra cómo la componente  $M_x$  del vector  $\vec{M}$  se satura a medida que se incrementa el valor de  $H_x$  (de esta isoterma, para  $T \simeq T_c$  se calculará el exponente crítico  $\delta$ ). Las gráficas de  $M_y$  (que se anula) y de la energía (que sigue el mismo comportamiento del modelo anterior) no son mostradas.

#### 3.2.2. Red cuadrada de 400 espines

En este caso se generaron  $N = 750,000$  estados en cada trayectoria MC para analizar la estabilidad (más que en el caso  $n = 10$  debido a que al haber más estados se requiere de más pasos para alcanzar el equilibrio). Del análisis de estabilidad a 3 temperaturas se observa el mismo patrón que en el caso anterior para las fluctuaciones (aumentan en la zona crítica) y para el número de transiciones efectuadas  $m_f$  (aumenta con la temperatura). No se observan variaciones apreciables con respecto al caso previo ( $n = 10$ ). La siguiente tabla, construida de manera análoga al caso anterior, resume lo observado:

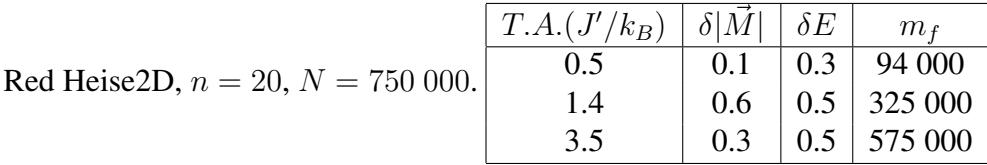

Con el análisis de estabilidad previo, consideramos (igual que para el caso  $n = 10$ ) los últimos  $m_f /4$  estados (intervalo  $[3m_f /4, m_f]$ ) para calcular los valores macroscópicos (cantidades normalizadas) y construir los diagramas de fase (versus  $T$ ) que se muestran a continuación (donde se fijó  $H = 0$ ). Para la construcción de estas curvas se tomó  $N = 750,000$  y se consideraron 100 valores de temperaturas en el intervalo  $[0.1, 5.0]$  (en unidades de  $J'/k_B$ ).

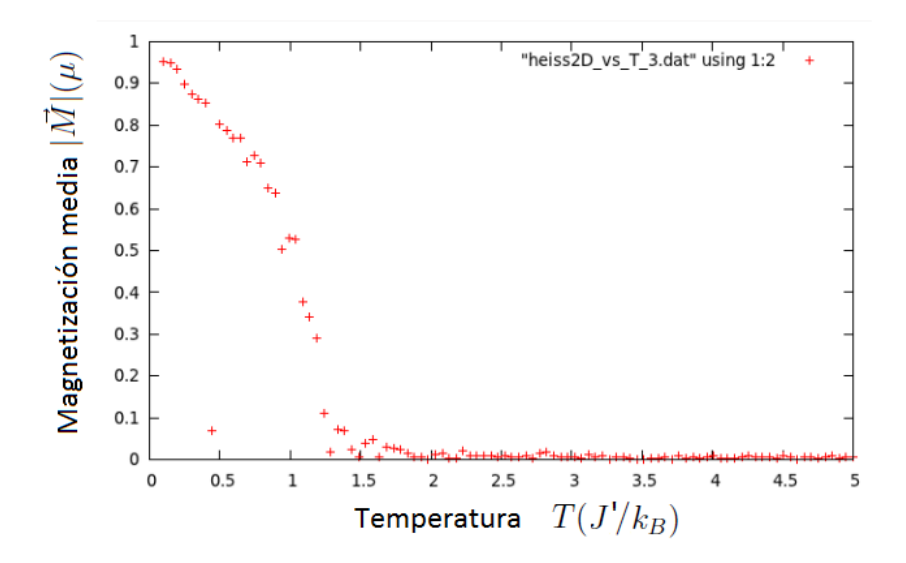

Figura 3.18: Magnetización media  $|\vec{M}|(\mu)$  por espín versus Temperatura  $T(J'/k_B)$  para  $n=20,$  $N = 750000$ .
Capítulo 3. Análisis y comparación de resultados

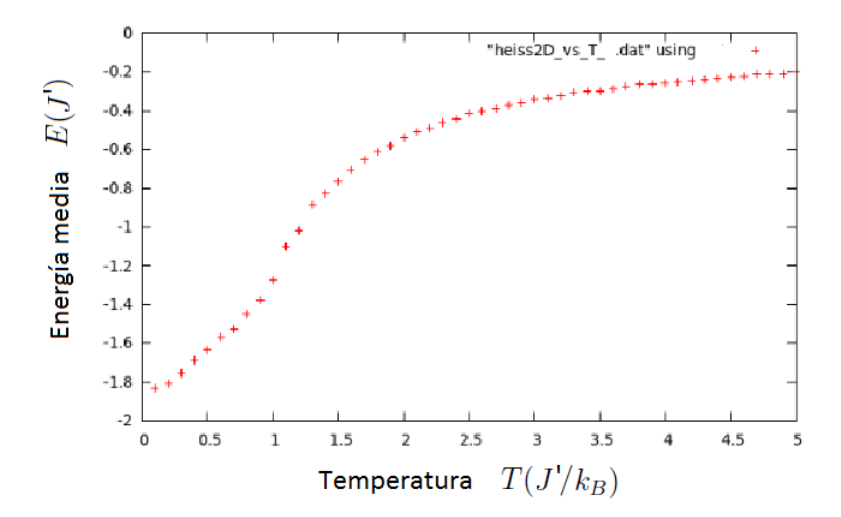

Figura 3.19: Energía media  $E(J)$  por espín versus Temperatura  $T(J'/k_B)$  para  $n = 20$ ,  $N =$ 750 000.

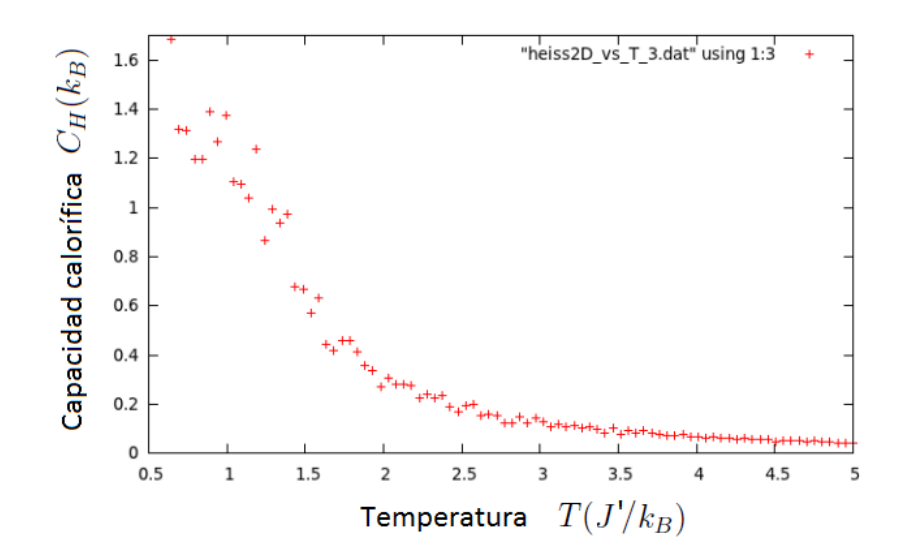

Figura 3.20: Capacidad calorífica  $C_H(k_B)$  por espín versus Temperatura  $T(J'/k_B)$  para  $n=20$ ,  $N = 750 000$ .

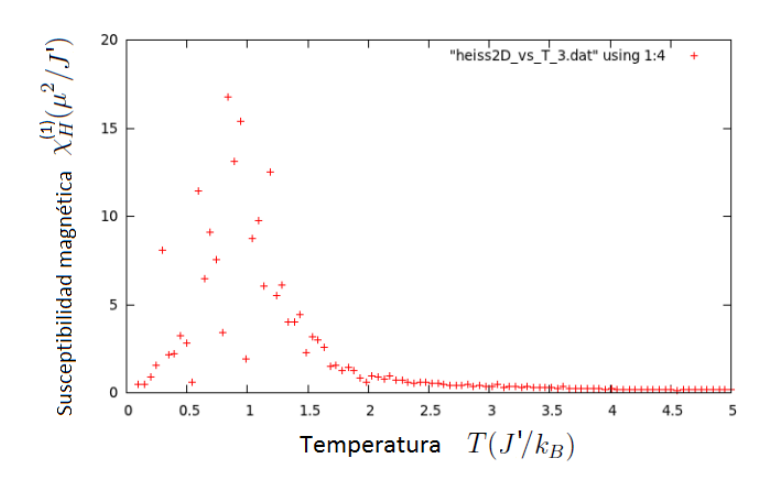

Figura 3.21: Susceptibilidad  $\chi_H^{(1)}(\mu^2/J)$  por espín versus Temperatura  $T(J'/k_B)$  para  $n=20$ ,  $N = 750000$ .

Las figuras 3.18, 3.19, 3.20 y 3.21 muestran que las cantidades físicas presentan el mismo comportamiento que en el caso previo ( $n = 10$ ) aunque se aprecia que las gráficas para  $|M|(T)$ y  $\chi_H(T)$  han mejorado notablemente. Hacemos uso ahora del otro programa para construir la curva  $M_x$  vs.  $H_x$  fijando  $n = 20$ ,  $N = 750000$  y  $T = T_c \approx 1.4 J'/k_B$ .

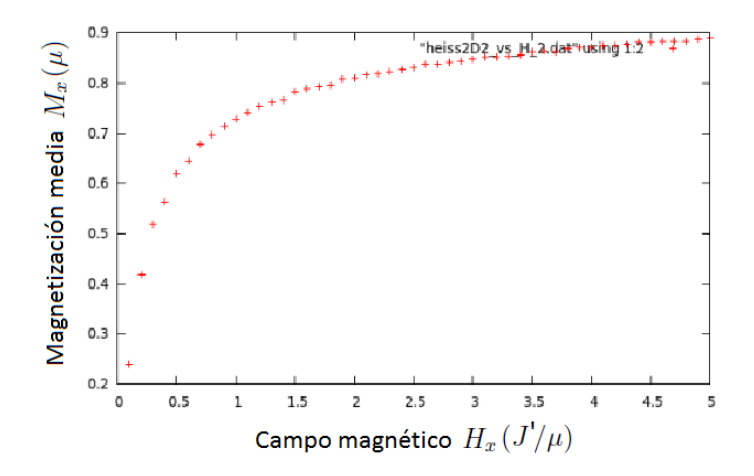

Figura 3.22: Magnetización media  $M_x(\mu)$  por espín versus campo magnético  $H_x(J'/\mu)$  para  $n = 20, N = 750,000.$ 

La figura 3.22 muestra cómo la componente  $M_x$  del vector  $\vec{M}$  se satura a medida que se incrementa el valor de  $H_x$  (igual que para el caso previo  $n = 10$ , las gráficas de  $M_y$  y de la energía no son mostradas pero siguen el comportamiento citado anteriormente).

Finalmente, para poder comparar los resultados de Ising 2D con los de Heisenberg 2D debemos hacer  $J' = 2J$  para el segundo modelo, lo cual nos da  $T_c^{(Heise)} \simeq 2.8J/k_B$ , valor que supera la  $T_c^{Ising} (\simeq 2.4J/k_B)$  en  $0.4J/k_B$ . Teniendo en cuenta el hecho que en dicha zona crítica este cálculo es aproximado (debido que aumentan las fluctuaciones), los modelos predicen prácticamente la misma  $T_c$ . Por otro lado, es evidente que los comportamientos cualitativos coinciden muy bien, para ello basta comparar  $|M|(T)$  con  $|M|(T)$ , las respectivas capacidades caloríficas, y la susceptibilidad de Ising con alguna componente (cualquiera por isotropía) del tensor susceptibilidad de Heisenberg.

# 3.3. Ising 3D

Se muestran resultados obtenidos para 3 redes tridimensionales: SC (red=1,  $n = 10$ ), BCC (red=2,  $n = 11$ ) y FCC (red=3,  $n = 10$ ). En cada caso se presenta una tabla que resume el análisis de la estabilidad de cada sistema para 4 temperaturas de análisis y para la red SC se grafican estas curvas para 3 temperaturas ( $T < T_c$ ,  $T \simeq T_c$  y  $T > T_c$ ) con el objetivo de mostrar la relevancia de las mismas en determinar la región en que el sistema está en equilibrio. Se muestran luego los principales diagramas de fase en función de la temperatura (obtenidos utilizando el programa Ising3DvsT.cpp), de donde se calcula (del la curva  $|M|$  vs. T) la  $T_c$ de cada sistema (y en el siguiente capítulo los exponentes críticos  $\beta$ ,  $\alpha$  y  $\gamma$ ). Luego se utiliza el otro programa **Ising3DvsH.cpp** para obtener, a la temperatura crítica, la isoterma  $|M|$  vs. H (de donde se calculará el exponente  $\delta$ ) y la función E vs H. Finalmente se realiza una comparación entre las principales características de los 3 tipos de red, dejando el tema de la universalidad de exponentes críticos para el siguiente capítulo.

## 3.3.1. Red SC

En el análisis de estabilidad se consideraron 4 temperaturas de análisis para ver cómo variaban con la temperatura las fluctuaciones en la magnetización ( $\delta|M|$ ) y en la energía ( $\delta E$ ), así como el número total de transiciones efectuadas por el sistema  $(m_f)$ . En todos los casos se consideró  $n = 10$  (número de espines por lado) y  $N = 800\,000$  (número de estados generados en cada trayectoria MC). Las temperaturas de análisis (T.A.) fueron:  $T_1 = 0.1$  J/ $k_B$ ,  $T_2 =$ 3.5  $J/k_B$ ,  $T_3 = T_c \simeq 4.6 \, J/k_B$ ,  $T_4 = 6.0 \, J/k_B$ . A continuación se presentan las curvas de estabilidad, que muestran los valores microscópicos de magnetización  $M<sub>S</sub>$  y energía  $E<sub>S</sub>$  para cada estado  $|S>$  por el que pasa el sistema, para las temperaturas  $T_1, T_3 \simeq T_c$  y  $T_4$ .

Capítulo 3. Análisis y comparación de resultados

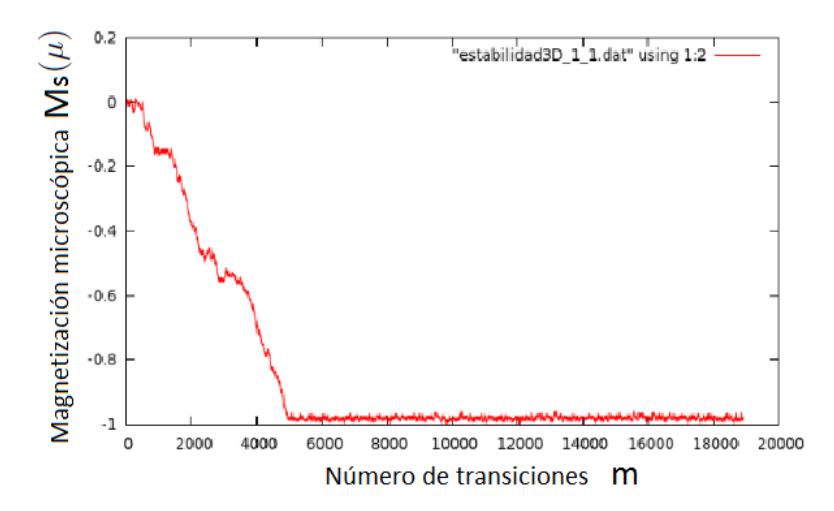

Figura 3.23: Magnetización  $M_S$  (en el estado  $|S \rangle$ ) por espín versus el número de transiciones m para una red cúbica SC de  $n = 10$  espines por lado,  $N = 800\,000$ , T.A=0.1 J/k<sub>B</sub>. De la gráfica se obtiene  $\delta M \simeq 0.04$ ,  $m_f \simeq 19$  000.

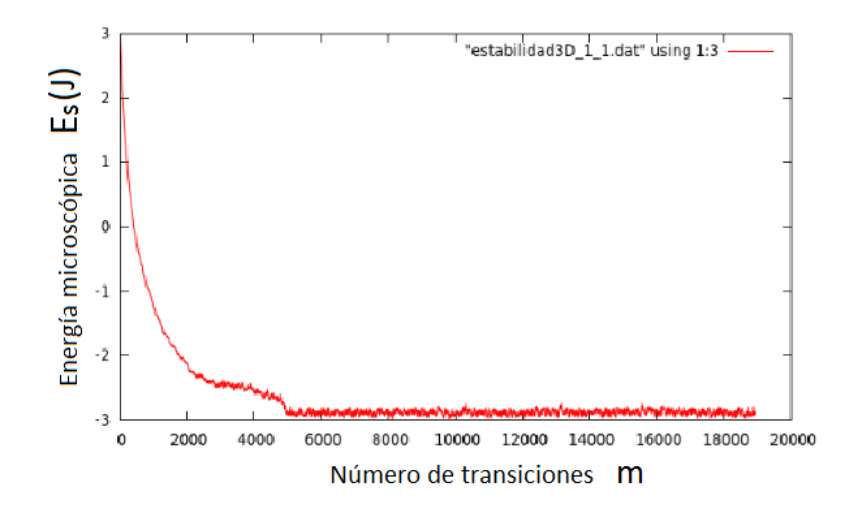

Figura 3.24: Energía  $E<sub>S</sub>$  (en el estado  $|S>$ ) por espín versus el número de transiciones m para una red cúbica SC de  $n = 10$  espines por lado,  $N = 800\,000$ , T.A=0.1 J/ $k_B$ . De la gráfica se obtiene  $\delta E \simeq 0.2$ ,  $m_f \simeq 19\,000$ .

Capítulo 3. Análisis y comparación de resultados

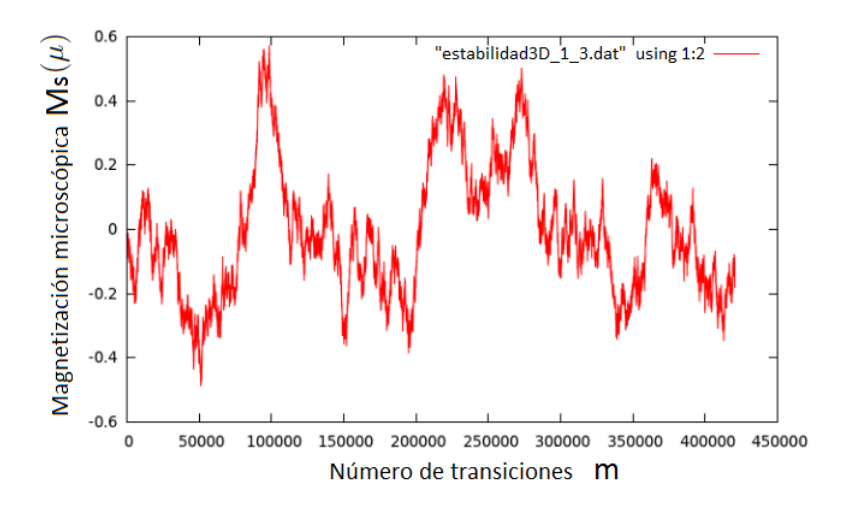

Figura 3.25: Magnetización  $M_S$  (en el estado  $|S \rangle$ ) por espín versus el número de transiciones m para una red cúbica SC de  $n = 10$  espines por lado,  $N = 800 000$ , T.A=4.6 J/k<sub>B</sub>. De la gráfica se obtiene  $\delta M \simeq 0.8$ ,  $m_f \simeq 425$  000.

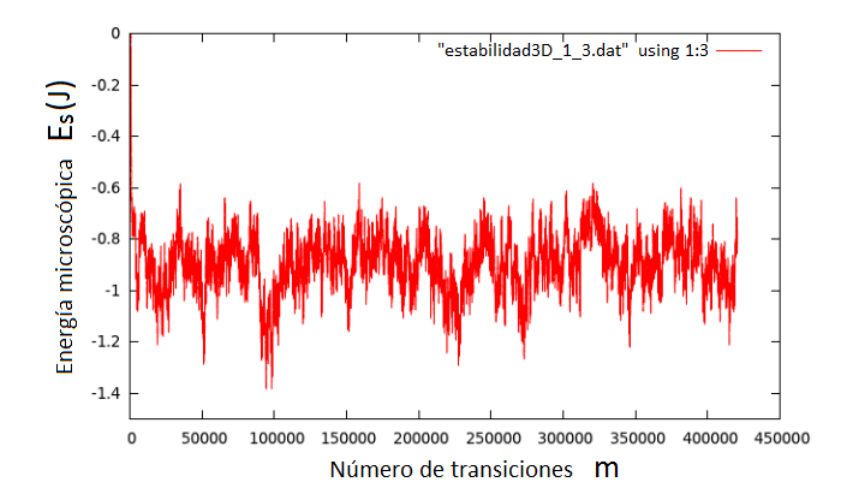

Figura 3.26: Energía  $E<sub>S</sub>$  (en el estado  $|S>$ ) por espín versus el número de transiciones m para una red cúbica SC de  $n = 10$  espines por lado,  $N = 800 000$ , T.A=4.6 J/ $k_B$ . De la gráfica se obtiene  $\delta E \simeq 0.6$ ,  $m_f \simeq 425 000$ .

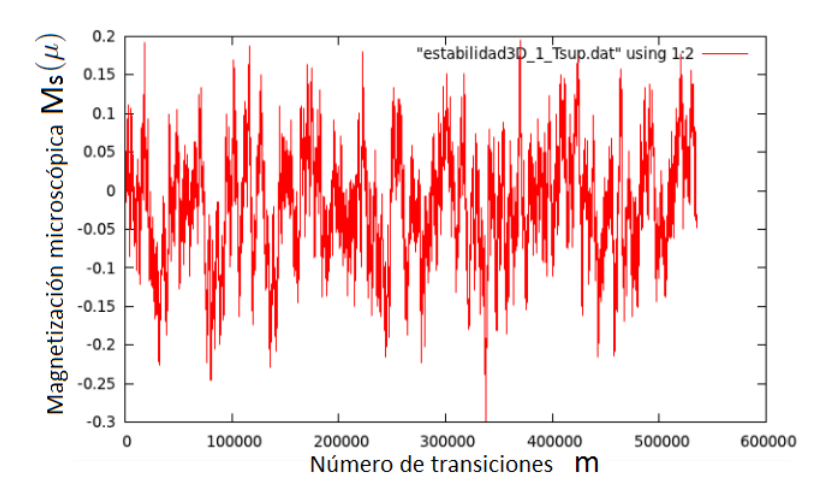

Figura 3.27: Magnetización  $M_S$  (en el estado  $|S \rangle$ ) por espín versus el número de transiciones m para una red cúbica SC de  $n = 10$  espines por lado,  $N = 800\,000$ , T.A=6.0 J/kB. De la gráfica se obtiene  $\delta M \simeq 0.35$ ,  $m_f \simeq 540$  000.

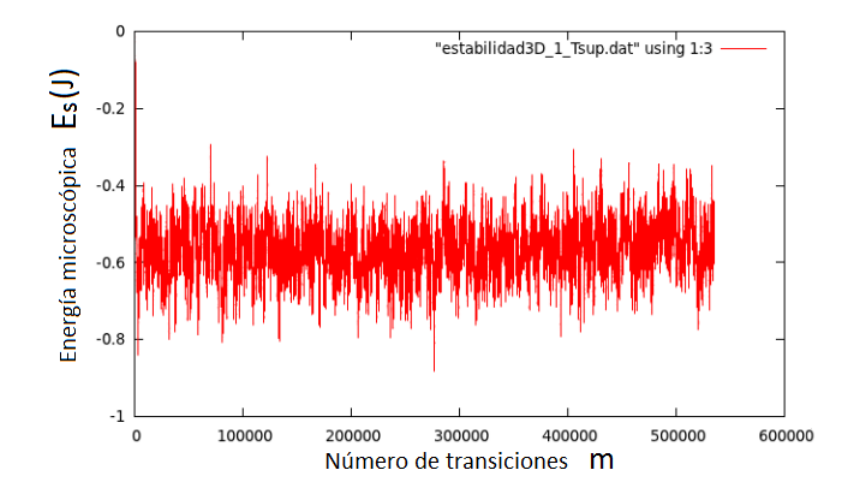

Figura 3.28: Energía  $E<sub>S</sub>$  (en el estado  $|S>$ ) por espín versus el número de transiciones m para una red cúbica SC de  $n = 10$  espines por lado,  $N = 800 000$ , T.A=6.0 J/ $k_B$ . De la gráfica se obtiene  $\delta E \simeq 0.4$ ,  $m_f \simeq 540$  000.

Del análisis de estabilidad se aprecia nuevamente que la dispersión de las cantidades físicas de interés ( $\delta|M|$  y  $\delta E$ ) y el número total de transiciones  $m_f$  efectuadas por el sistema varían con la temperatura. Ambas cantidades tienden a aumentar con el aumento en  $T$ ; sin embargo, en la zona crítica ( $T_c \simeq 4.6 \, J/k_B$ , cuyo valor se obtiene de la curva  $|M|$  vs. T) las fluctuaciones  $\delta|M|$ y  $\delta E$  superan a los valores obtenidos a temperaturas más altas. Esto debido a que el sistema en la zona crítica es más inestable (no estabiliza por completo). La siguiente tabla, cuyos datos se obtienen de las curvas de estabilidad, resume lo observado:

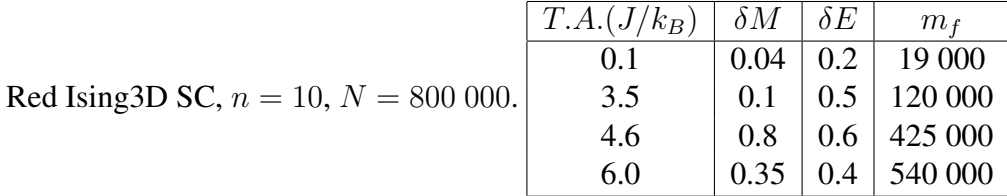

Con el análisis de estabilidad previo, consideramos los estados en el intervalo  $[3m_f / 4, m_f]$ ), que muestran una region aproximadamente estable, para calcular los valores medios normalizados ´ de las cantidades físicas de interés y construir los diagramas de fase (versus  $T$ ) que se muestran a continuación. Se tomó  $N = 800,000, y$  se consideraron 500 temperaturas en el intervalo  $[0.1, 7.0](J/k_B).$ 

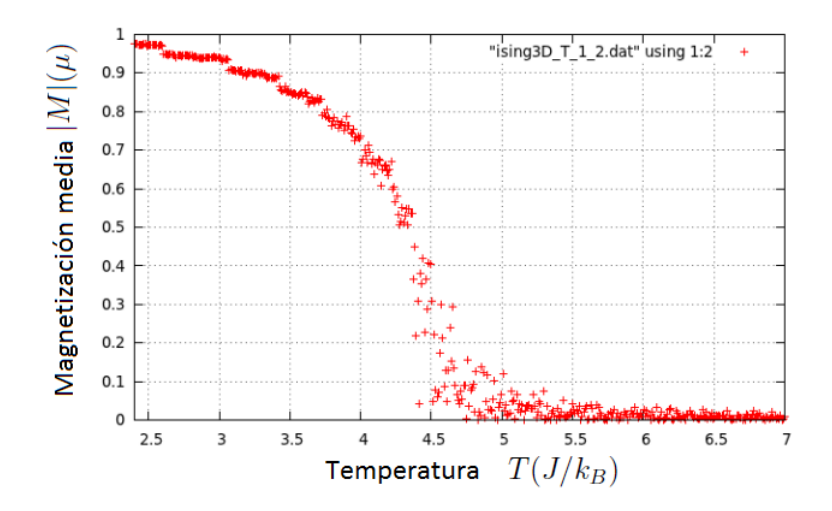

Figura 3.29: Magnetización media  $|M|(\mu)$  por espín versus Temperatura  $T(J/k_B)$  para una red cúbica SC de  $n = 10$  espines por lado,  $N = 800 000$ .

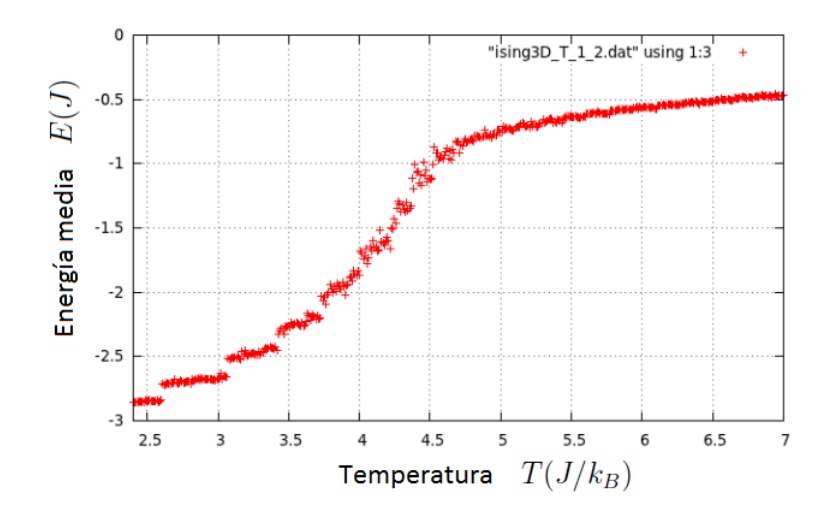

Figura 3.30: Energía media  $E(J)$  por espín versus Temperatura  $T(J/k_B)$  para una red cúbica SC de  $n = 10$  espines por lado,  $N = 800 000$ .

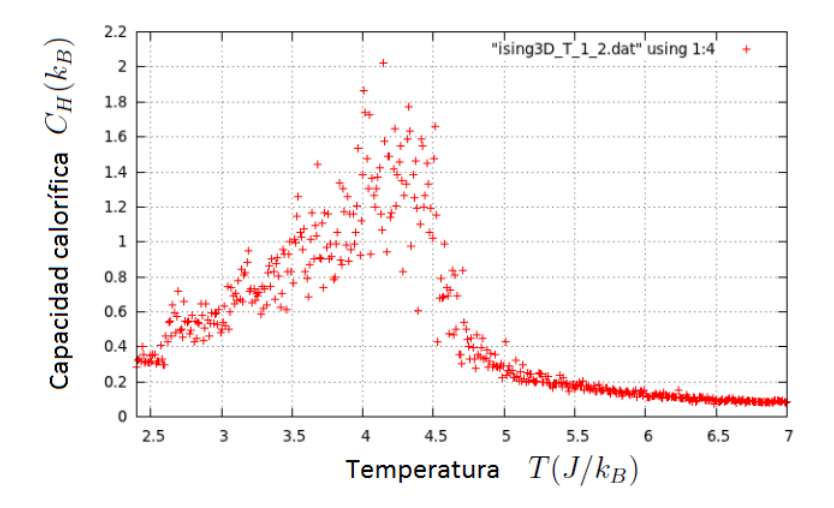

Figura 3.31: Capacidad calorífica  $C_H(k_B)$  por espín versus Temperatura  $T(J/k_B)$  para una red cúbica SC de  $n = 10$  espines por lado,  $N = 800 000$ .

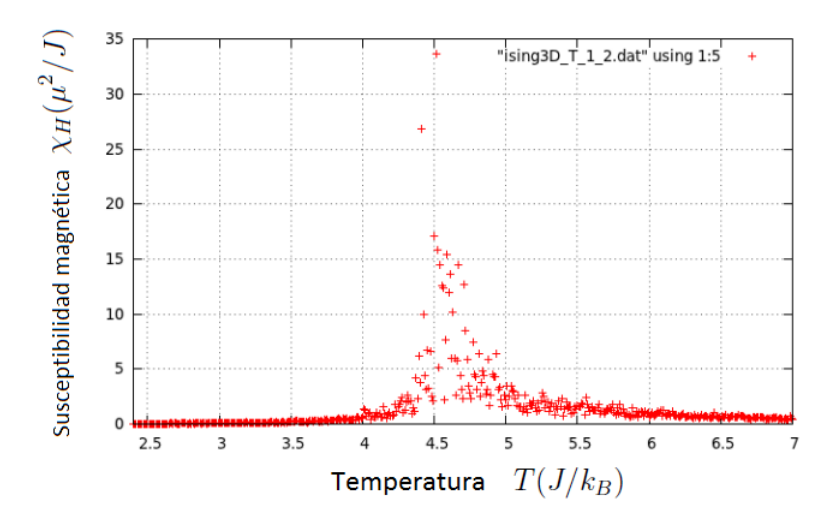

Figura 3.32: Susceptibilidad magnética  $\chi_H(\mu^2/J)$  por espín versus Temperatura  $T(J/k_B)$  para una red cúbica SC de  $n = 10$  espines por lado,  $N = 800 000$ .

En las figuras 3.29, 3.30, 3.31 y 3.32 se observa lo siguiente: La curva |M| vs. T (figura 3.29) presenta un cambio para  $T_c \simeq 4.6 \frac{J}{k_B}$  (transición de fase) y tiene un buen comportamiento para puntos alejados de la zona crítica. La energía (figura 3.30) sigue el comportamiento esperado y tiende a cero a altas temperaturas debido a la ausencia de campo externo. La capacidad calorífica por espín (figura 3.31) presenta un pico para la temperatura crítica ( $C_H(T_c) \simeq 1.8k_B$ ) y buen comportamiento (decaimiento) para  $T > T_c$ . En este caso a temperaturas bajas se aprecia también el incremento esperado en  $C_H(T)$  ya que T no alcanza valores tan bajos como en el caso bidimensional. La susceptibilidad por espín (figura 3.32) muestra buen comportamiento en todo el dominio de temperaturas y se aprecia claramente el pico en la zona crítica. Se debe tener en cuenta que a pese a que estas 2 últimas cantidades tienen un comportamiento similar, la región a considerarse para analizar su criticalidad es diferente (lo cual es relevante para el cálculo de los exponentes críticos  $\beta$ ,  $\alpha$ ,  $\gamma$ ). Por otra parte, pese al ruido en la zona crítica, el valor que se obtenga para los exponentes es lo que finalmente interesa ya que las fluctuaciones se dan respecto a cierto valor medio. Es interesante notar que los máximos en las dos últimas cantidades se alcanzan a un temperatura ligeramente inferior a  $T_c$ .

Luego de analizar los diagramas de fase en función de la temperatura para las principales cantidades termodinámicas, utilizamos el programa Ising3DvsH.cpp para construir la isoterma  $M$  vs.  $H$  (curva de saturación) a la temperatura crítica (de donde se calculará el exponente crítico  $\delta$ ). Se muestra a continuación la variación de la magnetización y la energía (valores macroscópicos) en función del campo externo H a la temperatura  $T = T_c \simeq 4.6 \text{ J}/k_B$ . Se tomó  $N = 800 000$  y se consideraron 70 valores para el campo H en el intervalo  $[0, 7](J/\mu)$ .

Capítulo 3. Análisis y comparación de resultados

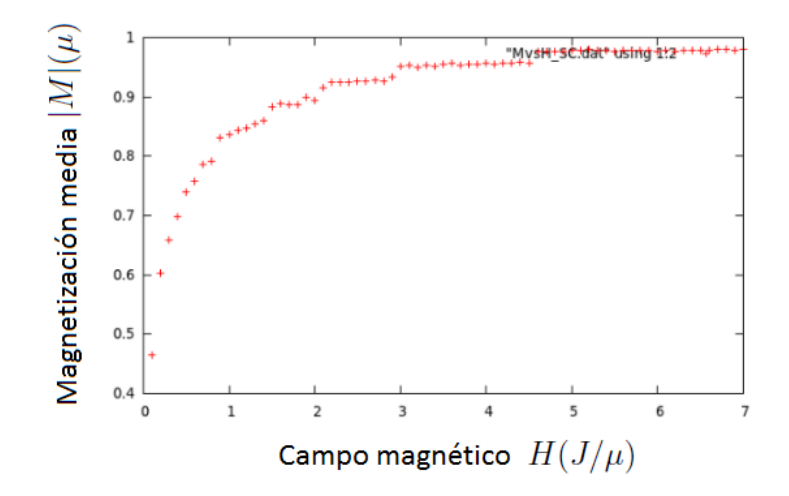

Figura 3.33: Magnetización media  $M(\mu)$  por espín versus campo externo  $H(J/\mu)$ . Red cúbica simple (SC) de  $n = 10$  espines por lado,  $N = 800 000$ ,  $T = T_c \simeq 4.6 \text{ J}/k_B$ .

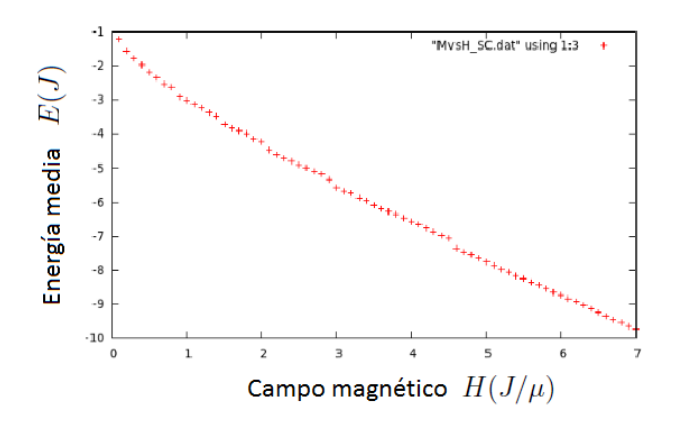

Figura 3.34: Energía media  $E(J)$  por espín versus campo externo  $H(J/\mu)$ . Red cúbica simple (SC) de  $n = 10$  espines por lado,  $N = 800\,000$ ,  $T = T_c \simeq 4.6 \, J/k_B$ .

La figura 3.33 muestra cómo la magnetización del sistema se satura al aumentar la magnitud del campo externo H manteniendo fija la temperatura ( $T \approx T_c$ ), de donde es posible calcular el exponente crítico  $\delta$ . Por otro lado, en la figura 3.34 vemos que la energía del sistema disminuye en forma lineal al incrementarse el campo (Este comportamiento tanto en  $|M|$  como en E ya se había visto en el caso de Ising 2D).

## 3.3.2. Red BCC

En el análisis de estabilidad se consideraron 4 temperaturas de análisis para ver cómo variaban con la temperatura las fluctuaciones en la magnetización ( $\delta|M|$ ) y en la energía ( $\delta E$ ), así como el número total de transiciones efectuadas por el sistema  $(m<sub>f</sub>)$ . En todos los casos se consideró  $n = 11$  (número de espines por lado) y  $N = 800,000$  (número de estados generados en cada trayectoria MC). Las temperaturas de análisis  $(T.A.)$  ahora son (ya que cambia el intervalo de temperaturas y la temperatura crítica):

$$
T_1 = 2.1 \text{ J}/k_B
$$
,  $T_2 = 5.0 \text{ J}/k_B$ ,  $T_3 = T_c \approx 6.8 \text{ J}/k_B$ ,  $T_4 = 8.0 \text{ J}/k_B$ .

Del análisis de estabilidad se aprecia nuevamente que la dispersión de las cantidades físicas de interés ( $\delta|M|$  y  $\delta E$ ) y el número total de transiciones  $m_f$  efectuadas por el sistema varían con la temperatura. Ambas cantidades tienden a aumentar con el aumento en  $T$ ; sin embargo, en la zona crítica ( $T_c \simeq 6.8 \text{ J}/k_B$ ) las fluctuaciones  $\delta|M|$  y  $\delta E$  superan a los valores obtenidos a otras temperaturas. El valor de  $m_f$  aumenta con la temperatura como en todos los casos analizados. En la siguiente tabla, cuyos datos se obtienen de las curvas de estabilidad, se resume lo observado:

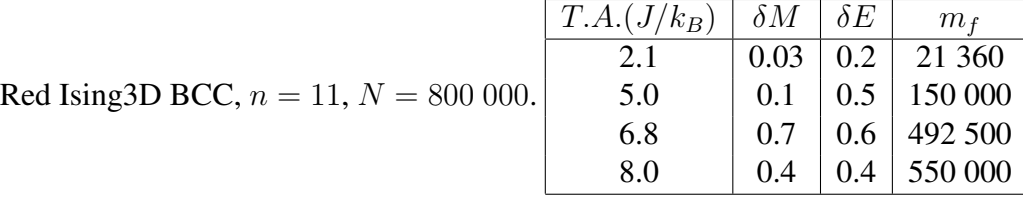

Con el análisis de estabilidad previo, consideramos los estados en el intervalo  $[3m_f / 4, m_f]$ , donde se tiene una región aproximadamente estable, para calcular los valores medios normalizados de las cantidades físicas de interés y construir los diagramas de fase (versus  $T$ ) respectivos que se muestran a continuación. Se tomó  $N = 800 000 y$  se consideraron 800 temperaturas en el intervalo [2.1, 10.0]  $(J/k_B)$ .

Capítulo 3. Análisis y comparación de resultados

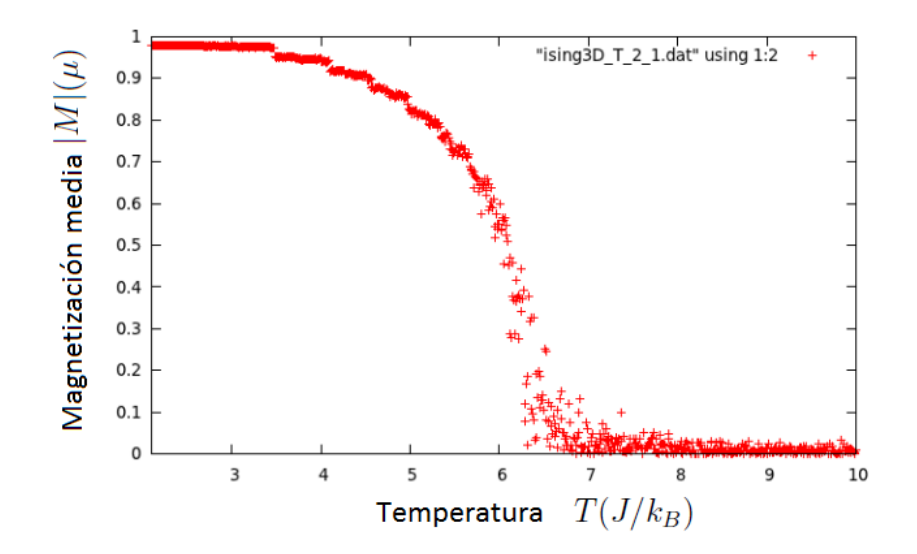

Figura 3.35: Magnetización media  $|M|(\mu)$  por espín versus Temperatura  $T(J/k_B)$  para una red cúbica BCC de  $n = 11$  espines por lado,  $N = 800 000$ .

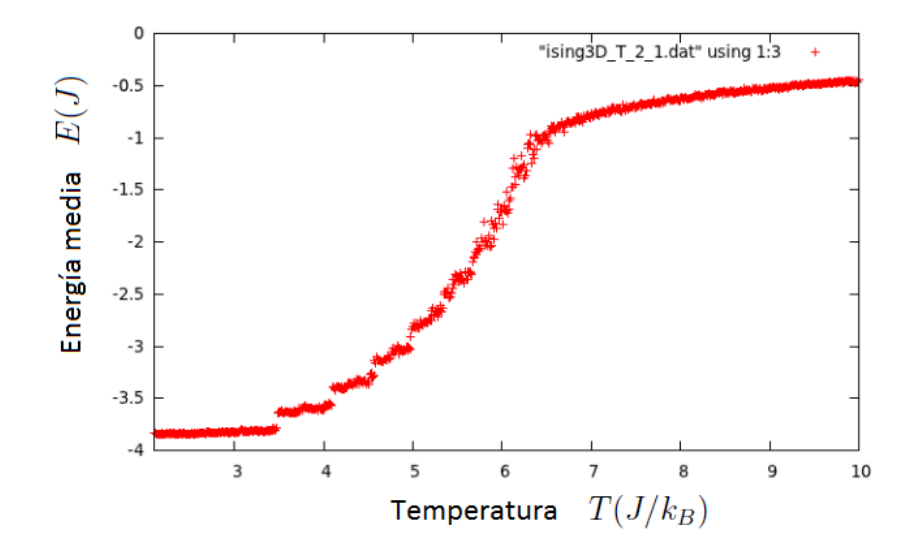

Figura 3.36: Energía media  $E(J)$  por espín versus Temperatura  $T(J/k_B)$  para una red cúbica BCC de  $n = 11$  espines por lado,  $N = 800 000$ .

Capítulo 3. Análisis y comparación de resultados

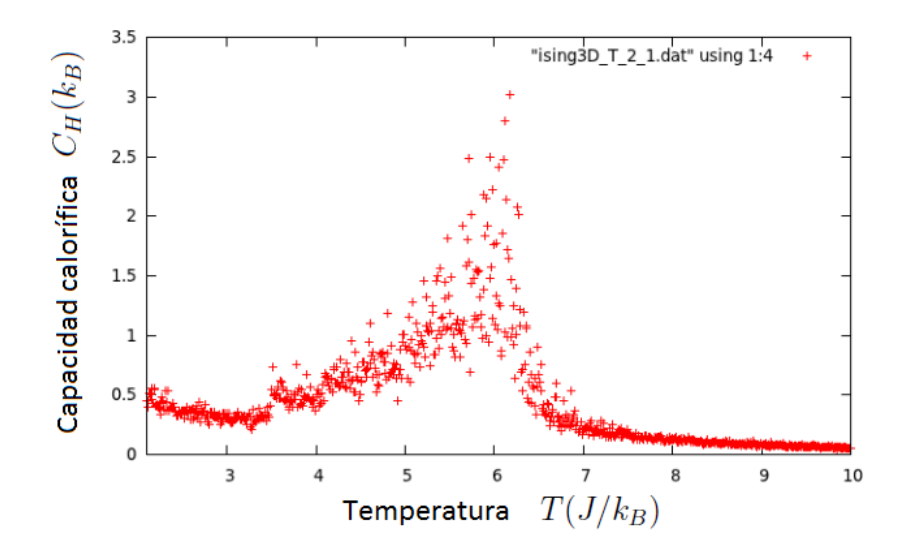

Figura 3.37: Capacidad calorífica  $C_H(k_B)$  por espín versus Temperatura  $T(J/k_B)$  para una red cúbica BCC de  $n = 11$  espines por lado,  $N = 800 000$ .

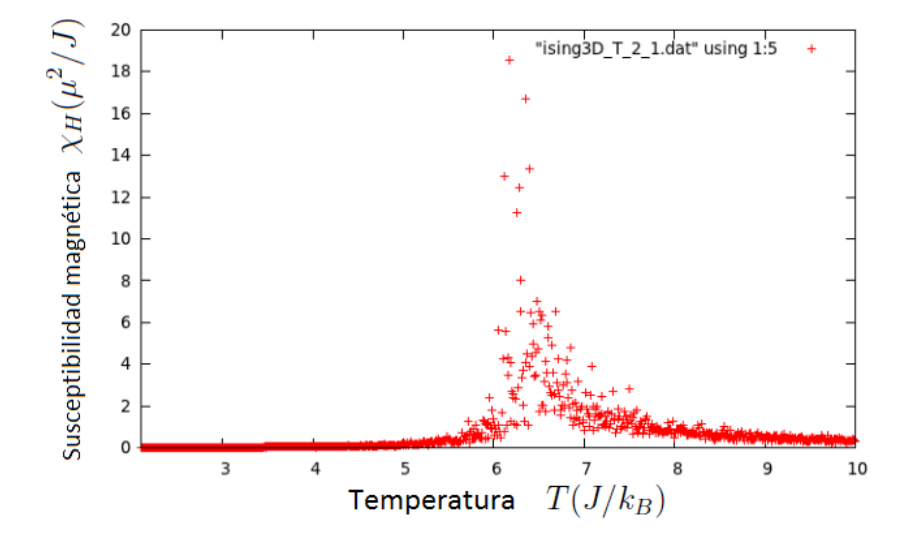

Figura 3.38: Susceptibilidad magnética  $\chi_H(\mu^2/J)$  por espín versus Temperatura  $T(J/k_B)$  para una red cúbica BCC de  $n = 11$  espines por lado,  $N = 800 000$ .

En las figuras 3.35, 3.36, 3.37 y 3.38 se observa lo siguiente: La curva  $|M|$  vs. T (figura 3.35) muestra un cambio para  $T_c \simeq 6.8 \, J/k_B$  (transición de fase) y tiene un buen comportamiento para puntos alejados de la zona crítica. La energía (figura 3.36) sigue el comportamiento esperado y tiende a cero a altas temperaturas debido a la ausencia de campo externo. La capacidad calorífica por espín (figura 3.37) presenta un pico para la temperatura crítica ( $C_H(T_c) \simeq 2.5k_B$ ) y buen comportamiento (decaimiento) para  $T > T_c$ . La susceptibilidad por espín (figura 3.38) muestra buen comportamiento en todo el dominio de temperaturas y se aprecia claramente el pico en la zona crítica. Se debe tener en cuenta que a pese a que estas 2 últimas cantidades tienen un comportamiento similar, la region a considerarse para analizar su criticalidad es diferente (lo ´ cual es relevante para el cálculo de los exponentes críticos  $\beta$ ,  $\alpha$ ,  $\gamma$ ). Es interesante notar que los máximos en las dos últimas cantidades se alcanzan a un temperatura ligeramente inferior a  $T_c$ .

Luego de analizar los diagramas de fase en funcion de la temperatura para las principales can- ´ tidades termodinámicas, utilizamos el programa **Ising3DvsH.cpp** para construir la isoterma M vs.  $H$  (curva de saturación) a la temperatura crítica (de donde se calculará el exponente crítico  $\delta$ ). Se muestra a continuación la variación de la magnetización y la energía (valores macroscópicos) en función del campo externo H a la temperatura  $T = T_c \simeq 6.8J/k_B$ . Se tomó  $N = 800 000$  y se consideraron 50 valores para el campo H en el intervalo  $[0, 5](J/\mu)$ .

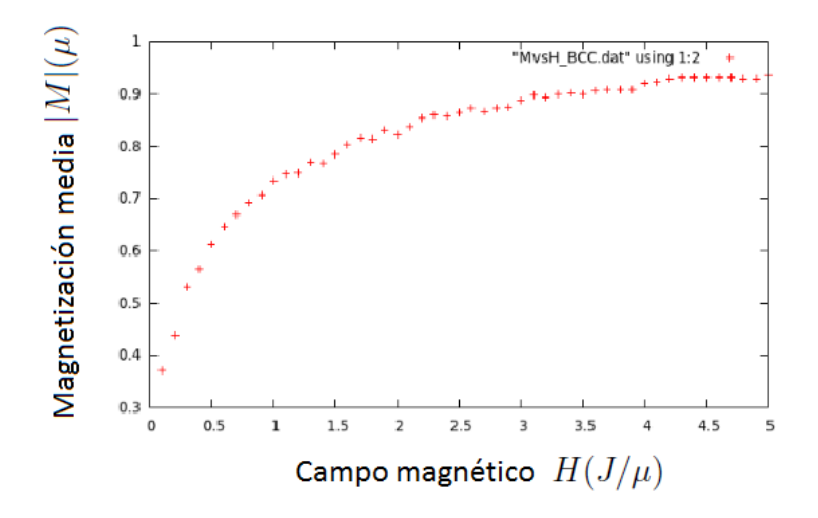

Figura 3.39: Magnetización media  $M(\mu)$  por espín versus campo externo  $H(J/\mu)$ . Red cúbica BCC de  $n = 11$  espines por lado,  $N = 800 000$ ,  $T = T_c \simeq 4.6 \, J/k_B$ .

Capítulo 3. Análisis y comparación de resultados

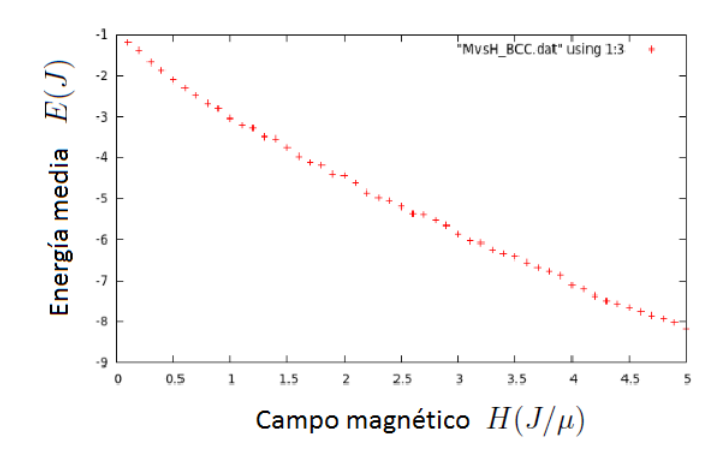

Figura 3.40: Energía media  $E(J)$  por espín versus campo externo  $H(J/\mu)$ . Red cúbica BCC de  $n = 11$  espines por lado,  $N = 800\,000$ ,  $T = T_c \simeq 4.6 \, J/k_B$ .

La figura 3.39 muestra cómo la magnetización del sistema se satura al aumentar la magnitud del campo externo H manteniendo fija la temperatura ( $T \approx T_c$ ), de donde es posible calcular el exponente crítico  $\delta$ . Por otro lado, en la figura 3.40 vemos que la energía del sistema disminuye en forma lineal al incrementarse el campo (igual que para la red SC).

## 3.3.3. Red FCC

En el análisis de estabilidad se consideraron 4 temperaturas de análisis para ver cómo variaban con la temperatura las fluctuaciones en la magnetización ( $\delta|M|$ ) y en la energía ( $\delta E$ ), así como el número total de transiciones efectuadas por el sistema  $(m<sub>f</sub>)$ . En todos los casos se consideró  $n = 10$  (número de espines por lado) y  $N = 800,000$  (número de estados generados en cada trayectoria MC). Las temperaturas de análisis  $(T.A.)$  ahora son (ya que cambia el intervalo de temperaturas y la temperatura crítica):

$$
T_1 = 4.1 \text{ J}/k_B
$$
,  $T_2 = 8.0 \text{ J}/k_B$ ,  $T_3 = T_c \simeq 12.6 \text{ J}/k_B$ ,  $T_4 = 14.0 \text{ J}/k_B$ .

Del análisis de estabilidad se aprecia nuevamente que la dispersión de las cantidades físicas de interés ( $\delta|M|$  y  $\delta E$ ) y el número total de transiciones  $m_f$  efectuadas por el sistema varían con la temperatura. Ambas cantidades tienden a aumentar con el aumento en  $T$ ; sin embargo, en la zona crítica ( $T_c \simeq 12.6 \, J/k_B$ ) las fluctuaciones  $\delta|M|$  y  $\delta E$  superan a los valores obtenidos a otras temperaturas. El valor de  $m_f$  aumenta con la temperatura como en todos los casos analizados. En la siguiente tabla, cuyos datos se obtienen de las curvas de estabilidad, se resume lo observado:

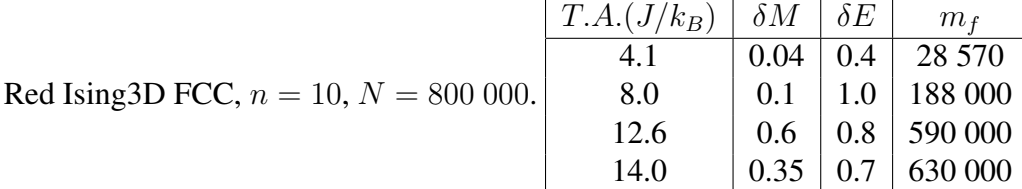

Con el análisis de estabilidad previo, consideramos los estados en el intervalo  $[3m_f /4, m_f]$ , donde se tiene una región aproximadamente estable, para calcular los valores medios normalizados de las cantidades físicas de interés y construir los diagramas de fase (versus  $T$ ) respectivos que se muestran a continuación. Se tomó  $N = 800,000$  y se consideraron 1000 temperaturas en el intervalo [4.1, 14.0]  $(J/k_B)$ .

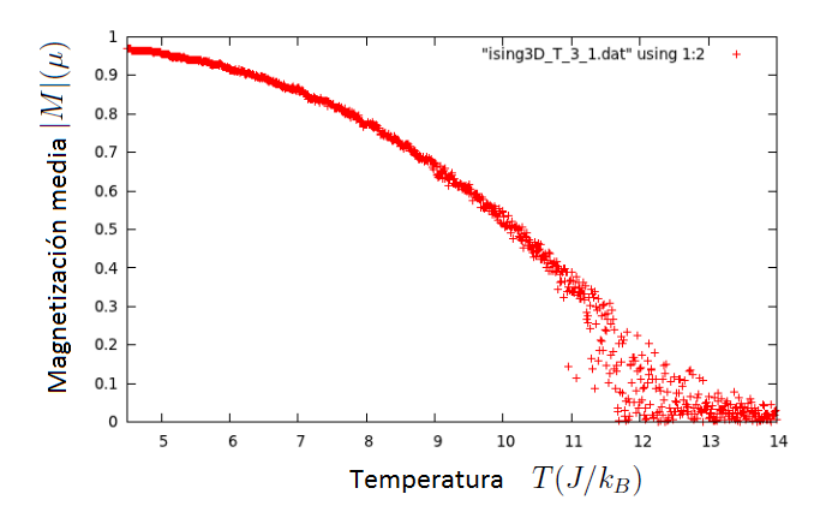

Figura 3.41: Magnetización media  $|M|(\mu)$  por espín versus Temperatura  $T(J/k_B)$  para una red cúbica FCC de  $n = 10$  espines por lado,  $N = 800 000$ .

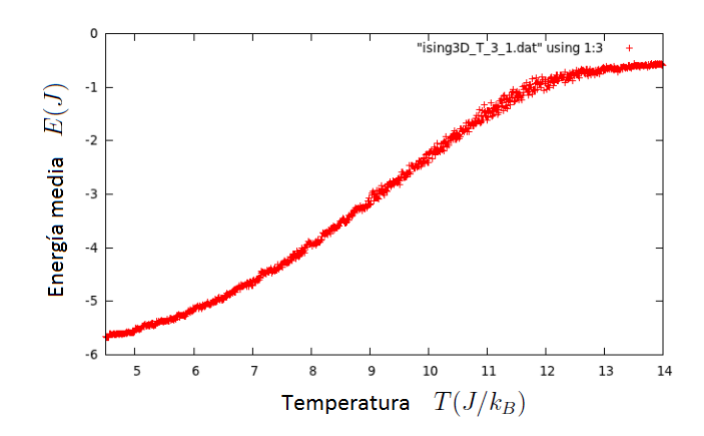

Figura 3.42: Energía media  $E(J)$  por espín versus Temperatura  $T(J/k_B)$  para una red cúbica FCC de  $n = 10$  espines por lado,  $N = 800 000$ .

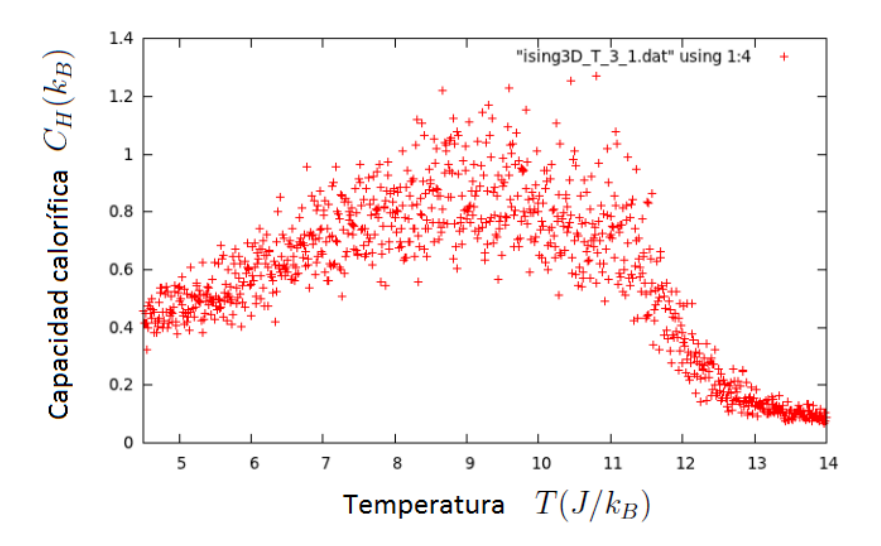

Figura 3.43: Capacidad calorífica  $C_H(k_B)$  por espín versus Temperatura  $T(J/k_B)$  para una red cúbica FCC de  $n = 10$  espines por lado,  $N = 800 000$ .

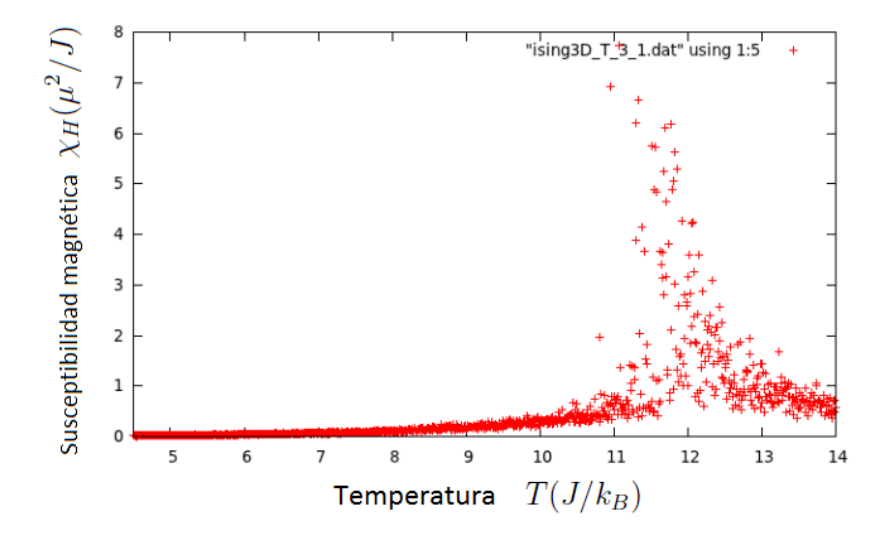

Figura 3.44: Susceptibilidad magnética  $\chi_H(\mu^2/J)$  por espín versus Temperatura  $T(J/k_B)$  para una red cúbica FCC de  $n = 10$  espines por lado,  $N = 800 000$ .

En las figuras 3.41, 3.42, 3.43 y 3.44 se observa lo siguiente: La curva  $|M|$  vs. T (figura 3.41) presenta un cambio para  $T_c \simeq 12.6 \, J/k_B$  (transición de fase) y tiene un buen comportamiento para puntos alejados de la zona crítica. La energía (figura 3.42) sigue el comportamiento esperado y tiende a cero a altas temperaturas debido a la ausencia de campo externo. La capacidad calorífica por espín (figura 3.43) presenta un pico en la zona crítica ( $C_H(T_c) \simeq 1.3 k_B$ ) pero esta vez es más difícil determinarlo; sin embargo, para  $T > T_c$  decae como se espera. La susceptibilidad por espín (figura 3.44) muestra buen comportamiento en todo el dominio de temperaturas y se aprecia claramente el pico en la zona crítica. Se debe tener en cuenta que a pese a que estas 2 últimas cantidades tienen un comportamiento similar, la región a considerarse para analizar su criticalidad es diferente (como se mencionó en los otros casos). Se observa también que los picos en estas dos últimas cantidades se alcanzan a un temperatura ligeramente inferior a  $T_c$ .

Luego de analizar los diagramas de fase en funcion de la temperatura para las principales can- ´ tidades termodinámicas, utilizamos el programa **Ising3DvsH.cpp** para construir la isoterma M vs.  $H$  (curva de saturación) a la temperatura crítica (de donde se calculará el exponente crítico  $\delta$ ). Se muestra a continuación la variación de la magnetización y la energía (valores macroscópicos) en función del campo externo H a la temperatura  $T = T_c \simeq 12.6 \, J/k_B$ . Se tomó  $N = 800 000$  y se consideraron 50 valores para el campo H en el intervalo  $[0, 5](J/\mu)$ (aunque para el cálculo del exponente crítico se tuvo que aumentar el intervalo).

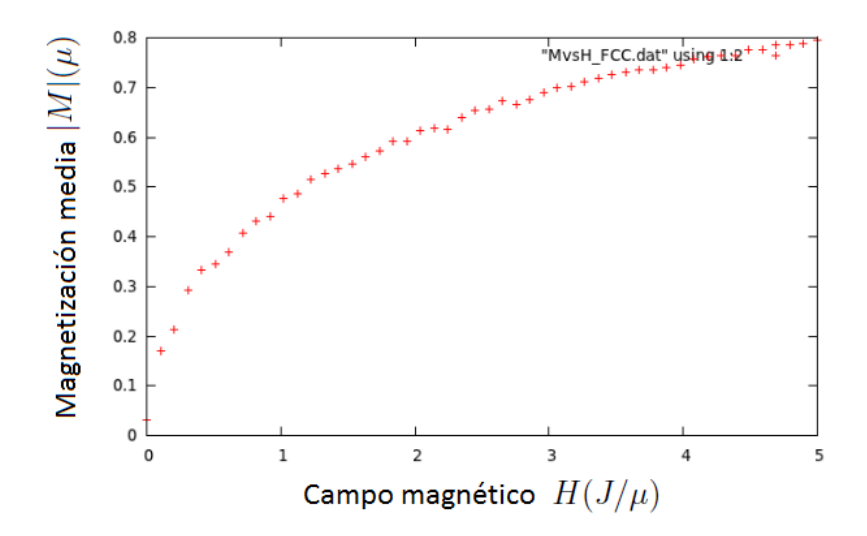

Figura 3.45: Magnetización media  $M(\mu)$  por espín versus campo externo  $H(J/\mu)$ . Red cúbica FCC de  $n = 10$  espines por lado,  $N = 800\,000$ ,  $T = T_c \simeq 12.6 \, J/k_B$ .

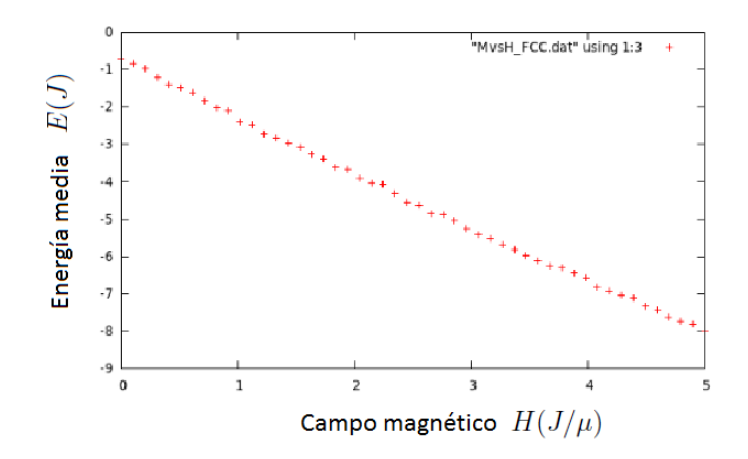

Figura 3.46: Energía media  $E(J)$  por espín versus campo externo  $H(J/\mu)$ . Red cúbica FCC de  $n = 10$  espines por lado,  $N = 800\,000$ ,  $T = T_c \simeq 12.6 \, J/k_B$ .

La figura 3.45 muestra cómo la magnetización del sistema se satura al aumentar la magnitud del campo externo H manteniendo fija la temperatura ( $T \approx T_c$ ), de donde es posible calcular el exponente crítico  $\delta$ . Por otro lado, en la figura 3.46 vemos que la energía del sistema disminuye en forma lineal al incrementarse el campo (igual que en los casos anteriores).

De las 3 redes tridimensionales analizadas se observa que el valor de la temperatura crítica  $T_c$ cambió según el tipo de red, aumentando con el número de coordinación respectivo.

$$
T_c^{(SC)} \simeq 4,6J/k_B
$$
,  $T_c^{(BCC)} \simeq 6,8J/k_B$ ,  $T_c^{(FCC)} \simeq 12,6J/k_B$ 

Otra observación interesante, a partir de las curvas de magnetización, es que el campo magnético necesario para alcanzar la saturación aumenta con el respectivo número de coordinación como se puede ver al comparar dicha isoterma entre los diferentes tipos de red. Por otro lado, el comportamiento de las cantidades termodinamicas con la temperatura se mantiene invariante pese ´ a que las energías de interacción involucran un número diferente de términos (universalidad). También se observa claramente que los picos para la capacidad calorífica y la susceptibilidad son alcanzados a una temperatura menor a  $T_c$  en todos los casos. Del análisis de la estabilidad realizado para todas las redes (a diferentes temperaturas de análisis) observamos que a la temperatura crítica ( $T_c$ ) las oscilaciones en las cantidades de interés son más largas y anchas, lo cual conduce a que aumente el ruido en los respectivos diagramas de fase. Se podría considerar que el aumento de las fluctuaciones en la zona crítica se justifica con la teoría (Landau), ya que la dispersión en  $M$  (y en E) en esta zona aumenta como se observa en las tablas. Sin embargo, estas fluctuaciones se dan respecto a cierto valor medio y cuando se calcule el respectivo exponente crítico, se entiende que es aquel que ajusta mejor la respectiva función potencial que interpola puntos en esta zona.

## 3.4. Heisenberg 3D

Se muestran resultados obtenidos para 3 redes tridimensionales (SC, BCC, FCC) de forma análoga al caso de Ising 3D. Para cada tipo de red se resume el análisis de estabilidad en una tabla, donde se consideraron 3 temperaturas de análisis:  $T < T_c$ ,  $T = T_c$  y  $T > T_c$ . Luego se construyeron, con ayuda del programa Heise3DvsT.cpp, los principales diagramas de fase en función de la temperatura  $T$  para cada tipo de red (de donde se calcularán los exponentes críticos  $\beta$ ,  $\alpha$ ,  $\gamma$  en el siguiente capítulo) y se calculó  $T_c$  de la gráfica  $|M|$  vs. T. Posteriormente se usó el otro programa **Heise3DvsH.cpp** para obtener, a la temperatura crítica, la isoterma  $M_z$ vs.  $H_z$  (de donde se calculará el exponente  $\delta$ ) y la función E vs.  $H_z$ . Finalmente se realiza una comparacion entre los resultados de los 3 tipos de red y luego se comparan los mismos con ´ los del modelo anterior (Ising 3D). Se debe indicar que en este modelo se ha trabajado con un vector  $\vec{M}$ , una componente  $(\chi^z_H)$  del tensor susceptibilidad y se ha variado solo la componente z del campo  $(H_z)$ .

## 3.4.1. Red SC

En el análisis de estabilidad se consideraron 3 temperaturas para ver cómo variaban con la temperatura las fluctuaciones en la magnetización  $\delta|M|$  y en la energía  $\delta E$ , así como el número total de transiciones efectuadas por el sistema  $(m<sub>f</sub>)$ . Los resultados son colocados en una tabla (como en los casos anteriores) y en todos los casos se consideró  $n = 10$  espines por lado y  $N = 800 000$  estados generados en cada trayectoria MC. Las temperaturas de análisis (T.A.) fueron:

$$
T_1 = 2.0 \ J'/k_B
$$
,  $T_2 = T_c \simeq 2.8 \ J'/k_B$ ,  $T_3 = 4.0 \ J'/k_B$ .

Del análisis de estabilidad se concluye (igual que en los casos anteriores) que las dispersiones  $\delta|M|$  y δE, así como el número de transiciones  $m_f$ , varían con la temperatura. Dichas dispersiones alcanzan valores máximos en la zona crítica ( $T_c \simeq 2.8 J'/k_B$ ) y el número de transiciones  $m_f$  sigue el mismo patrón de aumentar con la temperatura. La siguiente tabla resume los resultados obtenidos:

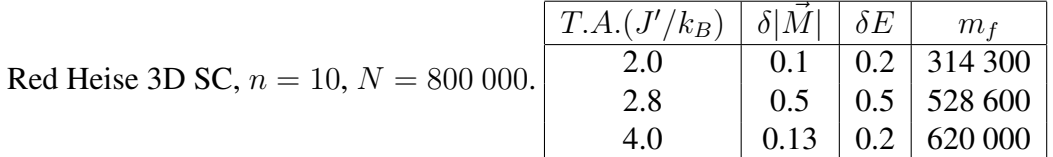

Con el análisis de estabilidad previo, consideramos los estados en el intervalo  $[3m_f /4, m_f]$ para calcular los valores medios normalizados de las cantidades físicas de interés y construir los diagramas de fase (versus  $T$ ) que se muestran a continuación. En todos los casos se consideró campo externo nulo ( $\vec{H} = \vec{0}$ ) para tener transición de fase de segundo orden. Se tomó  $N = 800\ 000$  y se consideraron 100 temperaturas en el intervalo  $[1.5, 5.0](J'/k_B)$ . Para la capacidad calorífica solo se muestra su gráfica en la región de temperaturas ( $T > T_c$ ) donde muestra buen comportamiento.

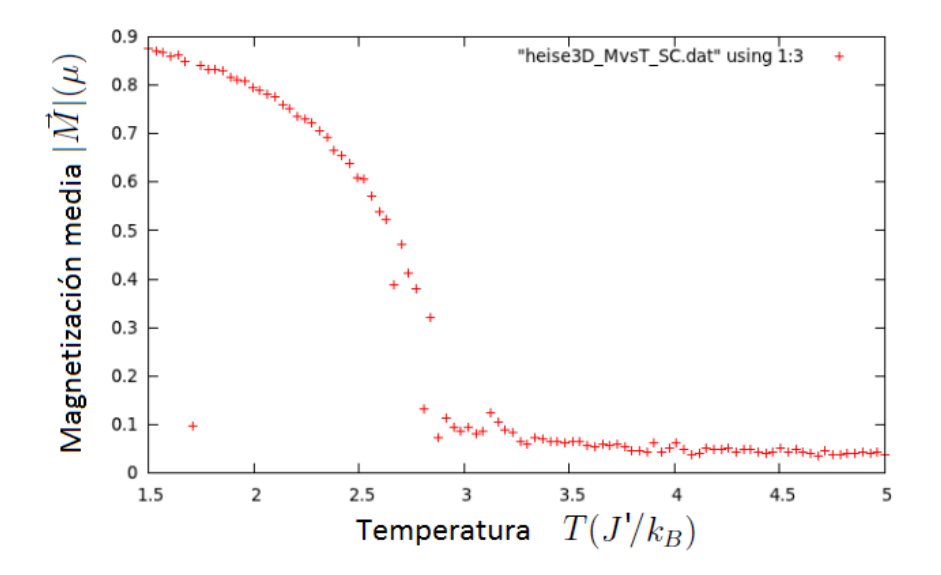

Figura 3.47: Magnetización media  $|\vec{M}|(\mu)$  por espín versus Temperatura  $T(J'/k_B)$  para una red cúbica SC de  $n = 10$  espines por lado,  $N = 800 000$ .

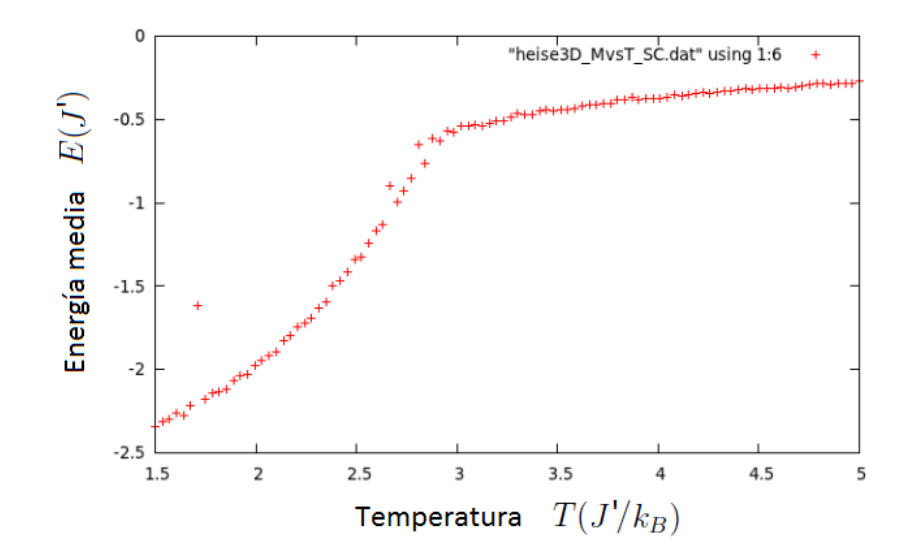

Figura 3.48: Energía media  $E(J')$  por espín versus Temperatura  $T(J'/k_B)$  para una red cúbica SC de  $n = 10$  espines por lado,  $N = 800 000$ .

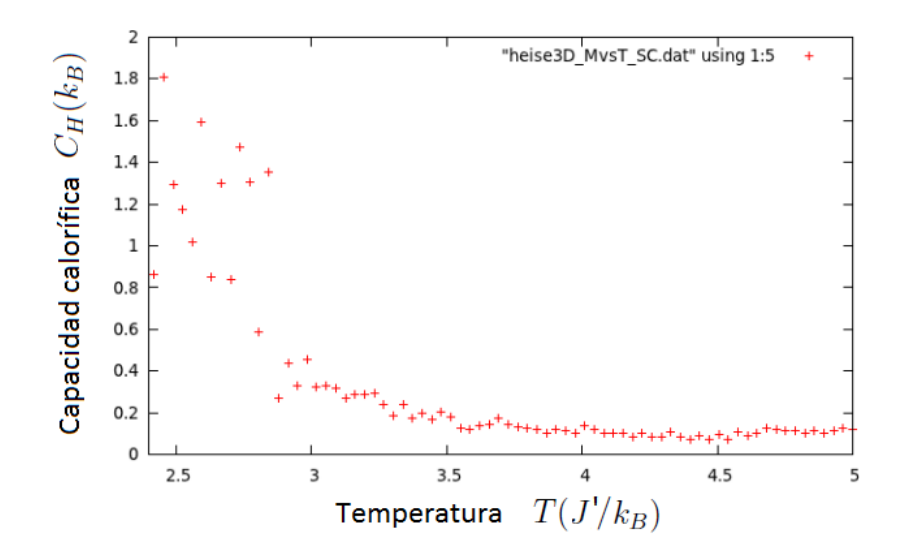

Figura 3.49: Capacidad calorífica  $C_H(k_B)$  por espín versus Temperatura  $T(J'/k_B)$  para una red cúbica SC de  $n = 10$  espines por lado,  $N = 800 000$ .

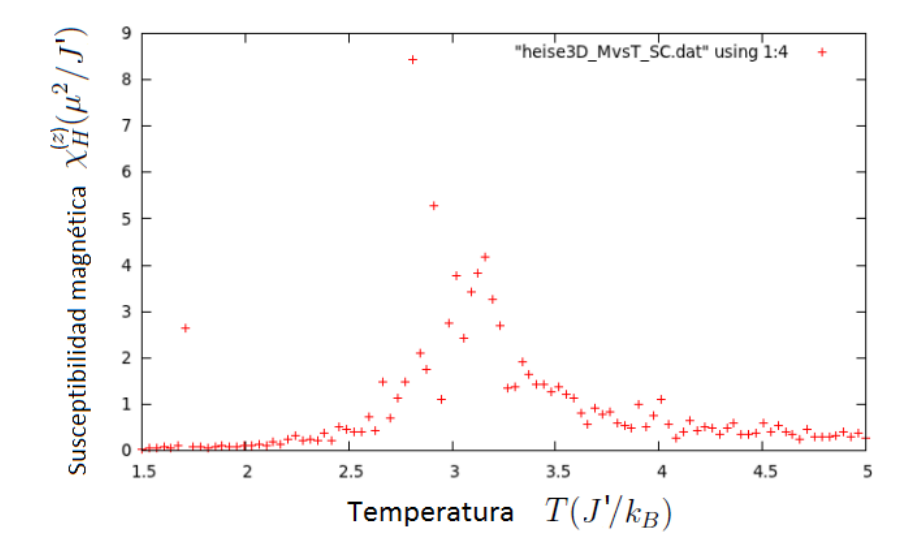

Figura 3.50: Susceptibilidad magnética  $\chi^z_H(\mu^2/J')$  por espín versus Temperatura  $T(J'/k_B)$  para una red cúbica SC de  $n = 10$  espines por lado,  $N = 800 000$ .

En las figuras 3.47, 3.48, 3.49 y 3.50 se observa lo siguiente: La curva  $|\vec{M}|$  vs. T (figura 3.47) presenta un cambio para  $T_c \simeq 2.8 \frac{J}{k_B}$  (transición de fase) y tiene buen comportamiento en todo el dominio de temperaturas. La energía (figura 3.48) sigue el comportamiento esperado y tiende a cero a altas temperaturas debido a la ausencia de campo externo. La capacidad calorífica por espín (figura 3.49) presenta un pico en la zona crítica ( $C_H(T_c) \simeq 1.4k_B$ ) y muestra el decaimiento esperado para  $T > T_c$ . La susceptibilidad por espín (figura 3.50) muestra buen comportamiento en todo el dominio de temperaturas y se aprecia claramente su pico en la zona crítica. Se recalca nuevamente que aunque estas 2 últimas cantidades tienen un comportamiento similar, la región a considerarse para analizar su criticalidad es diferente (como se mencionó en los otros casos).

Luego de analizar los diagramas de fase en función de la temperatura para las principales cantidades termodinámicas, utilizamos el programa **Heise3DvsH.cpp** para construir la isoterma  $M_z$ vs.  $H_z$  (curva de saturación) a la temperatura crítica (de donde se calculará el exponente crítico δ). Se muestra a continuación la variación de la componente  $M_z$  de  $\dot{M}$  y de la energía (valores macroscópicos) en función del campo externo  $H<sub>z</sub>$  (única componente que se varía) a la temperatura  $T = T_c \simeq 2.8 \; J'/k_B$ . Se tomó  $N = 800 \; 000$  y se consideraron 70 valores para el campo  $H_z$  en el intervalo  $[0.1, 7.0](J'/\mu)$  (para estas curvas se han interpolado los puntos linealmente).

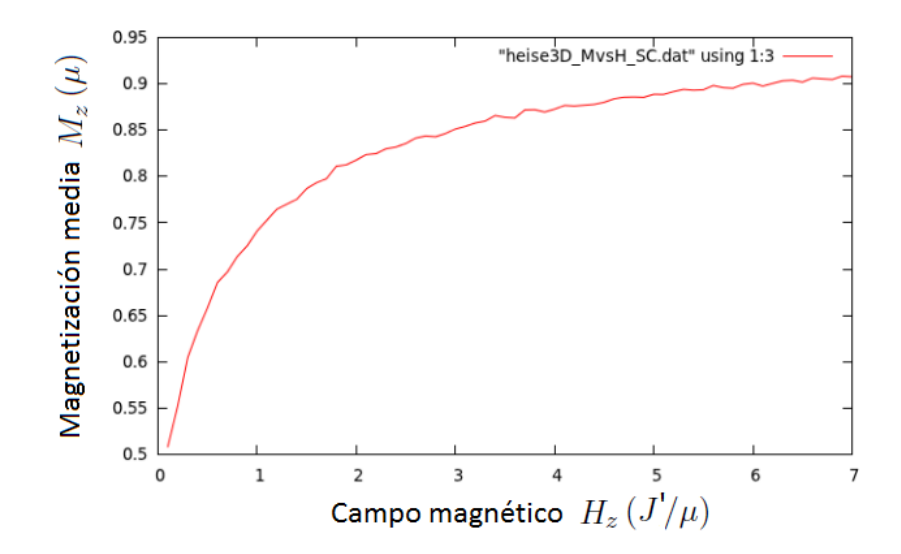

Figura 3.51: Magnetización media  $M_z(\mu)$  por espín versus campo externo  $H_z(J'/\mu)$ . Red cúbica SC de  $n = 10$  espines por lado,  $N = 800\,000$ ,  $T = T_c \simeq 2.8 \, J'/k_B$ .

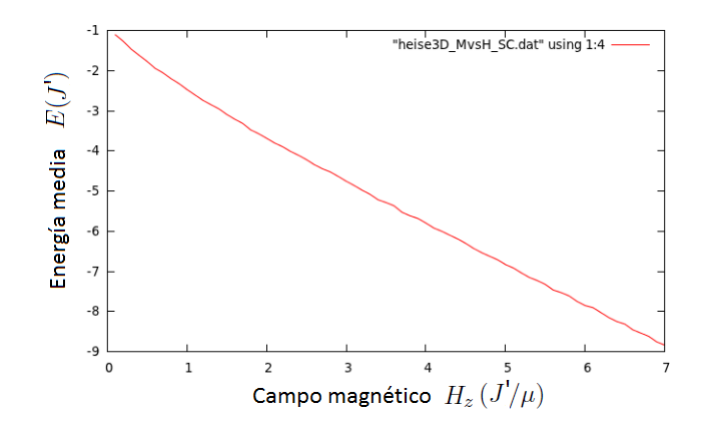

Figura 3.52: Energía media  $E(J')$  por espín versus campo externo  $H_z(J'/\mu)$ . Red cúbica SC de  $n = 10$  espines por lado,  $N = 800\,000, T = T_c \simeq 2.8 \, J'/k_B$ .

La figura 3.51 muestra cómo  $M_z$  se satura al aumentar la magnitud del campo externo  $H_z$ manteniendo fija la temperatura ( $T \approx T_c$ ), de donde es posible calcular el exponente crítico  $\delta$ . Por otro lado, en la figura 3.52 vemos que la energía del sistema disminuye en forma lineal al incrementarse el campo.

## 3.4.2. Red BCC

En el análisis de estabilidad se consideraron 3 temperaturas para ver cómo variaban con la temperatura las fluctuaciones en la magnetización  $\delta|M|y$  en la energía  $\delta E$ , así como el número total de transiciones efectuadas por el sistema  $(m<sub>f</sub>)$ . Los resultados son colocados en una tabla (como en los casos anteriores) y en todos los casos se consideró  $n = 11$  (por la geometría de la red) espines por lado y  $N = 750,000$  (reducción por motivos técnicos) estados generados en cada trayectoria MC. Las temperaturas de análisis  $(T.A.)$  fueron:

$$
T_1 = 3.0 \ J'/k_B
$$
,  $T_2 = T_c \simeq 4.0 \ J'/k_B$ ,  $T_3 = 6.0 \ J'/k_B$ .

Del análisis de estabilidad se concluye (igual que en los casos anteriores) que las dispersiones  $\delta|M|$  y δE, así como el número de transiciones  $m_f$ , varían con la temperatura. Dichas dispersiones alcanzan valores máximos en la zona crítica ( $T_c \simeq 4.0J'/k_B$ ) y el número de transiciones  $m<sub>f</sub>$  sigue el mismo patrón de aumentar con la temperatura. La siguiente tabla resume los resultados obtenidos:

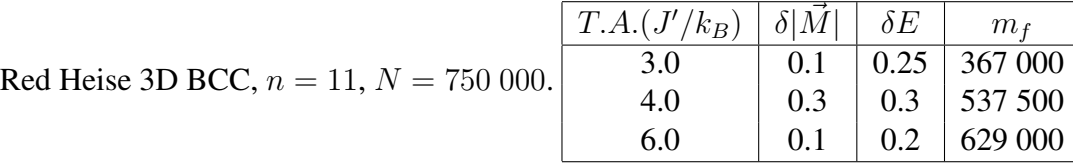

Con el análisis de estabilidad previo, consideramos los estados en el intervalo  $[3m_f / 4, m_f]$  para calcular los valores medios normalizados de las cantidades físicas de interés y construir los diagramas de fase (versus  $T$ ) que se muestran a continuación. En todos los casos se consideró campo externo nulo ( $\vec{H} = \vec{0}$ ) para tener transición de fase de segundo orden. Se tomó  $N = 750,000$ y se consideraron 100 temperaturas en el intervalo  $[2.1, 7.0]$  $(J'/k_B)$ . Para la capacidad calorífica solo se muestra su gráfica en la región de temperaturas  $T > T_c$ .

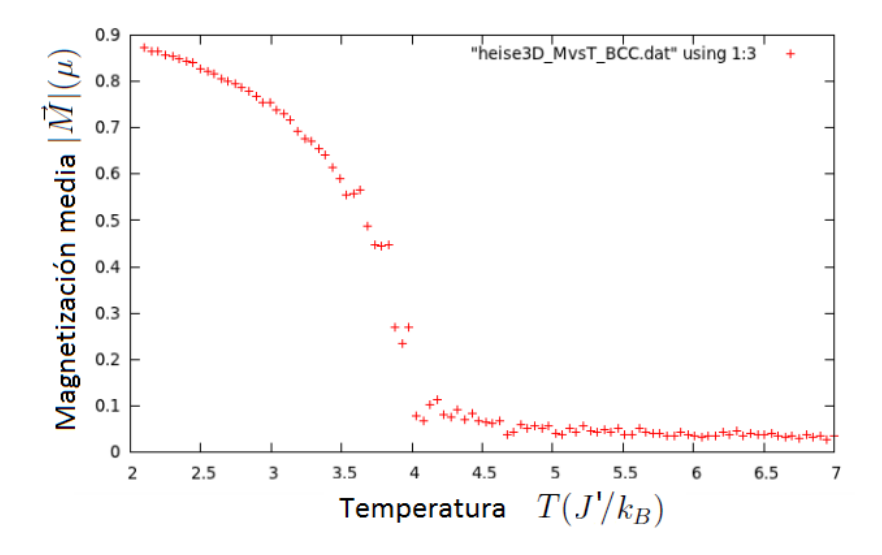

Figura 3.53: Magnetización media  $|\vec{M}|(\mu)$  por espín versus Temperatura  $T(J'/k_B)$  para una red cúbica BCC de  $n = 11$  espines por lado,  $N = 750 000$ .

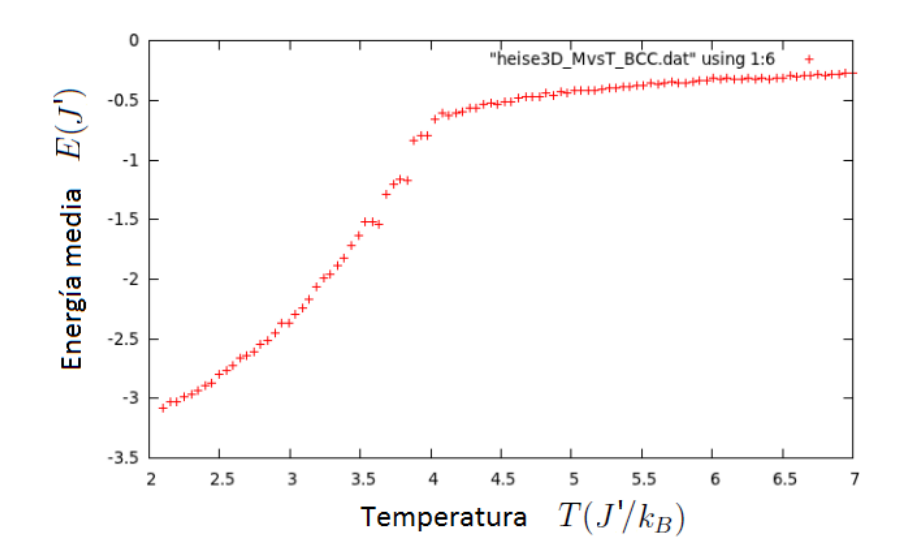

Figura 3.54: Energía media  $E(J')$  por espín versus Temperatura  $T(J'/k_B)$  para una red cúbica BCC de  $n = 11$  espines por lado,  $N = 750000$ .

Capítulo 3. Análisis y comparación de resultados

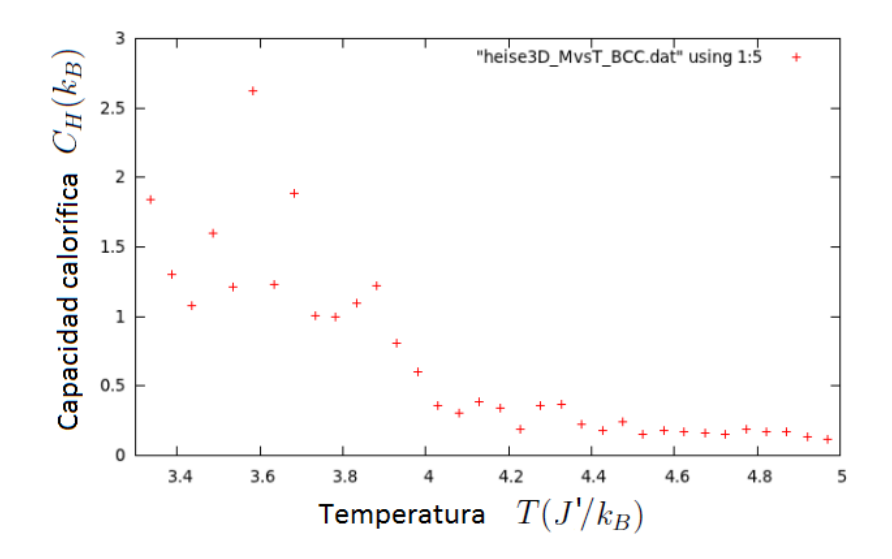

Figura 3.55: Capacidad calorífica  $C_H(k_B)$  por espín versus Temperatura  $T(J'/k_B)$  para una red cúbica BCC de  $n = 11$  espines por lado,  $N = 750000$ .

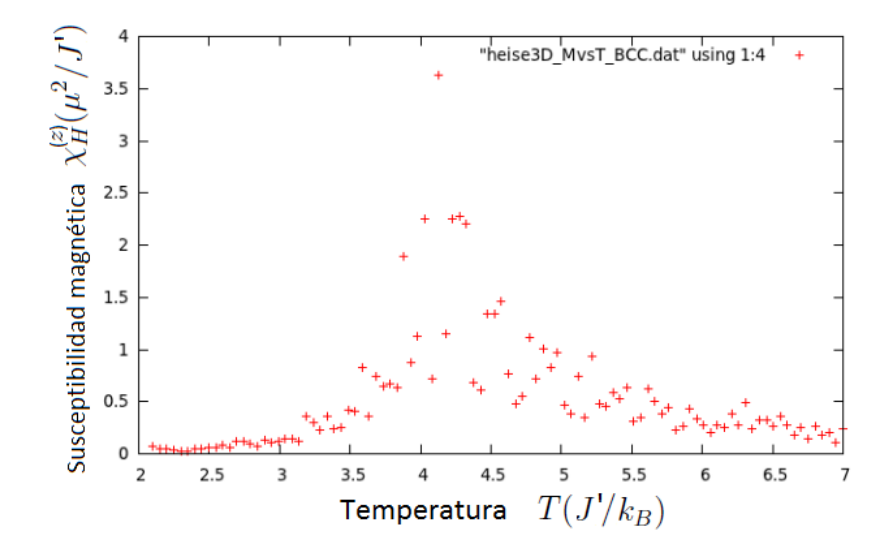

Figura 3.56: Susceptibilidad magnética  $\chi^z_H(\mu^2/J')$  por espín versus Temperatura  $T(J'/k_B)$  para una red cúbica BCC de  $n = 11$  espines por lado,  $N = 750 000$ .

En las figuras 3.53, 3.54, 3.55 y 3.56 se observa lo siguiente: La curva  $|\dot{M}|$  vs. T (figura 3.53) presenta un cambio para  $T_c \simeq 4.0 \frac{J}{k_B}$  (transición de fase) y tiene buen comportamiento en todo el dominio de temperaturas. La energía (figura 3.54) sigue el comportamiento esperado y tiende a cero a altas temperaturas debido a la ausencia de campo externo. La capacidad calorífica por espín (figura 3.55) presenta un pico en la zona crítica ( $C_H(T_c) \simeq 2.5k_B$ ) y aunque muestra el decaimiento esperado para  $T > T_c$ , en la zona crítica fluctúa mucho. La susceptibilidad por espín (figura 3.56) muestra buen comportamiento en todo el dominio de temperaturas y se aprecia claramente su pico en la zona crítica. Se recalca nuevamente que aunque estas 2 ultimas cantidades tienen un comportamiento similar, la región a considerarse para analizar su criticalidad es diferente (como se mencionó en los otros casos).

Luego de analizar los diagramas de fase en función de la temperatura para las principales cantidades termodinámicas, utilizamos el programa **Heise3DvsH.cpp** para construir la isoterma  $M_z$ vs.  $H_z$  (curva de saturación) a la temperatura crítica (de donde se calculará el exponente crítico δ). Se muestra a continuación la variación de la componente  $M_z$  de M y de la energía (valores macroscópicos) en función del campo externo  $H<sub>z</sub>$  (única componente que se varía) a la temperatura  $T = T_c \simeq 4.0 \, J'/k_B$ . Se tomó  $N = 750 \, 000$  y se consideraron 80 valores para el campo  $H_z$  en el intervalo  $[0.1, 8.0](J'/\mu)$  (para estas curvas se han interpolado los puntos linealmente).

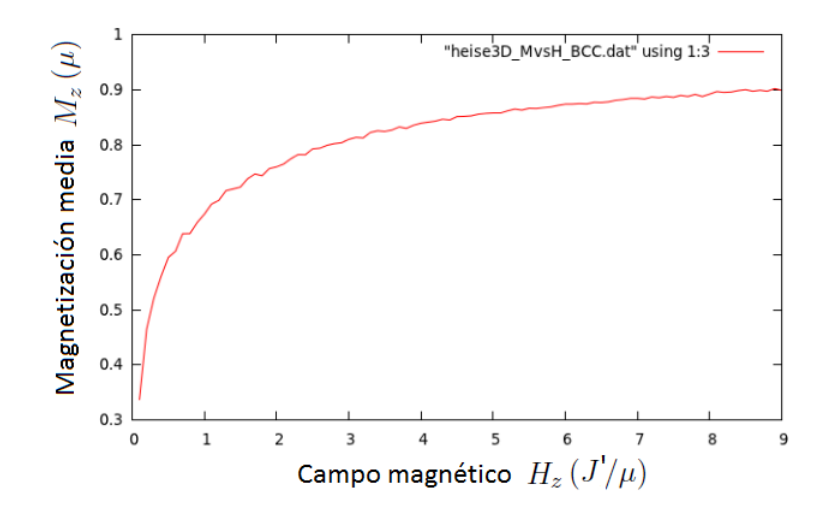

Figura 3.57: Magnetización media  $M_z(\mu)$  por espín versus campo externo  $H_z(J'/\mu)$ . Red cúbica BCC de  $n = 11$  espines por lado,  $N = 750000$ ,  $T = T_c \simeq 4.0 \frac{J}{kg}$ .

La figura 3.57 muestra cómo  $M_z$  se satura al aumentar la magnitud del campo externo  $H_z$ manteniendo fija la temperatura ( $T \approx T_c$ ), de donde es posible calcular el exponente crítico  $\delta$ . Por otro lado, en la figura 3.58 vemos cómo la energía del sistema disminuye en forma lineal al incrementarse el campo.

Capítulo 3. Análisis y comparación de resultados

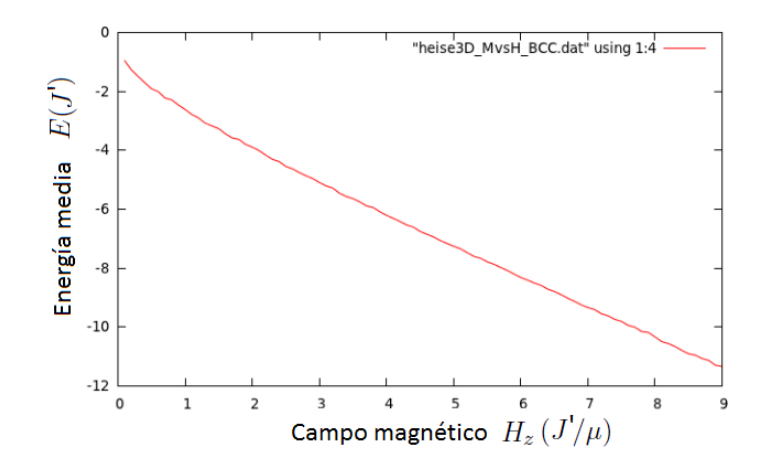

Figura 3.58: Energía media  $E(J')$  por espín versus campo externo  $H_z(J'/\mu)$ . Red cúbica BCC de  $n = 11$  espines por lado,  $N = 750\,000$ ,  $T = T_c \simeq 4.0 \, J'/k_B$ .

## 3.4.3. Red FCC

En el análisis de estabilidad se consideraron 3 temperaturas para ver cómo variaban con la temperatura las fluctuaciones en la magnetización  $\delta|M|$  y en la energía  $\delta E$ , así como el número total de transiciones efectuadas por el sistema  $(m<sub>f</sub>)$ . Los resultados son colocados en una tabla (como en los casos anteriores) y en todos los casos se consideró  $n = 10$  espines por lado y  $N = 700,000$  (de nuevo por motivos técnicos) estados generados en cada trayectoria MC. Las temperaturas de análisis  $(T.A.)$  fueron:

$$
T_1 = 5.0 \ J'/k_B
$$
,  $T_2 = T_c \simeq 7.5 \ J'/k_B$ ,  $T_3 = 11.0 \ J'/k_B$ .

Del análisis de estabilidad se concluye (igual que en los casos anteriores) que las dispersiones  $\delta|M|$  y δE, así como el número de transiciones  $m_f$ , varían con la temperatura. Dichas dispersiones alcanzan valores máximos en la zona crítica ( $T_c \simeq 7.5J'/k_B$ ) y el número de transiciones  $m<sub>f</sub>$  sigue el mismo patrón de aumentar con la temperatura. La siguiente tabla resume los resultados obtenidos:

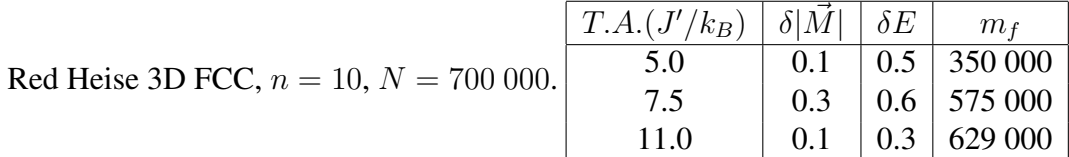

Con el análisis de estabilidad previo, consideramos los estados en el intervalo  $[3m_f / 4, m_f]$  para calcular los valores medios normalizados de las cantidades físicas de interés y construir los diagramas de fase (versus  $T$ ) que se muestran a continuación. En todos los casos se consideró campo externo nulo ( $\vec{H} = \vec{0}$ ) para tener transición de fase de segundo orden. Se tomó  $N = 700000$  y se consideraron 100 temperaturas en el intervalo  $[4.1, 14.0](J'/k_B)$ . Para la capacidad calorífica sólo se muestra su gráfica en la región de temperaturas donde exhibe mejor comportamiento.

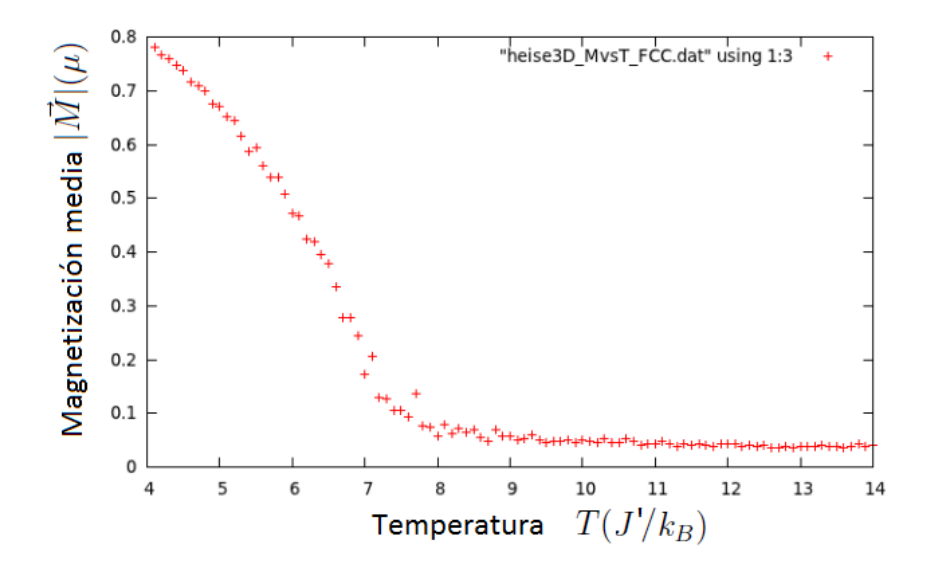

Figura 3.59: Magnetización media  $|\vec{M}|(\mu)$  por espín versus Temperatura  $T(J'/k_B)$  para una red cúbica FCC de  $n = 10$  espines por lado,  $N = 700000$ .

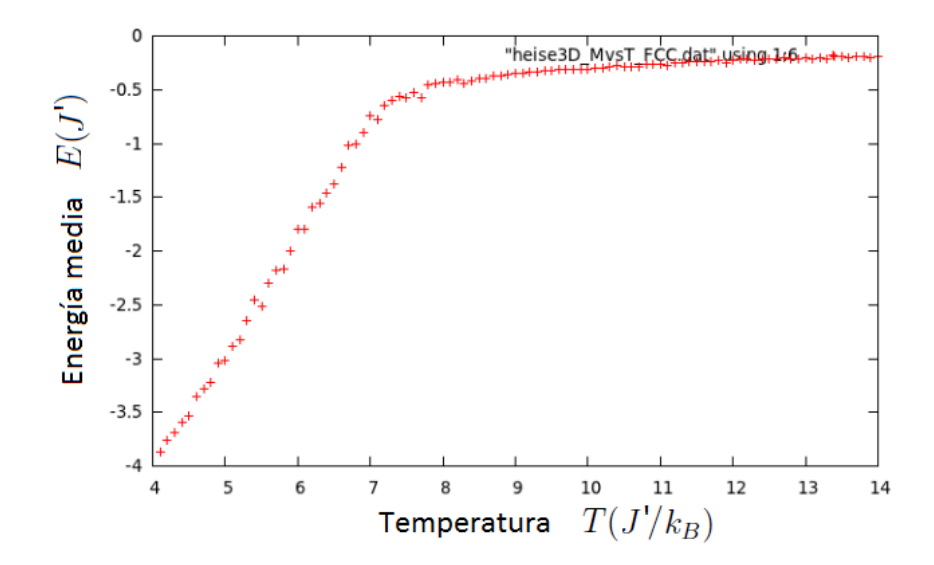

Figura 3.60: Energía media  $E(J')$  por espín versus Temperatura  $T(J'/k_B)$  para una red cúbica FCC de  $n = 10$  espines por lado,  $N = 700 000$ .

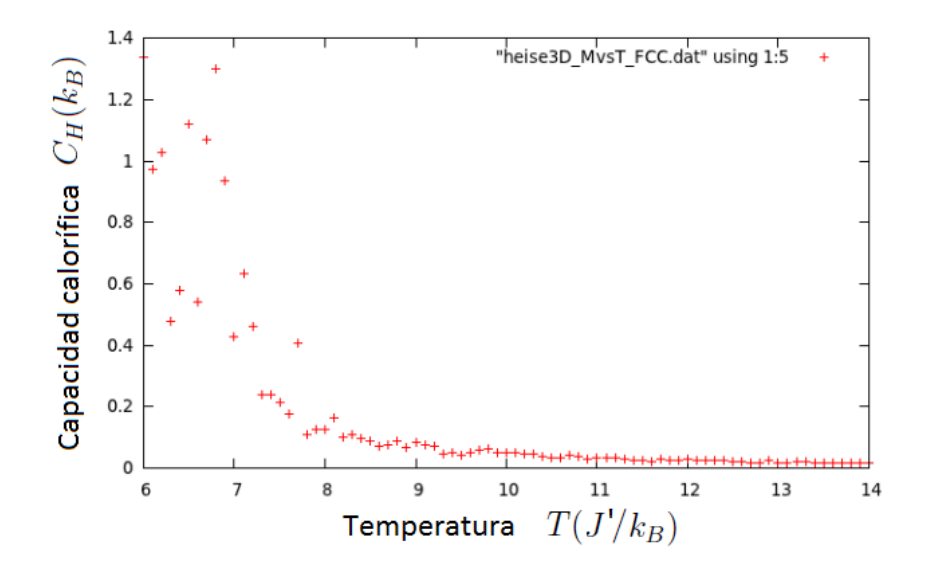

Figura 3.61: Capacidad calorífica  $C_H(k_B)$  por espín versus Temperatura  $T(J'/k_B)$  para una red cúbica FCC de  $n = 10$  espines por lado,  $N = 700000$ .

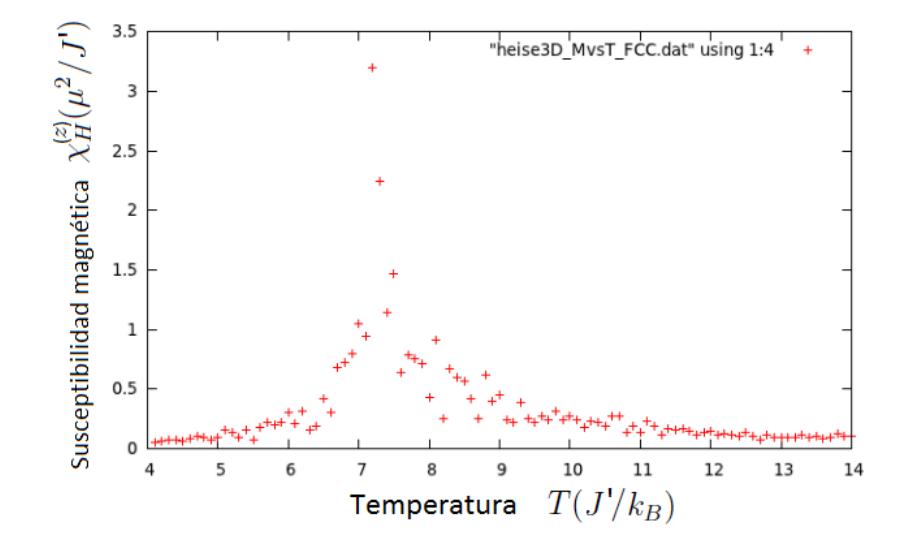

Figura 3.62: Susceptibilidad magnética  $\chi^z_H(\mu^2/J')$  por espín versus Temperatura  $T(J'/k_B)$  para una red cúbica FCC de  $n = 10$  espines por lado,  $N = 700000$ .

En las figuras 3.59, 3.60, 3.61 y 3.62 se observa lo siguiente: La curva  $|M|$  vs. T (figura 3.59) presenta un cambio para  $T_c \simeq 7.5 \frac{J}{k_B}$  (transición de fase) y tiene buen comportamiento en todo el dominio de temperaturas. La energía (figura 3.60) sigue el comportamiento esperado y tiende a cero a altas temperaturas debido a la ausencia de campo externo. La capacidad calorífica por espín (figura 3.61) presenta un pico en la zona crítica ( $C_H(T_c) \simeq 1.3k_B$ ) a una temperatura ligeramente menor a  $T_c$  y exhibe el decaimiento esperado para  $T > T_c$ . La susceptibilidad por espín (figura 3.62) muestra buen comportamiento en todo el dominio de temperaturas y se aprecia claramente su pico en la zona crítica. Se recalca nuevamente que aunque estas 2 ultimas cantidades tienen un comportamiento similar, la región a considerarse para analizar su criticalidad es diferente (como se mencionó en los otros casos).

Luego de analizar los diagramas de fase en funcion de la temperatura para las principales can- ´ tidades termodinámicas, utilizamos el programa **Heise3DvsH.cpp** para construir la isoterma  $M_z$  vs.  $H_z$  (curva de saturación) a la temperatura crítica (de donde se calculará el exponente crítico  $\delta$ ). Se muestra a continuación la variación de la componente  $M_z$  de  $\dot{M}$  y de la energía (valores macroscópicos) en función del campo externo  $H<sub>z</sub>$  (única componente que se varía) a la temperatura  $T = T_c \simeq 7.5 \frac{J}{kg}$ . Se tomó  $N = 700\,000$  y se consideraron 100 valores para el campo  $H_z$  en el intervalo  $[0.1, 10.0](J'/\mu)$  (para estas curvas se han interpolado los puntos linealmente).

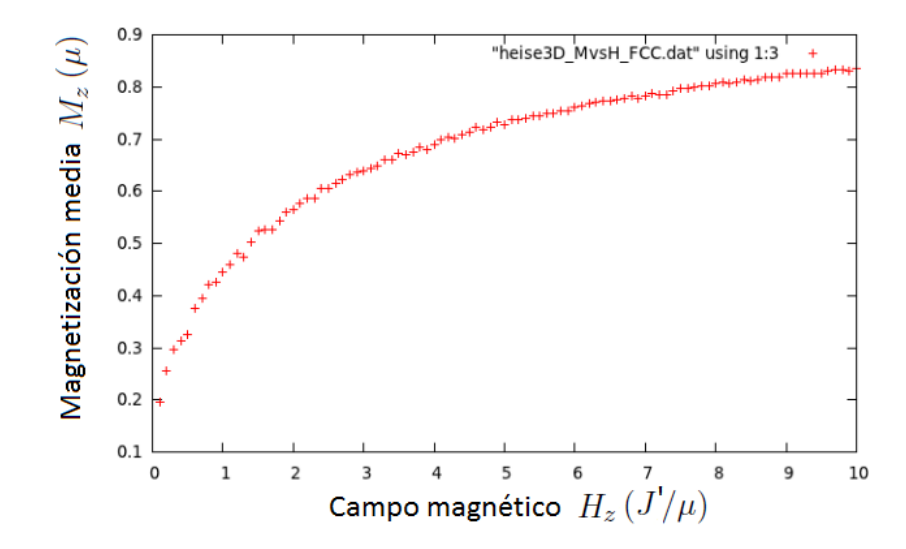

Figura 3.63: Magnetización media  $M_z(\mu)$  por espín versus campo externo  $H_z(J'/\mu)$ . Red cúbica FCC de  $n = 10$  espines por lado,  $N = 700000$ ,  $T = T_c \simeq 7.5 \frac{J}{kg}$ .

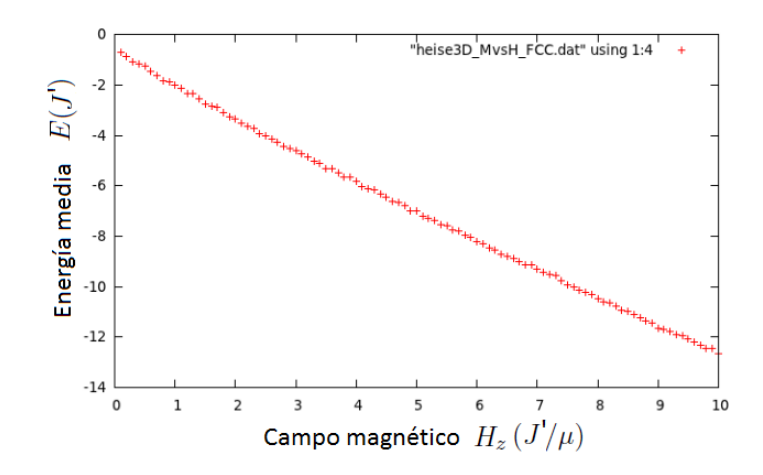

Figura 3.64: Energía media  $E(J')$  por espín versus campo externo  $H_z(J'/\mu)$ . Red cúbica FCC de  $n = 10$  espines por lado,  $N = 700\,000$ ,  $T = T_c \simeq 7.5 \, J'/k_B$ .

La figura 3.63 muestra cómo  $M_z$  se satura al aumentar la magnitud del campo externo  $H_z$ manteniendo fija la temperatura ( $T \approx T_c$ ), de donde es posible calcular el exponente crítico  $\delta$ . Por otro lado, en la figura 3.64 vemos cómo la energía del sistema disminuye en forma lineal al incrementarse el campo.

De las 3 redes tridimensionales analizadas podemos concluir que el valor de la temperatura crítica  $T_c$  cambia según el tipo de red, aumentando con el número de coordinación respectivo.

$$
T_c^{(SC)} \simeq 2.8J'/k_B
$$
,  $T_c^{(BCC)} \simeq 4.0J'/k_B$ ,  $T_c^{(FCC)} \simeq 7.5J'/k_B$ 

Nuevamente el campo magnético necesario para alcanzar la saturación aumenta con el respectivo número de coordinación como se puede ver al comparar dicha isoterma (curva de magnetización  $M_z$  vs.  $H_z$ ) entre los diferentes tipos de red. Por otro lado, el comportamiento de las cantidades termodinámicas con la temperatura se mantiene invariante pese a que las energías de interacción involucran un número diferente de términos (universalidad). De las curvas de estabilidad obtenidas para todas las redes a diferentes temperaturas observamos que a la temperatura crítica  $(T_c)$  las fluctuaciones en las cantidades de interés se incrementan y esto conduce a que aumente el ruido en los diagramas de fase. Si consideramos  $J' \simeq 2J$  entonces las temperaturas críticas para este modelo (Heise) resultan ser mayores que para el modelo anterior (Ising) en  $\simeq (1 - 1.4)J/k_B$  lo cual se encuentra dentro de cierto margen de error aceptable. Es interesante notar que para este modelo las fluctuaciones de la magnetización en la zona crítica se han reducido fuertemente con respecto al modelo de Ising 3D. Para ver esto basta comparar los diagramas  $|M|$  vs. T (de Heisenberg) con  $|M|$  vs. T (de Ising) para cualquiera de las 3 redes.

El valor máximo de  $C_H$  (en la zona crítica) para cada una de las 3 redes coincide con los valores que se obtienen del modelo anterior; sin embargo, los picos en la susceptibilidad para este modelo toman valores apreciablemente menores a pesar que el comportamiento con la temperatura se mantiene invariante. Lo que nos interesa ahora con los datos obtenidos es poder calcular los exponentes críticos, compararlos entre los diferentes tipos de red y luego con los que se obtienen del modelo anterior para ver si la universalidad se mantiene al pasar de un modelo a otro.

# 3.5. Resumen de resultados

En cada una de las secciones anteriores se realizó un análisis del **comportamiento** de las principales cantidades de interés a partir de sus diagramas de fase (vs.  $T$  y vs.  $H$ ) y se obtuvo el valor de la **temperatura crítica**  $T_c$  para los sistemas: Ising 2D (2 tamaños), Ising 3D (3 redes), Heisenberg  $2D$  (2 tamaños) y Heisenberg  $3D$  (3 redes). La comparación entre los sistemas Ising  $2D$  y Heisenberg  $2D$  puede encontrarse al final de la sección  $3.2$  (página 74). La comparación entre los 3 tipos de red para el sistema Ising 3D se encuentra dada al final de la sección 3.3. (pagina 90) y para el caso de los 3 tipos de red del sistema Heisenberg 3D al final de la sec- ´ ción 3.4. (página 103), donde también se presenta una comparación entre los sistemas Ising 3D y Heisenberg 3D. Lo que se compara en cada caso es el comportamiento cualitativo de las cantidades de interés y el valor de las temperaturas críticas respectivas. Una característica a destacar de los sistemas tridimensionales es que el parámetro de orden (magnetización) en el caso de Heisenberg practicamenta no presenta ruido (para cualquier tipo de red), a diferencia ´ del modelo de Ising, donde no se consiguió en ningún caso eliminar el ruido por completo. En la siguiente tabla se presentan los valores calculados de  $T_c$  para cada uno de los sistemas estudiados, donde hay que tener en cuenta que para comparar los resultados entre un modelo y otro (Ising y Heisenberg) se debe considerar  $J' = 2J$ .

| <b>Sistema</b>   | $T_c(J/k_B)$ | <b>Sistema</b>      | $T_c(J'/k_B)$ |
|------------------|--------------|---------------------|---------------|
| Ising 2D         | 2.4          | Heisenberg 2D       |               |
| Ising $3D(SC)$   | 4.6          | Heisenberg 3D (SC)  | 2.8           |
| Ising $3D$ (BCC) | 6.8          | Heisenberg 3D (BCC) | 4.0           |
| Ising $3D$ (FCC) | 12.6         | Heisenberg 3D (FCC) | 7.5           |

Para el modelo de Ising la aproximación de campo medio predice  $T_c = cJ/k_B$  (siendo c el número de coordinación) y se verifica que esta aproximación es muy buena para la red FCC  $(c = 12)$ , lo cual sugiere que dicha aproximación mejora no solo con el aumento en la dimensión del sistema sino también con el aumento en el número de coordinación.

# Capítulo 4 Cálculo de los exponentes críticos

En este capítulo se realiza el cálculo numérico de los principales exponentes críticos ( $\beta, \alpha, \gamma, \delta$ ) para los sistemas estudiados haciendo uso de los datos obtenidos de las simulaciones previas en una vecindad del punto crítico. Se debe tener en cuenta que la elección del intervalo adecuado de temperaturas (o campo, para el caso del exponente  $\delta$ ) depende de la cantidad física en cuestión (como se explicará más adelante). Las gráficas que se presentaron en el capítulo anterior muestran la variación con la temperatura  $T$  (o el campo  $H$ ) de las cantidades físicas de interés y en dichas gráficas se aprecia un comportamiento que se mantiene invariante al cambiar el tamaño de la red (variar  $n$  en el caso bidimensional de Ising o Heise) o al modificar la geometría del arreglo de espines (variar el tipo de red en el caso tridimensional de Ising o Heise). Este comportamiento incluso se conserva al pasar de un modelo a otro (de Ising a Heise) como se observa al comparar cómo varían |M| y |M| (módulo del vector magnetización),  $\chi_H$ y  $\chi^z_H$ (componente del tensor susceptibilidad) con la temperatura T y cómo varían M y  $M_z$  con el campo externo  $H$  (curvas de magnetización).

Se aprecia claramente que la magnetización por espín sufre una caída continua desde 1 (para  $T \simeq 0$ ) hasta 0 (para  $T \gtrsim T_c$ ); por otro lado, tanto la capacidad calorífica como la susceptibilidad magnética presentan un valor máximo (un pico) para  $T \simeq T_c$  y luego un decaimiento hacia cero para  $T > T_c$  aunque con una tasa de decaimiento diferente (lo que implica que el intervalo de temperaturas a considerar para analizar su criticalidad también es diferente). Además, en todas las curvas de magnetizacion se observa que, al aumentar el campo desde cero, la magne- ´ tización del sistema aumenta hasta alcanzar un valor límite de saturación y el sistema requiere de un campo más intenso para saturarse al aumentar su número de coordinación. Este comportamiento compartido entre diferentes sistemas físicos ha sido objeto de investigación por mucho tiempo y ha dado origen al estudio teórico de las transiciones de fase, siendo el modelo de Ising uno de los prototipos más usados para el estudio de dicho tópico. Todas las aproximaciones realizadas para los sistemas que exhiben transicion de fase de segundo orden predicen que las ´ magnitudes termodinámicas obedecen, en la zona crítica, un comportamiento especial dado por leyes de escala de la forma (siendo  $t = (T - T_c)$ ):

$$
M \sim (-t)^{\beta}
$$
,  $C_H \sim (t)^{-\alpha}$ ,  $\chi_H \sim (t)^{-\gamma}$ ,  $M \sim H^{1/\delta}$ 

Tomando el logaritmo natural de estas cantidades tenemos que los mismos resultan ser funciones lineales del logaritmo de  $t$  (o de  $H$ ) y el exponente crítico se convierte en la pendiente de la recta:

$$
log(M) \sim \beta log(-t), log(C_H) \sim -\alpha log(t), log(\chi_H) \sim -\gamma log(t), log(M) \sim \frac{1}{\delta} log(H)
$$

La recta que mejor interpola a los datos en cuestión es la recta mínimo cuadrática y en cada caso se calculará su pendiente (exponente crítico), su error de interpolación y el coeficiente de correlación  $r$  (que indica qué tan lineal es el comportamiento de los datos bajo análisis). Si estos datos no muestran una buena tendencia lineal o si algunos puntos se encuentran lejos de la recta entonces debemos eliminarlos y volver a interpolar para obtener una mejor aproximacion del ´ exponente crítico y aumentar el coeficiente de correlación ( $|r|$  más cercano a 1) respectivo.

Para calcular los principales parámetros de la recta mínimo cuadratica como la pendiente, el coeficiente de correlación, la desviación cuadrática media de los datos y el error en la pendiente se utiliza la función **INTERP1.m** escrita en Octave y a la cual se le llama desde la línea de comandos de dicho programa. Esta función recibe como parámetros de entrada 2 vectores (arreglos) de datos  $x \in y$  (donde y es alguna función de x) y nos entrega como salida la pendiente de la recta mínimo cuadrática m, su error de interpolación  $\Delta m$ , el coeficiente de correlación r, la desviacion media de datos  $\sigma$ , el punto de corte con el eje de ordenadas b (con su error respectivo  $\Delta b$ ) y el vector de errores  $Err = y - (m*x+b)$ . Si tenemos por ejemplo un vector (conjunto de datos) de temperaturas T, sabemos además que la temperatura crítica es  $T_c$  y para cada una de estas temperaturas tenemos valores de magnetizacion almacenados en cierto vector M entonces podemos construir los vectores  $x = log(t)$  (siendo  $t = T - T_c$ ) y  $y = log(M)$  como parámetros de entrada para la función citada previamente con el fin de calcular el exponente crítico  $\beta$  y su respectiva incertidumbre (error de interpolación).

Si los datos no presentan buen comportamiento lineal, esto se verá reflejado en un coeficiente de correlación  $r \lesssim 0.5$  (lo cual indica que hay puntos que se encuentran muy alejados de la recta y presentan un error superior a la desviacion media  $\sigma$ ). Para eliminar aquellos puntos y de esta forma afinar los datos se construyó una segunda función llamada **INTERP2.m** que recibe como parámetros de entrada los vectores de datos ( $x \in y$ ), la desviación media  $\sigma$  y el vector de errores Err y entrega como salida los nuevos vectores de datos  $x_p$  y  $y_p$  a los que se les vuelve a aplicar la primera funcion para calcular nuevamente la recta que los interpola. Si el valor del exponente crítico y del coeficiente de correlación mejoran y nos dan un valor físicamente aceptable entonces este nuevo conjunto de datos resulta ser una mejor aproximación al comportamiento que el sistema f´ısico realmente presenta. Si por el contrario, no existen mejoras sustanciales y la primera aproximación era físicamente aceptable, podemos considerarla (dentro de cierto margen de error) y no habrá necesidad de recurrir a esta segunda función.

La siguiente figura resume el funcionamiento básico de las funciones previamente mencionadas donde se indican los parámetros de entrada y salida para cada una de ellas.

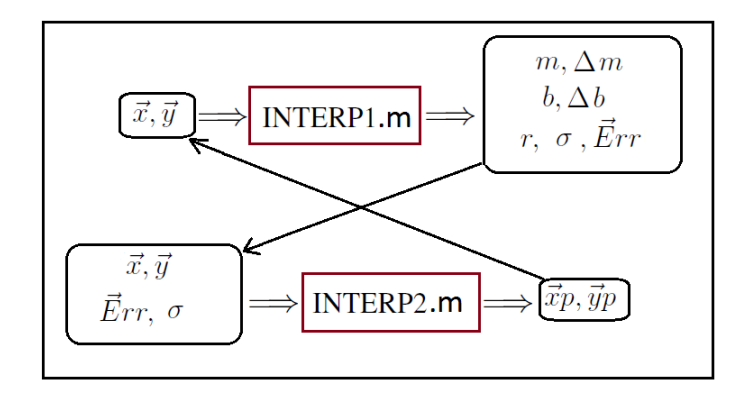

Figura 4.1: Parámetros de entrada y salida para las 2 funciones utilizadas en la interpolación de la recta mínimo cuadrática y en el afinamiento del conjunto de datos.

A continuación se indica el método utilizado para el tratamiento numérico de un conjunto de datos (que se obtienen de las simulaciones) guardados en un archivo **dat** desde la línea de comandos de Octave, a partir de donde se llama a las funciones anteriormente mencionadas cuyas líneas de código se encuentran en el Apéndice E. En cada caso se indican los intervalos usados para realizar la interpolación lineal y el intervalo de temperaturas (la zona crítica) usado, que depende de la magnitud termodinámica que se analice. Para los siguientes sistemas se calculan los 4 principales exponentes críticos: Ising 2D para 2 tamaños de red ( $n = 10$  y  $n = 20$ ), Ising 3D para 3 tipos de red (SC, BCC y FCC), Heise 2D para 2 tamaños de red ( $n = 10$  y  $n = 20$ ) y Heise 3D para 3 tipos de red (SC, BCC y FCC).

Para entender mejor el método general de trabajo mencionado consideremos como ejemplo el cálculo del exponente crítico  $\beta$  para el caso de Ising 2D con  $n = 10$ . Los siguientes pasos han de seguirse para conseguir el exponente deseado:

1) En el programa de Octave cambiamos el directorio de trabajo a la carpeta que contiene el archivo de datos (".dat") a tratar, el mismo que fue obtenido de la simulación respectiva. En esta carpeta también debemos tener guardados los programas INTERP1.m e INTERP2.m que serán usados para tratar dichos datos.

2) Cargamos los datos en una matriz (A) escribiendo  $A = load('ising2DvSTn1.dat')$  (dependiendo del nombre del archivo de datos) en la línea de comandos de Octave. Las columnas de esta matriz contienen a las cantidades físicas de interés (en el orden en que hayan sido guardadas) y podemos guardar a las mismas en los siguientes vectores de datos:

$$
T = A(:, 1);
$$
  $M = A(:, 2);$   $Ch = A(:, 4);$   $Xh = A(:, 5)$ 

3) Podemos graficar M en función de T mediante la instrucción plot $(T, M)$  y de la gráfica buscamos la zona crítica (considerando que  $M$  decae rápidamente en dicho intervalo). En este caso el intervalo de temperaturas resulta ser aproximadamente [1.81, 2.4 =  $T_c$ ] (en unidades de
Capítulo 4. Cálculo de los exponentes críticos

 $J/k_B$ ) y entonces reducimos los vectores de datos T y M a dicho intervalo solamente (en este caso  $T(176) = 1.81$  y  $T(236) = 2.4$ :

$$
T = T(176:236); \quad M = M(176:236)
$$

4) Fijamos el valor de la temperatura crítica, que en este caso resulta ser el último elemento del vector T (de 61 elementos)  $T_c = T(61)$  y con esto construimos el vector de datos  $t = T_c - T$ (nos acercamos a  $T_c$  por la izquierda). Como  $t(61) = 0$  entonces cambiamos el valor de dicho elemento a un número bastante pequeño pero no nulo  $(t(61) = 0.001)$  para evitar la aparición de infinitos al tomar el logaritmo. Con esto ya podemos construir el conjunto de datos a ser tratados numéricamente (aquí  $log$  denota al logaritmo natural):

$$
x = \log(t); \quad y = \log(M)
$$

5) Aplicamos la función INTERP1.m a este conjunto de datos  $(x, y)$ :

 $[m, Dm, b, Db, r, Sigma, Err] = \text{INTERP1}(x, y)$ 

En este caso obtenemos:  $m = 0.3953 \equiv \beta$ ,  $Dm = 0.0662 \equiv \Delta \beta$ ,  $r = 0.6$ ,  $Sigma = 0.5$ 

(como se indica líneas arriba: m es la pendiente,  $Dm$  el error en la misma, r el coeficiente de correlación y  $Sigma$  la desviación media de los datos).

Del resultado obtenido se aprecia una buena correlacion de datos y un valor aceptable para ´ el exponente crítico, el mismo que no debe alejarse mucho de los valores que se conocen de la bilbiograf´ıa [2]. Sin embargo, veamos que es posible mejorar la tendencia de los datos eliminado puntos lejanos de la recta mínimo cuadrática con ayuda del segundo programa.

6)Afinamos el conjunto de datos anteriores  $(x, y)$  con el uso de la segunda función INTERP2.m, para esto debemos introducir además el vector de errores  $Err$  y la desviación  $Sigma$ parámetros de entrada. Esta función se encarga de eliminar aquellos puntos cuyo error (en valor absoluto) supera el valor  $\varepsilon = \text{Sigma}/n$  (en la mayoría de casos se utiliza  $n = 1$ ):

 $[xp, yp] = \text{INTERP2}(x, y, Err, Sigma, 1)$ 

7)Volvemos a aplicar el primer programa a este nuevo conjunto de datos  $(x_p, y_p)$  para ver si existe alguna mejora respecto al resultado anterior:

 $[m, Dm, b, Db, r, Sigma, Err] = \text{INTERP1}(x_p, y_p)$ 

En este caso obtenemos:  $m = 0.4637 \equiv \beta$ ,  $Dm = 0.0437 \equiv \Delta\beta$ ,  $r = 0.8$ ,  $Sigma = 0.28 \equiv \sigma$ 

Del nuevo resultado obtenido observamos que mejora la tendencia lineal de los datos (aumenta r), se reduce la desviación media ( $\sigma$ ) y disminuye la incertidumbre del exponente crítico (el mismo que sigue siendo físicamente aceptable). No obstante, hay que indicar nuevamente que no en todos los casos el uso de esta segunda función conduce a una mejora sustancial del exponente crítico ni a una mejor correlación de los datos.

Para el cálculo de los demás exponentes críticos ( $\alpha$ ,  $\gamma$ ) se procede de manera similar pero se debe considerar un intervalo de temperaturas distinto. Para los casos de  $C_H$  y  $\chi_H$  el primer elemento del intervalo de temperaturas resulta por lo general ser el valor crítico de la misma  $(T_c)$ ; sin embargo, esto no siempre se cumple porque el máximo de estas cantidades puede ser alcanzado en una temperatura ligeramente diferente, cambiando el intervalo de análisis. El vector de datos t resulta ser  $T - T_c$  pero la dimensión del intervalo en cada caso es distinto ya que el comportamiento crítico es diferente para cada caso. Finalmente, para el caso del exponente  $\delta$ se debe utilizar el otro conjunto de datos que construye la curva de magnetización y el intervalo considerado para el campo depende del sistema que se analice.

En las siguientes l´ıneas se indican los intervalos escogidos (de temperatura o campo) para cada sistema de interés, así como el valor de los exponentes críticos obtenidos con su correspondiente incertidumbre. Las **gráficas** que muestran el conjunto de datos  $(x_p, y_p)$  junto con la recta que los interpola sólo se presentan para los mejores resultados obtenidos.

### 4.1. Ising 2D

$$
(n=10)
$$

#### Exponente  $\beta$

Este caso ya se calculó en el ejemplo introductorio y se obtiene, considerando el intervalo de temperaturas [1.81, 2.4  $\simeq T_c$ ] (en unidades de  $J/k_B$ ):

$$
\beta = 0.4637 \pm 0.0437, \quad r = 0.8, \quad \sigma = 0.28
$$

#### Exponente  $\alpha$

Considerando el intervalo de temperaturas  $[2.4 \simeq T_c, 2.6](J/k_B)$  (aunque el pico para  $C_H$ se alcanza para una temperatura ligeramente inferior, este intervalo muestra el decaimiento esperado), se obtiene (luego de usar las 2 funciones):

 $\alpha = 0.0852 \pm 0.0191$ ,  $r = -0.8$ ,  $\sigma = 0.06$ 

#### Exponente  $\gamma$

Acá se considera el intervalo de temperaturas que muestra el decaimiento completo de  $\chi_H$ (comportamiento diferente al de  $C_H$ ) desde su valor máximo (tomado a una temperatura inferior a la  $T_c$ ) hasta un valor casi nulo. Tomando por tanto el intervalo [2.17, 5.0] $(J/k_B)$ , se obtiene (luego de aplicar las 2 funciones):

 $\gamma = 1.0829 \pm 0.0156$ ,  $r = -0.98$ ,  $\sigma = 0.18$ 

#### Exponente  $\delta$

Tomando el intervalo para el campo magnético como [0.1, 1.5] (en unidades de  $J/\mu$ ), se obtiene el valor de  $1/\delta$  con su incertidumbre (usando las 2 funciones). Con ello podemos calcular el valor de  $\delta$  y su error respectivo:

 $\delta = 13.236 \pm 0.49$ ,  $r = 0.99$ ,  $\sigma = 0.006$ 

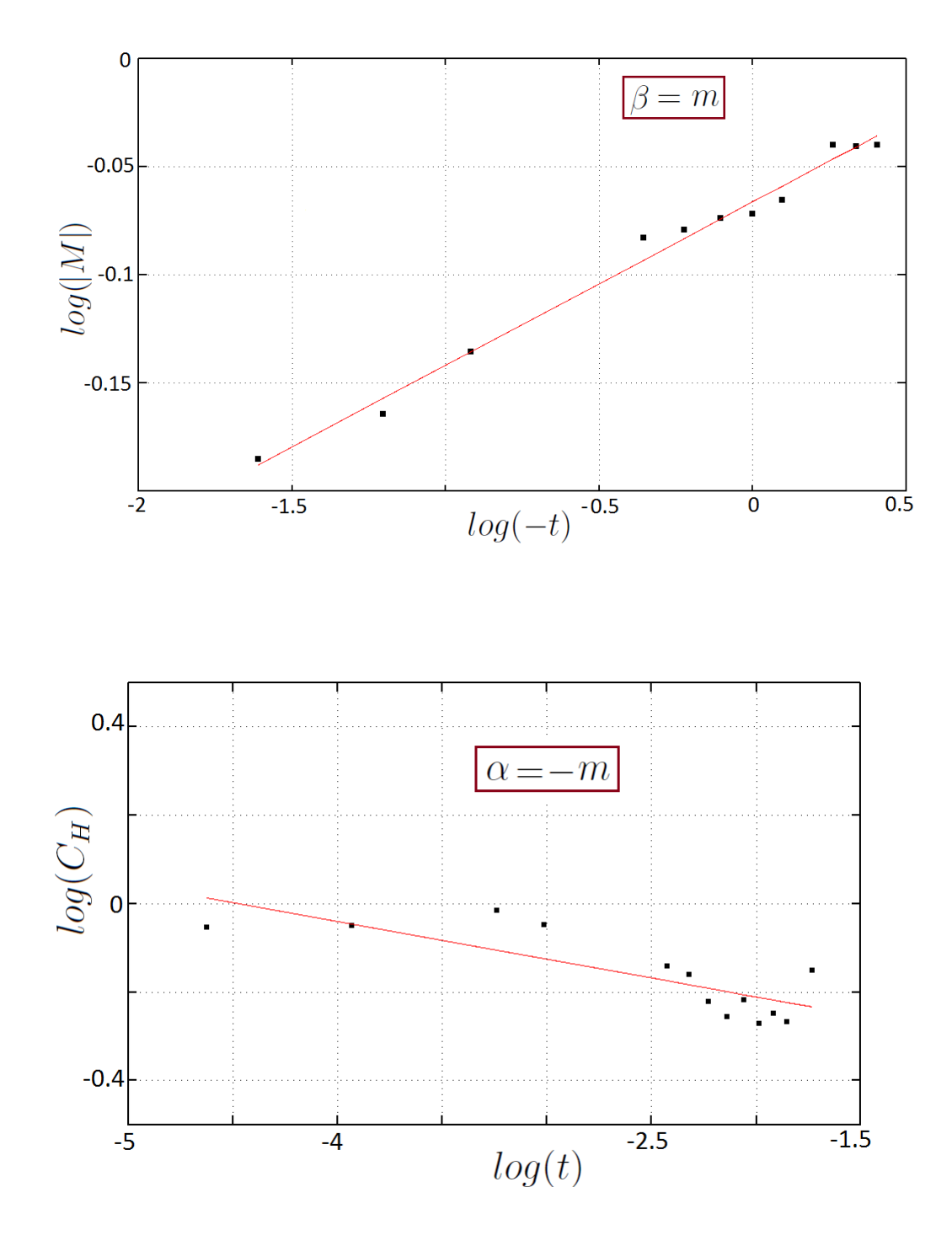

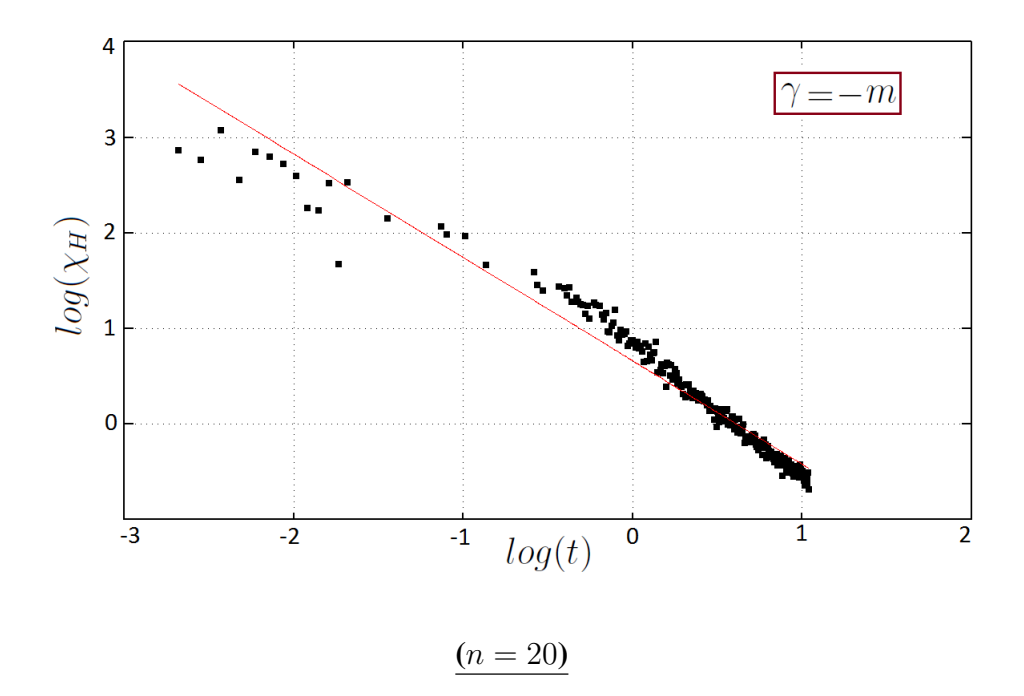

#### Exponente  $\beta$

Considerando el mismo intervalo de temperaturas que en el caso anterior [1.81, 2.4  $\simeq T_c$ ] (en unidades de  $J/k_B$ ) se obtiene, luego de aplicar las 2 funciones:

 $\beta = 0.4757 \pm 0.0346$ ,  $r = 0.89$ ,  $\sigma = 0.18$ 

#### Exponente  $\alpha$

Considerando nuevamente el intervalo de temperaturas  $[2.4 \simeq T_c, 2.6](J/k_B)$  (aunque el pico para  $C_H$  se alcanza para una temperatura ligeramente inferior, este intervalo muestra el decaimiento esperado), se obtiene (luego de usar las 2 funciones):

 $\alpha = 0.0679 \pm 0.0258$ ,  $r = -0.62$ ,  $\sigma = 0.13$ 

#### Exponente  $\gamma$

Acá se considera el intervalo de temperaturas que muestra el decaimiento completo de  $\chi_H$ (comportamiento diferente al de  $C_H$ ) desde su valor máximo hasta un valor casi nulo. Tomando en este caso el nuevo intervalo (el máximo cambia ligeramente de posición respecto al caso anterior) [2.28, 5.0]( $J/k_B$ ), se obtiene (luego de usar las 2 funciones):

 $\gamma = 1.0492 \pm 0.0152$ ,  $r = -0.98$ ,  $\sigma = 0.17$ 

#### Exponente  $\delta$

Tomando nuevamente el intervalo para el campo magnético como  $[0.1, 1.5]$  (en unidades de  $J/\mu$ ), se obtiene el valor de  $1/\delta$  con su incertidumbre (usando las 2 funciones). Con ello podemos calcular el valor de  $\delta$  y su error respectivo:

 $\delta = 12.301 \pm 0.99$ ,  $r = 0.97$ ,  $\sigma = 0.012$ 

### 4.2. Ising 3D

#### (red=SC)

#### Exponente  $\beta$

Considerando intervalo de temperaturas [4.285, 4.631  $\simeq T_c$ ] (en unidades de  $J/k_B$ ) se obtiene, luego de aplicar solo la primera función (ya que el exponente toma el valor buscado pese a que la correlación no es muy buena y, si se mejora la correlación, el exponente sube a  $(0,4)$ :

 $\beta = 0.315 \pm 0.103$ ,  $r = 0.5$ ,  $\sigma = 0.7$ 

#### Exponente  $\alpha$

Aquí hay que tener en cuenta que el máximo en  $C_H$  es alcanzando para una temperatura menor a la crítica y, como nos interesa analizar la región de decaimiento, podemos tomar el intervalo de temperaturas como [4.46, 4.61] $(J/k_B)$  para, luego de aplicar las 2 funciones, obtener:

 $\alpha = 0.132 \pm 0.036$ ,  $r = -0.76$ ,  $\sigma = 0.17$ 

#### Exponente  $\gamma$

Acá se considera el intervalo de temperaturas que muestra el decaimiento completo de  $\chi_H$ (comportamiento diferente al de  $C_H$ ) desde su valor máximo hasta un valor casi nulo. Tomando en este caso el intervalo [4.56, 6.51]( $J/k_B$ ), se obtiene (luego de usar las 2 funciones):  $\gamma = 0.675 \pm 0.022$ ,  $r = -0.84$ ,  $\sigma = 0.4$ 

#### Exponente  $\delta$

Tomando el intervalo para el campo magnético como [0.1, 2.3] (en unidades de  $J/\mu$ ), se obtiene el valor de  $1/\delta$  con su incertidumbre (usando solo la primera función fue suficiente). Con ello podemos calcular el valor de  $\delta$  y su error respectivo:

 $\delta = 5.18 \pm 0.24$ ,  $r = 0.97$ ,  $\sigma = 0.035$ 

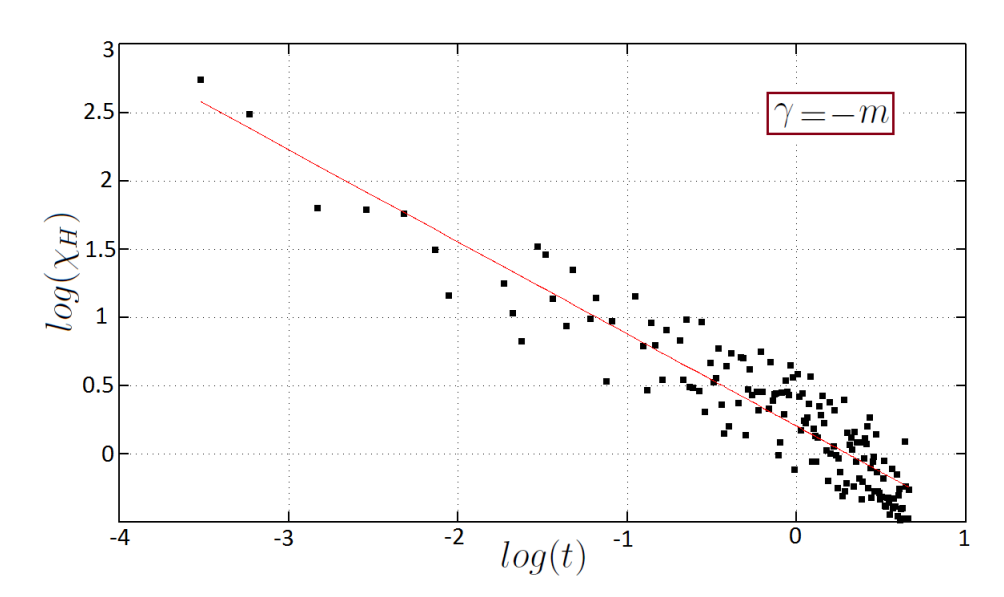

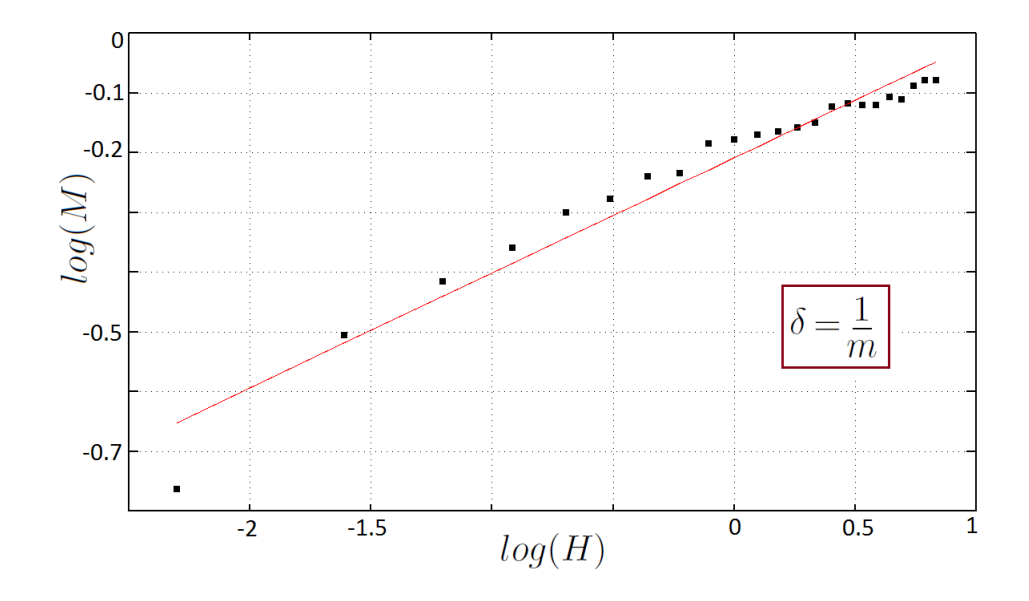

#### (red=BCC)

#### Exponente  $\beta$

Considerando intervalo de temperaturas [6.263, 6.787  $\simeq T_c$ ] (en unidades de  $J/k_B$ ) se obtiene, luego de aplicar solo la primera función (ya que el exponente toma el valor buscado pese a que la correlación no es muy buena y, si se mejora la correlación, el exponente sube a  $(0,5)$ :

 $\beta = 0.313 \pm 0.098$ ,  $r = 0.41$ ,  $\sigma = 0.82$ 

#### Exponente  $\alpha$

Aquí hay que tener en cuenta que el máximo en  $C_H$  es alcanzando para una temperatura menor a la crítica y, como nos interesa analizar la región de decaimiento, podemos tomar el intervalo de temperaturas como [6.144, 6.371] $(J/k_B)$  para, luego de aplicar la primera función (si se aplica la segunda función mejora la correlación pero el valor del exponente solo sube a un valor dentro del margen de error), obtener:

 $\alpha = 0.113 \pm 0.072$ ,  $r = -0.32$ ,  $\sigma = 0.43$ 

#### Exponente  $\gamma$

Acá se considera el intervalo de temperaturas que muestra el decaimiento completo de  $\chi_H$ (comportamiento diferente al de  $C_H$ ) desde su valor máximo hasta un valor casi nulo. Tomando en este caso el intervalo [6.34, 9.01] $(J/k_B)$ , se obtiene (luego de usar las 2 funciones):

$$
\gamma = 0.636 \pm 0.022
$$
,  $r = -0.92$ ,  $\sigma = 0.22$ 

#### Exponente  $\delta$

Tomando el intervalo (el sistema requiere un mayor campo para saturarse) para el campo magnético como [0.1, 4.5] (en unidades de  $J/\mu$ ), se obtiene el valor de  $1/\delta$  con su incertidumbre (solo el uso de la primera función fue suficiente). Con ello podemos calcular el valor de  $\delta$  y su error respectivo:

 $\delta = 4.47 \pm 0.13$ ,  $r = 0.98$ ,  $\sigma = 0.038$ 

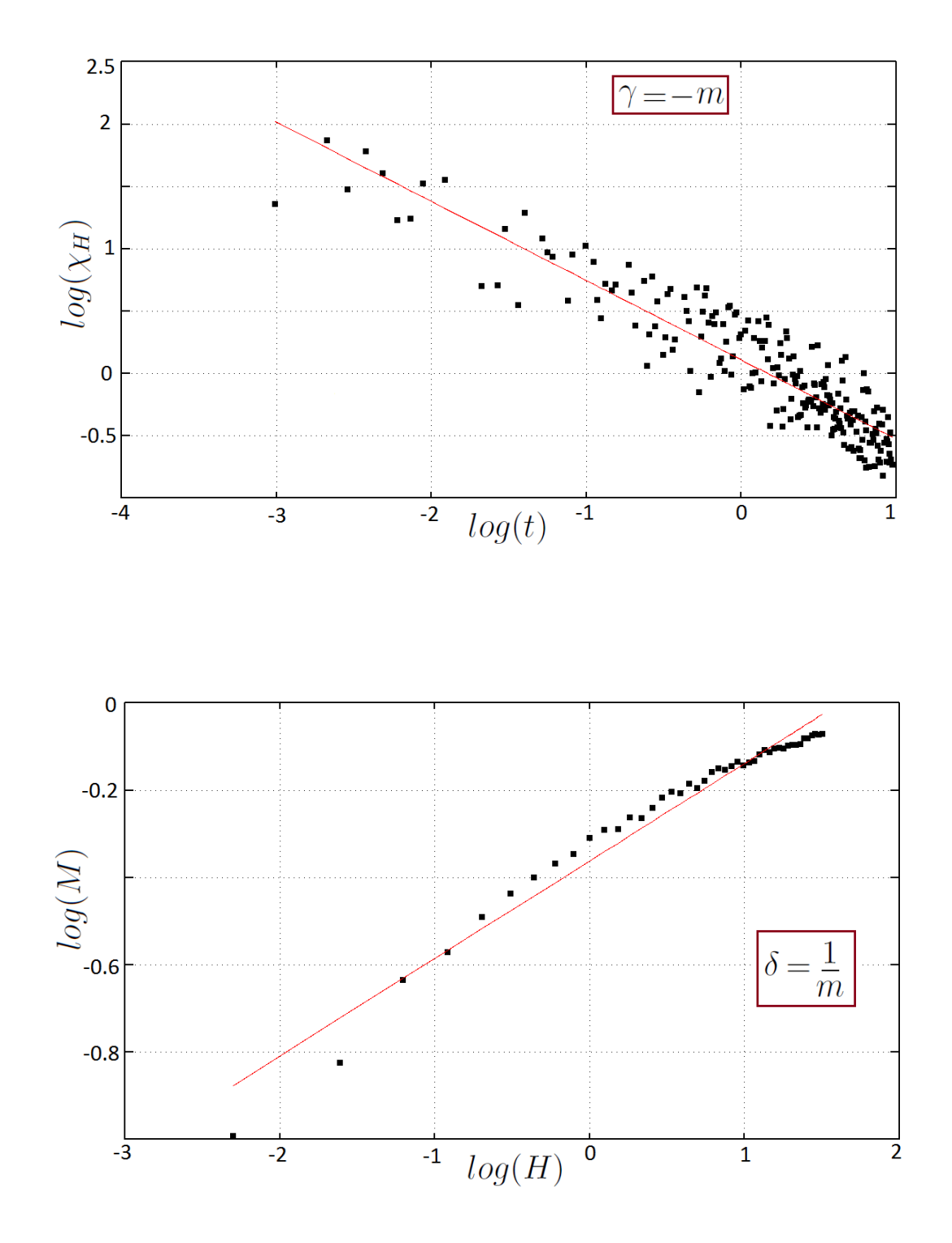

#### (red=FCC)

#### Exponente  $\beta$

Considerando intervalo de temperaturas [11.404, 12.613  $\simeq T_c$ ] (en unidades de  $J/k_B$ ) se obtiene, luego de aplicar solo la primera función (ya que el exponente toma el valor buscado pese a que la correlación no es muy buena y, si se mejora la correlación, el exponente sube a 0,499):  $β = 0.340 ± 0.104, r = 0.28, σ = 1.25$ 

#### Exponente  $\alpha$

Aquí hay que tener en cuenta que el máximo en  $C_H$  es alcanzando para una temperatura menor a la crítica y, como nos interesa analizar la región de decaimiento, podemos tomar el intervalo de temperaturas como [12.018, 12.514] $(J/k_B)$  (intervalo de temperaturas por debajo de la crítica) para, luego de aplicar la primera función (si se aplica la segunda función mejora la correlación pero el valor del exponente solo sube a un valor dentro del margen de error), obtener:  $\alpha = 0.131 \pm 0.03$ ,  $r = -0.53$ ,  $\sigma = 0.24$ 

#### Exponente  $\gamma$

Acá se considera el intervalo de temperaturas que muestra el decaimiento completo de  $\chi_H$ (comportamiento diferente al de  $C_H$ ) desde su valor máximo hasta un valor casi nulo. Tomando en este caso el intervalo [11.8, 14.0] $(J/k_B)$ , se obtiene (luego de usar las 2 funciones, donde la segunda se usó 2 veces):

 $\gamma = 0.45 \pm 0.016$ ,  $r = -0.94$ ,  $\sigma = 0.12$ 

#### Exponente  $\delta$

Tomando el intervalo (el sistema requiere un mayor campo para saturarse) para el campo magnético como [0.1, 9.0] (en unidades de  $J/\mu$ ), se obtiene el valor de  $1/\delta$  con su incertidumbre (solo el uso de la primera función fue suficiente). Con ello podemos calcular el valor de  $\delta$  y su error respectivo:

$$
\delta = 2.72 \pm 0.04
$$
,  $r = 0.99$ ,  $\sigma = 0.055$ 

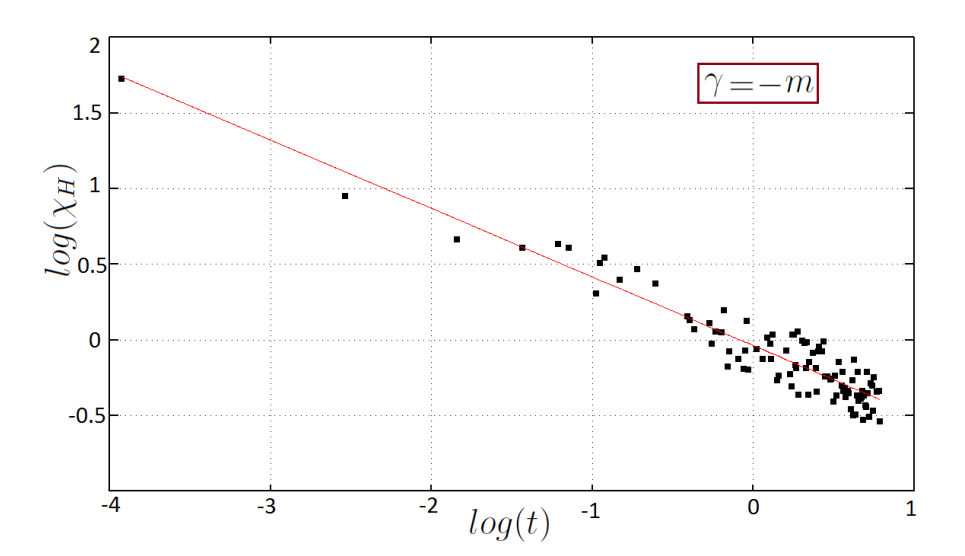

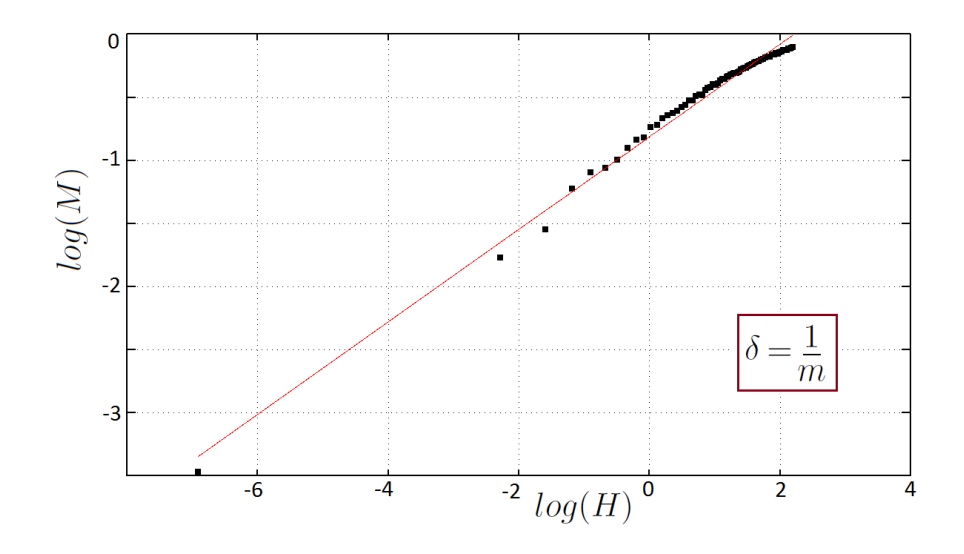

### 4.3. Heisenberg 2D

 $(n=10)$ 

#### Exponente  $\beta$

Considerando intervalo de temperaturas [0.644, 1.535  $\simeq T_c$ ] (en unidades de  $J/k_B$ ) se obtiene, luego de aplicar solo la primera función (ya que el exponente toma el valor buscado y, si se mejora la correlación, el exponente sube a  $1,1$ ):

 $β = 0.445 ± 0.119$ ,  $r = 0.67$ ,  $σ = 0.79$ 

#### Exponente  $\alpha$

Aquí hay que tener en cuenta que el máximo en  $C_H$  es alcanzando para una temperatura menor a la crítica y, como nos interesa analizar la región de decaimiento, podemos tomar el intervalo de temperaturas como [1.189, 1.436] $(J/k_B)$  (intervalo de temperaturas por debajo de la crítica) para obtener, luego de aplicar las 2 funciones:

 $\alpha = 0.061 \pm 0.03$ ,  $r = -0.83$ ,  $\sigma = 0.12$ 

#### Exponente  $\gamma$

Acá se considera el intervalo de temperaturas que muestra el decaimiento completo de  $\chi_H$ (comportamiento diferente al de  $C_H$ ) desde su valor máximo hasta un valor casi nulo. Tomando en este caso el intervalo [0.74, 2.52] $(J/k_B)$ , se obtiene (luego de usar las 2 funciones):

 $\gamma = 1.28 \pm 0.092$ ,  $r = -0.94$ ,  $\sigma = 0.33$ 

#### Exponente  $\delta$

Tomando el intervalo [0.1, 2.0] (en unidades de  $J/\mu$ ) para el campo magnético, se obtiene el valor de  $1/\delta$  con su incertidumbre (bastó el uso de la primera función). Con ello podemos calcular el valor de  $\delta$  y su error respectivo (en este caso no coincide con Ising2D pero sí con Landau):

 $\delta = 3.00 \pm 0.24$ ,  $r = 0.94$ ,  $\sigma = 0.095$ 

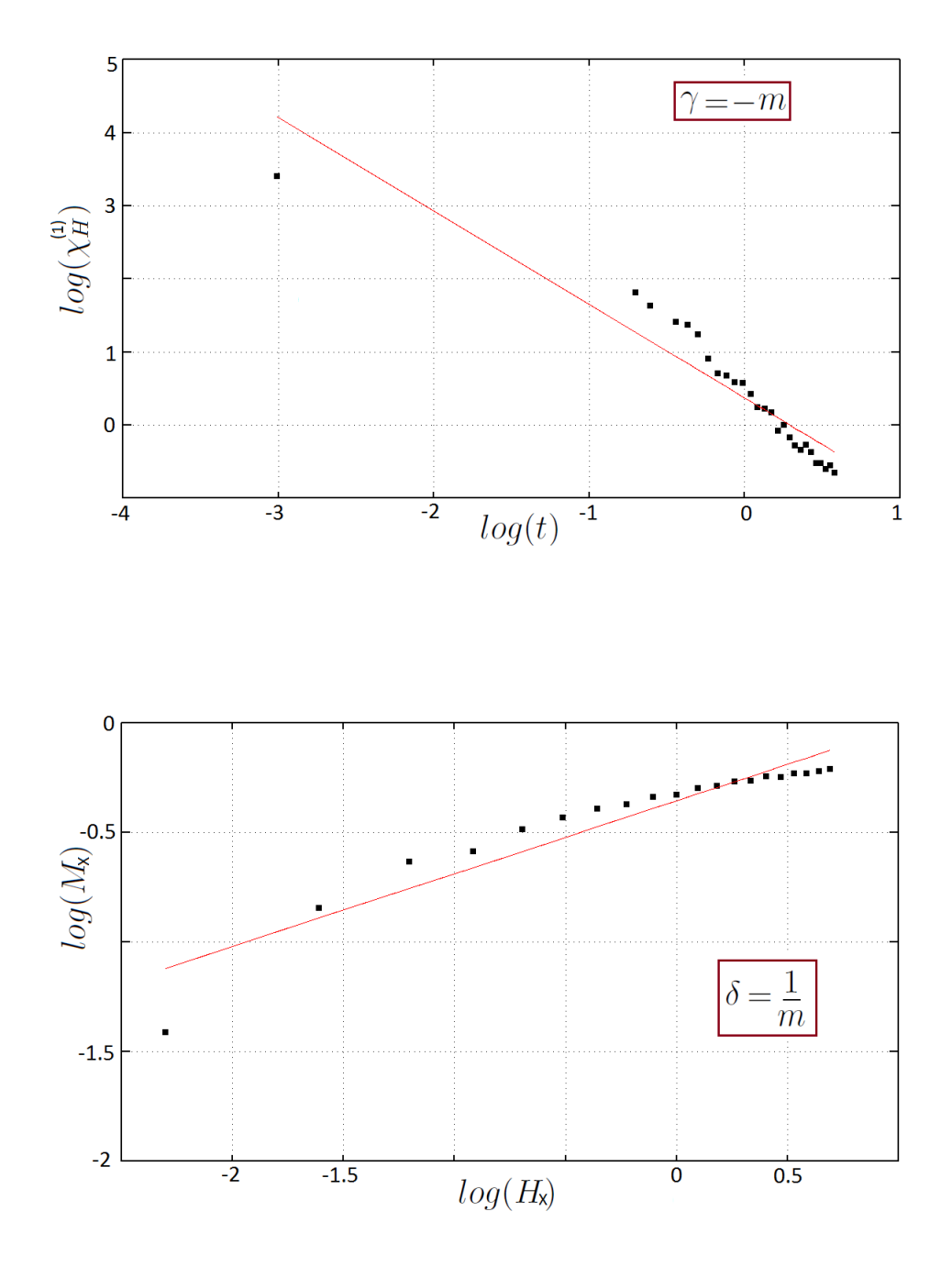

#### $(n=20)$

#### Exponente  $\beta$

Considerando intervalo de temperaturas [0.793, 1.535  $\simeq T_c$ ] (en unidades de  $J/k_B$ ) se obtiene, luego de aplicar solo la primera función (ya que el exponente toma el valor buscado y la correlación es aceptable):

 $\beta = 0.579 \pm 0.190$ ,  $r = 0.63$ ,  $\sigma = 1.2$ 

#### Exponente  $\alpha$

Aquí hay que tener en cuenta que el máximo en  $C_H$  es alcanzando para una temperatura menor a la crítica y, como nos interesa analizar la región de decaimiento, podemos tomar el intervalo de temperaturas como [1.189, 1.436] $(J/k_B)$  (intervalo de temperaturas por debajo de la crítica) para obtener, luego de aplicar las 2 funciones:

 $\alpha = 0.051 \pm 0.02$ ,  $r = -0.82$ ,  $\sigma = 0.09$ 

#### Exponente  $\gamma$

Acá se considera el intervalo de temperaturas que muestra el decaimiento completo de  $\chi_H$ (comportamiento diferente al de  $C_H$ ) desde su valor máximo hasta un valor casi nulo. Tomando en este caso el intervalo [0.84, 3.02] $(J/k_B)$ , se obtiene (luego de usar las 2 funciones):

 $\gamma = 1.116 \pm 0.082$ ,  $r = -0.92$ ,  $\sigma = 0.32$ 

#### Exponente  $\delta$

Tomando el intervalo [0.1, 2.5] (en unidades de  $J/\mu$ ) para el campo magnético, se obtiene el valor de  $1/\delta$  con su incertidumbre (bastó el uso de la primera función). Con ello podemos calcular el valor de  $\delta$  y su error respectivo (nuevamente no coincide con Ising 2D pero sí con Landau):

 $\delta = 3.22 \pm 0.25$ ,  $r = 0.94$ ,  $\sigma = 0.097$ 

### 4.4. Heisenberg 3D

#### (red=SC)

#### Exponente  $\beta$

Considerando intervalo de temperaturas [2.384, 2.879  $\simeq T_c$ ] (en unidades de  $J/k_B$ ) se obtiene, luego de aplicar las 2 funciones:

 $\beta = 0.356 \pm 0.013$ ,  $r = 0.99$ ,  $\sigma = 0.07$ 

#### Exponente  $\alpha$

Aquí hay que tener en cuenta que el máximo en  $C_H$  es alcanzando para una temperatura menor a la crítica y, como nos interesa analizar la región de decaimiento, podemos tomar el intervalo de temperaturas como [2.384, 2.914] $(J/k_B)$  (intervalo de temperaturas que contiene a la temperatura crítica) para obtener, luego de aplicar la primera función (debido al buen valor del exponente pese a que la correlación no es muy buena):

 $\alpha = 0.125 \pm 0.082$ ,  $r = -0.38$ ,  $\sigma = 0.49$ 

#### Exponente  $\gamma$

Acá se considera el intervalo de temperaturas que muestra el decaimiento completo de  $\chi_H$ (comportamiento diferente al de  $C_H$ ) desde su valor máximo hasta un valor casi nulo. Tomando en este caso el intervalo [2.77, 4.65] $(J/k_B)$ , se obtiene (luego de usar las 2 funciones):

 $\gamma = 0.621 \pm 0.071$ ,  $r = -0.81$ ,  $\sigma = 0.35$ 

#### Exponente  $\delta$

Tomando el intervalo [0.1, 1.5] (en unidades de  $J/\mu$ ) para el campo magnético  $H_z$ , se obtiene el valor de  $1/\delta$  con su incertidumbre (haciendo uso de las 2 funciones). Con ello podemos calcular el valor de  $\delta$  y su error respectivo:

 $\delta = 6.056 \pm 0.075$ ,  $r = 0.999$ ,  $\sigma = 0.003$ 

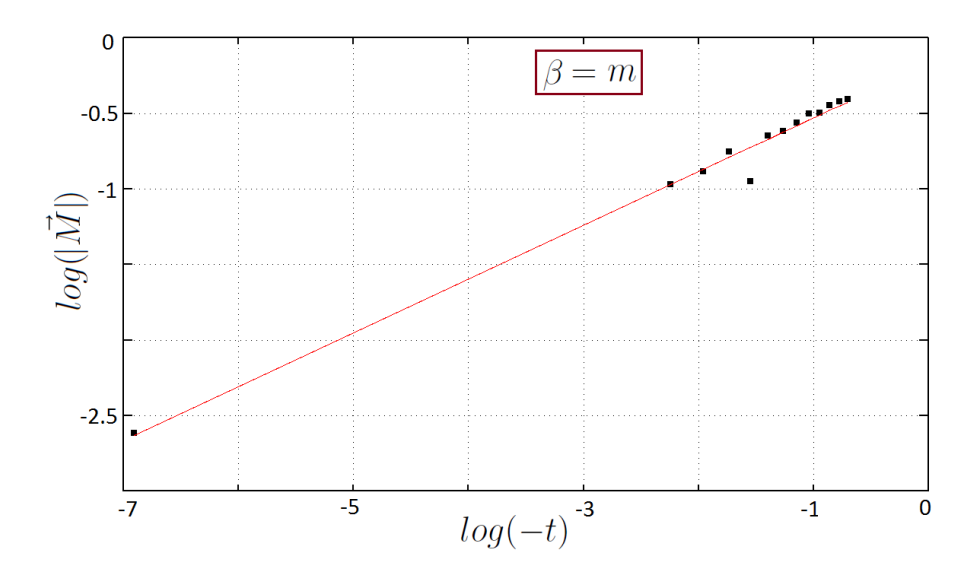

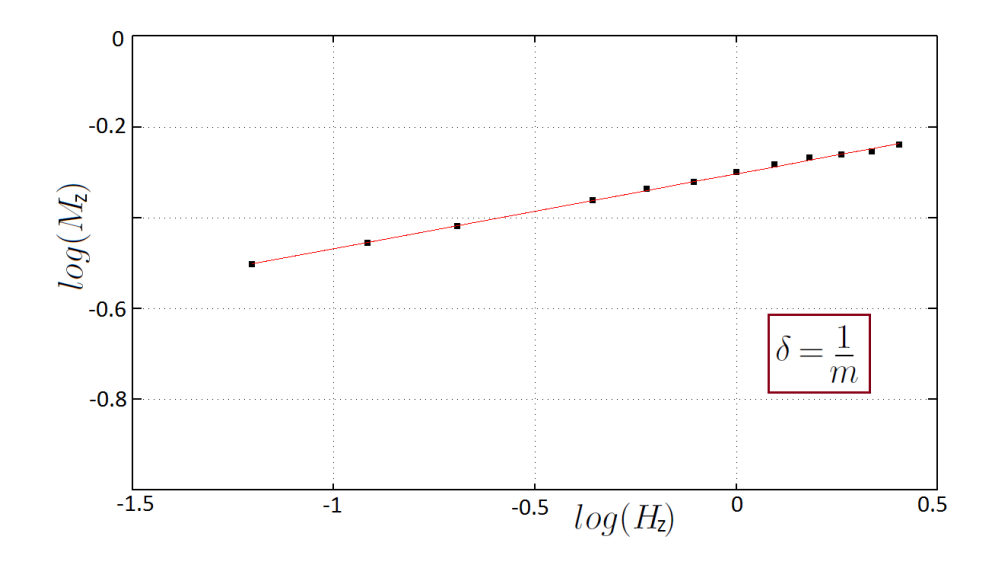

#### (red=BCC)

#### Exponente  $\beta$

Considerando intervalo de temperaturas [3.040, 4.030  $\simeq T_c$ ] (en unidades de  $J/k_B$ ) se obtiene, luego de aplicar la primera función (tanto el valor del exponente como la correlación resultaron excelentes):

 $\beta = 0.342 \pm 0.017$ ,  $r = 0.98$ ,  $\sigma = 0.12$ 

#### Exponente  $\alpha$

Aquí hay que tener en cuenta que el máximo en  $C_H$  es alcanzando para una temperatura menor a la crítica y, como nos interesa analizar la región de decaimiento, podemos tomar el intervalo de temperaturas como [3.535, 4.080] $(J/k_B)$  (intervalo de temperaturas que contiene a la temperatura crítica) para obtener, luego de aplicar las 2 funciones:

 $\alpha = 0.055 \pm 0.045$ ,  $r = -0.45$ ,  $\sigma = 0.24$ 

#### Exponente  $\gamma$

Acá se considera el intervalo de temperaturas que muestra el decaimiento completo de  $\chi_H$ (comportamiento diferente al de  $C_H$ ) desde su valor máximo hasta un valor casi nulo. Tomando en este caso el intervalo  $[4.03, 7.00](J/k_B)$ , se obtiene (luego de usar las 2 funciones):

 $\gamma = 0.524 \pm 0.063$ ,  $r = -0.79$ ,  $\sigma = 0.26$ 

#### Exponente  $\delta$

Tomando el intervalo [0.1, 3.0] (en unidades de  $J/\mu$ ) para el campo magnético  $H_z$ , se obtiene el valor de  $1/\delta$  con su incertidumbre (haciendo uso de las 2 funciones). Con ello podemos calcular el valor de  $\delta$  y su error respectivo:

 $\delta = 5.085 \pm 0.113$ ,  $r = 0.99$ ,  $\sigma = 0.015$ 

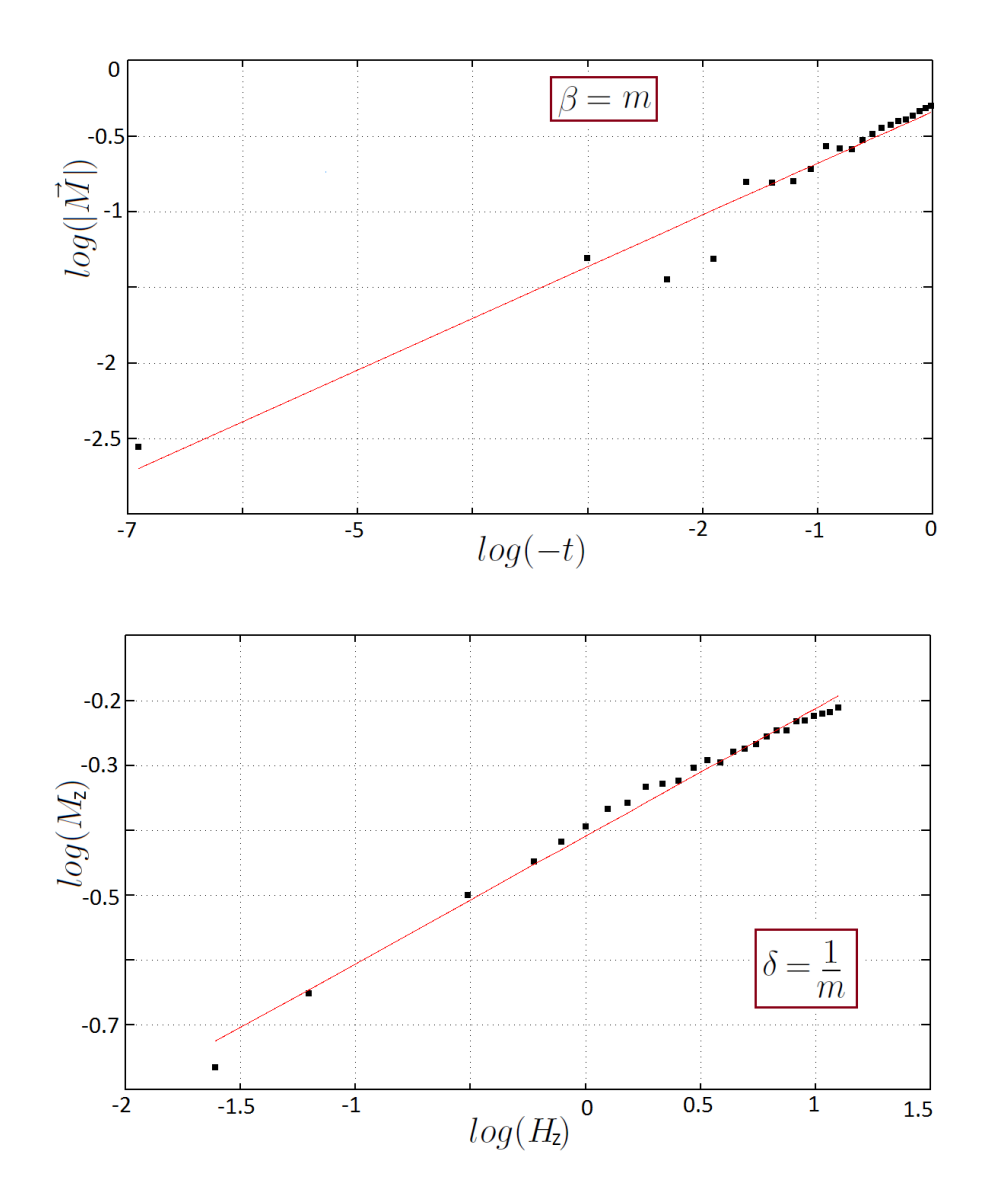

#### (red=FCC)

#### Exponente β

Considerando intervalo de temperaturas [6.2, 7.8  $\simeq T_c$ ] (en unidades de  $J/k_B$ ) se obtiene, luego de aplicar las 2 funciones:

 $β = 0.340 ± 0.094, r = 0.83, σ = 0.21$ 

#### Exponente  $\alpha$

Aquí hay que tener en cuenta que el máximo en  $C_H$  es alcanzando para una temperatura menor a la crítica y, como nos interesa analizar la región de decaimiento, podemos tomar el intervalo de temperaturas como [6.4, 7.8] $(J/k_B)$  (intervalo de temperaturas donde la magnitud decae apreciablemente) para obtener, luego de aplicar la primera función (debido al buen valor del exponente pese a que la correlación no es muy buena):

 $\alpha = 0.165 \pm 0.104$ ,  $r = -0.40$ ,  $\sigma = 0.71$ 

#### Exponente  $\gamma$

Acá se considera el intervalo de temperaturas que muestra el decaimiento completo de  $\chi_H$ (comportamiento diferente al de  $C_H$ ) desde su valor máximo hasta un valor casi nulo. Tomando en este caso el intervalo [7.3, 13.00] $(J/k_B)$ , se obtiene (luego de usar las 2 funciones):

 $\gamma = 0.557 \pm 0.039$ ,  $r = -0.92$ ,  $\sigma = 0.21$ 

#### Exponente  $\delta$

Tomando el intervalo [0.1, 10.0] (en unidades de  $J/\mu$ ) para el campo magnético  $H_z$ , al cual añadimos el punto  $(0,01, 0,01)$ , se obtiene el valor de  $1/\delta$  con su incertidumbre (haciendo uso de las 2 funciones). Con ello podemos calcular el valor de  $\delta$  y su error respectivo:

 $\delta = 3.65 \pm 0.058$ ,  $r = 0.99$ ,  $\sigma = 0.028$ 

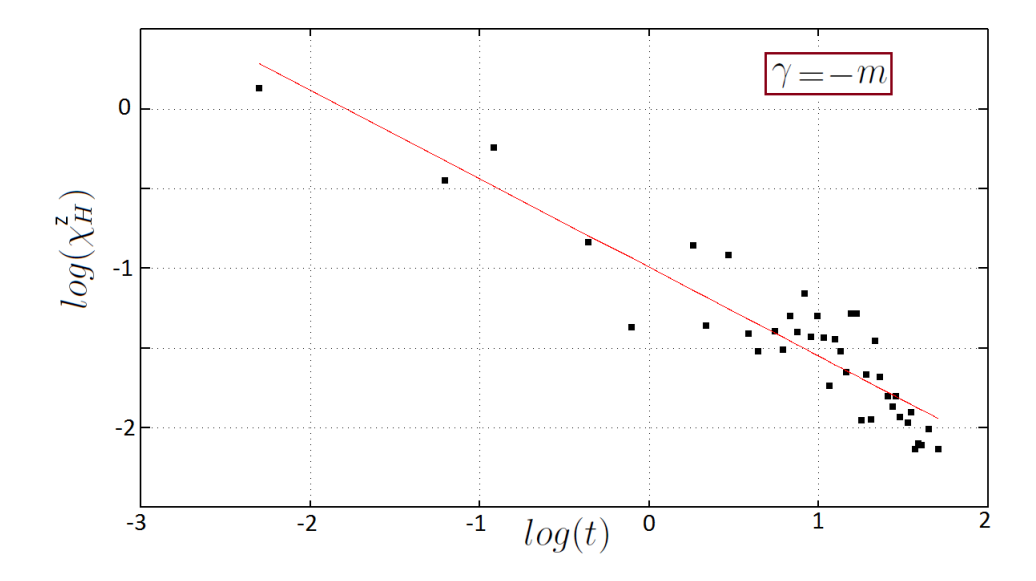

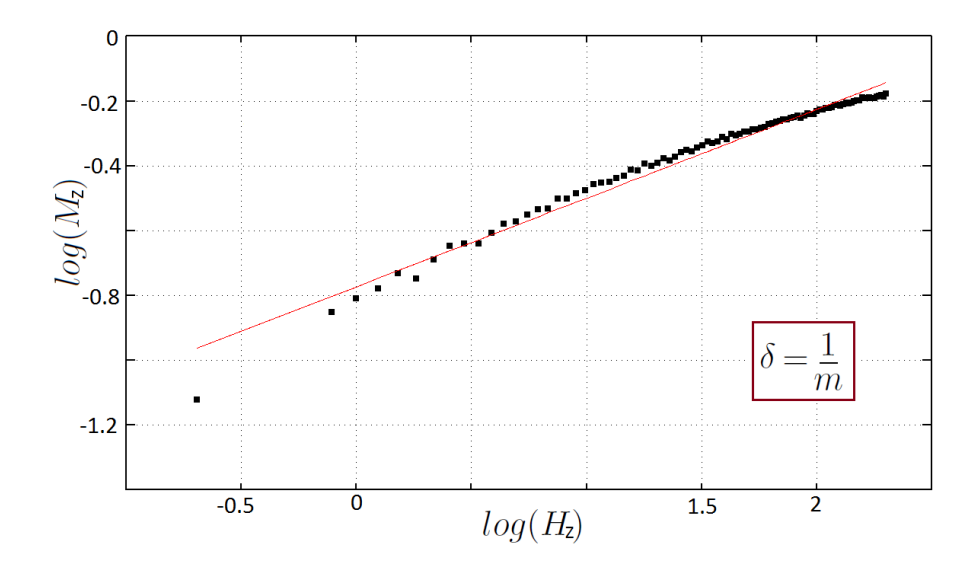

### 4.5. Resumen de resultados

Todos los resultados obtenidos para los exponentes críticos de los sistemas termodinámicos estudiados (por motivos de espacio se omiten sus incertidumbres, las mismas que se encuentran líneas arriba) se resumen en la siguiente tabla, estos valores pueden compararse con los que se brindan en la otra tabla que muestra datos extraídos de la biliografía (ver [2]): Resultados de las simulaciones:

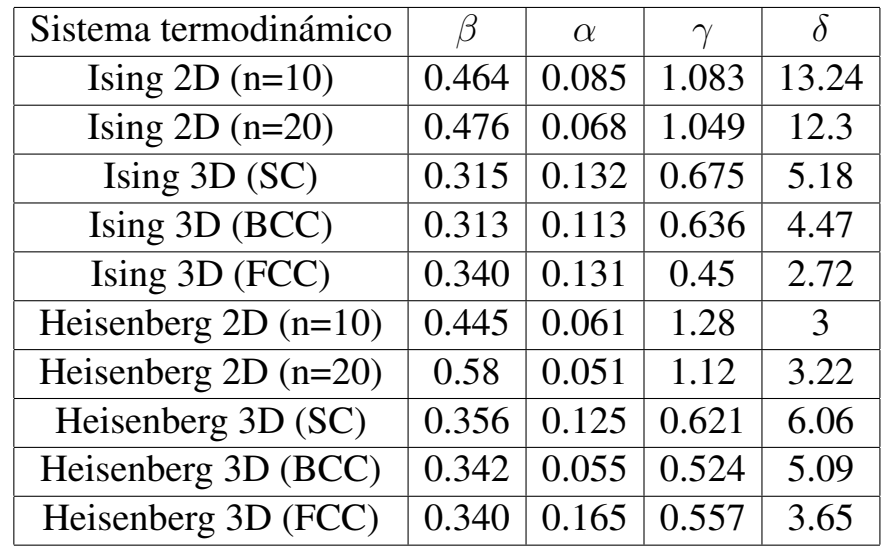

Resultados dados en la bibliografía [2]:

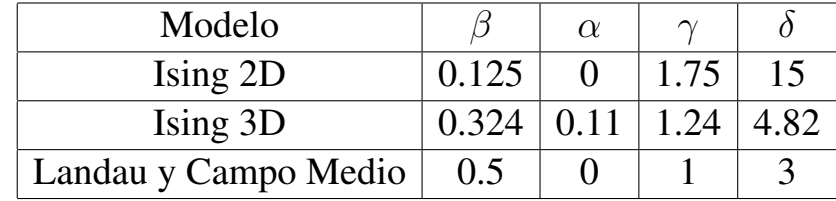

De la tabla de resultados podemos ver que para ambos tamaños de la red Ising 2D ( $n = 10$ )  $y = 20$ ) los exponentes críticos permanecen invariantes (dentro del margen de error dado) como era de esperarse desde un principio (de acuerdo a los intervalos de T o H considerados). En este caso el exponente  $\beta$  se aproxima mucho al valor dado por Landau,  $\alpha$  toma un valor pequeño pero no nulo como sugiere la teoría,  $\gamma$  se acerca más a Landau que al resultado exacto y  $\delta$  toma prácticamente el valor exacto. Para el caso de Ising 3D apreciamos que el exponente β es el mismo para los 3 tipos de red y lo mismo ocurre para el  $\alpha$ ; sin embargo, el exponente  $\gamma$ para la red FCC difiere ligeramente pero esto se debe a que falto considerar puntos adicionales ´ en el intervalo de temperaturas, situación que encontramos también en el caso del exponente  $\delta$ donde al aumentar el número de coordinación se requiere considerar un intervalo más grande para el campo de manera que podamos capturar adecuadamente la región de crecimiento de  $M$ con H. Al comparar los valores obtenidos para el sistema Ising3D entre diferentes tipos de red vemos que los mismos prácticamente coinciden con los encontrados en la bibliografía.

Para el caso de Heisenberg 2D observamos nuevamente que el tamaño de la red no tiene un efecto apreciable en el valor de los exponentes (de acuerdo a los intervalos considerados). Además podemos ver que los exponentes  $\beta$ ,  $\alpha$  y  $\gamma$  prácticamente coinciden con los obtenidos para el modelo de Ising (indicios de universalidad al modificar el modelo) excepto para el caso del exponente  $\delta$ , que no coincide con Ising 2D pero sí con Landau (y por tanto con la aproximación de campo medio), que es un modelo termodinámico que no considera en detalle el tipo de interacción. En el caso de **Heisenberg 3D** se observa el mismo efecto que en el caso de Ising donde el fenómeno de universalidad de exponentes es claramente apreciable (dentro del margen de error) y donde las variaciones para los 2 últimos exponentes se deben básicamente a que los intervalos (de  $T y H$  respectivamente) cambian entre los diferentes tipos de red. Lo más interesante aquí es que los exponentes para Heisenberg 3D prácticamente coinciden con los de Ising3D, lo cual nos lleva a asumir con mayor seguridad que la universalidad se extiende de un modelo a otro para una misma dimensión (2D o 3D).

Otro detalle relevante es que en el calculo de los exponentes para el modelo de Heisenberg, ´ la correlación de datos (medida por el coeficiente de correlación  $r$ ) mejora respecto al modelo anterior. Este detalle se observa en los diagramas de fase para la magnetización, donde el modelo de Heisemberg presenta menor ruido en la zona crítica para todos los tipos de red. Esto pareciera indicar que el modelo de Heisenberg clásico es una mejor aproximación al sistema físico real donde los espines pueden ser alineados en direcciones arbitrarias en el espacio.

# Capítulo 5 **Conclusiones**

Luego de analizar los respectivos diagramas de fase y calcular las temperaturas críticas nos damos cuenta que los planteamientos hechos para los sistemas, junto con la aplicación del método de Monte Carlo, predicen bastante bien el comportamiento crítico esperado. El análisis de la estabilidad fue relevante porque con el mismo se pudieron determinar los estados donde el sistema estaba en equilibrio y promediar sobre los mismos.

Sin embargo, el hecho que en la zona crítica las fluctuaciones fueran mayores y el sistema nunca lograra estabilizar condujo en muchos casos a que los diagramas de fase (vs. T) muestren mucho ruido en esta zona, pese a que en regiones alejadas de la misma el comportamiento fuera excelente (sistema en una fase definida). Este aumento en las fluctuaciones cerca del punto crítico está de acuerdo con la teoría de Landau y con los experimentos (caso del agua en su punto crítico, donde ocurre el fenómeno de opalescencia crítica).

Por otro lado, el ensayo para el modelo de Heisenberg en que se toma al espín como un vector unitario resultó aceptable pese a que se restringió el número de direcciones posibles para el mismo. Las temperaturas críticas (considerando  $J' = 2J$ ) en un modelo y otro prácticamente coinciden e igualmente ocurre con los exponentes críticos en la mayoría de casos. Se verifica el fenómeno de universalidad para diferentes tipos de red tridimensional tanto en Ising como en Heisenberg e incluso al pasar de un modelo a otro, como se acaba de mencionar.

La dispersión en la data obtenida pudo reducirse de haberse considerado redes más grandes, como lo muestran los resultados del análisis de estabilidad entre sistemas  $2D$  de diferente tamaño (se reducen las dispersiones en  $E_y(M)$ . El problema principal en este caso fue la falta de espacio en los vectores microscópicos y la dificultad para resetearlos, ya que el número de transiciones efectuadas variaba con la temperatura.

Este trabajo podría mejorar notablemente si se conociera la dependencia explícita entre el número de transiciones y la temperatura para poder de esta forma generar más estados al resetear los vectores que almacenan cantidades microscópicas según el valor de la temperatura de trabajo. El problema es que ello depende también del tamaño y tipo de red, lo cual complica este análisis. El tema de eliminar el ruido en la zona crítica queda pendiente y es más un problema técnico que físico porque requiere de encontrar un tipo de dato adecuado, así como una lógica adecuada para guardar mas datos en los arreglos, reseteando los mismos considerando que para ´ diferentes temperaturas cambia el número de transiciones.

Sería interesante construir, a partir de los programas en C++ (fácilmente modificables), variantes para estudiar redes más complejas, el efecto de los vecinos de orden superior y de la anisotropía así como los spin-glasses (haciendo aleatorios a los vecinos). Otro punto interesante sería encontrar un esquema de Monte Carlo más eficiente que logre reducir la dipersión en la zona crítica y reduzca el número de transiciones necesarias para alcanzar el equilibrio (logre estabilizar más rápido). Un proyecto a futuro es estudiar transiciones de fase en sistemas cuánticos en los cuales la coherencia cuántica es responsable del cambio de fase (caso de superfluidos por ejemplo) usando para ello el método de Monte Carlo cuántico (una extensión del método estudiado).

### **Bibliografía**

- [1] C. GARROD, Statistical Mechanics and Thermodynamics Vol. II. Oxford University Press, 1995.
- [2] K. HUANG, Statistical Mechanics. John Willey, New York, 1987.
- [3] W. GREINER, Thermodynamics and Statistical Mechanics. Springer, 2004.
- [4] D. CHANDLER, *Introduction to Modern Statistical Mechanics*. Oxford University Press, 1987.
- [5] G. PARISI, Statistical Field Theory. University of Rome "Tor Vergata". Addison-Wesley Publishing Company, 1988.
- [6] M. SANCHO J. ORTÍN, Curso de física estadística. Edicions de la Universitat de Barcelona, 2001.
- [7] A. PAREDES H. LORO, Método MonteCarlo-Metropolis en la solución del modelo de Ising para el ferromagnetismo. Revciuni 8, 1, 77, 2004.
- [8] S. KARLIN-M. TAYLOR, A first course in stochastic processes. 2nd Edition. Academic Press Inc, 1975.
- [9] N. ASHCROFT N. MERMIN, Solid State Physics. Cornell University. Harcourt College Publishers, 1976.

# Apéndice A

## Programas en C++ para el modelo de Ising 2D

A.1. Ising2DvsT.cpp

### A.2. Ising2DvsH.cpp

## Apéndice B

## Programas en C++ para el modelo de Ising 3D

B.1. Ising3DvsT.cpp

### B.2. Ising3DvsH.cpp

## Apéndice C

# Programas en C++ para el modelo de **Heisenberg 2D**

C.1. Heise2DvsT.cpp

### C.2. Heise2DvsH.cpp

# **Apéndice D**

# Programas en C++ para el modelo de **Heisenberg 3D**

**D.1.** Heise3DvsT.cpp

### D.2. Heise3DvsH.cpp

### Apendice E ´

# Programas en Octave para el cálculo de exponentes críticos

- E.1. Interp1.m
- E.2. Interp2.m